TBM

**System i** システム管理 システム値

バージョン *6* リリース *1*

TBM

**System i** システム管理 システム値

バージョン *6* リリース *1*

### お願い 一

本書および本書で紹介する製品をご使用になる前に、 221 [ページの『特記事項』に](#page-226-0)記載されている情 報をお読みください。

本書は、IBM i5/OS (プロダクト番号 5761-SS1) のバージョン 6、リリース 1、モディフィケーション 0 に適用され ます。また、改訂版で断りがない限り、それ以降のすべてのリリースおよびモディフィケーションに適用されます。 このバージョンは、すべての RISC モデルで稼働するとは限りません。また CISC モデルでは稼働しません。

お客様の環境によっては、資料中の円記号がバックスラッシュと表示されたり、バックスラッシュが円記号と表示さ れたりする場合があります。

 原 典: System i Systems management System values Version 6 Release 1 発 行: 日本アイ・ビー・エム株式会社 担 当: ナショナル・ランゲージ・サポート

第1刷 2008.2

# 目次

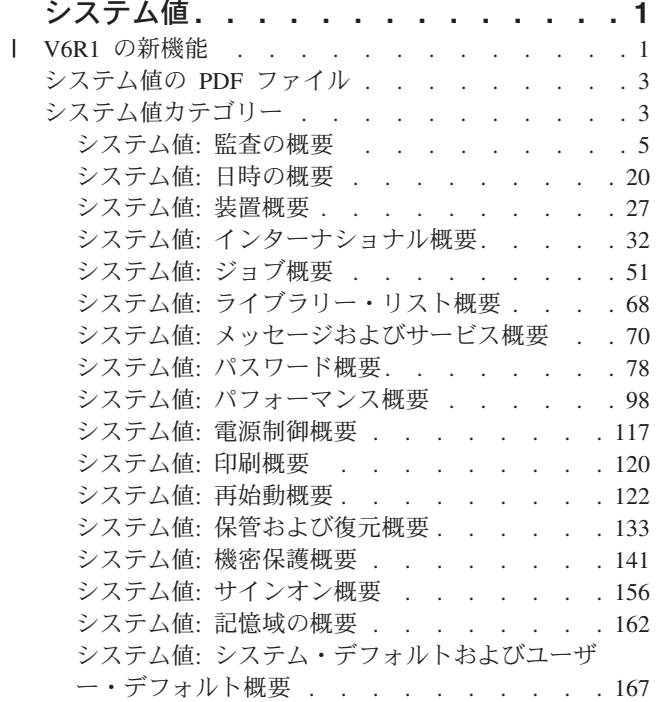

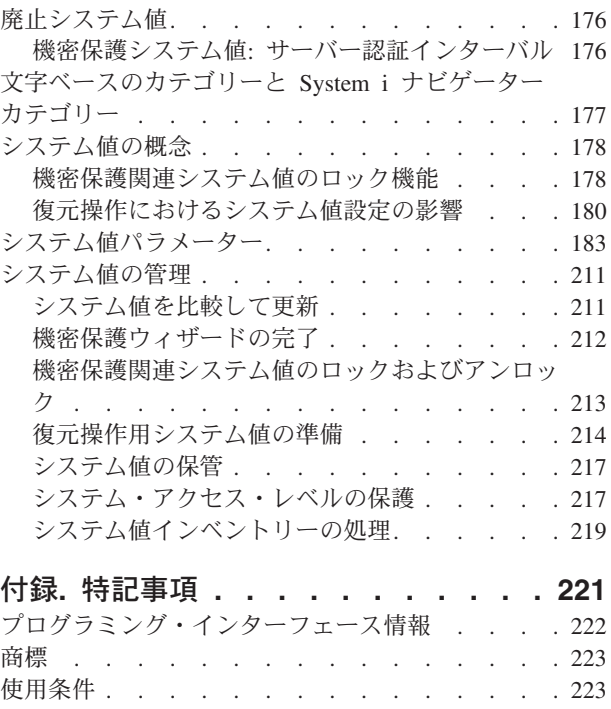

# <span id="page-6-0"></span>システム値

システム値は、システムの操作環境に影響を与える情報です。システム値は、システム上のオブジェクトで はありません。システム値には、システムの特定の部分の操作に関する制御情報が入っています。

操作環境を定義する目的のために、システム値を使用してシステムを変更することができます。たとえば、 システム日付、ライブラリー・リスト、インターナショナル特性、および特定の機密保護機能はすべてシス テム値によってセットされます。

システム値は、System i™ ナビゲーター または文字ベー ス・インターフェースを使用して管理できます。 表示さ れているイメージは、System i ナビゲーター の中のシス テム値機能の位置を示します。強調表示されているパスに したがって、システム値にアクセスしてください。システ ム値を選択した後で、システム値のカテゴリーのうちのい ずれか 1 つを選択することができます。

システム値を変更するには、システム値の変更 (CHGSYSVAL) コマンドに対して \*USE 権限を持ってい なければなりません。 さらに、特殊権限が必要なシステ ム値もあります。特殊権限が必要な場合は、以下のシステ ム値のトピックの中でその旨が記されています。

田 (■ マネージメント・セントラル (Serv002) 白 ■ ユーザー 接続 白… **■** Serv002 由 函 基本操作 由 63 実行管理機能 白 闘^ 構成およびサービス 好ヒストリー・ログ 腫 システム値 (4) 時間管理 由 お ハードウェア 由 (動 ソフトウェア 由 6 修正インベントリー 『體 収集サービス 間 論理区画

Web 上の System i ナビゲーター タスクを使用して、 Web ブラウザーでシステム値を管理できます。 System i ナビゲーター のシステム値機能を処理できます。また、時間管理機能を使用して、タイム・ゾー ン (QTIMZON) システム値および時刻調整 (QTIMADJ) システム値を処理できます。

#### 関連概念

時間管理

### 関連タスク

211 [ページの『システム値を比較して更新』](#page-216-0)

System i ナビゲーター を使用して、ネットワーク内の複数のシステムにあるシステム値を比較し、更 新してください。

### 関連情報

Web 上の System i ナビゲーター・タスク

# **∣ V6R1 の新機能**

| システム値トピック・コレクションの新規情報または大幅に変更された情報についてお読みください。|

# 新規および変更されたシステム値 |

V6R1 の新規および変更されたシステム値については、以下の表を参照してください。 |

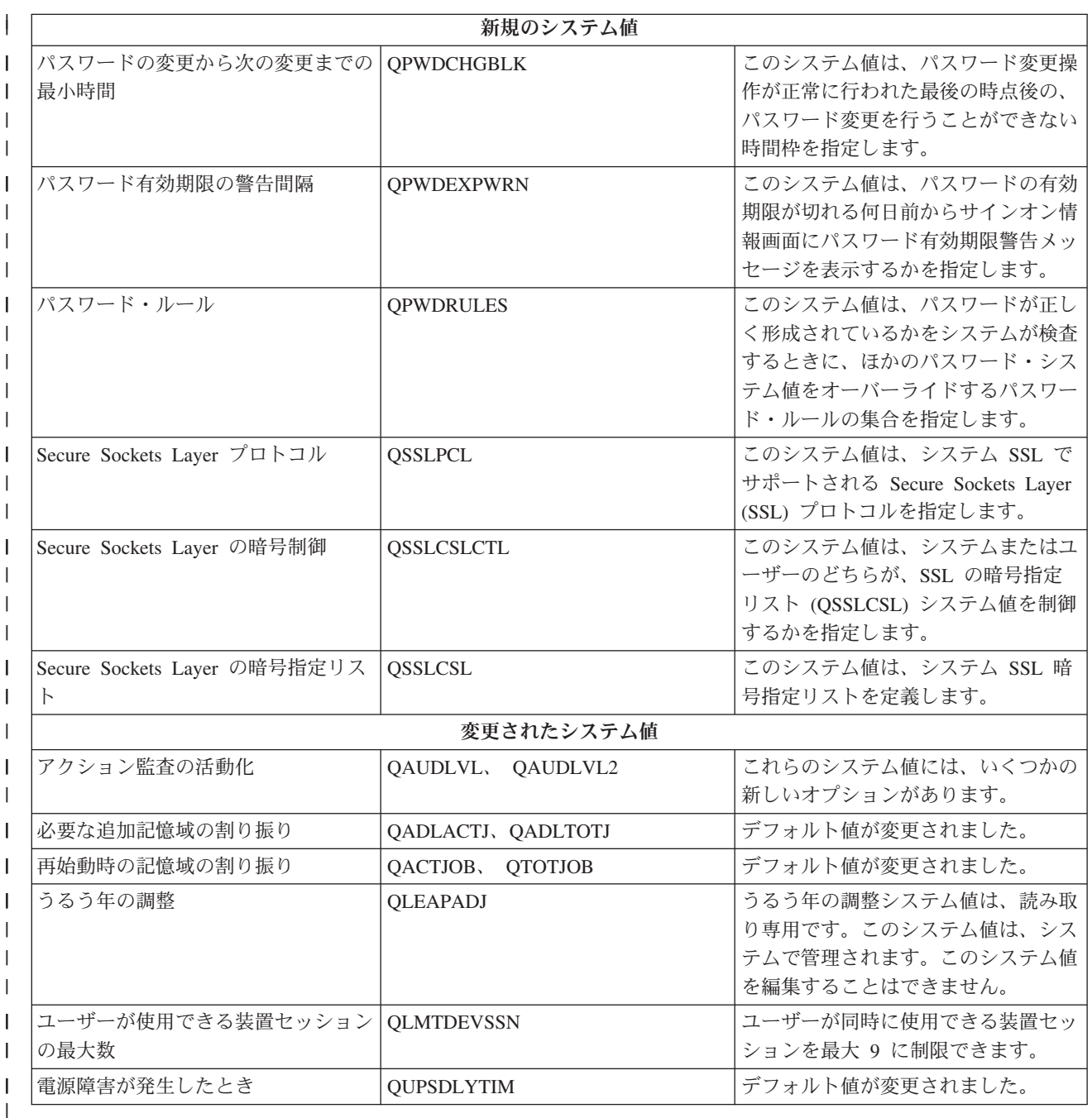

# 新機能または変更機能を知る方法 |

技術変更が行われた箇所がわかるように、下記のイメージが使用されています。 |

- | > のイメージは、新規情報または変更情報が始まる箇所を示します。
- | « のイメージは、新規情報または変更情報が終わる箇所を示します。

PDF ファイルの場合は、新規および変更された情報の左マージンにリビジョン・バー (|) があります。 |

<span id="page-8-0"></span>このリリースでの新機能または変更機能に関するその他の情報については、「iSeries プログラム資料説明 | | 書」を参照してください。

# システム値の **PDF** ファイル

本書の PDF ファイルを表示および印刷できます。

本書の PDF バージョンを表示またはダウンロードするには、 システム値 を選択してください。

システム値パラメーター・トピックのシステム値リストを印刷するには、PDF 版『システム値』よりも、 Web ブラウザーから印刷するのが最適です。 システム値パラメーター・トピックのシステム値リストを印 刷するには[、システム値パラメーターに](rzakzsysvaltable.htm)進み、「ファイル」 → 「印刷」を選択します。 用紙の向きは横長 にしてください。

以下の関連トピックを表示またはダウンロードできます。

- v 時間管理
- セキュリティー参照

# **PDF** ファイルの保管

表示または印刷のために PDF をワークステーションに保管するには:

- 1. ブラウザーで、PDF リンクを右クリックします。
- 2. PDF をローカルに保管するオプションをクリックします。
- 3. PDF を保存したいディレクトリーに進みます。
- 4. 「保管」をクリックします。

### **Adobe Reader** のダウンロード

これらの PDF を表示または印刷するには、ご使用のシステムに、 Adobe® Reader がインストールされて いることが必要です。 [Adobe Web](http://www.adobe.com/products/acrobat/readstep.html) サイト (www.adobe.com/products/acrobat/readstep.html) から無償コ ピー (英語) をダウンロードできます。

# システム値カテゴリー

System i ナビゲーター を使用して、システム値のカテゴリーの処理を行うことができます。

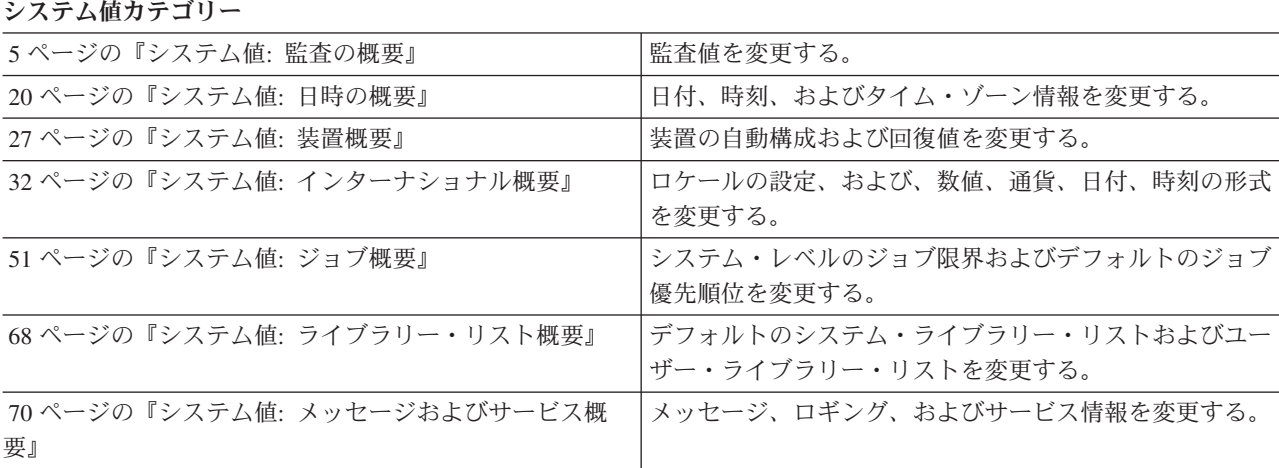

システム値カテゴリー

| 78 ページの『システム値: パスワード概要』       | パスワードの有効期限と構成規則を変更する。      |
|-------------------------------|----------------------------|
| 98 ページの『システム値: パフォーマンス概要』     | 優先順位、パフォーマンスの調整、およびシステムの処理 |
|                               | 値を変更する。                    |
| 117 ページの『システム値: 電源制御概要』       | 電源機構値を変更する。                |
| 120 ページの『システム値: 印刷概要』         | 基本印刷値およびプリンター出力の形式を変更する。   |
| 122 ページの『システム値: 再始動概要』        | 再始動に影響を与える初期セットアップ値と設定値を変更 |
|                               | する。                        |
| 133 ページの『システム値: 保管および復元概要』    | 復元および保管の値を変更する。            |
| 141 ページの『システム値: 機密保護概要』       | オブジェクト、ユーザー、およびシステムの機密保護値を |
|                               | 変更する。                      |
| 156 ページの『システム値: サインオン概要』      | サインオン値を変更する。               |
| 162 ページの『システム値: 記憶域の概要』       | システム記憶域の値を変更する。            |
| 167 ページの『システム値: システム・デフォルトおよび | システム識別情報を表示し、システム・レベル値を変更す |
| ユーザー・デフォルト概要』                 | る。                         |
|                               |                            |

これらのシステム値カテゴリーは、文字ベース・インターフェースで使用されるカテゴリーとは異なりま す。

#### 関連概念

177 [ページの『文字ベースのカテゴリーと](#page-182-0) System i ナビゲーター カテゴリー』

System i ナビゲーター のシステム値カテゴリーは、文字ベース・インターフェースのカテゴリーとは 異なります。文字ベース・インターフェースでは、システム値は、タイプ (TYPE) パラメーターによっ てカテゴリーにグループ化されます。ただし、タイプ・パラメーターは、System i ナビゲーター のカ テゴリーに直接対応しません。

176 [ページの『廃止システム値』](#page-181-0)

これらのシステム値は今後オペレーティング・システムでは使用されません。

178 [ページの『機密保護関連システム値のロック機能』](#page-183-0)

ほとんどの機密保護システム値は、機密保護管理者 (\*SECADM) 特殊権限とすべてのオブジェクト (\*ALLOBJ) 特殊権限とを合わせ持つユーザーのみが変更することができます。通常の運用中にこれらの ユーザーさえも機密保護システム値を変更できないようにするために、システム保守ツール (SST) 専用 保守ツール (DST) は、これらの機密保護値をロックするオプションを提供します。

180 [ページの『復元操作におけるシステム値設定の影響』](#page-185-0)

復元操作の準備を行うときは、複数の復元システム値が復元操作において互換性を保てるように設定す る必要があります。

217 [ページの『システム・アクセス・レベルの保護』](#page-222-0) パスワード・システム値を設定することにより、機密保護のレベルを制御できます。

#### 関連資料

183 [ページの『システム値パラメーター』](#page-188-0)

システム値は、 System i ナビゲーター で設定または表示できます。ただし、システム値を設定または 検索するプログラムをコーディングする場合は、文字ベースのシステム値名および関連する特殊パラメ ーターを使用する必要があります。

### 関連情報

システム値ファインダー

# <span id="page-10-0"></span>システム値**:** 監査の概要

i5/OS® 監査システム値を使用して、さまざまな監査およびその他のレコード保持イベントを制御します。

System i ナビゲーター で、システム値の監査カテゴリーにアクセスするには、「構成およびサービス **(Configuration and Services)**」を選択し、次に、「システム値 **(System Values)**」を選択します。

System i ナビゲーター では、システム値を説明するのに、記述名を使用します。 System i ナビゲーター で使用可能な監査システム値 (および、対応する文字ベース・インターフェース) の概要については、次の 表を参照してください。

監査システム値を表示するには、すべてのオブジェクト (\*ALLOBJ) または監査 (\*AUDIT) 特殊権限を持 つ必要があります。必要な権限がない場合、システム値の監査カテゴリーは使用不可です。System i ナビ ゲーター で、監査カテゴリーは表示されません。 文字ベース・インターフェースで、監査システム値は、 使用不可 (\*NOTAVL) の値を表示します。ただし、QAUDFRCLVL は例外で -1 を表示します。 監査シス テム値を変更するには、監査 (\*AUDIT) 権限が必要です。

表 *1.* 監査システム値

文字ベース・インターフェースでの 名前

[アクション監査の活動化](#page-11-0) このシステム値を使用して、アクショ QAUDCTL ン監査を設定し、特定機能の監査レベ QAUDLVL ルを指定します。 QAUDLVL2

**System i** ナビゲーター での名前 システム値の説明

QTEMP [内のオブジェクトを監査しな](#page-18-0) このシステム値を使用して、オブジェ QAUDCTL [い](#page-18-0) クト・レベル監査またはユーザー・レ ベル監査を活動化するときに QTEMP ライブラリー内のオブジェクトを除外 します。

[オブジェクト監査の活動化](#page-19-0) このシステム値を使用して、監査中の QAUDCTL オブジェクトがユーザーによってアク セスされるたびに、システムによって レコードが監査ジャーナルに書き込ま れるようにします。

[監査ジャーナル・エラー・アクション](#page-21-0) このシステム値を使用して、ジャーナ QAUDENDACN ル項目を送る時に発生したエラーによ り、監査レコードを監査ジャーナルに 送れない場合のシステムの処置を指定 します。

[補助記憶域に書き込む前のジャーナル](#page-22-0) このシステム値を使用して、ジャーナ QAUDFRCLVL [項目の最大数](#page-22-0) ル項目データが補助記憶域に移動され る前に監査ジャーナルに書き込まれる ジャーナル項目の数を設定します。

[新規作成オブジェクトのデフォルト監](#page-23-0) このシステム値を使用して、オブジェ QCRTOBJAUD [査](#page-23-0) クトがライブラリーに作成されるとき に使用されるデフォルトのオブジェク ト監査値を設定します。

#### <span id="page-11-0"></span>関連資料

183 [ページの『システム値パラメーター』](#page-188-0)

システム値は、 System i ナビゲーター で設定または表示できます。ただし、システム値を設定または 検索するプログラムをコーディングする場合は、文字ベースのシステム値名および関連する特殊パラメ ーターを使用する必要があります。

### 関連情報

システム値ファインダー

### 監査システム値**:** アクション監査の活動化

アクション監査の活動化システム値は、 QAUDCTL (\*AUDLVL) および QAUDLVL (\*AUDLVL2) とも呼 ばれます。 このシステム値を使用して、アクション監査を設定し、特定機能の監査レベルを指定します。

これらのシステム値を組み合わせて使用すると、オブジェクト・レベルまたはユーザー・レベルの監査を活 動化することができます。

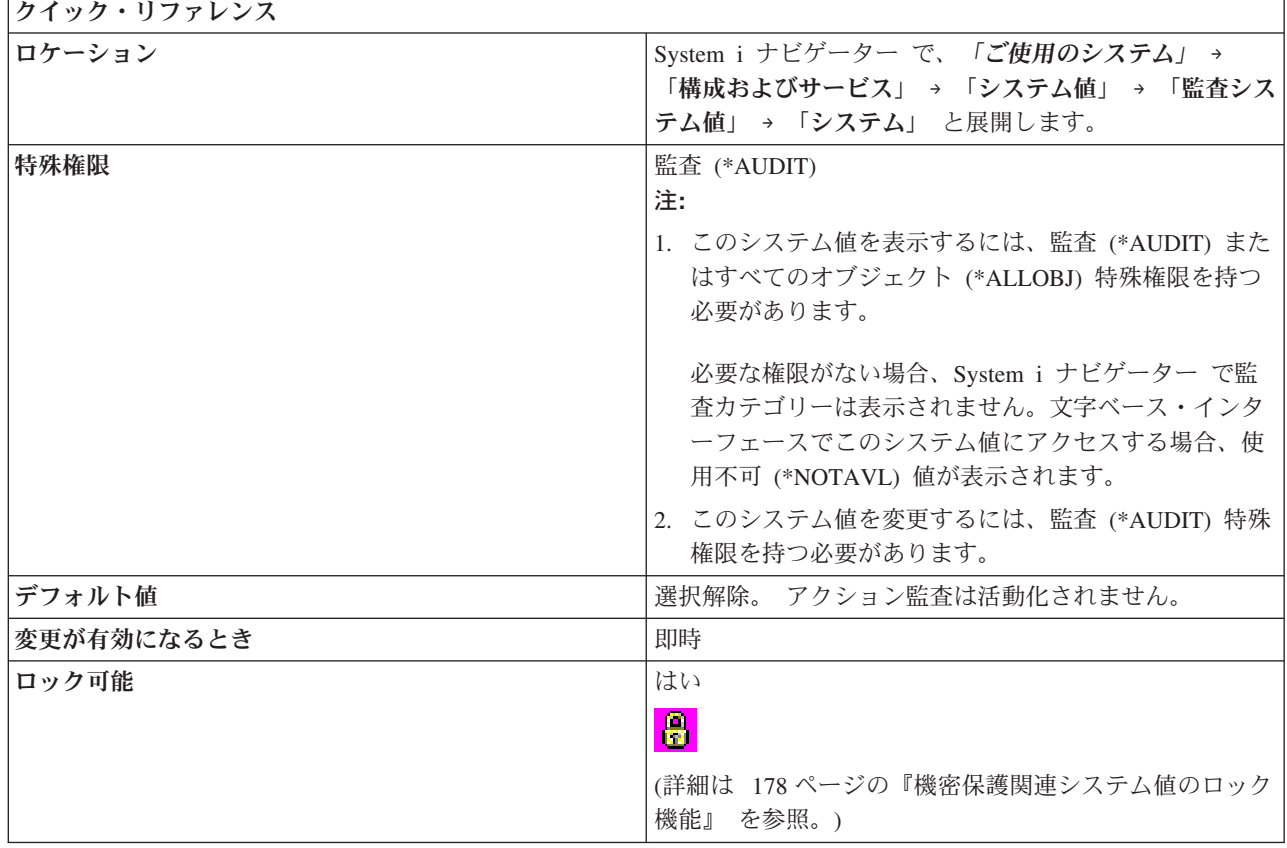

### このシステム値を使用してユーザーができること

文字ベース・インターフェースでは、QAUDCTL システム値に \*AUDLVL を指定できます。\*AUDLVL を 指定することにより、QAUDLVL システム値に任意の監査アクションを使用できます。 さらに、 QAUDLVL システム値に \*AUDLVL2 を指定できます。この特殊パラメーター (\*AUDLVL2) を使用し て、さらに監査アクションを指定できます。 QAUDLVL システム値に \*AUDLVL2 の値が含まれていない 場合、システムは QAUDLVL2 システム値の中の値を無視します。

System i ナビゲーター では、QAUDLVL2 と QAUDLVL を区別せずに、監査するアクションを選択でき ます。 監査できるアクションの数に制限はありません。

このシステム値に以下の値を指定できます。

### アテンション・イベント **(\*ATNEVT)**

このオプションを使用して、アテンション・イベントを監査します。アテンション・イベントは、 状態の機密保護重要度を判別するためにさらに評価が必要な状態のことです。このオプションを使 用して、システム上で発生するアテンション・イベントを監査します。このオプションは i5/OS V5R4 以降が稼働しているシステムでのみ選択可能です。

### 許可の失敗 **(\*AUTFAIL)**

このオプションを使用して、システムへのサインオンおよびオブジェクトへのアクセスの失敗した 試行を監査します。「許可の失敗」を使用して、システムで未許可の機能を実行しようとしている ユーザーを定期的にモニターします。また、「許可の失敗」を使用して、より高位の機密保護レベ ルへのマイグレーションを支援し、新規アプリケーション用の資源の機密保護をテストすることも できます。

### 通信タスクおよびネットワーキング・タスク **(\*NETCMN)**

このオプションは、APPN ファイアウォールによって検出された違反の監査に使用します。またこ の値は、ソケット接続、ディレクトリー検索、およびエンドポイント・フィルター違反も監査しま す。

### ジョブ基本タスク **(\*JOBBAS)** |

| | |

このオプションを使用して、たとえば、ジョブの開始およびデータの停止などのジョブの基本機能 を監査します。このオプションは、 i5/OS V5R4 以前で稼働しているシステムではサポートされて いません。

### ジョブ・タスク **(\*JOBDTA)** |

このオプションを使用して、ジョブに影響を与える処置を監査します。「ジョブ・タスク」を使用 して、誰がバッチ・ジョブを実行しているかをモニターします。「ジョブ・タスク」オプション は、ジョブ基本タスク (\*JOBBAS) 値、およびジョブ (スレッド・レベル) プロファイル変更 (\*JOBCHGUSR) 値で構成されます。 これらの値の両方を指定した場合、「ジョブ・タスク」オプ ションを指定した場合と同じ監査が得られます。 このオプションは、 i5/OS V5R4 以前で稼働し ているシステムではサポートされていません。 | | | | | |

### ジョブ **(**スレッド・レベル**)** プロファイル変更 **(\*JOBCHGUSR)** |

このオプションを使用して、スレッドのアクティブ・ユーザー・プロファイルまたはそのグルー プ・プロファイルの変更を監査します。 |

### オブジェクト作成 **(\*CREATE)**

このオプションを使用して、オブジェクトの作成または置換を監査します。「オブジェクト作成」 を使用して、いつプログラムが作成されたか、再コンパイルされたかをモニターします。 QTEMP ライブラリーに作成されたオブジェクトは監査されません。

### オブジェクト削除 **(\*DELETE)**

このオプションを使用して、システム上のすべての外部オブジェクトの削除を監査します。QTEMP ライブラリーから削除されたオブジェクトは監査されません。

### オブジェクト管理 **(\*OBJMGT)**

このオプションを使用して、オブジェクトの名前変更操作または移動操作を監査します。「オブジ ェクト管理」を使用して、オブジェクトを別のライブラリーに移動することによる機密情報のコピ ーを検出します。

#### オブジェクト復元 **(\*SAVRST)**

このオプションを使用して、オブジェクトの保管および復元の情報を監査します。「オブジェクト 復元」を使用して、未許可オブジェクトを復元する試行を検出します。

### オフィス・タスク **(\*OFCSRV)**

このオプションを使用して、 OfficeVision® ライセンス・プログラムを監査します。このオプショ ンは、システム配布ディレクトリーの変更、およびメール・ログのオープンを監査します。 メー ル・ログの特定の項目に実行されたアクションは記録されません。 「オフィス・タスク」を使用 して、メールの経路指定方法を変更する試行を検出し、別のユーザーのメール・ログがオープンさ れるときにモニターします。

### 光ディスク・タスク **(\*OPTICAL)**

このオプションを使用して、光ディスク・カートリッジの追加や取り外し、光ディスク・ボリュー ムを保護するために使用される許可リストの変更などの光ディスクの機能を監査します。その他の 機能には、光ディスク・ファイルのコピー、移動、または名前変更、光ディスク・ファイルの保管 または保留解除などが含まれます。

#### 印刷機能 **(\*PRTDTA)**

このオプションを使用して、スプール・ファイルの印刷、プログラムからの直接印刷、あるいは、 スプール・ファイルのリモート・プリンターへの送信を監査します。「印刷機能」を使用して、機 密情報の印刷を検出します。

### プログラムの借用 **(\*PGMADP)**

このオプションを使用して、オブジェクトにアクセスするための借用権限の使用を監査します。 「プログラムの借用」を使用して、新規アプリケーションがどこでどのように借用権限を使用して いるかをテストします。

#### 機密保護タスク **(\*SECURITY)**

このオプションを使用して、ユーザー・プロファイルまたはシステム値の変更などの機密保護に関 連したイベントを監査します。 権限や監査やプログラムの所有権を変更したり、所有者の権限を 借用するようにプログラムを変更したり、あるいは機密保護担当者のパスワードをリセットするこ とによって、機密保護を回避しようとする試行を、「機密保護タスク」を使用して検出します。

このオプションを選択すると、以下の監査も選択されます。

- v 機密保護構成
- v ディレクトリー・サービス機能
- 機密保護プロセス間通信
- ネットワーク認証サービス・アクション
- v 機密保護実行時機能
- v 機密保護ソケット記述子
- v 検査機能
- 妥当性検査リスト・オブジェクト

#### サービス・タスク **(\*SERVICE)**

このオプションを使用して、オブジェクトのダンプ (Dump Object) コマンドおよび トレース開始 (Start Trace) コマンドなどのシステム保守ツールの使用を監査します。 保守ツールの使用やトレー ス収集においては機密データが取り出されるため、これらを利用して機密保護を回避しようとする 試行を、「サービス・タスク」を使用して検出します。

#### スプール管理 **(\*SPLFDTA)**

このオプションを使用して、作成、コピー、送信を含む、スプール・ファイルで実行されるアクシ ョンを監査します。「スプール管理」を使用して、機密データを印刷または送信する試みを検出し ます。

システム保全性の違反 **(\*PGMFAIL)**

このオプションを使用して、ブロックされた命令、妥当性検査値の失敗、またはドメイン違反など のオブジェクト・ドメイン保全性違反を監査します。「システム保全性の違反」を使用して、より 高位の機密保護レベルへのマイグレーションを支援し、新規アプリケーションをテストできます。

システム管理 **(\*SYSMGT)**

このオプションを使用して、応答リスト、または、パワーオン/パワーオフ・スケジュールの変更な どの、システム管理アクティビティーを監査します。「システム管理」を使用して、機密保護管理 の回避のためにシステム管理機能を使用する試みを検出します。

#### ネットワーク・ベース・タスク **(\*NETBAS)**

このオプションを使用して、ネットワーク・ベース・タスクを監査します。このオプションは、複 数のシステムからなるネットワークでのトランザクションを監査します。監査されるネットワー ク・ベース・タスクの例を次に示します。

- v IP 規則の変更。たとえば、IP インターフェースから出て行くトラフィックまたは IP インター フェースに入って来るトラフィックを妨害する規則を作成しようとした場合、その作成のアクシ ョンが監査されます。
- v VPN (仮想私設網) 接続のアップまたはダウンの状態の変更の監査。接続がアップになると、 VPN 接続は使用可能になり、2 つのシステム間の通信が保護されます。接続がダウンになる と、通信が保護されないか、または通信がまったく許可されないかのいずれかになります。
- 1 つシステムから別のシステムへのソケット間の通信
- APPN ディレクトリー検索フィルター
- APPN 末端地点フィルター

このオプションは i5/OS V5R3 以降が稼働しているシステムでのみ選択可能です。

### ネットワーク・クラスター・タスク **(\*NETCLU)**

このオプションを使用して、クラスターまたはクラスター・リソース・グループの操作を監査しま す。

このオプションを選択すると、クラスターまたはクラスター・リソース・グループの操作 (以下の ネットワーク・クラスター・タスクなど) が監査されます。

- v クラスター・ノードまたはクラスター・リソース・グループの追加、作成、または削除の操作
- クラスター・ノードまたはクラスター・リソース・グループの終了
- 別のシステムへアクセスを切り替えるシステムの自動障害
- クラスター・ノードまたはクラスター・リソース・グループの除去
- クラスター・ノードまたはクラスター・リソース・グループの開始
- 1 つのシステムからクラスター内の別のシステムへのアクセスの手動切り替え
- クラスター・ノードまたはクラスター・リソース・グループの更新

このオプションは i5/OS V5R3 以降が稼働しているシステムでのみ選択可能です。

#### ネットワーク障害 **(\*NETFAIL)**

このオプションを使用して、ネットワーク障害を監査します。このオプションを選択したときに監 査されるネットワーク障害の例を次に示します。

- 存在しない TCP/IP ポートへの接続の試行
- v 開いていない TCP/IP ポートまたは使用できない TCP/IP ポートへの情報送信の試行

このオプションは i5/OS V5R3 以降が稼働しているシステムでのみ選択可能です。

### ネットワーク・ソケット・タスク **(\*NETSCK)**

このオプションを使用して、ネットワーク・ソケット・タスクを監査します。ソケットは、通信に 使用されるシステム上のエンドポイントです。 2 つのシステムが通信するには、相互にソケット に接続する必要があります。このオプションを選択したときに監査されるソケット・タスクの例を 次に示します。

- v インバウンド TCP/IP ソケット接続の受け入れ
- アウトバウンド TCP/IP ソケット接続の確立
- v DHCP (動的ホスト構成プロトコル) を介したシステムへの IP アドレスの割り当て
- v すべての IP アドレスが使用されているため、DHCP を介してシステムに IP アドレスを割り当 てられない場合
- v メールのフィルター処理。たとえば、メールがフィルタリングされた処理を行うようにセットア ップされている場合、メッセージがフィルタリングされた処理の基準に合致すると、そのメッセ ージが監査されます。
- v メールのリジェクト。たとえば、特定のシステムからのメールをリジェクトするようにセットア ップされている場合、そのシステムからのすべてのメールの試みが監査されます。

このオプションは i5/OS V5R3 以降が稼働しているシステムでのみ選択可能です。

#### 機密保護構成 **(\*SECCFG)**

このオプションを使用して、機密保護構成を監査します。次にいくつかの例を示します。

- v ユーザー・プロファイルの作成、変更、削除、および復元の操作を行う。
- v 所有者のプロファイルを借用するようにプログラム変更 (CHGPGM) を行う。
- v システム値、環境変数、およびネットワーク属性を変更する。
- v サブシステム経路指定を変更する。
- v 専用保守ツール (DST) から機密保護担当者 (QSECOFR) パスワードを出荷時の値にリセットす る。
- v デフォルトとして使用する保守ツール機密保護担当者のユーザー ID のパスワードを要求する。
- v オブジェクトの監査属性を変更する。

このオプションは i5/OS V5R3 以降が稼働しているシステムでのみ選択可能です。

#### 機密保護ディレクトリー・サービス **(\*SECDIRSRV)**

このオプションを使用して、ディレクトリー・サービス機能の実行時に変更または更新を監査しま す。ディレクトリー・サービス機能を使用すると、ユーザーはファイルおよびオブジェクトを保管 できます。ディレクトリー・サービス機能を使用して実行されるアクションで監査対象となるもの として、次のものがあります。

- 監査レベルの変更
- v 権限の変更
- パスワードの変更
- v 所有権の変更
- 正常なバインディングとアンバインド

このオプションは i5/OS V5R3 以降が稼働しているシステムでのみ選択可能です。

#### 機密保護プロセス間通信 **(\*SECIPC)**

このオプションを使用して、プロセス間通信の変更を監査します。次にいくつかの例を示します。

- IPC オブジェクトの所有権または権限の変更
- IPC オブジェクトの変更、削除、または検索
- v 共用メモリーの接続

このオプションは i5/OS V5R3 以降が稼働しているシステムでのみ選択可能です。

### 機密保護ネットワーク認証サービス **(\*SECNAS)**

このオプションを使用して、ネットワーク認証サービス・アクションを監査します。次にいくつか の例を示します。

- サービス・チケットが有効
- サービス・プリンシパルの不一致
- v クライアント・プリンシパルの不一致
- v チケット IP アドレスの不一致
- チケット復号の失敗
- v 認証子復号の失敗
- v レルムがクライアント・レルムおよびローカル・レルム内にない
- チケットが再生試行である
- チケットがまだ有効でない
- v 遠隔 IP アドレスまたはローカル IP アドレスの不一致
- KRB AP\_PRIV チェックサムまたは KRB\_AP\_SAFE チェックサムの復号エラー
- KRB AP PRIV または KRB AP SAFE タイム・スタンプ・エラー、再生エラー、またはシー ケンス・オーダー・エラー
- GSS 受け入れ クリデンシャル期限切れ、チェックサム・エラー、またはチャネル・バインデ ィング
- v GSS アンラップまたは GSS 検査 コンテキスト期限切れ、復号/デコード、チェックサム・エ ラー、またはシーケンス・エラー

このオプションは i5/OS V5R3 以降が稼働しているシステムでのみ選択可能です。

#### 機密保護実行時タスク **(\*SECRUN)**

このオプションを使用して、機密保護実行時機能を監査します。このオプションは、プログラムの 実行中に実行されるアクションを監査します。実行時変更は、実行時以外の変更よりも頻繁に行わ れます。次にいくつかの例を示します。

- オブジェクト所有権の変更
- 権限リストまたはオブジェクト権限の変更
- v オブジェクトの 1 次グループの変更

このオプションは i5/OS V5R3 以降が稼働しているシステムでのみ選択可能です。

#### 機密保護ソケット記述子 **(\*SECSCKD)**

このオプションを使用して、i5/OS ジョブ間のソケット記述子またはファイル記述子の引き渡しを 監査します。 記述子は 4 バイト整数で、プロセス記述子テーブルの項目を指します。このテーブ ルは、このプロセスによりオープンされたすべてのソケット記述子およびファイル記述子のリスト です。このテーブルの項目は、それぞれこのプロセスでオープンされた単一のソケットまたはファ イルを表します。次にいくつかの例を示します。

- v 別のジョブにソケット記述子またはファイル記述子を供給する
- v 別のジョブからソケット記述子またはファイル記述子を受け取る
- v このジョブに渡されたソケット記述子またはファイル記述子を受け取ることができない。たとえ ば、メッセージ受信コマンド (recvmsg()) を呼び出したジョブが、十分な権限をもっていない場 合、または記述子の受け渡し時にメッセージ送信コマンド (sendmsg()) を呼び出した元のジョブ と同じユーザー・プロファイルを実行していない場合に起こります。

このオプションは i5/OS V5R3 以降が稼働しているシステムでのみ選択可能です。

#### 機密保護検査 **(\*SECVFY)**

このオプションを使用して、検査機能を監査します。次にいくつかの例を示します。

- v パススルー・セッション中のターゲット・ユーザー・プロファイルの変更
- プロファイル・ハンドルの生成
- プロファイル・トークンの無効化
- v 最大数のプロファイル・トークンの生成
- v 1 つのプロファイル・トークンの生成
- 1 人のユーザーのすべてのプロファイル・トークンの除去
- 1 人のユーザーのユーザー・プロファイル・トークンの除去
- ユーザー・プロファイルの認証
- 別のユーザーのための代行処理の開始または終了

このオプションは i5/OS V5R3 以降が稼働しているシステムでのみ選択可能です。

#### 機密保護妥当性検査タスク **(\*SECVLDL)**

このオプションを使用して、妥当性検査リスト・オブジェクトを監査します。妥当性検査リスト・ オブジェクトはデータの保管に使用されます。データは機密保護上の理由で暗号化されます。たと えば、特定の Web ページへのアクセスを制御するために使用するユーザー名とパスワードを妥当 性検査リストに保管している場合があります。妥当性検査リストにはユーザー・プロファイルでは なくユーザー名とパスワードのみが含まれているので、データベース・ファイルと比べてセキュリ ティーが高くなっています。これがデータベース・ファイルではなく妥当性検査リストを使用する 理由です。このオプションを選択したときに監査されるタスクの例を次に示します。

- 妥当性検査リスト項目の追加、変更、または除去
- 妥当性検査リスト項目へのアクセス
- 妥当性検査リスト項目の検査の成功または失敗

このオプションは i5/OS V5R3 以降が稼働しているシステムでのみ選択可能です。

#### 使用不可 **(\*NOTAVL)**

ユーザーが監査値を表示する権限を持たない場合は、この値が表示されます。システム値を使用不 可 (\*NOTAVL) には設定できません。この値が表示されるのは、システム値にアクセスするユーザ ーがすべてのオブジェクト (\*ALLOBJ) または監査 (\*AUDIT) 特殊権限のいずれも持たない場合の みです。

### 関連概念

14 ページの『監査システム値: [オブジェクト監査の活動化』](#page-19-0)

オブジェクト監査の活動化システム値は、QAUDCTL (\*OBJAUD) とも呼ばれます。 このシステム値を 使用して、監査中のオブジェクトがユーザーによってアクセスされるたびに、システムによってレコー ドが監査ジャーナルに書き込まれるようにします。

<span id="page-18-0"></span>『監査システム値: QTEMP 内のオブジェクトを監査しない』

QTEMP 内のオブジェクトを監査しないシステム値は、QAUDCTL (\*NOQTEMP) とも呼ばれます。 こ のシステム値を使用して、オブジェクト・レベル監査またはユーザー・レベル監査を活動化するときに QTEMP ライブラリー内のオブジェクトを除外することができます。

### 関連資料

183 [ページの『システム値パラメーター』](#page-188-0)

システム値は、 System i ナビゲーター で設定または表示できます。ただし、システム値を設定または 検索するプログラムをコーディングする場合は、文字ベースのシステム値名および関連する特殊パラメ ーターを使用する必要があります。

### 関連情報

システム値ファインダー

# 監査システム値**: QTEMP** 内のオブジェクトを監査しない

QTEMP 内のオブジェクトを監査しないシステム値は、QAUDCTL (\*NOQTEMP) とも呼ばれます。 この システム値を使用して、オブジェクト・レベル監査またはユーザー・レベル監査を活動化するときに QTEMP ライブラリー内のオブジェクトを除外することができます。

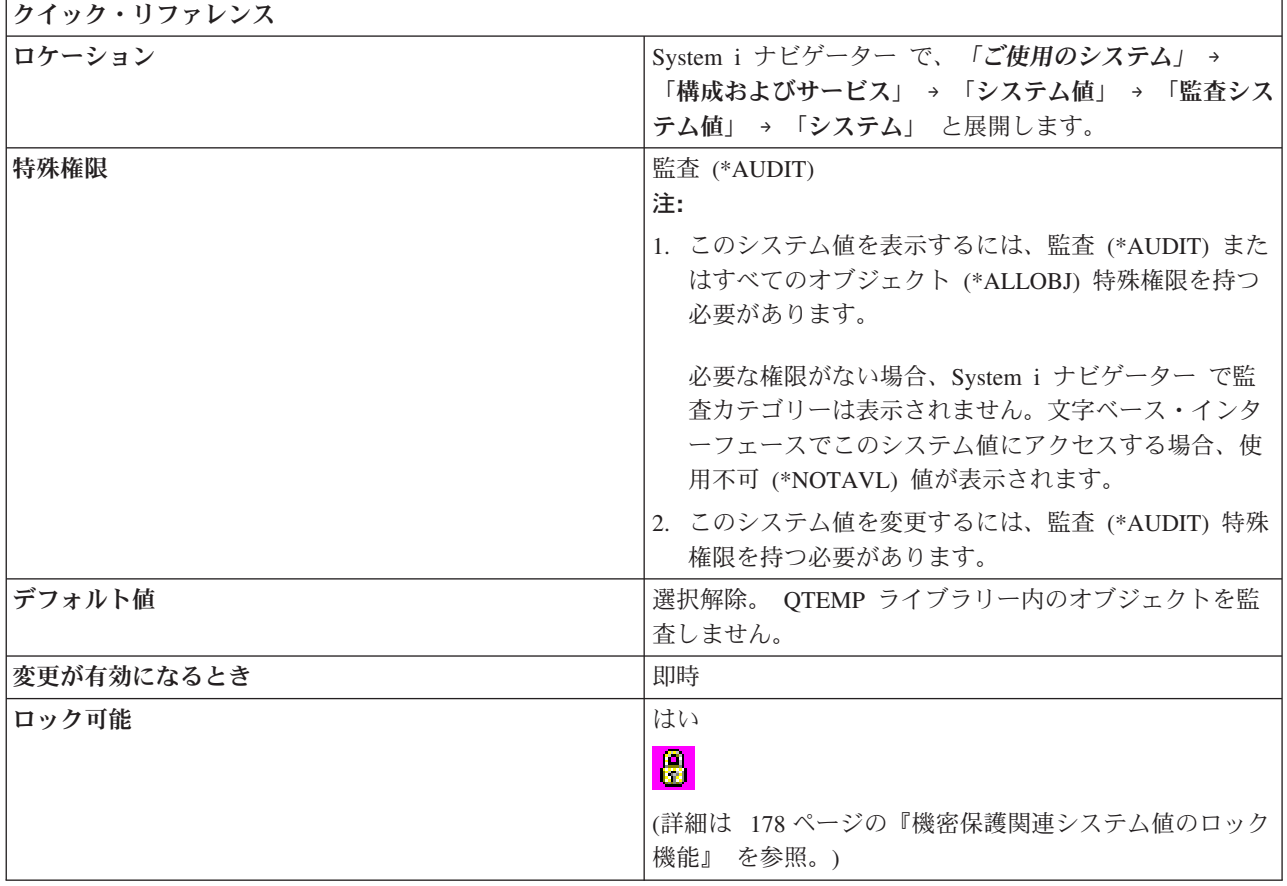

### このシステム値を使用してユーザーができること

関連したチェック・ボックスを使用して、QTEMP ライブラリー (\*NOQTEMP) 内のオブジェクトを監査す るかどうかを指定します。 QTEMP ライブラリーはジョブの一時ライブラリーで、ジョブが終了するとク リアされます。

<span id="page-19-0"></span>この値を選択して、多数の操作が QTEMP の中のオブジェクトに対して行われるために生じる監査ジャー ナル内の混乱を避けてください。監査はアクティブであるが、このオプションが選択されていると、 QTEMP ライブラリー内のオブジェクトに対する以下のアクションは監査されません。

- v オブジェクトの作成
- オブジェクトの削除
- オブジェクトの変更または読み取り
- v 権限、所有者、または 1 次グループのオブジェクトの変更

このオプションは、アクション監査の活動化 (\*AUDLVL) システム値またはオブジェクト監査の活動化 (\*OBJAUD) システム値のどちらかと一緒に指定する必要があります。

### 関連概念

6 [ページの『監査システム値](#page-11-0): アクション監査の活動化』

アクション監査の活動化システム値は、 QAUDCTL (\*AUDLVL) および QAUDLVL (\*AUDLVL2) と も呼ばれます。 このシステム値を使用して、アクション監査を設定し、特定機能の監査レベルを指定し ます。

『監査システム値: オブジェクト監査の活動化』

オブジェクト監査の活動化システム値は、QAUDCTL (\*OBJAUD) とも呼ばれます。 このシステム値を 使用して、監査中のオブジェクトがユーザーによってアクセスされるたびに、システムによってレコー ドが監査ジャーナルに書き込まれるようにします。

#### 関連資料

183 [ページの『システム値パラメーター』](#page-188-0)

システム値は、 System i ナビゲーター で設定または表示できます。ただし、システム値を設定または 検索するプログラムをコーディングする場合は、文字ベースのシステム値名および関連する特殊パラメ ーターを使用する必要があります。

### 関連情報

システム値ファインダー

### 監査システム値**:** オブジェクト監査の活動化

オブジェクト監査の活動化システム値は、QAUDCTL (\*OBJAUD) とも呼ばれます。 このシステム値を使 用して、監査中のオブジェクトがユーザーによってアクセスされるたびに、システムによってレコードが監 査ジャーナルに書き込まれるようにします。

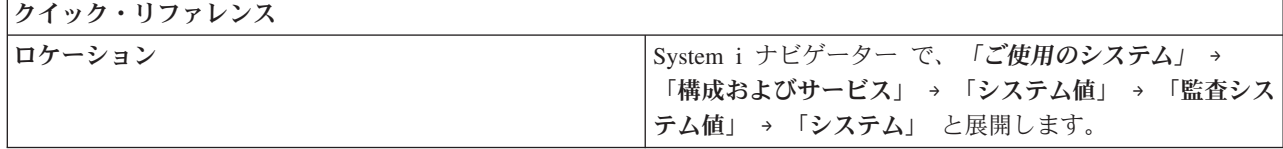

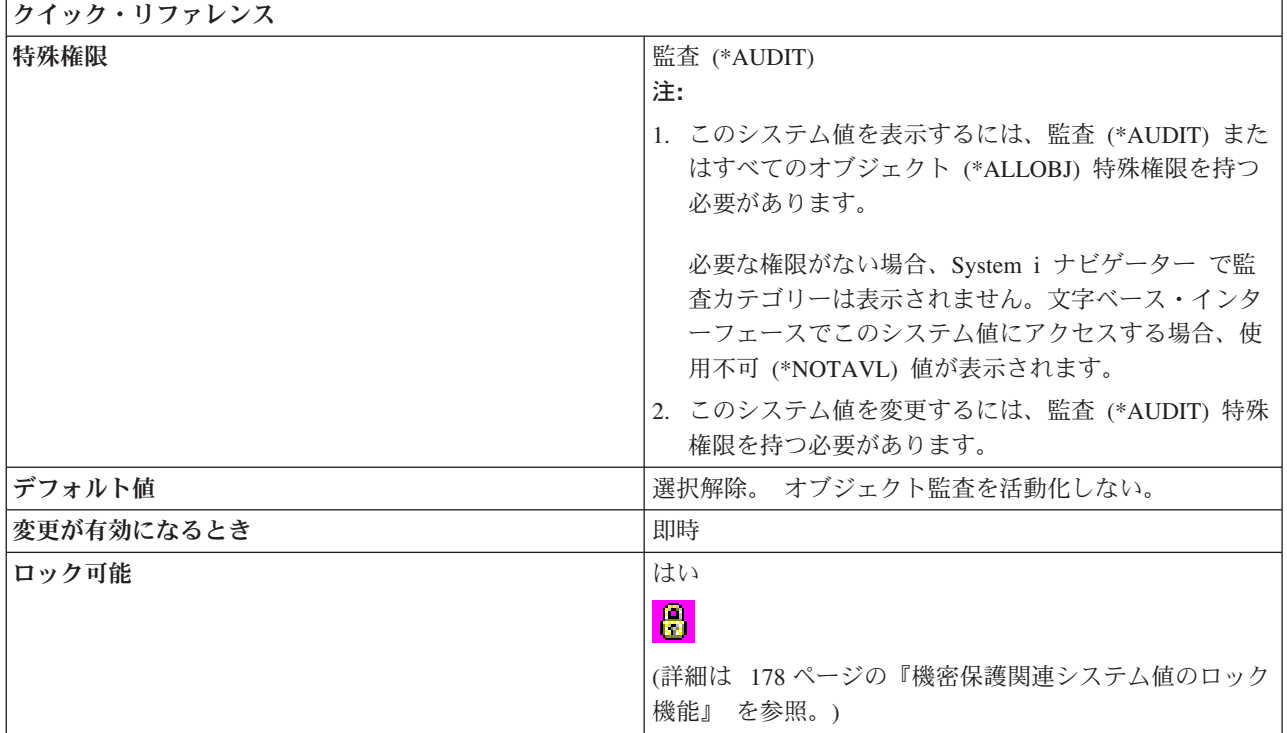

監査中のオブジェクトがユーザーによってアクセスされるたびに、システムによってレコードが監査ジャー ナルに書き込まれるようにするかどうかを指定できます。

なし (\*NONE) 以外のオブジェクト監査値を持つオブジェクトに対するアクションが監査されます。 オブ ジェクトの監査値を、文字ベース・インターフェースに設定するには、監査変更 (CHGAUD) コマンドまた はオブジェクト監査変更 (CHGOBJAUD) コマンドを使用します。

### 関連概念

6 ページの『監査システム値: [アクション監査の活動化』](#page-11-0)

アクション監査の活動化システム値は、 QAUDCTL (\*AUDLVL) および QAUDLVL (\*AUDLVL2) と も呼ばれます。 このシステム値を使用して、アクション監査を設定し、特定機能の監査レベルを指定し ます。

13 ページの『監査システム値: QTEMP [内のオブジェクトを監査しない』](#page-18-0)

QTEMP 内のオブジェクトを監査しないシステム値は、QAUDCTL (\*NOQTEMP) とも呼ばれます。 こ のシステム値を使用して、オブジェクト・レベル監査またはユーザー・レベル監査を活動化するときに QTEMP ライブラリー内のオブジェクトを除外することができます。

### 関連資料

183 [ページの『システム値パラメーター』](#page-188-0)

システム値は、 System i ナビゲーター で設定または表示できます。ただし、システム値を設定または 検索するプログラムをコーディングする場合は、文字ベースのシステム値名および関連する特殊パラメ ーターを使用する必要があります。

#### 関連情報

システム値ファインダー

# <span id="page-21-0"></span>監査システム値**:** 監査ジャーナル・エラー・アクション

監査ジャーナル・エラー・アクション・システム値は、QAUDENDACN とも呼ばれます。 このシステム 値を使用して、システムが監査項目を書き込むことができない場合にとる処置を指定します。ジャーナル項 目を送るときにエラーが発生したために監査レコードが監査ジャーナルに送られなかった場合、システムは 指定された処置をとります。

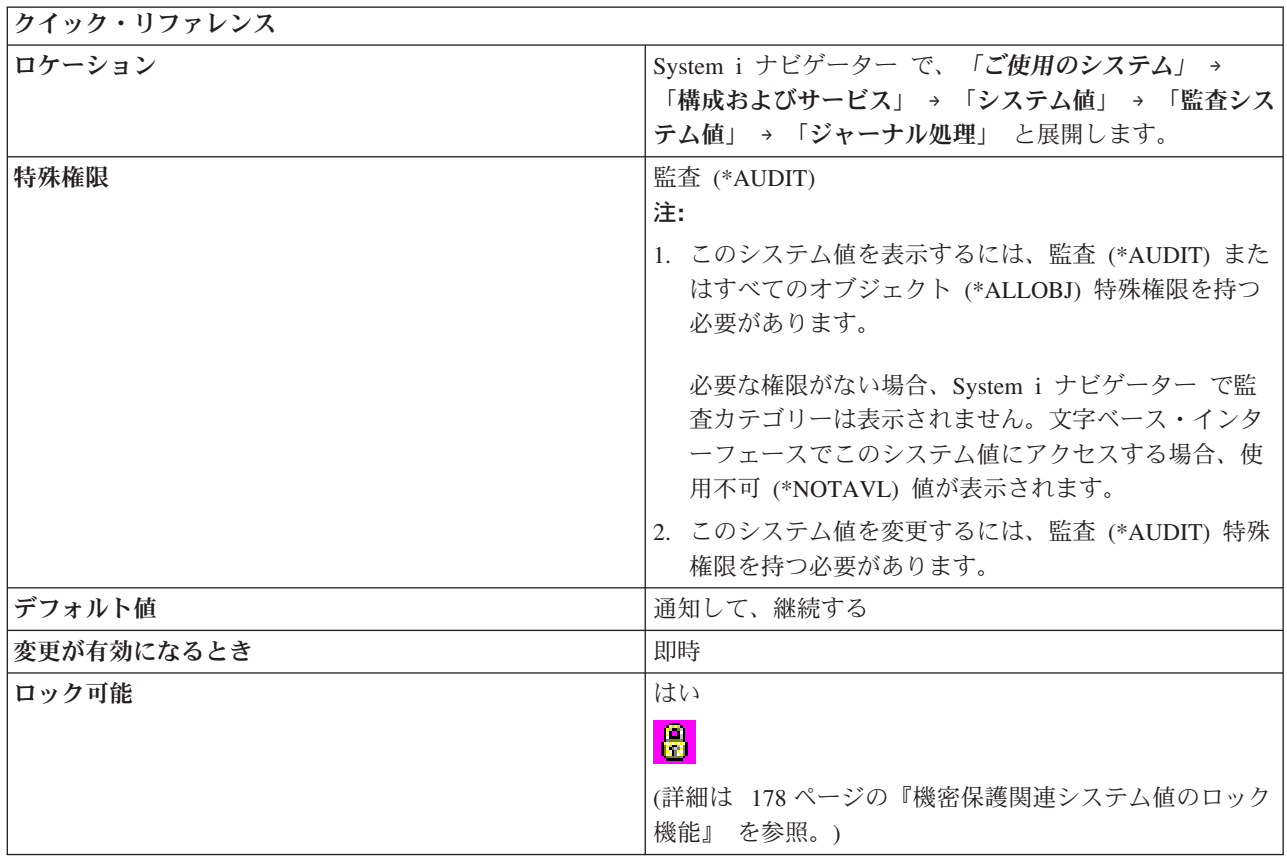

### このシステム値を使用してユーザーができること

監査はアクティブだが、システムが項目を監査ジャーナルに書き込むことができないときにとる処置を指定 できます。

システムの機密保護ポリシーとして、監査なしでは処理を行わないことが必要とされている場合は、この値 を、システムをシャットダウンする (\*PWRDWNSYS) に設定しなければなりません。 ほとんどのシステ ムでは、通知して、継続する (\*NOTIFY) が推奨値です。このシステム値は、オペレーティング・システム によって機密保護監査ジャーナル (QAUDJRN) に送られた監査項目にのみ適用されます。

このシステム値には、以下の値があります。

#### 通知して、継続する **(\*NOTIFY)**

監査が正常に活動化されるまで、1 時間に 1 回ずつ、システム操作員メッセージ待ち行列にメッ セージが送られます。

### システムをシャットダウンする **(\*PWRDWNSYS)**

システムは、機密保護監査ジャーナルに監査データを送る試行が失敗した場合は、終了します。再 びシステムがパワーオンされた時は、システムは制限状態になります。新規オブジェクトのデフォ ルト監査 (QCRTOBJAUD) システム値は、監査をオフにするためになし (None) に設定されます。

次の再始動では、システムにサインオンするユーザーは、少なくとも監査 (\*AUDIT) 特殊権限とす べてのオブジェクト (\*ALLOBJ) 特殊権限を持っている必要があります。

### <span id="page-22-0"></span>使用不可 **(\*NOTAVL)**

ユーザーが監査値を表示する権限を持たない場合は、この値が表示されます。システム値を使用不 可 (\*NOTAVL) には設定できません。 この値が表示されるのは、システム値にアクセスするユー ザーがすべてのオブジェクト (\*ALLOBJ) または監査 (\*AUDIT) 特殊権限のいずれも持たない場合 のみです。

### 関連資料

183 [ページの『システム値パラメーター』](#page-188-0)

システム値は、 System i ナビゲーター で設定または表示できます。ただし、システム値を設定または 検索するプログラムをコーディングする場合は、文字ベースのシステム値名および関連する特殊パラメ ーターを使用する必要があります。

### 関連情報

システム値ファインダー

# 監査システム値**:** 補助記憶域に書き込む前のジャーナル項目の最大数

補助記憶域に書き込む前のジャーナル項目の最大数システム値は、QAUDFRCLVL とも呼ばれます。 この システム値を使用して、ジャーナル項目データが補助記憶域に移動される前に機密保護監査ジャーナルに書 き込まれるジャーナル項目の数を設定します。

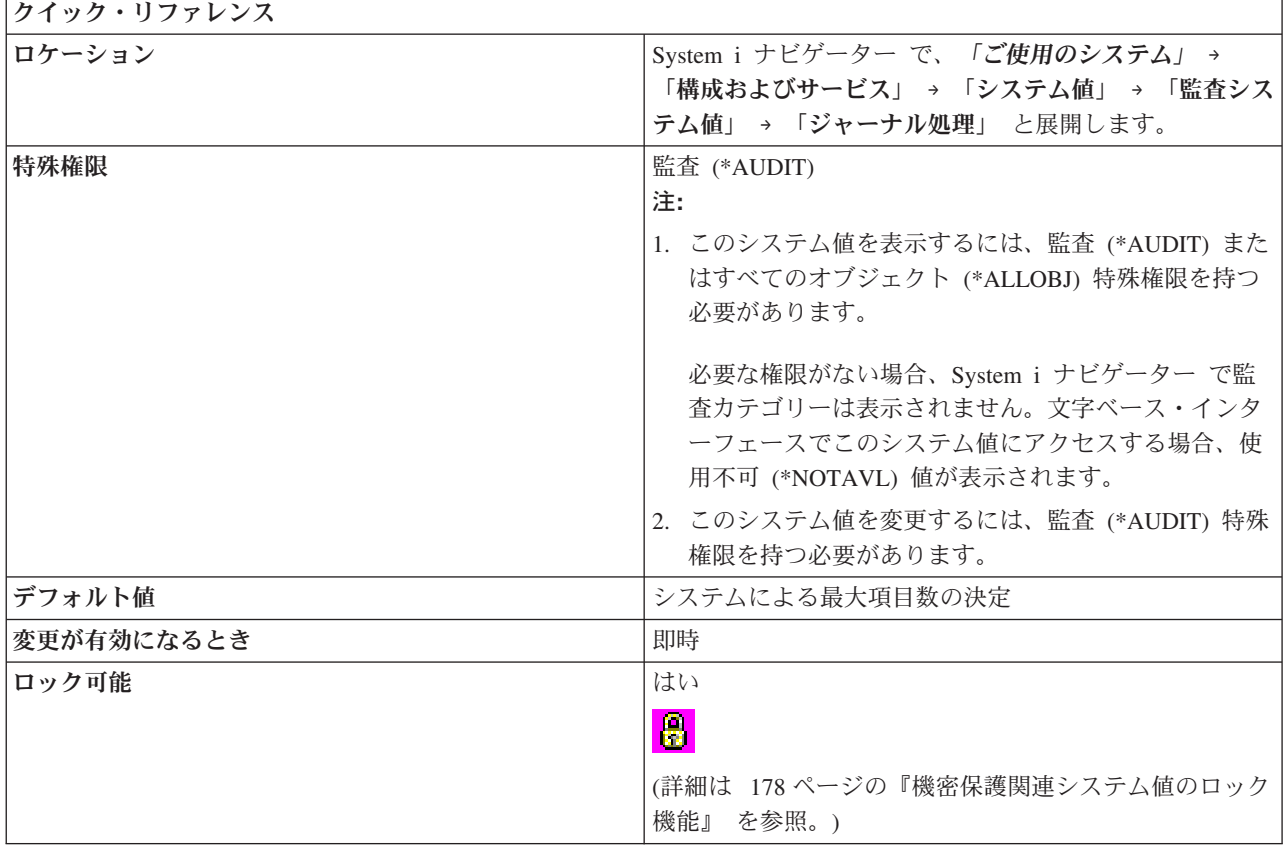

<span id="page-23-0"></span>このシステム値は、ジャーナル項目データが補助記憶域に移される前に機密保護監査ジャーナルに書き込ま れるジャーナル項目の数を設定します。また、このシステム値は、システムが異常終了すると失われる可能 性のある監査データの量も示します。 監査項目が頻繁に補助記憶域に移動されると、システム・パフォー マンスが低下することがあります。

このシステム値には、以下の値があります。

### システムによる最大項目数の決定 **(\*SYS)**

システムがジャーナル項目を補助記憶域に書き込むのは、ジャーナル項目を書き込む必要がある と、内部処理に基づいて判断した場合だけです。 このオプションを使用すると、監査のパフォー マンスは最高になりますが、システムが異常終了した場合、失われる監査データが一番多くなる可 能性もあります。

### 最大項目数 **(1** から **100)**

監査データが補助記憶域に書き込まれる前に機密保護監査ジャーナルに書き込まれる監査ジャーナ ル項目の数。可能な値は、1 から 100 までです。 この値が小さいと、システムのパフォーマンス は低下します。 システムの要件として、オペレーティング・システムが異常終了したときに失わ れる項目があってはならない場合は、1 を指定します。

#### 使用不可 **(\*NOTAVL)**

ユーザーが監査値を表示する権限を持たない場合は、この値が表示されます。システム値を使用不 可 (\*NOTAVL) には設定できません。 この値が表示されるのは、システム値にアクセスするユー ザーがすべてのオブジェクト (\*ALLOBJ) または監査 (\*AUDIT) 特殊権限のいずれも持たない場合 のみです。

#### 関連資料

183 [ページの『システム値パラメーター』](#page-188-0)

システム値は、 System i ナビゲーター で設定または表示できます。ただし、システム値を設定または 検索するプログラムをコーディングする場合は、文字ベースのシステム値名および関連する特殊パラメ ーターを使用する必要があります。

#### 関連情報

システム値ファインダー

# 監査システム値**:** 新規作成オブジェクトのデフォルト監査

新規作成オブジェクトのデフォルト監査システム値は、QCRTOBJAUD とも呼ばれます。 このシステム値 を使用して、オブジェクトがライブラリーに作成されるときに使用されるデフォルト監査値を設定できま す。

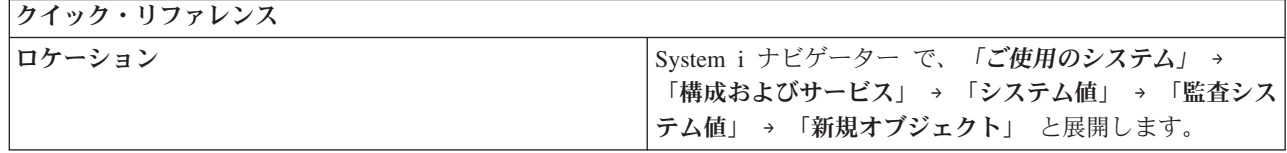

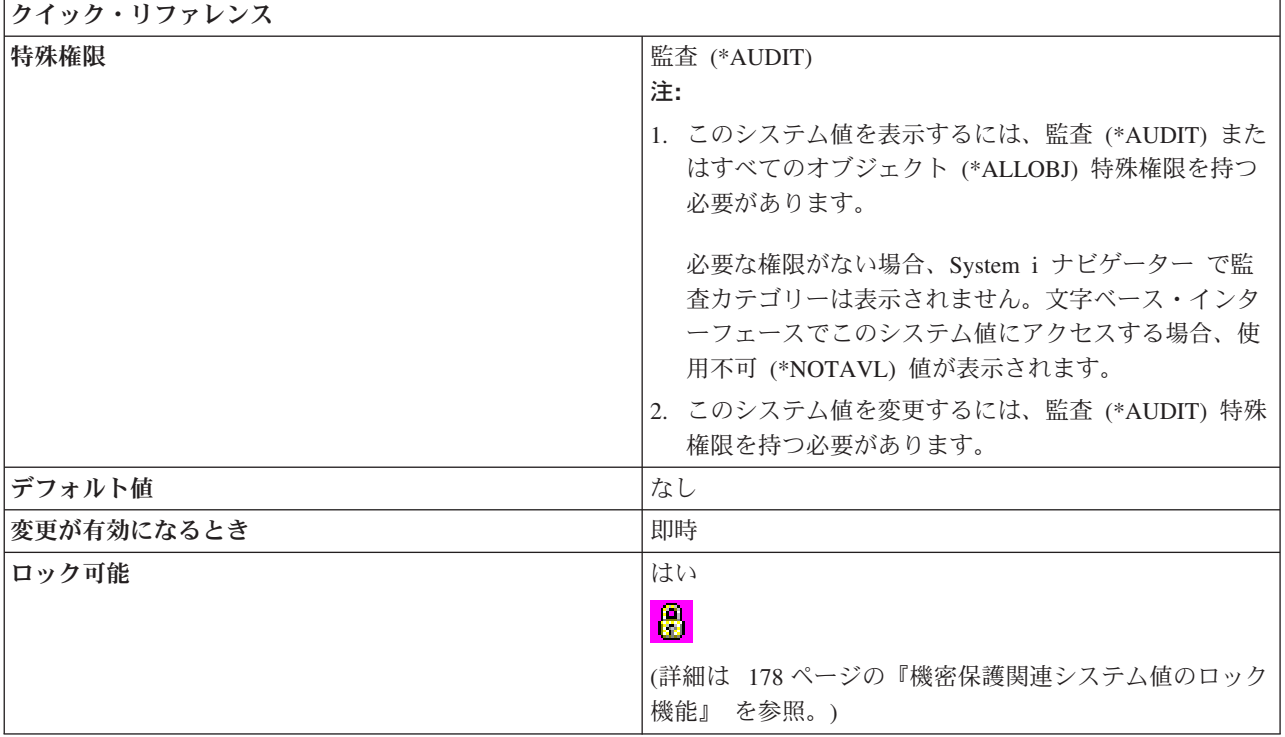

このシステム値は、新規に作成されたオブジェクトのデフォルト・オブジェクト監査値を指定します。オブ ジェクトのオブジェクト監査値によって、そのオブジェクトが使用または変更される時点で、監査項目がラ イブラリー QSYS のシステム監査ジャーナルに送られるかどうかが判別されます。 監査項目は、システ ムで監査が現在活動化されている場合にのみ、監査ジャーナルに送られます。監査を開始するには、システ ム・ページ上の「アクション監査を活動化する」を選択します。

このシステム値には、以下のオプションがあります。

### なし **(\*NONE)**

オブジェクトの使用時または変更時に、そのオブジェクトについての監査項目は送られません。

### ユーザー設定値 **(\*USRPRF)**

現在監査されているユーザーによるオブジェクトの使用時または変更時に、そのオブジェクトにつ いての監査項目が送られます。 該当のオブジェクトの使用または変更を行うユーザーが監査され ていない場合は、監査項目は送られません。

#### オブジェクトの変更 **(\*CHANGE)**

オブジェクトの変更時に、そのオブジェクトについての監査項目が送られます。

### オブジェクトの全アクセス **(\*ALL)**

オブジェクトの使用時または変更時に、そのオブジェクトについての監査項目が送られます。

### 使用不可 **(\*NOTAVL)**

ユーザーが監査値を表示する権限を持たない場合は、この値が表示されます。システム値を使用不 可 (\*NOTAVL) には設定できません。この値が表示されるのは、システム値にアクセスするユーザ ーがすべてのオブジェクト (\*ALLOBJ) または監査 (\*AUDIT) 特殊権限のいずれも持たない場合の みです。

関連資料

<span id="page-25-0"></span>183 [ページの『システム値パラメーター』](#page-188-0)

システム値は、 System i ナビゲーター で設定または表示できます。ただし、システム値を設定または 検索するプログラムをコーディングする場合は、文字ベースのシステム値名および関連する特殊パラメ ーターを使用する必要があります。

#### 関連情報

システム値ファインダー

# システム値**:** 日時の概要

i5/OS 日時システム値を使用して、システムの日付、時刻、およびタイム・ゾーン情報を制御します。

System i ナビゲーター で、システム値の日時カテゴリーにアクセスするには、「構成およびサービス」を 選択し、次に「システム値」を選択します。

System i ナビゲーター では、システム値を説明するのに、記述名を使用します。 System i ナビゲーター で使用可能な日時システム値 (および、対応する文字ベース・インターフェース) の概要については、次の 表を参照してください。

表 *2.* 日時システム値

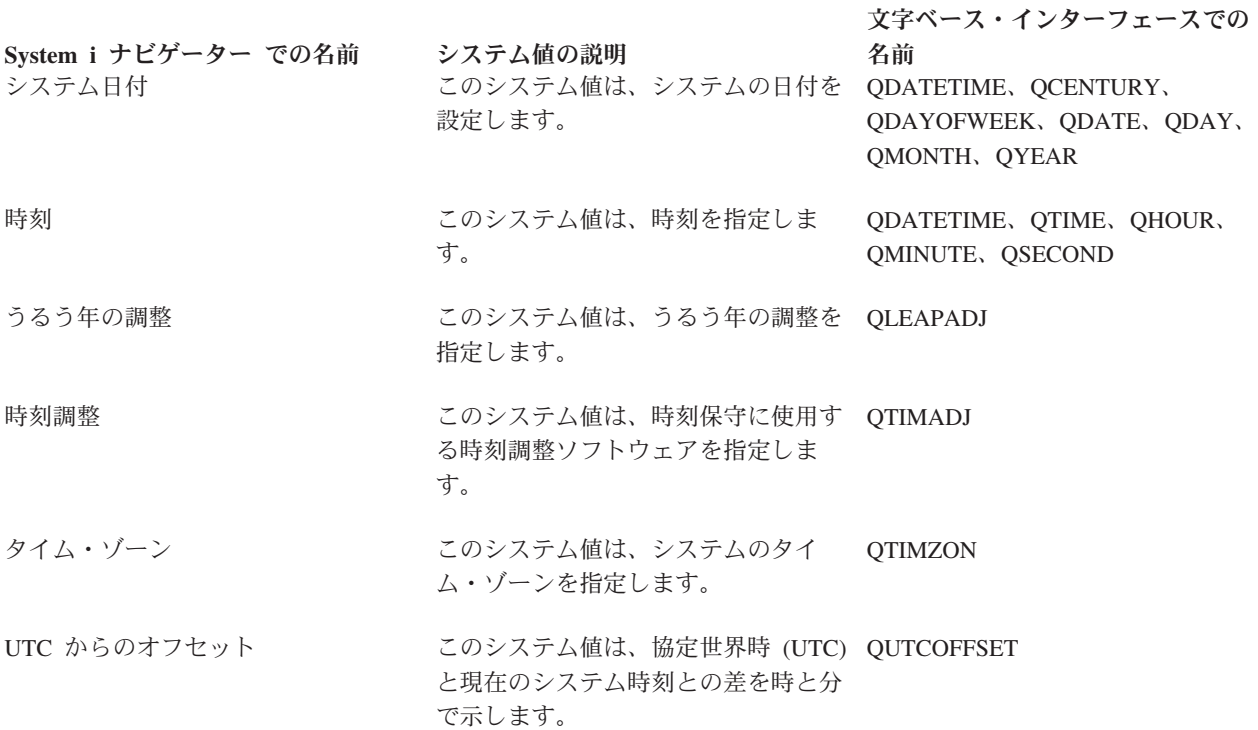

#### 関連概念

時間管理

#### 関連資料

183 [ページの『システム値パラメーター』](#page-188-0) システム値は、 System i ナビゲーター で設定または表示できます。ただし、システム値を設定または 検索するプログラムをコーディングする場合は、文字ベースのシステム値名および関連する特殊パラメ ーターを使用する必要があります。

### 関連情報

<span id="page-26-0"></span>システム値ファインダー

# 日時システム値**:** システム日付

システム日付システム値は、QDATE、QDAY、QMONTH、QYEAR、QDAYOFWEEK、QCENTURY、およ び QDATETIME とも呼ばれます。 このシステム値を使用して、システムの日付を設定できます。

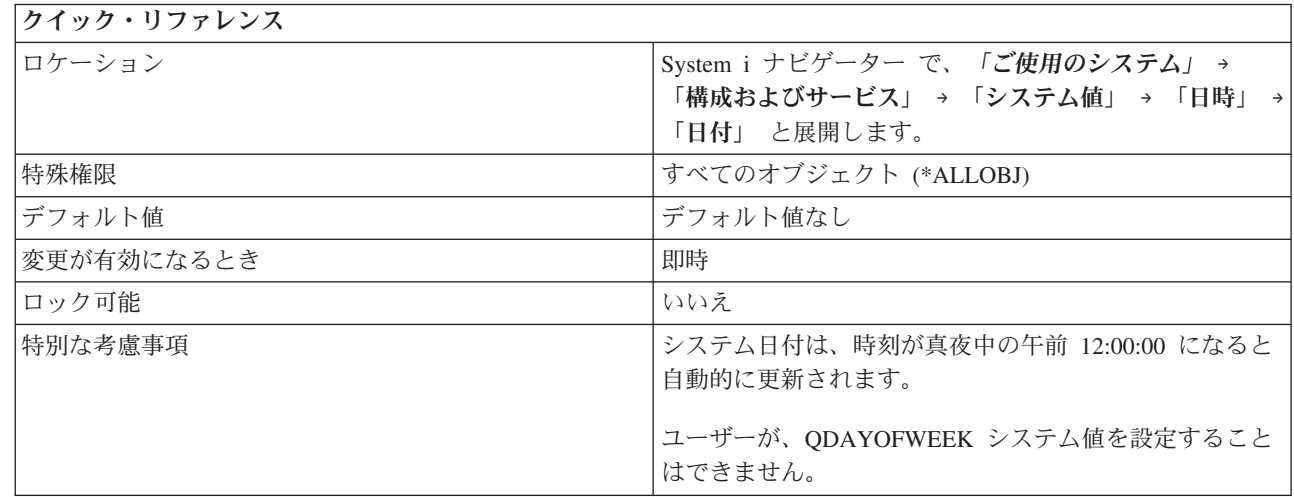

### このシステム値を使用してユーザーができること

システムで使用される日付を指定できます。日付には月、日、および年を含みます。システムは、1928 年 | 8 月 24 日から 2062 年 6 月 7 日までをサポートします。 年 (QYEAR) システム値を別の世紀に変更す | る場合は、システムは世紀 (QCENTURY) システム値を自動的に更新します。 |

System i ナビゲーター インターフェースでは、システム日付 (QDATE) および時刻 (QTIME) システム値 | | は変更されていません。しかし、文字ベース・インターフェースでは、これらのシステム値が

QDATETIME という 1 つの値に結合されました。文字ベース・インターフェースを使用して QDATE シ | ステム値および QTIME システム値にアクセスする場合は、QDATE システム値または QTIME システム | 値ではなく QDATETIME システム値を使用してください。文字ベース・インターフェースでは、QDATE | システム値および QTIME システム値に依然としてアクセスできます。これらの値のどちらかだけを取り | 出したり変更するときは、QDATE システム値および QTIME システム値を使用してください。両方の値 | を取り出したり変更する必要がある場合は、QDATETIME システム値を使用してください。 |

### 関連概念

| |

22 [ページの『日時システム値](#page-27-0): 時刻』

時刻システム値は、QDATETIME、QTIME、QHOUR、QMINUTE、および QSECOND とも呼ばれま す。 このシステム値を使用して、システムの時刻を設定できます。

### 関連資料

183 [ページの『システム値パラメーター』](#page-188-0)

システム値は、 System i ナビゲーター で設定または表示できます。ただし、システム値を設定または 検索するプログラムをコーディングする場合は、文字ベースのシステム値名および関連する特殊パラメ ーターを使用する必要があります。

### 関連情報

システム値ファインダー

# <span id="page-27-0"></span>日時システム値**:** うるう年の調整 |

うるう年の調整システム値は、QLEAPADJ とも呼ばれます。このシステム値は、システムのうるう年の調 | 整を設定します。 |

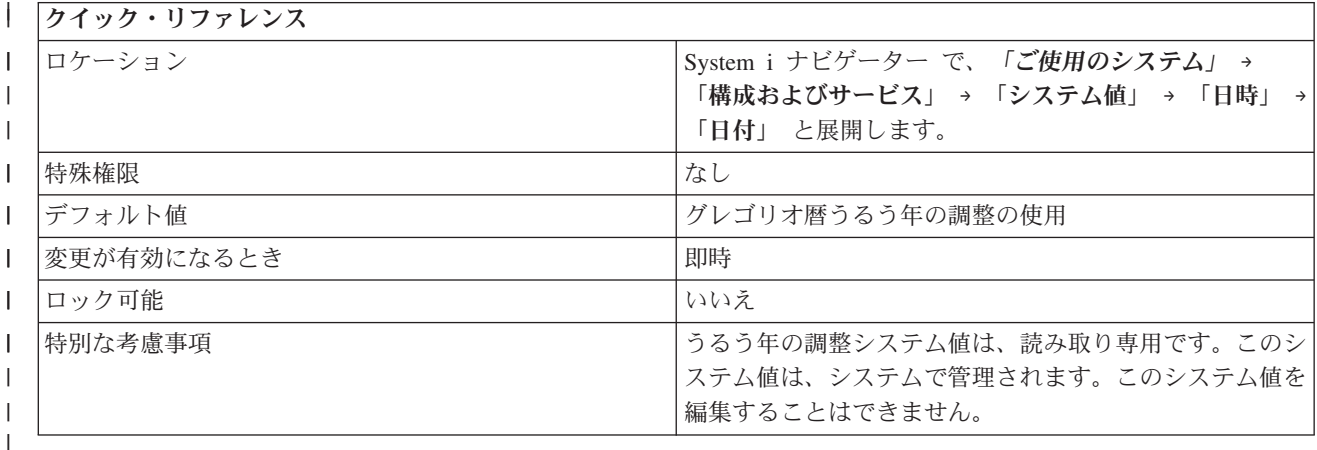

# □ このシステム値を使用してユーザーができること

| このシステム値は、異なる暦の間で、うるう年のシステム・カレンダーの調整を行います。このシステム値 は、システムで管理されます。このシステム値を編集することはできません。 |

注**:** i5/OS V5R4 以前で稼働しているシステムの場合、うるう年の調整システム値を編集することができま | す。このシステム値を使用して、システムのうるう年の調整を設定できます。  $\blacksquare$ 

ご使用の暦年がグレゴリオ暦であれば、「グレゴリオうるう年の調整の使用」**(0)** を選択してくださ |

い。 ご使用の暦年がグレゴリオ暦のものでない場合は、ご使用のカレンダーのうるう年に合わせてシ |

ステムのカレンダーを調整する必要があります。 この調整を行うには、ご使用のカレンダーでのうる |

う年の年数を 4 で割り、その余りの値に、うるう年の調整システム値を設定します。 |

たとえば、グレゴリオ暦の 1984 年は、タイ暦では 2527 年でした。 2527 はうるう年のため、2527 |

を 4 で割ると、余りの値 3 が残ります。この場合、システム・カレンダーをタイ暦用に調整するため に、うるう年の調整システム値に 3 を指定してください。 | |

#### 関連資料 |

- 183 [ページの『システム値パラメーター』](#page-188-0)  $\overline{1}$ |
- システム値は、 System i ナビゲーター で設定または表示できます。ただし、システム値を設定または 検索するプログラムをコーディングする場合は、文字ベースのシステム値名および関連する特殊パラメ | |
- ーターを使用する必要があります。 |
- 関連情報 |
- システム値ファインダー |

# 日時システム値**:** 時刻

時刻システム値は、QDATETIME、QTIME、QHOUR、QMINUTE、および QSECOND とも呼ばれます。 このシステム値を使用して、システムの時刻を設定できます。

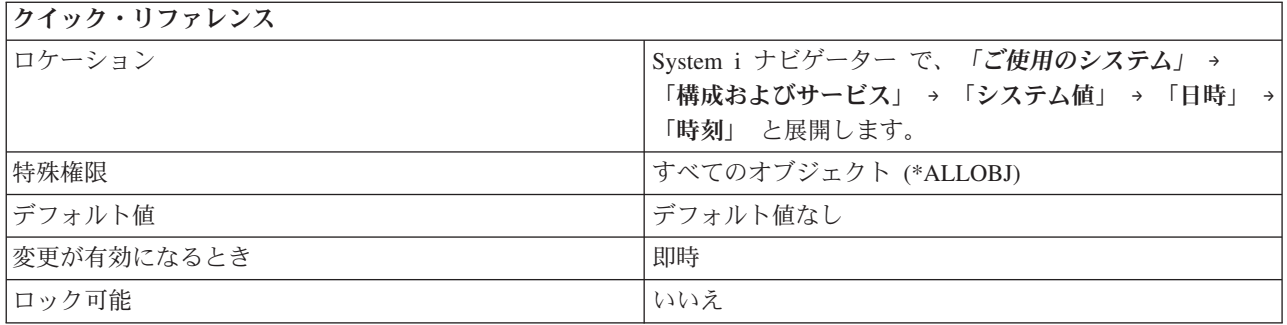

システムで使用される時刻を指定できます。 時刻は、時 (QHOUR)、分 (QMINUTE)、秒 (QSECOND) で 指定します。

システム時刻を更新する必要がある場合、時刻調整がお勧めの方法です。時刻調整では、時刻がスキップさ れたり繰り返されたりすることがありません。最大 2 時間の時刻調整を指定できます。 2 時間を超えるシ ステム時刻の更新が必要な場合は、時刻調整を複数回使用して、目的の時刻値に到達できます。時刻システ ム値の手動変更は、時刻の即時変更が必要な場合にのみ行ってください。

システムが夏時間調整の時刻を使用する場合、夏時間調整の影響を受ける時間については日付と時刻を変更 できません。 たとえば、4 月 6 日に夏時間調整のためシステム・クロックが 2:00 から 3:00 に移る場 合、4 月 6 日には時刻を 2:00 より遅いか等しい時刻または 3:00 より早い時刻に変更することはできま せん。

System i ナビゲーター インターフェースでは、システム日付 (QDATE) および時刻 (QTIME) システム値 | | は変更されていません。しかし、文字ベース・インターフェースでは、これらのシステム値が QDATETIME という 1 つの値に結合されました。文字ベース・インターフェースを使用して QDATE シ | ステム値および QTIME システム値にアクセスする場合は、QDATE システム値または QTIME システム | 値ではなく QDATETIME システム値を使用してください。文字ベース・インターフェースでは、QDATE | システム値および QTIME システム値に依然としてアクセスできます。これらの値のどちらかだけを取り | 出したり変更するときは、QDATE システム値および QTIME システム値を使用してください。両方の値 | を取り出したり変更する必要がある場合は、QDATETIME システム値を使用してください。 |

#### 関連概念

21 [ページの『日時システム値](#page-26-0): システム日付』 システム日付システム値は、QDATE、QDAY、QMONTH、QYEAR、QDAYOFWEEK、QCENTURY、 および QDATETIME とも呼ばれます。 このシステム値を使用して、システムの日付を設定できます。

### 関連資料

183 [ページの『システム値パラメーター』](#page-188-0) システム値は、 System i ナビゲーター で設定または表示できます。ただし、システム値を設定または 検索するプログラムをコーディングする場合は、文字ベースのシステム値名および関連する特殊パラメ ーターを使用する必要があります。

#### 関連情報

システム値ファインダー 時刻調整

# <span id="page-29-0"></span>日時システム値**:** 協定世界時 **(UTC)** からのオフセット

協定世界時 (UTC) からのオフセット このシステム値を使用して、 UTC と現行システム時刻との差を時 間と分で指定します。

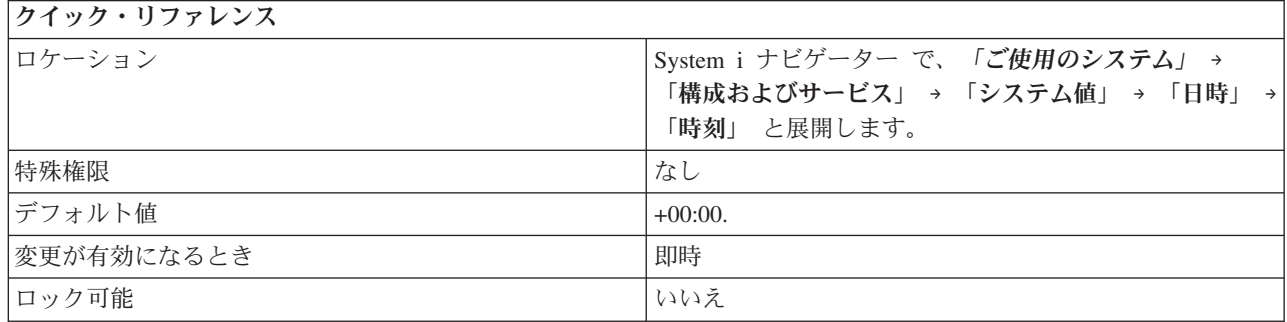

### このシステム値を使用してユーザーができること

UTC と現行システム時刻との差を時と分で指定できます。負の時刻は UTC より西の時刻を示し、正の時 刻は UTC より東の時刻を示します。たとえば、値 -05:00 は、システム時刻が UTC より西の時刻であ り、UTC マイナス 5 時間に等しいことを示します。

i5/OS V5R3 以降で稼働しているシステムに接続している場合、このシステム値を編集することはできませ ん。システム値は、タイム・ゾーン (QTIMZON) システム値によって決定されます。可能な値の範囲は -12:59 から +13:59 までです。

OS/400® V5R2 以前で稼働しているシステムに接続している場合、このシステム値は編集可能です。可能な 値は -24:00 から +24:00 までです。

### 関連資料

183 [ページの『システム値パラメーター』](#page-188-0)

システム値は、 System i ナビゲーター で設定または表示できます。ただし、システム値を設定または 検索するプログラムをコーディングする場合は、文字ベースのシステム値名および関連する特殊パラメ ーターを使用する必要があります。

#### 関連情報

システム値ファインダー

# 日時システム値**:** タイム・ゾーン

タイム・ゾーン・システム値は、QTIMZON とも呼ばれます。このシステム値は、ローカル・システム時 刻を計算するために使用されるタイム・ゾーン情報を指定します。すべての現行設定値には、夏時間調整時 刻 (DST) が有効になっているかどうかに応じて、標準時刻値または夏時間調整時刻 (DST) 値のどちらか が入ります。

注**:** 別のタイム・ゾーン記述の変更によって別のオフセットが生じた場合、この変更によってローカル・シ ステム時刻、システム値 QTIME が変更されます。さらに、システム値 QUTCOFFSET が、この新規 オフセットに一致するように変更されます。

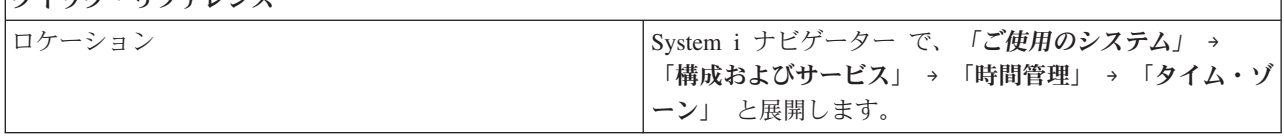

クイック・リファレンス

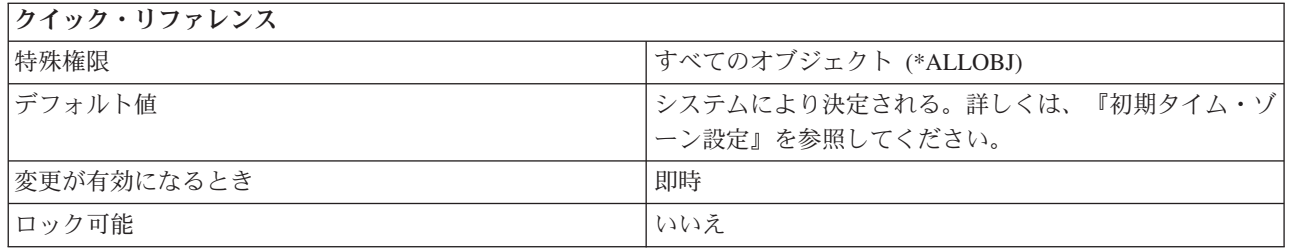

システムで使用されるタイム・ゾーンを指定できます。 IBM 提供のタイム・ゾーンを選択することも、お 客様独自でタイム・ゾーンを作成することも可能です。タイム・ゾーンは以下のタイム・ゾーン情報を指定 します。

- UTC からのオフセット
- v 標準時の名前
- DST の名前
- v DST の開始
- DST の終了
- | 年のオフセット

注**:** 年のオフセットの情報は、 i5/OS V5R4 以前で稼働しているシステムでは表示されません。これ | は、値がゼロの場合も表示されません。 |

System i ナビゲーター では 2 箇所からタイム・ゾーン・システム値にアクセスできます。 現行タイム・ ゾーンを表示するには、「ご使用のシステム」 → 「構成およびサービス」 → 「システム値」 → 「日時」 → 「時刻」 と展開します。タイム・ゾーンを処理するには、「ご使用のシステム」 → 「構成およびサービ ス」 → 「時間管理」 → 「タイム・ゾーン」 と展開します。

System i ナビゲーター の時間管理機能を使用して、このシステム値を処理できます。時間管理機能を使用 すると、システムで使用するタイム・ゾーンを指定できます。また、システム時刻と外部時刻ソースとの同 期を維持するための時刻保守アプリケーションを指定することもできます。

#### 関連概念

```
初期タイム・ゾーン設定
```
タイム・ゾーン

時間管理

211 [ページの『システム値の管理』](#page-216-0)

管理者として、システム値を管理するのに役立つ多くのタスク (たとえば、保管、構成、システム値の ロック) を行うことができます。

### 関連タスク

タイム・ゾーンを編集できない

#### 関連資料

183 [ページの『システム値パラメーター』](#page-188-0)

システム値は、 System i ナビゲーター で設定または表示できます。ただし、システム値を設定または 検索するプログラムをコーディングする場合は、文字ベースのシステム値名および関連する特殊パラメ ーターを使用する必要があります。

### 関連情報

<span id="page-31-0"></span>システム値ファインダー

タイム・ゾーンの作成

# 日時システム値**:** 時刻調整

時刻調整システム値は、QTIMADJ とも呼ばれます。このシステム値を使用して、システム時刻と外部時刻 ソースとの同期を維持する時刻保守アプリケーションとして使用するソフトウェアを指定します。

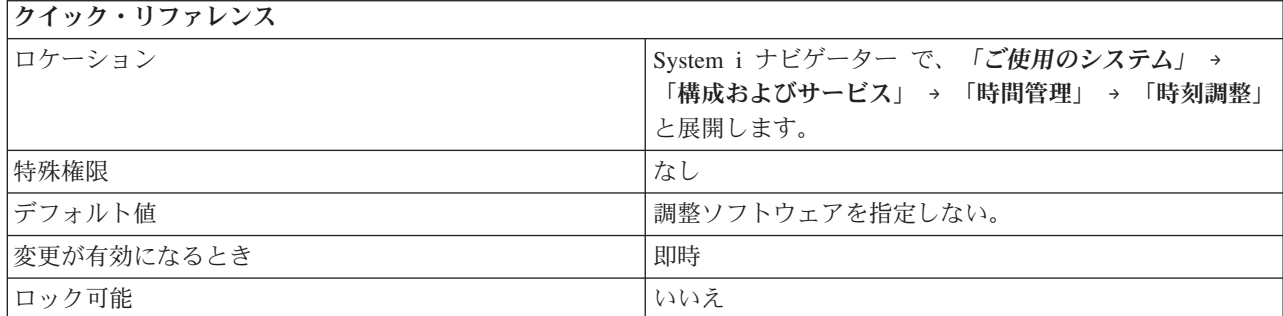

### このシステム値を使用してユーザーができること

システム時刻を外部時刻ソースと同期化するために使用するソフトウェアを指定できます。このシステム値 は、指定されたソフトウェアの使用を強制するのではなく、使用すべきソフトウェアを示すだけです。この 値は、複数の時刻調整アプリケーションが相互に対立する事態を避けるのに役立つことを意図したものであ り、時刻調整ソフトウェアにより保守する必要があります。システムは、この値を検査するチェック、また は、このソフトウェアが時刻調整を実行しているかどうかを検査するチェックは行いません。

時刻調整ソフトウェアは、この検査を開始前に行う必要があります。 このシステム値に他の時刻調整ソフ トウェアの ID が入っている場合、開始されるソフトウェアはユーザーに対立の可能性があることを知ら せ、この時刻調整ソフトウェアを開始することを確認する必要があります。このシステム値に関連付けられ た ID がない場合は、ソフトウェアはこのシステム値を更新して、このソフトウェアがシステム・クロッ クの調整を受け持つことを示す必要があります。時刻調整ソフトウェアは、このシステム値の検査を終了前 にも行う必要があります。 このシステム値は、現行値がこの終了される時刻調整ソフトウェアを識別して いる場合にのみ、なし (\*NONE) に設定してください。

System i ナビゲーター で、時刻調整システム値を処理するには、「ご使用のシステム」 → 「構成および サービス」 → 「システム値」 → 「日時」 → 「構成およびサービス」と展開します。時刻調整機能を使用 するには、「時間管理」 → 「時刻調整」と展開します。

#### 関連概念

時刻保守アプリケーション 時間管理

211 [ページの『システム値の管理』](#page-216-0)

管理者として、システム値を管理するのに役立つ多くのタスク (たとえば、保管、構成、システム値の ロック) を行うことができます。

#### 関連資料

183 [ページの『システム値パラメーター』](#page-188-0) システム値は、 System i ナビゲーター で設定または表示できます。ただし、システム値を設定または 検索するプログラムをコーディングする場合は、文字ベースのシステム値名および関連する特殊パラメ ーターを使用する必要があります。

<span id="page-32-0"></span>関連情報

システム値ファインダー

# システム値**:** 装置概要

i5/OS 装置システム値を使用して、システム装置の自動構成および回復値を制御します。

System i ナビゲーター で、システム値の装置カテゴリーにアクセスするには、「構成およびサービス」を 選択し、次に、「システム値」を選択します。

System i ナビゲーター では、システム値を説明するのに、記述名を使用します。 System i ナビゲーター で使用可能な装置システム値 (および、対応する文字ベース・インターフェース) の概要については、次の 表を参照してください。

表 *3.* 装置システム値

文字ベース・インターフェースでの

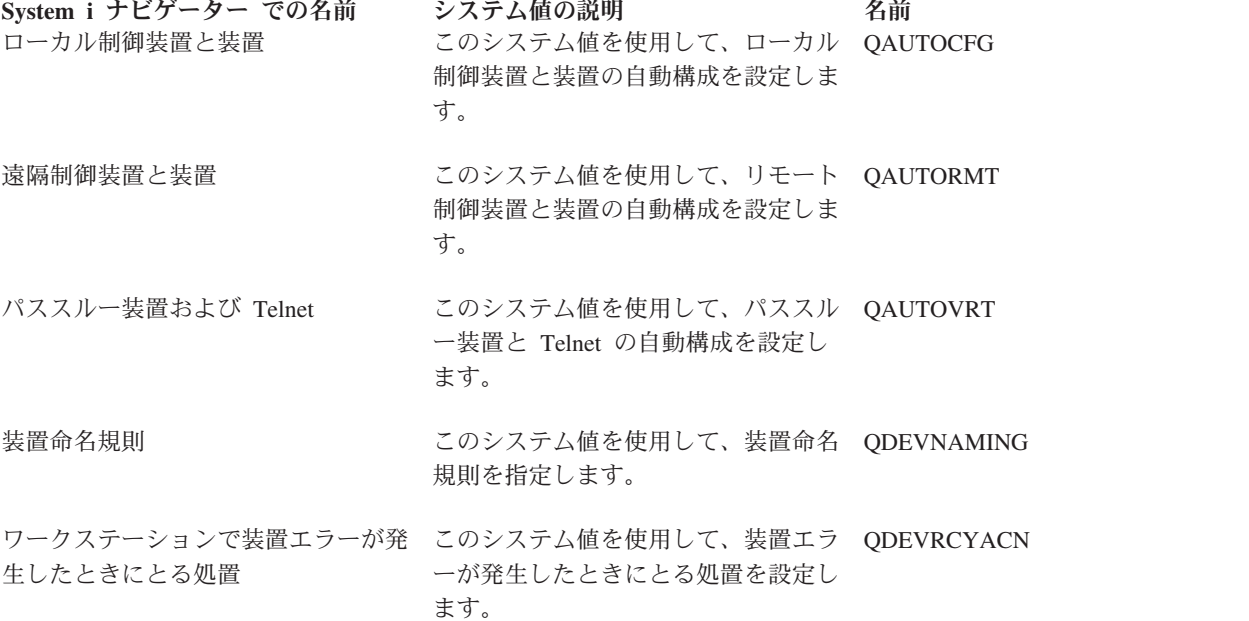

#### 関連資料

183 [ページの『システム値パラメーター』](#page-188-0) システム値は、 System i ナビゲーター で設定または表示できます。ただし、システム値を設定または 検索するプログラムをコーディングする場合は、文字ベースのシステム値名および関連する特殊パラメ ーターを使用する必要があります。

### 関連情報

システム値ファインダー

### 装置システム値**:** ローカル制御装置と装置

ローカル制御装置と装置システム値は、QAUTOCFG とも呼ばれます。 このシステム値を使用して、ロー カル制御装置と装置の自動構成を設定できます。

<span id="page-33-0"></span>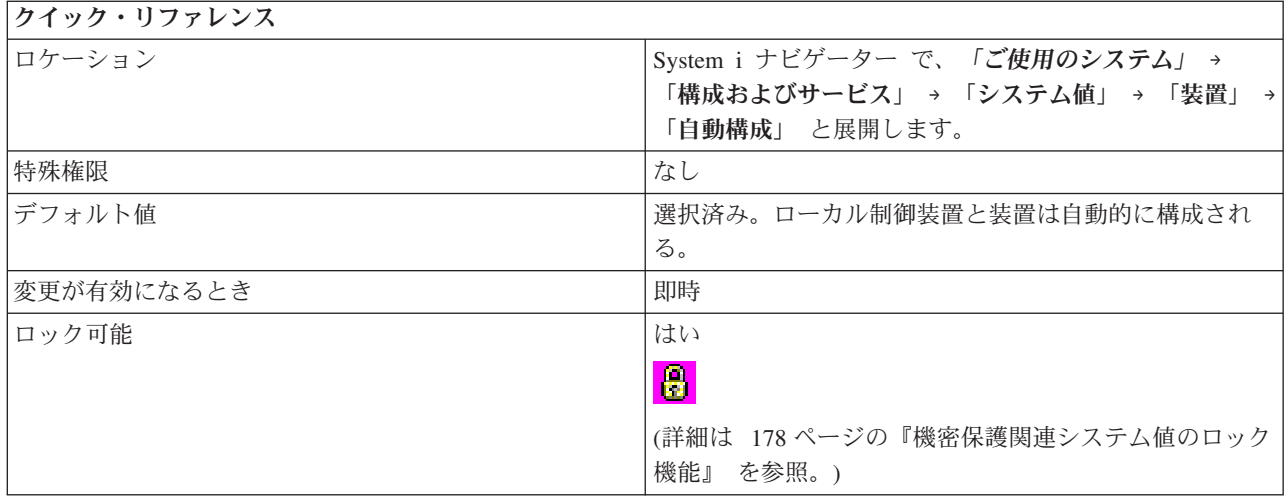

システムに追加される装置と制御装置を自動的に構成するかどうかを指定できます。構成される特定の制御 装置と装置についての詳細は、 *Local Device Configuration* (SC41-5121) の第 1 章を参照してください。

このオプションを選択しない場合 (0) は、システムに追加する新規のローカル制御装置または装置は、す べて手動で構成しなければなりません。

このオプションを選択すると (1)、自動構成はオンになります。システムは、システムに追加される新しい ローカル制御装置または装置を自動的に構成します。 システム操作員は、システム構成の変更を示すメッ セージを受け取ります。

#### 関連資料

183 [ページの『システム値パラメーター』](#page-188-0)

システム値は、 System i ナビゲーター で設定または表示できます。ただし、システム値を設定または 検索するプログラムをコーディングする場合は、文字ベースのシステム値名および関連する特殊パラメ ーターを使用する必要があります。

#### 関連情報

システム値ファインダー

**国** ローカル装置構成 PDF

### 装置システム値**:** 装置命名規則

装置命名規則システム値は、QDEVNAMING とも呼ばれます。このシステム値を使用して、装置命名規則 を指定します。

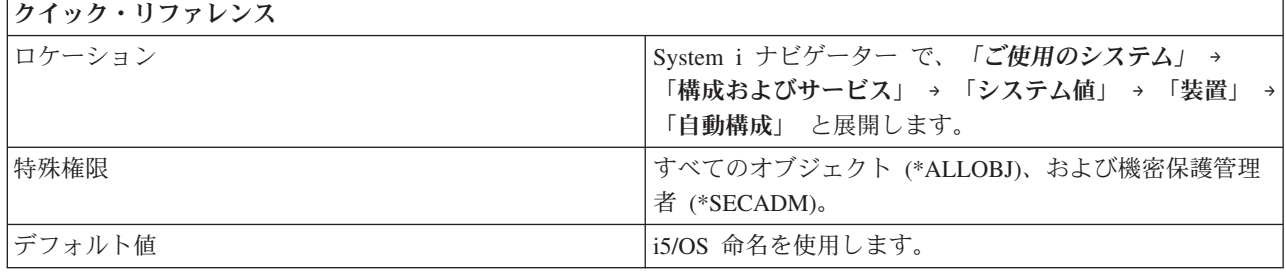

<span id="page-34-0"></span>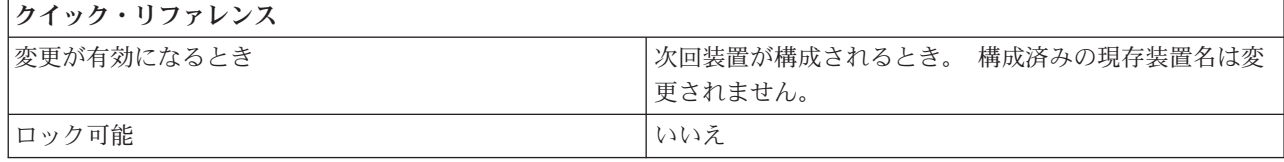

システムが自動的に装置記述を作成する場合に使用される命名規則を指定できます。 これらの名前は、シ ステムに追加されるローカル制御装置または装置の装置記述を作成するときに使用されます。

このシステム値には、以下のオプションがあります。

### **i5/OS** 命名を使用する **(\*NORMAL)**

i5/OS 標準に従った命名規則を使用する。

**System/36** 命名を使用する **(\*S36)**

System/36™ 標準に従った命名規則を使用する。

### 装置アドレスを使用する **(\*DEVADR)**

装置アドレスから装置名を導き出します。

### 関連資料

183 [ページの『システム値パラメーター』](#page-188-0)

システム値は、 System i ナビゲーター で設定または表示できます。ただし、システム値を設定または 検索するプログラムをコーディングする場合は、文字ベースのシステム値名および関連する特殊パラメ ーターを使用する必要があります。

### 関連情報

システム値ファインダー

### 装置システム値**:** 遠隔制御装置と装置

遠隔制御装置と装置システム値は、QAUTORMT とも呼ばれます。 このシステム値を使用して、遠隔制御 装置と装置の自動構成を設定できます。

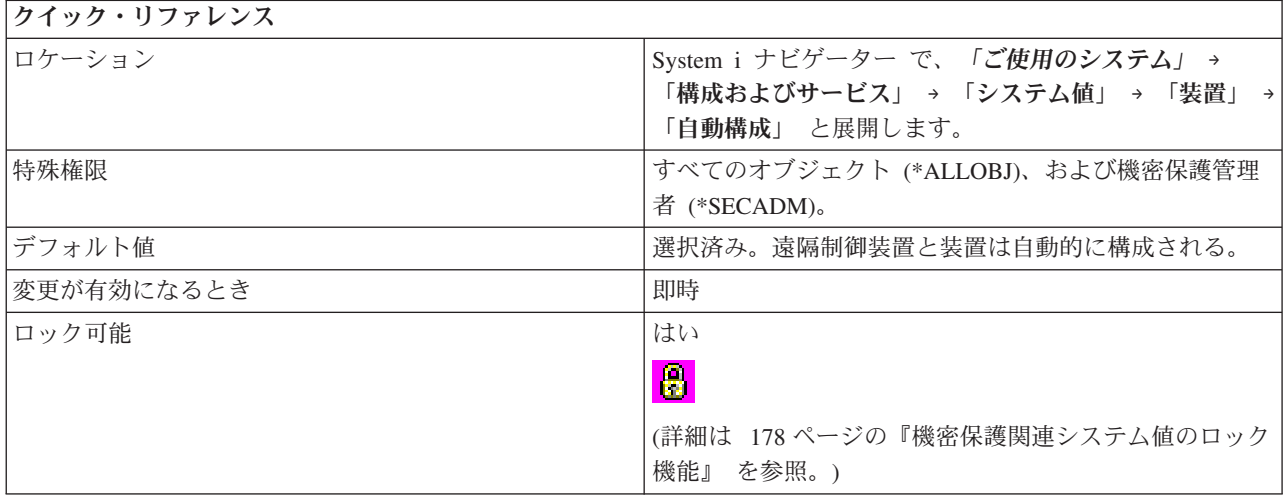

<span id="page-35-0"></span>システムに接続する遠隔制御装置と装置を自動的に構成するかどうかを指定できます。このオプションを選 択しない場合 (0) は、システムに接続する新規の遠隔制御装置または装置は、すべて手動で構成しなけれ ばなりません。このオプションを選択する場合 (1) は、自動構成がオンになります。

### 関連資料

183 [ページの『システム値パラメーター』](#page-188-0) システム値は、 System i ナビゲーター で設定または表示できます。ただし、システム値を設定または 検索するプログラムをコーディングする場合は、文字ベースのシステム値名および関連する特殊パラメ ーターを使用する必要があります。

#### 関連情報

システム値ファインダー

### 装置システム値**:** パススルー装置と **Telnet**

パススルー装置と Telnet システム値は、QAUTOVRT とも呼ばれます。 このシステム値を使用して、パ ススルー装置と Telnet の自動構成を設定できます。

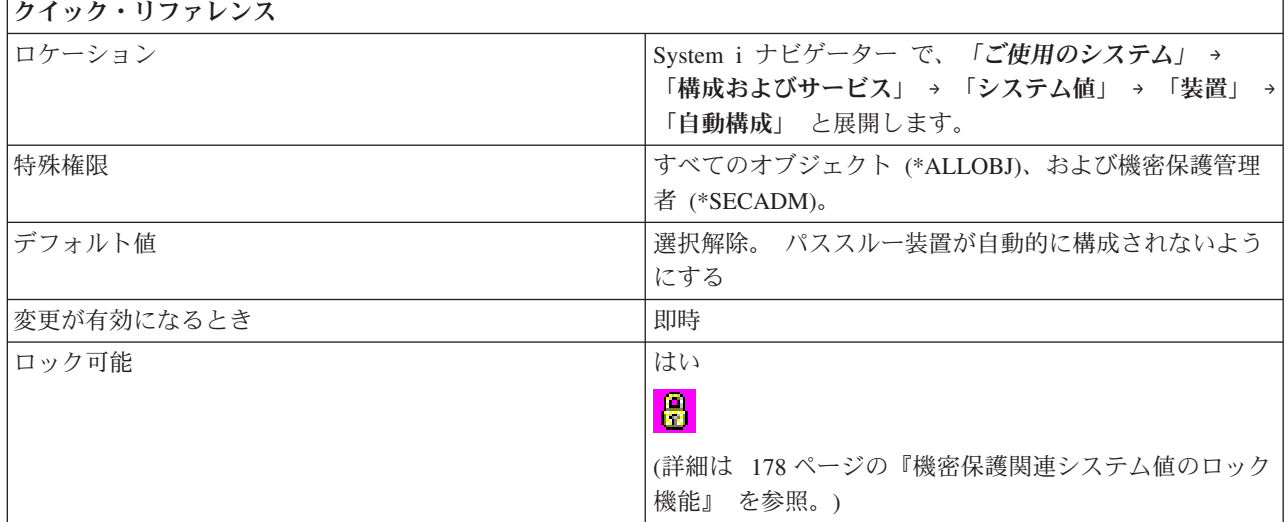

### このシステム値を使用してユーザーができること

自動構成する仮想装置の数を指定できます。

装置を自動構成したくない場合は、このオプション (0) を選択しないでください。 このオプションは、文 字ベース・インターフェースでの 0 と同等です。装置が自動的に削除されて、このシステム値に指定した 制限値に合計数を下げることはありません。 したがって、ユーザーが、高い値から低い値に変更しても、 システムが仮想装置を削除することはありません。

Telnet セッション用またはパススルー用セッションの装置 (クライアントはこれらに対する要求の名前を指 定しない) を作成する前に、このシステム値が検査され、新しい装置がこのシステム値に指定された数を超 過しないことを確認します。さらに仮想装置記述を作成するとこのシステム値が指定する制限を超過してし まう場合は、装置は Telnet またはパススルー用に作成されません。ただし、パススルー・セッション用の 装置に対する要求は、クライアントが受信要求 (開始レコード (Start Up Record)) で名前を指定した場合に は、装置記述を作成する前にこのシステム値の制限を検査しません。
<span id="page-36-0"></span>仮想装置が損傷を受けたか、装置のタイプを変更するために再度作成する必要がある場合にのみ、システム は仮想装置を削除します。

パススルー装置と **Telnet** (1) を選択する場合は、以下のオプションのどちらかを選択して、構成する装置 の最大数を指定してください。

### 装置の最大数なし **(\*NOMAX)**

自動的に構成される仮想装置の数は無制限です。

#### 装置の最大数 **(0-32500)**

自動的に構成される装置の最大数で、 可能な値は、0 から 32500 個の装置までです。値 0 は、 仮想装置の自動構成がオフであることを示します。

## 登録済み出口プログラムを実行する **(\*REGFAC)**

仮想装置選択 (OIBM\_OPA\_DEVSEL) 出口点に登録されたプログラムは、仮想装置がシステムによ って選択または自動的に作成される必要があるときに呼び出されます。出口点に登録済みのプログ ラムが存在しないか、あるいはエラーを戻した場合は、システムはこのシステム値が選択解除であ るものとして状態を処理します (仮想装置の自動構成は許可されません)。

この値を選択した場合、プログラムは、パススルー・セッションまたは Telnet セッションによっ て仮想装置が呼び出されるたびに呼び出されます。

### 関連資料

183 [ページの『システム値パラメーター』](#page-188-0)

システム値は、 System i ナビゲーター で設定または表示できます。ただし、システム値を設定または 検索するプログラムをコーディングする場合は、文字ベースのシステム値名および関連する特殊パラメ ーターを使用する必要があります。

### 関連情報

システム値ファインダー

## 装置システム値**:** ワークステーションで装置エラーが発生したときにとる処置

ワークステーションで装置エラーが発生したときにとる処置システム値は、QDEVRCYACN とも呼ばれま す。このシステム値を使用して、エラーが発生したときにとる処置を設定できます。

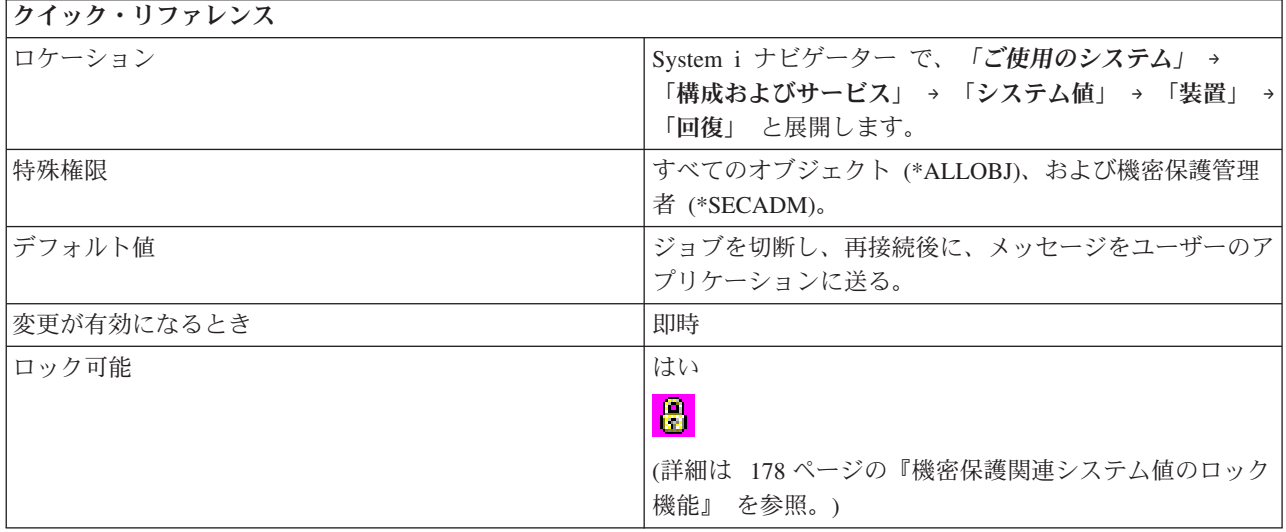

対話型ジョブのワークステーションで入出力エラーが発生したときにとる処置を指定できます。

そのジョブによって次の入出力操作が行われるまで、装置回復処置は、行われません。 LAN 環境または WAN 環境においては、これによって、そのジョブに対する次の入出力操作が行われる前に 1 つの装置を 切り離し、一方同じ装置記述を使用して別の装置を接続してしまうことが起こり得ます。 該当のジョブ は、入出力エラー・メッセージから回復し、2 番目の装置で実行を継続することがあり得ます。 これを防 止するには、装置回復処置として、「ジョブを切断し、再接続後に直前の要求レベルに戻る」か、あるいは 「ジョブを終了し、メッセージを **QHST** ログに送る」を指定します。この装置回復処置は、電源遮断など の入出力エラーが発生するとただちに実行されます。

以下のオプションを選択することができます。

- エラー・メッセージをユーザーのアプリケーションに送ります。**(\*MSG)** 入出力エラー・メッセージをそのユーザーのアプリケーション・プログラムに送ります。 アプリ ケーション・プログラムはエラー回復を実行します。
- ジョブを切断し、再接続後に、メッセージをユーザーのアプリケーションに送ります。 **(\*DSCMSG)** ジョブを切り離します。 ユーザーが再度サインオンすると、エラー・メッセージがアプリケーシ ョン・プログラムに送られます。
- ジョブを切断し、再接続後に、直前の要求レベルに戻ります。 **(\*DSCENDRQS)** ジョブを切り離します。 ユーザーが再度サインオンすると、取り消し要求機能が行われ、そのジ ョブの制御を最後の要求レベルに戻します。

ジョブを終了し、メッセージを **QHST** ログに送ります。**(\*ENDJOBNOLIST)**

ジョブを終了します。 装置エラーによりジョブが終了したことを示すメッセージが QHST ログに 送られます。ジョブ終了によるパフォーマンスへの影響を最小限にするために、そのジョブの優先 順位が 10 段階下げられ、タイム・スライスが 100 ミリ秒に設定され、除去 (パージ) 属性が YES に設定されます。

メッセージをジョブ・ログおよび QHST ログに送りたい場合は、「ジョブ・ログを作成する」 (\*ENDJOB) を選択します。

### 関連概念

62 ページの『ジョブ・システム値: [切断されたジョブのタイムアウト・インターバル』](#page-67-0) 切断されたジョブのタイムアウト・インターバル・システム値は、QDSCJOBITV とも呼ばれます。 こ のシステム値を使用して、ジョブが終了せずに切断されたままになっていられる時間の長さを指定でき ます。

### 関連資料

183 [ページの『システム値パラメーター』](#page-188-0)

システム値は、 System i ナビゲーター で設定または表示できます。ただし、システム値を設定または 検索するプログラムをコーディングする場合は、文字ベースのシステム値名および関連する特殊パラメ ーターを使用する必要があります。

#### 関連情報

システム値ファインダー

# システム値**:** インターナショナル概要

i5/OS インターナショナル・システム値を使用して、システムのロケール値の表示/変更、および、数値、 通貨、日付、および時刻の表示方法の指定をします。

System i ナビゲーター で、システム値のインターナショナル・カテゴリーにアクセスするには、「構成お よびサービス」を選択し、次に、「システム値」を選択します。

System i ナビゲーター では、システム値を説明するのに、記述名を使用します。 System i ナビゲーター で使用可能なインターナショナル・システム値 (および、対応する文字ベース・インターフェース) の概要 については、次の表を参照してください。

表 *4.* インターナショナル・システム値

文字ベース・インターフェースでの

- **System i** ナビゲーター での名前 システム値の説明 名前 [コード化文字セット](#page-48-0) ID このシステム値は、デフォルトのコー QCCSID ド化文字セット識別コード (CCSID) を指定します。
- 図形文字セット/[コード・ページ](#page-49-0) このシステム値は、システムの図形文 QCHRID 字セットとコード・ページを設定しま す。
- [文字識別コード制御](#page-50-0) このシステム値は、表示装置ファイ QCHRIDCTL ル、印刷装置ファイル、およびパネ ル・グループに対して行われる CCSID 変換のタイプを設定します。
- 国/[地域](#page-44-0) このシステム値は、システムで使用さ QCNTRYID れる国/地域を設定します。
- [通貨記号](#page-41-0) このシステム値は、システムが通貨値 QCURSYM を表示するときに使用する記号を設定 します。
- [日付と時刻](#page-39-0) このシステム値は、システムが日付を QDATFMT、QTIMSEP、QDATSEP 表示するときに使用される形式を設定 します。日付値と時刻値を分離するの に使用する記号を指定することもでき ます。
- 10 [進数の形式](#page-40-0) このシステム値は、システムが数値を QDECFMT 表示するときに使用される形式を指定 します。
- [DBCS](#page-55-0) 可能 このシステム値は、システムの 2 バ QIGC イト文字セット (DBCS) バージョンを インストールするかどうかを指定しま す。
- [コード化フォント名](#page-52-0) このシステム値は、システムで使用さ QIGCCDEFNT れるコード化フォント名を指定しま す。
- [コード化フォント・ポイント・サイズ](#page-52-0) このシステム値は、システムで使用さ QIGCFNTSIZ れるコード化フォント・ポイント・サ イズを指定します。

<span id="page-39-0"></span>表 *4.* インターナショナル・システム値 *(*続き*)*

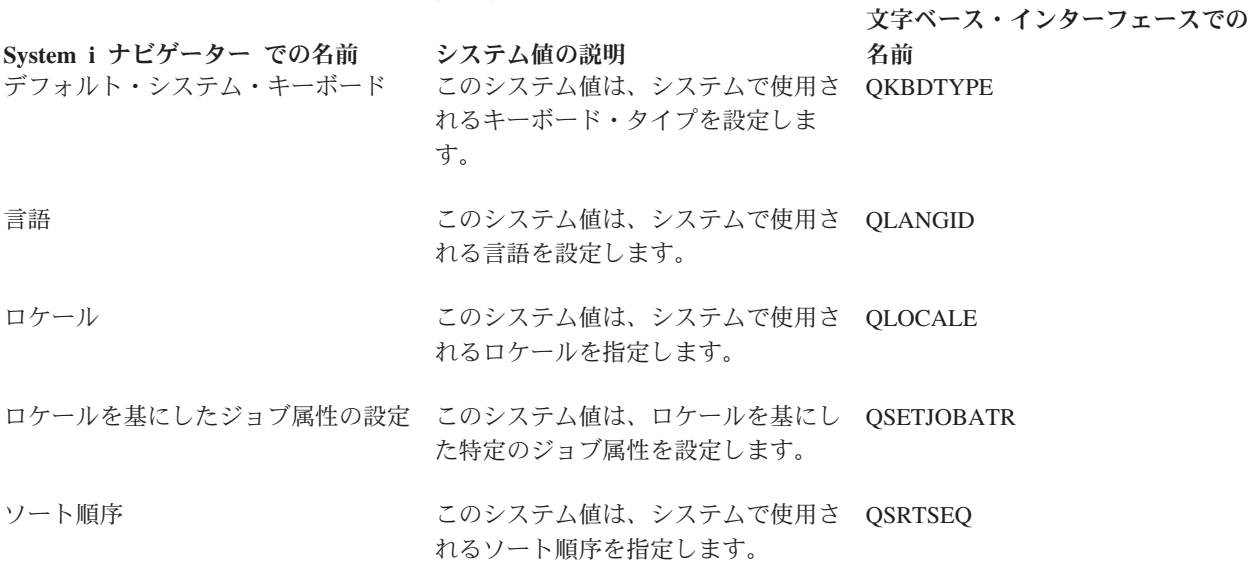

### 関連資料

183 [ページの『システム値パラメーター』](#page-188-0)

システム値は、 System i ナビゲーター で設定または表示できます。ただし、システム値を設定または 検索するプログラムをコーディングする場合は、文字ベースのシステム値名および関連する特殊パラメ ーターを使用する必要があります。

### 関連情報

システム値ファインダー

## インターナショナル・システム値**:** 日時

日時システム値は、QDATFMT、QDATSEP、および QTIMSEP とも呼ばれます。 これらのシステム値を 使用して、システムが日付を表示するときに使用する形式を設定し、日付と時刻を分離するときに使用する 記号を指定することができます。

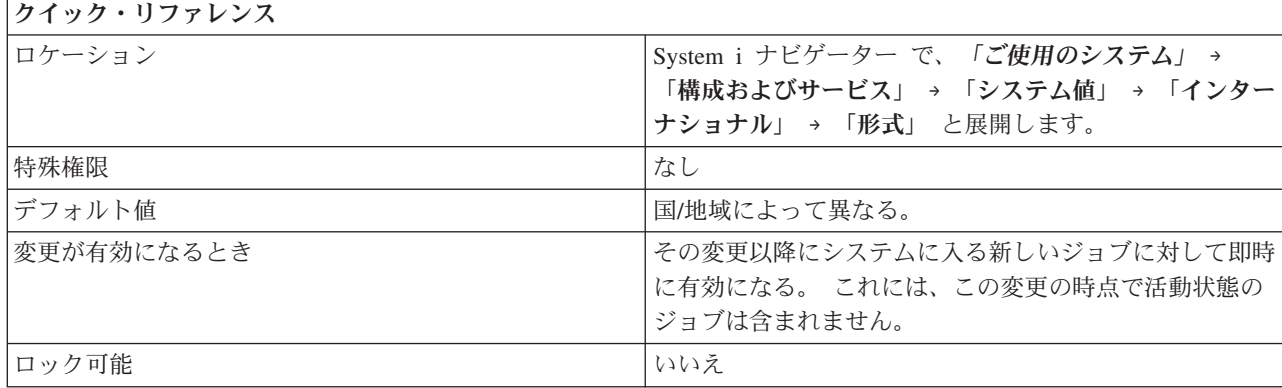

## このシステム値を使用してユーザーができること

日時関数を指定できます。 以下のオプションを使用できます。

### <span id="page-40-0"></span>日付形式 **(QDATFMT)**

このオプションは、システムが使用するデフォルトの日付形式を指定します。以下の日付の形式の いずれも選択することができます (区切り文字にスラッシュを選択したものと想定しています)。

v 年月日

たとえば、YY/MM/DD

v 月日年

たとえば、MM/DD/YY

v 日月年

たとえば、DD/MM/YY

• ユリウス

たとえば、YY/DDD

### 日付区切り文字 **(QDATSEP)**

このオプションは、日付を分離するのに使用する文字を指定します。 区切り文字は、以下のいず れかの文字を使用できます。

- スラッシュ (/)
- ダッシュ(-)
- v ピリオド (.)
- コンマ ()
- ブランク

## 時刻区切り文字 **(QTIMSEP)**

このオプションは、時刻のパーツを分離する文字を指定します。 区切り文字は、以下のいずれか の文字を使用できます。

- コンマ (,)
- v ピリオド (.)
- v コロン (:)
- ブランク

## 関連資料

183 [ページの『システム値パラメーター』](#page-188-0)

システム値は、 System i ナビゲーター で設定または表示できます。ただし、システム値を設定または 検索するプログラムをコーディングする場合は、文字ベースのシステム値名および関連する特殊パラメ ーターを使用する必要があります。

## 関連情報

システム値ファインダー

## インターナショナル・システム値**: 10** 進数の形式

10 進数の形式システム値は、QDECFMT とも呼ばれます。 このシステム値を使用して、数値を表示する ときに使用する形式を設定します。

<span id="page-41-0"></span>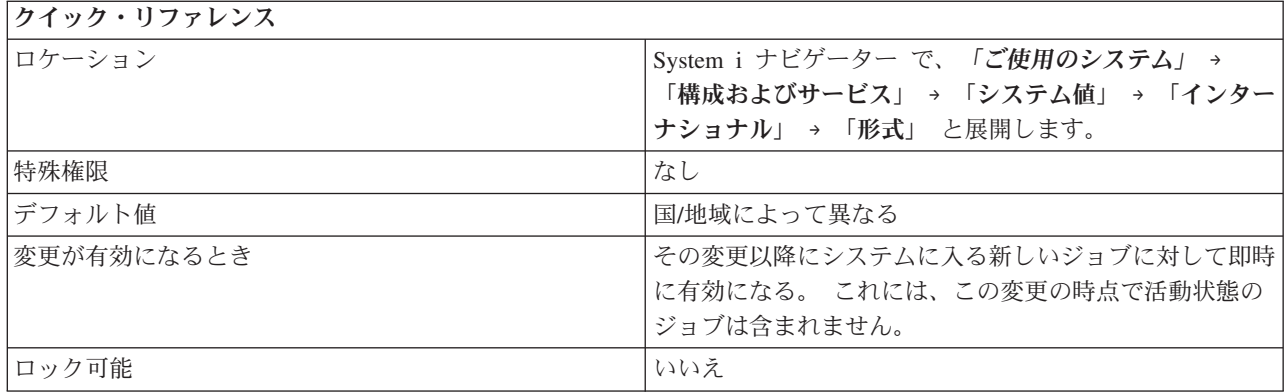

システムが数値を表示するときに使用する形式を指定できます。このシステム値は、次の目的に使用されま す。

DDS の編集コード 1 から 4 および A から M で使用するゼロ抑制のタイプおよび小数点文字の判 別。

画面の 10 進数入力フィールドで使用する小数点文字の判別。

10 進数の形式システム値に以下の値を指定できます。

### **1,000.04 .04 (**ブランク**)**

小数点としてピリオド、3 桁の区切り文字にはコンマを使用し、小数点の左方のゼロを抑制しま す。

### **1.000,04 0,04 (J)**

小数点としてコンマ、3 桁の区切り文字にはピリオドを使用します。 コンマの左方のゼロは、1 つだけ先行ゼロが書かれます (0,04)。 この値を指定すると、先行ゼロを抑制する編集コードをオ ーバーライドします。

### **1.000,04 ,04 (I)**

小数点としてコンマ、3 桁の区切り文字にピリオドを使用し、小数点の左方のゼロを抑制します。

### 関連資料

183 [ページの『システム値パラメーター』](#page-188-0)

システム値は、 System i ナビゲーター で設定または表示できます。ただし、システム値を設定または 検索するプログラムをコーディングする場合は、文字ベースのシステム値名および関連する特殊パラメ ーターを使用する必要があります。

### 関連情報

システム値ファインダー

### インターナショナル・システム値**:** 通貨記号

通貨記号システム値は、QCURSYM とも呼ばれます。 このシステム値を使用して、通貨に使用する記号を 指定します。

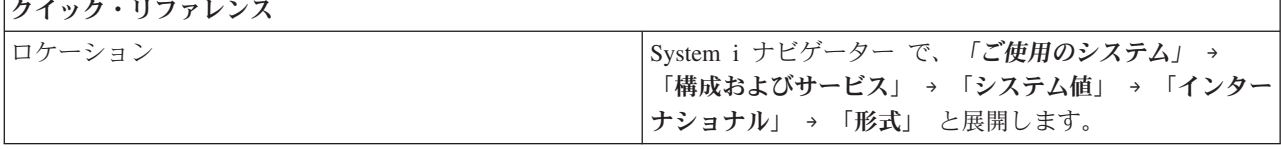

<span id="page-42-0"></span>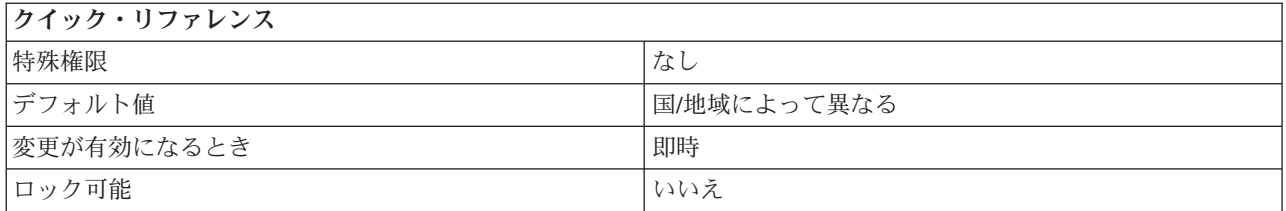

システムで使用される通貨記号を指定できます。ブランク、ダッシュ (-)、アンパーサンド (&)、アスタリ スク (\*)、ゼロ (0) を除く任意の文字を入力できます。

関連資料

183 [ページの『システム値パラメーター』](#page-188-0)

システム値は、 System i ナビゲーター で設定または表示できます。ただし、システム値を設定または 検索するプログラムをコーディングする場合は、文字ベースのシステム値名および関連する特殊パラメ ーターを使用する必要があります。

### 関連情報

システム値ファインダー

## インターナショナル・システム値**:** 言語

言語システム値は、QLANGID とも呼ばれます。このシステム値を使用して、システムで使用するデフォ ルト言語を設定できます。

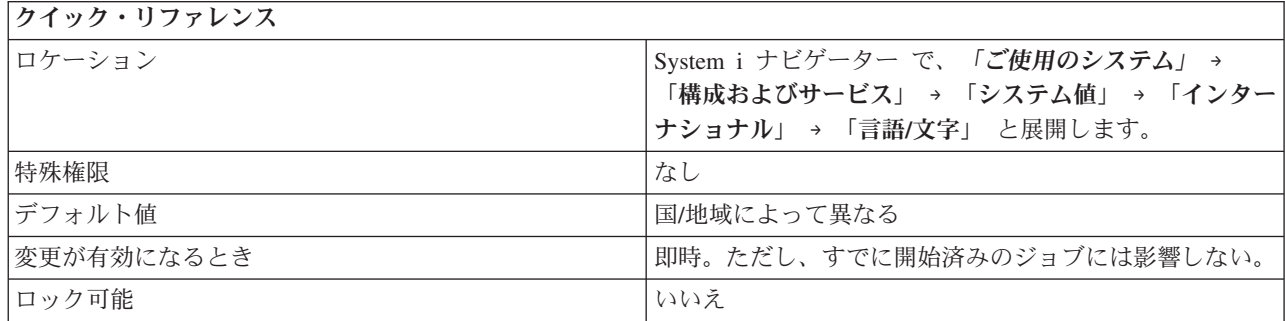

## このシステム値を使用してユーザーができること

システムで使用するデフォルトの言語を指定できます。ソート順序ページで、使用するソート順序テーブル を指定できます。以下のオプションを使用できます。

- v 言語に関連した共用重みソート・テーブルを使用する
- v 言語に関連した固有重みソート・テーブルを使用する

可能な値は、システムに DBCS 機能がインストールされているかどうかによって異なります。システムが DBCS 可能になっているかどうか調べるには、 50 [ページの『インターナショナル・システム値](#page-55-0): DBCS 可 [能』を](#page-55-0)参照してください。

このシステム値では、以下の値を使用できます。

アフリカーンス語 (AFR) アルバニア語 (SQI)

アラビア語 (ARA) ベルギー・オランダ語 (NLB) ベルギー・フランス語 (FRB) ベルギー英語 (ENB) ブラジル・ポルトガル語 (PTB) ブルガリア語 (BGR) ベロルシア語 (BEL) カナダ・フランス語 (FRC) カタロニア語 (CAT) クロアチア語 (HRV) チェコ語 (CSY) デンマーク語 (DAN) オランダ語 (NLD) 英語 (オーストラリア) (ENA) 英語 (大文字) (ENP) エストニア語 (EST) ペルシア語 (FAR) フィンランド語 (FIN) フランス語 (FRA) ドイツ語 (DEU) ギリシャ語 (ELL) ヘブライ語 (HEB) ハンガリー語 (HUN) アイスランド語 (ISL) アイルランド・ゲール語 (GAE) イタリア語 (ITA) 日本語カタカナ (JPN) 韓国語 (KOR) ラオ語 (LAO) ラトビア語 (LVA) リトアニア語 (LTU) マケドニア語 (MKD) ノルウェー語ブークモール (NOR) ノルウェー語ニーノシュク (NON) ポーランド語 (PLK) ポルトガル語 (PTG) レートロマン語 (RMS) ルーマニア語 (ROM) ロシア語 (RUS) セルビア語 (SRB) セルビア語キリル文字 (SRB) セルビア語ローマ字 (SRL) 中国語 (簡体字) (CHS) スロバキア語 (SKY) スロベニア語 (SLO) スペイン語 (ESP) スウェーデン語 (SVE) スイス・フランス語 (FRS)

<span id="page-44-0"></span>スイス・ドイツ語 (DES) スイス・イタリア語 (ITS) タイ語 (THA) 中国語 (繁体字) (CHT) トルコ語 (TRK) 英国英語 (ENG) 米国英語 (ENU) ウクライナ語 (UKR) ウルドゥー語 (URD) ベトナム語 (VIE)

## 関連概念

50 [ページの『インターナショナル・システム値](#page-55-0): DBCS 可能』 DBCS 可能システム値は、QIGC とも呼ばれます。 このシステム値を使用して、DBCS (2 バイト文字 セット) バージョンのシステムをインストールするかどうかを指定します。

#### 関連資料

183 [ページの『システム値パラメーター』](#page-188-0)

システム値は、 System i ナビゲーター で設定または表示できます。ただし、システム値を設定または 検索するプログラムをコーディングする場合は、文字ベースのシステム値名および関連する特殊パラメ ーターを使用する必要があります。

### 関連情報

システム値ファインダー

## インターナショナル・システム値**:** 国**/**地域

国/地域システム値は、QCNTRYID とも呼ばれます。 このシステム値を使用して、システムで使用するデ フォルトの国または地域を設定できます。

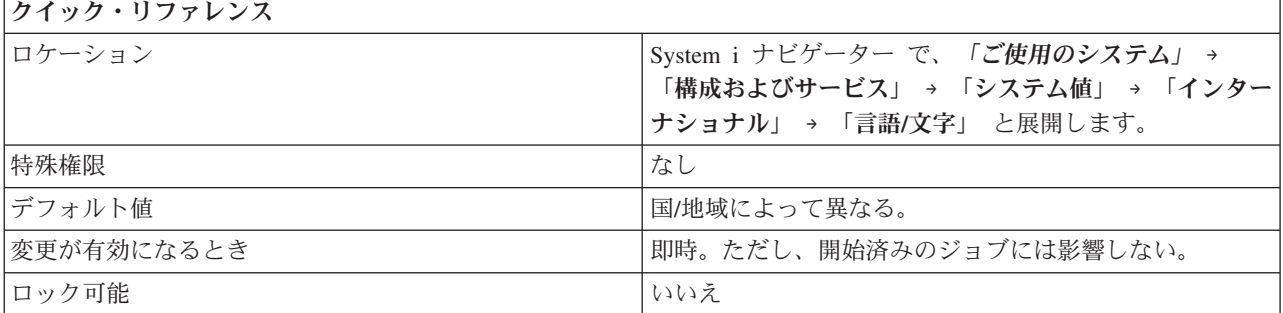

## このシステム値を使用してユーザーができること

システムで使用するデフォルトの国 ID または地域 ID を指定できます。

### 関連資料

183 [ページの『システム値パラメーター』](#page-188-0)

システム値は、 System i ナビゲーター で設定または表示できます。ただし、システム値を設定または 検索するプログラムをコーディングする場合は、文字ベースのシステム値名および関連する特殊パラメ ーターを使用する必要があります。

国 ID および地域 ID

#### 関連情報

<span id="page-45-0"></span>システム値ファインダー

# インターナショナル・システム値**:** デフォルト・システム・キーボード

デフォルト・システム・キーボード・システム値は、QKBDTYPE とも呼ばれます。 このシステム値を使 用して、システムで使用するキーボード・タイプを設定できます。

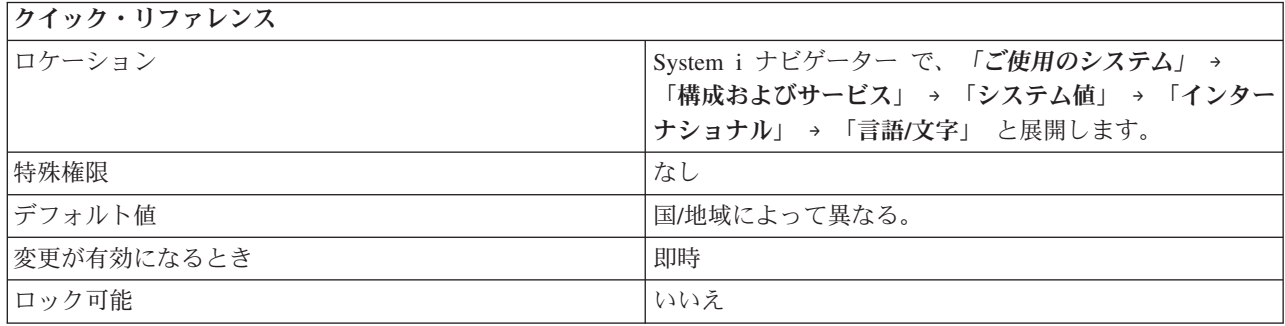

## このシステム値を使用してユーザーができること

キーボードに別の言語文字セットを指定することができます。 オペレーティング・システムがインストー ルされたときに、このシステム値は、その時点で指定された言語に基づいて、該当するキーボード値に設定 されます。

このシステム値では、以下の値を使用できます。

アルバニア (ALI) アルバニア、ユーロ通貨 (ALM) アラビア語 X (CLB) アラビア語 X、ユーロ通貨 (CLE) オーストリア/ドイツ (AGB) オーストリア/ドイツ、ユーロ通貨 (AGE) オーストリア/ドイツ、各国間 (AGI) オーストリア/ドイツ、各国間、ユーロ通貨 (AGM) ブルガリア (BGB) ブルガリア、ユーロ通貨 (BGE) ベルギー、各国間 (BLI) ベルギー、各国間、ユーロ通貨 (BLM) ブラジル・ポルトガル語 (BRB) ブラジル・ポルトガル語、ユーロ通貨 (BRE) カナダ・フランス語 (CAB) カナダ・フランス語、ユーロ通貨 (CAE) カナダ・フランス語、各国間 (CAI) カナダ・フランス語、各国間、ユーロ通貨 (CAM) クロアチア、セルビア (ローマ字)、およびスロベニア (YGI) クロアチア、セルビア (ローマ字)、およびスロベニア、ユーロ通貨 (YGM) チェコ共和国 (CSB) チェコ共和国、ユーロ通貨 (CSE) キリル文字 (CYB) デンマーク (DMB) デンマーク、ユーロ通貨 (DME)

デンマーク、各国間 (DMI) デンマーク、各国間、ユーロ通貨 (DMM) エストニア (ESB) フランス (Azerty) (FAB) フランス (Azerty)、ユーロ通貨 (FAE) フランス (Azerty)、各国間 (FAI) フランス (Azerty)、各国間、ユーロ通貨 (FAM) フィンランド /スウェーデン (FNB) フィンランド /スウェーデン、ユーロ通貨 (FNE) フィンランド /スウェーデン、各国間 (FNI) フィンランド /スウェーデン、各国間、ユーロ通貨 (FNM) フランス (Qwerty) (FQB) フランス (Qwerty)、各国間 (FQI) FYR (マケドニア共和国) (MKB) FYR (マケドニア共和国 )、ユーロ通貨 (MKE) ギリシャ (GKB) ギリシャ (GNB) ギリシャ、ユーロ通貨 (GNE) ヘブライ語 (NCB) ヘブライ語、ユーロ通貨 (NCE) ヒンディ語 (HIB) ハンガリー (HNB) ハンガリー、ユーロ通貨 (HNE) アイスランド ICB) アイスランド、ユーロ通貨 (ICE) アイスランド、各国間 (ICI) アイスランド、各国間、ユーロ通貨 (ICM) インド (ウルドゥー語) (PKB) インド (ウルドゥー語 )、ユーロ通貨 (PKE) インターナショナル (INB) インターナショナル、各国間 (INI) イラン (ペルシア語) (IRB) イタリア (ITB) イタリア、ユーロ通貨 (ITE) イタリア、各国間 (ITI) イタリア、各国間、ユーロ通貨 (ITM) 日本 (英語) (JEB) 日本、英語、各国間 (JEI) 日本 (漢字 ) およびカタカナ (JKB) 日本 (拡張ローマ字) (JPB) 日本 (拡張ローマ字 )、ユーロ通貨 (JPE) 日本、漢字および米国英語 (JUB) 日本 (カタカナ) (KAB) 韓国 (KOB) ラオス (LAB) ラオス、ユーロ通貨 (LAE) リトアニア (LTB) Latin 2 (ROB)

Latin 2、ユーロ通貨 (ROE) ラトビア (LVB) オランダ (NEB) オランダ、ユーロ通貨 (NEE) オランダ、各国間 (NEI) オランダ、各国間、ユーロ通貨 (NEM) ノルウェー (NWB) ノルウェー、ユーロ通貨 (NWE) ノルウェー、各国間 (NWI) ノルウェー、各国間、ユーロ通貨 (NWM) ポーランド語 (PLB) ポーランド語、ユーロ通貨 (PLE) ポルトガル (PRB) ポルトガル、ユーロ通貨 (PRE) ポルトガル、各国間 (PRI) ポルトガル、各国間、ユーロ通貨 (PRM) ルーマニア (RMB) ルーマニア、ユーロ通貨 (RME) ロシア (RUB) ロシア、ユーロ通貨 (RUE) セルビア (キリル文字) (SQB) セルビア (キリル文字)、ユーロ通貨 (SQE) 中国語 (簡体字) (RCB) スロバキア (SKB) スロバキア、ユーロ通貨 (SKE) スペイン (SPB) スペイン、ユーロ通貨 (SPE) スペイン、各国間 (SPI) スペイン、各国間、ユーロ通貨 (SPM) スペイン語圏 (SSB) スペイン語圏、ユーロ通貨 (SSE) スペイン語圏、各国間 (SSI) スペイン語圏、各国間、ユーロ通貨 (SSM) スウェーデン (SWB) スウェーデン、ユーロ通貨 (SWE) スウェーデン、各国間 (SWI) スウェーデン、各国間、ユーロ通貨 (SWM) スイス/フランス語、各国間 (SFI) スイス/フランス語、各国間、ユーロ通貨 (SFM) スイス/ドイツ語、各国間 (SGI) スイス/ドイツ語、各国間、ユーロ通貨 (SGM) タイ (THB) タイ、ユーロ通貨 (THE) 中国語 (繁体字) (TAB) トルコ (TKB) トルコ (Qwerty)、ユーロ通貨 (TKE) トルコ (F) (TRB) トルコ (F)、ユーロ通貨 (TRE)

<span id="page-48-0"></span>ウクライナ (UAB) ウクライナ、ユーロ通貨 (UAE) 英国 (UKB) 英国、ユーロ通貨 (UKE) 英国、各国間 (UKI) 英国、各国間、ユーロ通貨 (UKM) 米国/カナダ (USB) 米国/カナダ、ユーロ通貨 (USE) 米国/カナダ、各国間 (USI) 米国/カナダ、各国間、ユーロ通貨 (USM) ベトナム (VNB) ベトナム、ユーロ通貨 (VNE)

### 関連資料

183 [ページの『システム値パラメーター』](#page-188-0)

システム値は、 System i ナビゲーター で設定または表示できます。ただし、システム値を設定または 検索するプログラムをコーディングする場合は、文字ベースのシステム値名および関連する特殊パラメ ーターを使用する必要があります。

### 関連情報

システム値ファインダー

## インターナショナル・システム値**:** コード化文字セット **ID**

コード化文字セット ID システム値は、QCCSID とも呼ばれます。 このシステム値を使用して、デフォル トのコード化文字セット ID を指定できます。

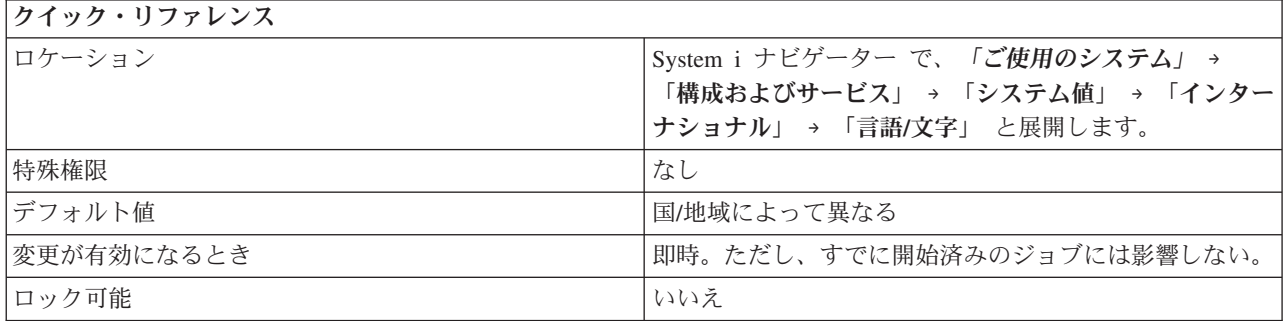

## このシステム値を使用してユーザーができること

コード化文字セット識別コード (CCSID) は、以下のものを識別します。

- エンコード体系識別コードの特定のセット
- 文字セット識別コード
- コード・ページ識別コード
- v システムが使用するコード化図形文字表記を固有に識別する、追加のコード化関連情報

システムにインストールされている 1 次言語に基づいて値を指定する必要があります。可能な値は、1 か ら 65535 までです。

<span id="page-49-0"></span>**00001-28691**: IBM 登録済み CCSID **28672-65533**: 予約済み **65535** または **\*HEX**: 変換なし

2 バイト文字セット (DBCS) を使用できるシステムでは、このシステム値は、混合 CCSID (1 バイト文字 セットおよび 2 バイト文字セットの両方とコード・ページを表す CCSID) に設定する必要があります。 DBCS を使用できないシステムでは、このシステム値は、1 バイト文字セット (SBCS) CCSID に設定しな ければなりません。 System i ナビゲーター では、システム値のインターナショナル・カテゴリーは、シ ステムに DBCS がインストールされるかどうかを指定します。 「DBCS」ページの「DBCS 可能」フィー ルドを表示します。コード化文字セットと図形文字セットのコード・ページは、必ず互換性がなければなり ません。コード化文字セットが図形文字セット (QCHRID) のコード・ページと互換性のない値に変更され た場合は、図形文字セットが自動的に変更されます。

### 関連資料

183 [ページの『システム値パラメーター』](#page-188-0)

システム値は、 System i ナビゲーター で設定または表示できます。ただし、システム値を設定または 検索するプログラムをコーディングする場合は、文字ベースのシステム値名および関連する特殊パラメ ーターを使用する必要があります。

各国語バージョンのデフォルト・システム値

#### 関連情報

システム値ファインダー

## インターナショナル・システム値**:** 図形文字セット**/**コード・ページ

図形文字セット/コード・ページ・システム値は、QCHRID とも呼ばれます。 このシステム値を使用し て、システムで使用する図形文字セットおよびコード・ページを指定します。

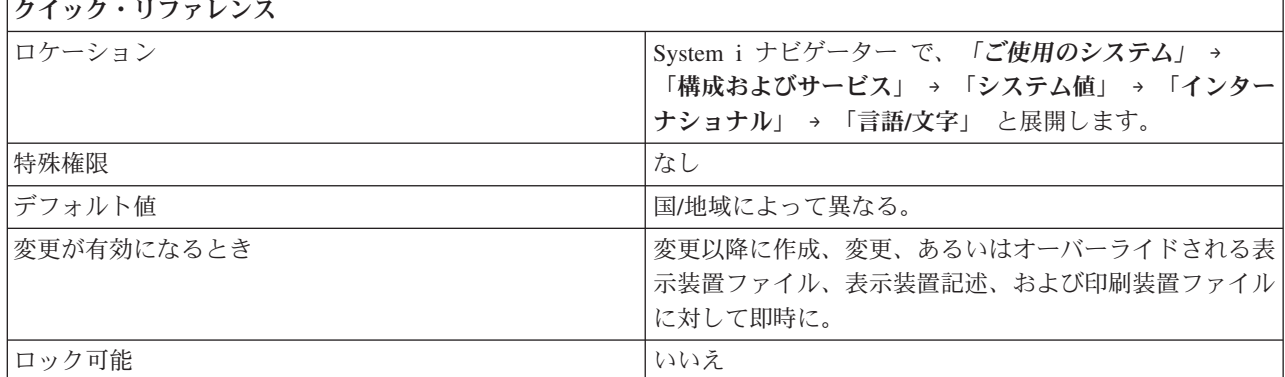

### このシステム値を使用してユーザーができること

デフォルトの図形文字セットとコード・ページを指定できます。 このシステム値は、表示装置ファイル、 表示装置記述、および印刷装置ファイルを作成、変更、またはオーバーライドする CL コマンドに、 CHRID (\*SYSVAL) を指定した場合に使用される文字セットおよびコード・ページを指定します。

このシステム値は、コード化文字セット ID (QCCSID) システム値が変更されると、自動的に変更されま す。このシステム値ではなく、コード化文字セット ID システム値を変更することをお勧めします。

関連資料

<span id="page-50-0"></span>183 [ページの『システム値パラメーター』](#page-188-0)

システム値は、 System i ナビゲーター で設定または表示できます。ただし、システム値を設定または 検索するプログラムをコーディングする場合は、文字ベースのシステム値名および関連する特殊パラメ ーターを使用する必要があります。

#### 関連情報

システム値ファインダー

## インターナショナル・システム値**:** 文字識別コード制御

文字識別コード制御システム値は、QCHRIDCTL とも呼ばれます。 このシステム値を使用して、表示装置 ファイル、印刷装置ファイル、およびパネル・グループで生じるコード化文字セット ID (CCSID) 変換の タイプを指定します。

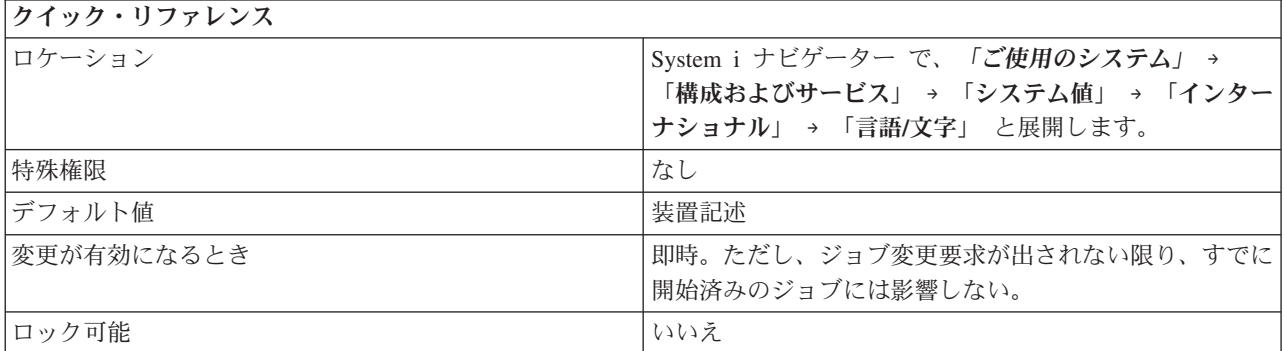

## このシステム値を使用してユーザーができること

表示装置ファイル、印刷装置ファイル、およびパネル・グループに対してジョブ内で行われる CCSID 変換 のデフォルトのタイプを指定できます。この属性の使用に先立って、表示装置ファイル、印刷装置ファイ ル、およびパネル・グループの作成、変更、あるいはオーバーライドのコマンドの文字識別コード (CHRID) コマンド・パラメーターに、文字識別コード制御特殊値の指定が必要です。 このシステム値は、 文字識別コード制御ジョブ属性または文字識別コード制御ユーザー・プロファイル属性を設定するために参 照することができます。

このシステム値には、以下のオプションがあります。

#### 装置記述 **(\*DEVD)**

変換は生じません。

### ジョブ **(\*JOBCCSID)**

装置の文字識別コード (CHRID) とジョブの文字識別コード (CCSID) とが異なり、ジョブの文字識 別コード (CCSID) が 65535 でない場合は、コード化文字セット識別コード (CCSID) の変換が生 じます。

#### 関連資料

183 [ページの『システム値パラメーター』](#page-188-0)

システム値は、 System i ナビゲーター で設定または表示できます。ただし、システム値を設定または 検索するプログラムをコーディングする場合は、文字ベースのシステム値名および関連する特殊パラメ ーターを使用する必要があります。

### 関連情報

システム値ファインダー

## <span id="page-51-0"></span>インターナショナル・システム値**:** ソート順序

ソート順序システム値は、QSRTSEQ とも呼ばれます。 このシステム値を使用して、システムで使用され るソート順序を指定します。

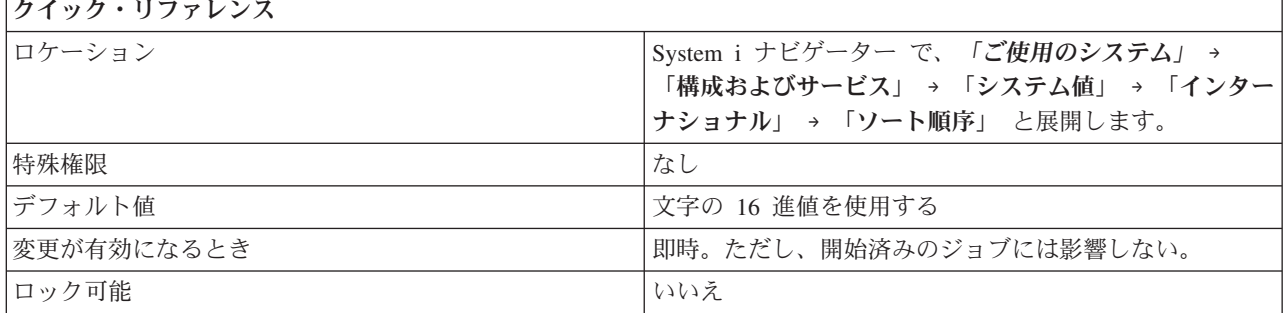

## このシステム値を使用してユーザーができること

システムで使用するデフォルトのソート順序を指定できます。ソート順序とは、データをソート、結合、比 較するために、コンピューター内で文字を配列する順序のことです。 ソート順序テーブルは、ユーザーの 国別要件にしたがって、文字をより正確にソートします。 国または地域、あるいは使用中の単一バイト・ コード化文字セットの言語に関係なく、ご使用の言語とアルファベットに一貫性のある順序で、リストをソ ートすることができます。

このシステム値には、以下のオプションがあります。

#### 文字の **16** 進値を使用する **(\*HEX)**

ソート順序テーブルは使用されません。 ソート順序の決定には、文字の 16 進値が使用されま す。

### 言語に関連した共用重みソート・テーブルを使用する **(\*LANGIDSHR)**

使用されるソート順序テーブルには、複数の文字について同じ重みを入れることができます。これ は、「言語/文字 (Language/Characters)」ページで指定した言語に関連した、共用重みソート・テー ブルです。

### 言語に関連した固有重みソート・テーブルを使用する **(\*LANGIDUNQ)**

使用されるソート順序テーブルには、コード・ページの中の各文字の固有の重みが入っていなけれ ばなりません。これは、「言語/文字 (Language/Characters)」ページで指定した言語に関連した、固 有重みソート・テーブルです。

### 特定のソート・テーブルを使用する

ソート順序テーブルの指定名とライブラリーが使用されます。ソート順序テーブルは、システム・ ディスク・プールまたは基本ユーザー・ディスク・プールに存在していなければなりません。

### 関連資料

183 [ページの『システム値パラメーター』](#page-188-0)

システム値は、 System i ナビゲーター で設定または表示できます。ただし、システム値を設定または 検索するプログラムをコーディングする場合は、文字ベースのシステム値名および関連する特殊パラメ ーターを使用する必要があります。

#### 関連情報

システム値ファインダー

# <span id="page-52-0"></span>インターナショナル・システム値**:** コード化フォント名

コード化フォント名システム値は、QIGCCDEFNT とも呼ばれます。 このシステム値を使用して、システ ムで使用されるコード化フォント名を指定できます。

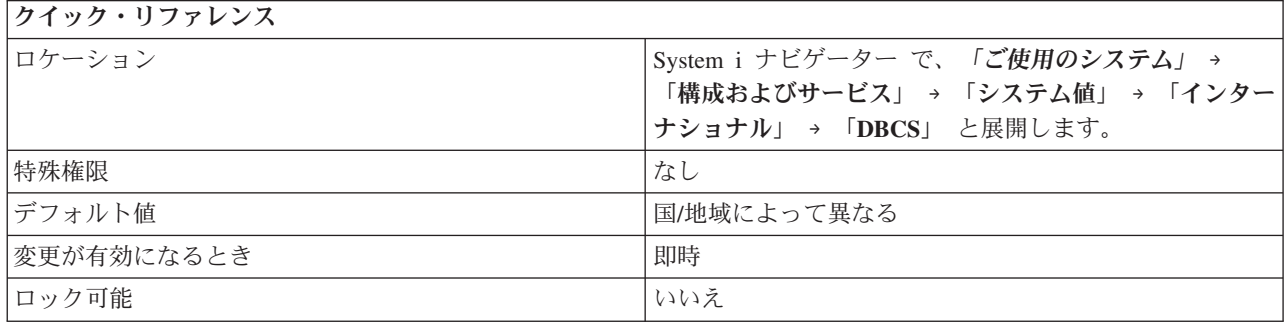

## このシステム値を使用してユーザーができること

システムが、SNA 文字ストリング (SCS) データを、データ内にシフトイン/シフトアウト (SI/SO) 文字を 含む高機能印刷™データ・ストリーム (AFPDS) スプール・ファイルに変換するときに使用する DBCS コ ード化フォントの名前を指定できます。コード化フォントは、複数のペアのコード・ページとフォント文字 セットを関連付けます。

このシステム値には、以下のオプションがあります。

### なし **(\*NONE)**

システムに対して示されるコード化フォントはありません。

*coded-font-name*

DBCS コード化フォントの名前。コード化フォント名は 8 文字以下でなければなりません。

IGC コード化フォントは、システム・ディスク・プール (補助記憶域プールとも呼ばれる) または基本ユー ザー・ディスク・プールに存在しなければなりません。

## 関連資料

183 [ページの『システム値パラメーター』](#page-188-0)

システム値は、 System i ナビゲーター で設定または表示できます。ただし、システム値を設定または 検索するプログラムをコーディングする場合は、文字ベースのシステム値名および関連する特殊パラメ ーターを使用する必要があります。

### 関連情報

システム値ファインダー

## インターナショナル・システム値**:** コード化フォント・ポイント・サイズ

コード化フォント・ポイント・サイズ・システム値は、QIGCFNTSIZ とも呼ばれます。 このシステム値を 使用して、システムで使用されるコード化フォント・ポイント・サイズを指定できます。

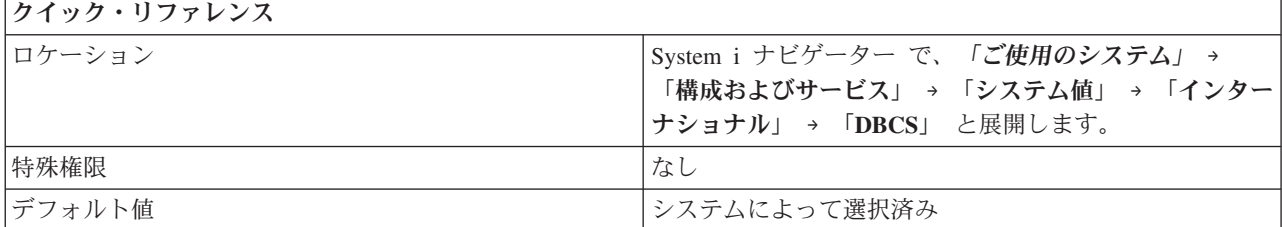

<span id="page-53-0"></span>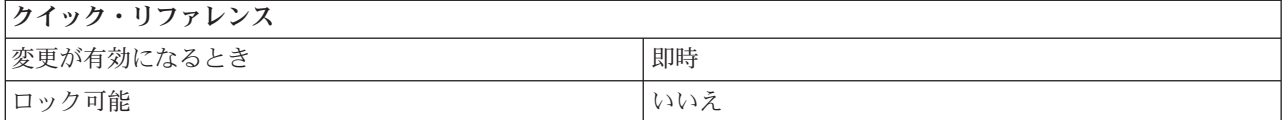

2 バイト・コード化フォントのポイント・サイズを指定できます。文字の高さはポイントで測ります。1 ポ イントは 1/72 インチです。 18 ポイントのフォントの文字の高さは 18/72 インチ、つまり 1/4 インチで す。たとえば、特定のフォントで、8、10、12 などのサイズを使用できます。

このシステム値は、システムが、SNA 文字ストリング (SCS) を、高機能印刷データ・ストリーム (AFPDS) に変換するときに、コード化フォント名 (QIGCCDEFNT) システム値と一緒に使用されます。こ れらのシステム値は、システムが、データにシフトイン/シフトアウト (SI/SO) 文字を含む AFPDS スプー ル・ファイルを作成する場合にも使用されます。

このシステム値には、以下のオプションがあります。

### システムによって選択済み **(\*NONE)**

システムに対して示されるフォント・ポイント・サイズはありません。

#### **000.1 - 999.9**

2 バイト・コード化フォントのポイント・サイズを指定します。

### 関連資料

183 [ページの『システム値パラメーター』](#page-188-0)

システム値は、 System i ナビゲーター で設定または表示できます。ただし、システム値を設定または 検索するプログラムをコーディングする場合は、文字ベースのシステム値名および関連する特殊パラメ ーターを使用する必要があります。

### 関連情報

 $B(\lambda_0, \lambda_1)$  |  $B(\lambda_1, \lambda_2)$ 

システム値ファインダー

## インターナショナル・システム値**:** ロケール

ロケール・システム値は、QLOCALE とも呼ばれます。このシステム値を使用して、システムのロケー ル・パスを設定できます。

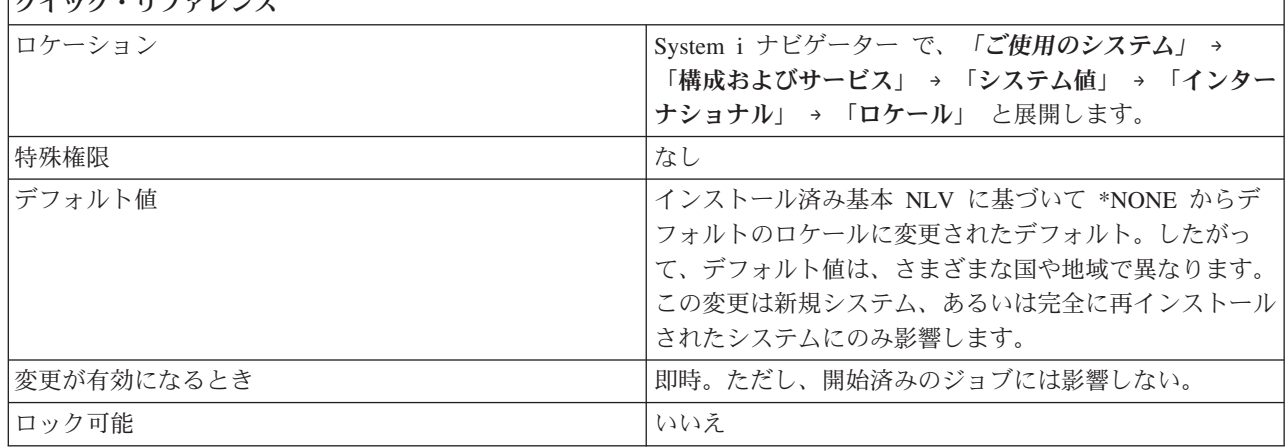

<span id="page-54-0"></span>ジョブのデフォルト・ロケール・パスを設定できます。ロケール・パス名は、ロケール・オブジェクトを指 定するパスでなければなりません。ロケールは、データをプロセス、印刷、表示する方法を決めるオブジェ クトです。ロケールは、言語、国別データ、および文字セットを定義するカテゴリーで構成されています。

このシステム値には、以下のオプションがあります。

#### なし **(\*NONE)**

デフォルトのロケールがないことを指定します。

- **C** ロケール **(\*C)** C 標準ロケールを使用することを示します。
- **POSIX** ロケール **(\*POSIX)**

POSIX 標準ロケールを使用することを示します。 POSIX ロケールは、C ロケールと同等です。

#### システム指定ロケール

System i ナビゲーター 内で表示されているリストからロケールを選択します。

パス名 使用するロケールのパス名を指定します。

#### 関連資料

183 [ページの『システム値パラメーター』](#page-188-0)

システム値は、 System i ナビゲーター で設定または表示できます。ただし、システム値を設定または 検索するプログラムをコーディングする場合は、文字ベースのシステム値名および関連する特殊パラメ ーターを使用する必要があります。

#### 関連情報

システム値ファインダー

## インターナショナル・システム値**:** ロケールを基にしたジョブ属性の設定

ロケールを基にしたジョブ属性の設定システム値は、QSETJOBATR とも呼ばれます。 このシステム値を 使用して、ジョブが開始されるときに、特定のジョブ属性がロケールの中の値に設定されることを指定しま す。

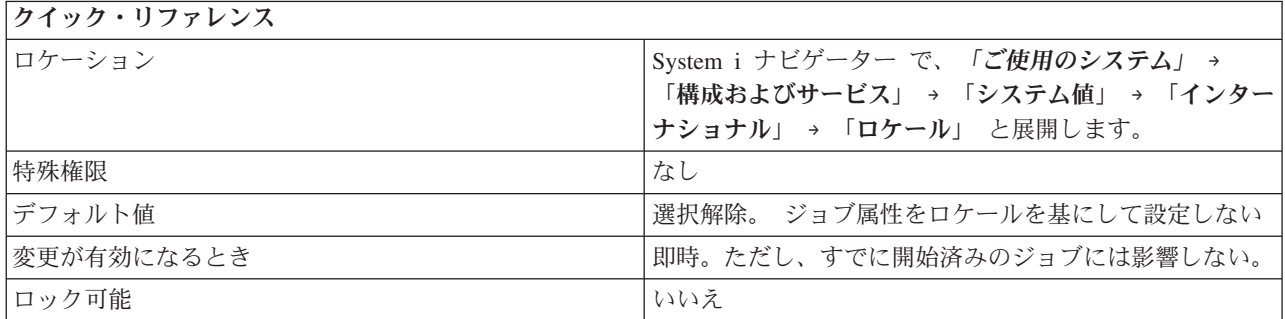

## このシステム値を使用してユーザーができること

ジョブが開始されるときに、特定のジョブ属性をロケールの中の値に設定するかどうかを指定します。この オプションを選択する場合は、以下のジョブ属性を指定することができます。

- 日付形式 (\*DATFMT)
- v 日付区切り文字 (\*DATSEP)
- v 時刻区切り文字 (\*TIMSEP)
- <span id="page-55-0"></span>• 10 進数形式 (\*DECFMT)
- コード化文字セット ID (\*CCSID)
- v ソート順序 (\*SRTSEQ)

これらの値は、ロケールの中の値が、設定される属性の有効な値に合致する場合にのみ設定されます。値 は、ジョブが開始されるときに設定されます。

関連資料

183 [ページの『システム値パラメーター』](#page-188-0)

システム値は、 System i ナビゲーター で設定または表示できます。ただし、システム値を設定または 検索するプログラムをコーディングする場合は、文字ベースのシステム値名および関連する特殊パラメ ーターを使用する必要があります。

#### 関連情報

|

システム値ファインダー

## インターナショナル・システム値**: DBCS** 可能

DBCS 可能システム値は、QIGC とも呼ばれます。 このシステム値を使用して、DBCS (2 バイト文字セッ ト) バージョンのシステムをインストールするかどうかを指定します。

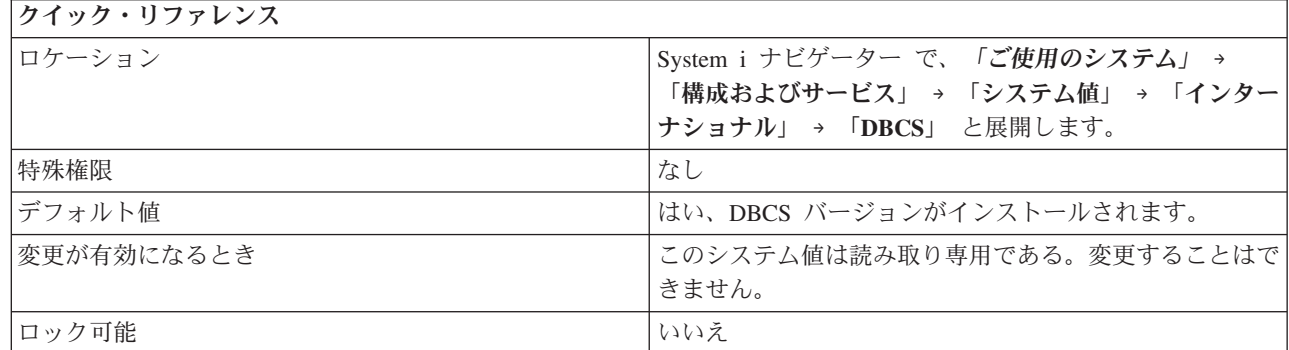

### このシステム値を使用してユーザーができること

このシステム値は、DBCS バージョンのシステムをインストールするかどうかを指定します。DBCS と は、各文字が内部的に 2 バイトのコード・ポイントで表現されている文字セットのことです。内部的に 256 コード・ポイントで表現できる文字数よりも多い文字を含む言語は、DBCS が必要です。

たとえば、漢字を基にしている言語 (日本語、中国語、韓国語など) には 2 バイト文字セットが必要で す。

i5/OS V5R3 以降の場合、DBCS 機能は必ずインストールされます。 OS/400 V5R2 またはそれ以前では、 i5/OS の DBCS バージョンの 1 つをインストールして、日本語、中国語、または韓国語をサポートする必 要があります。

この値は編集できません。システムによって設定されます。このシステム値をアプリケーション・プログラ ムで参照することは可能です。

### 関連概念

37 [ページの『インターナショナル・システム値](#page-42-0): 言語』 言語システム値は、QLANGID とも呼ばれます。このシステム値を使用して、システムで使用するデフ ォルト言語を設定できます。

関連資料

183 [ページの『システム値パラメーター』](#page-188-0)

システム値は、 System i ナビゲーター で設定または表示できます。ただし、システム値を設定または 検索するプログラムをコーディングする場合は、文字ベースのシステム値名および関連する特殊パラメ ーターを使用する必要があります。

### 関連情報

システム値ファインダー

# システム値**:** ジョブ概要

i5/OS ジョブ・システム値を使用して、システム・レベルのジョブ限度および他のジョブ・デフォルトを表 示または変更します。

System i ナビゲーター で、システム値のジョブ・カテゴリーにアクセスするには、「構成およびサービ ス」を選択し、次に、「システム値」を選択します。

System i ナビゲーター では、システム値を表すのに、記述名を使用します。 System i ナビゲーター で使 用可能なジョブ・システム値 (および、対応する文字ベース・インターフェース) の概要については、次の 表を参照してください。

表 *5.* ジョブ・システム値

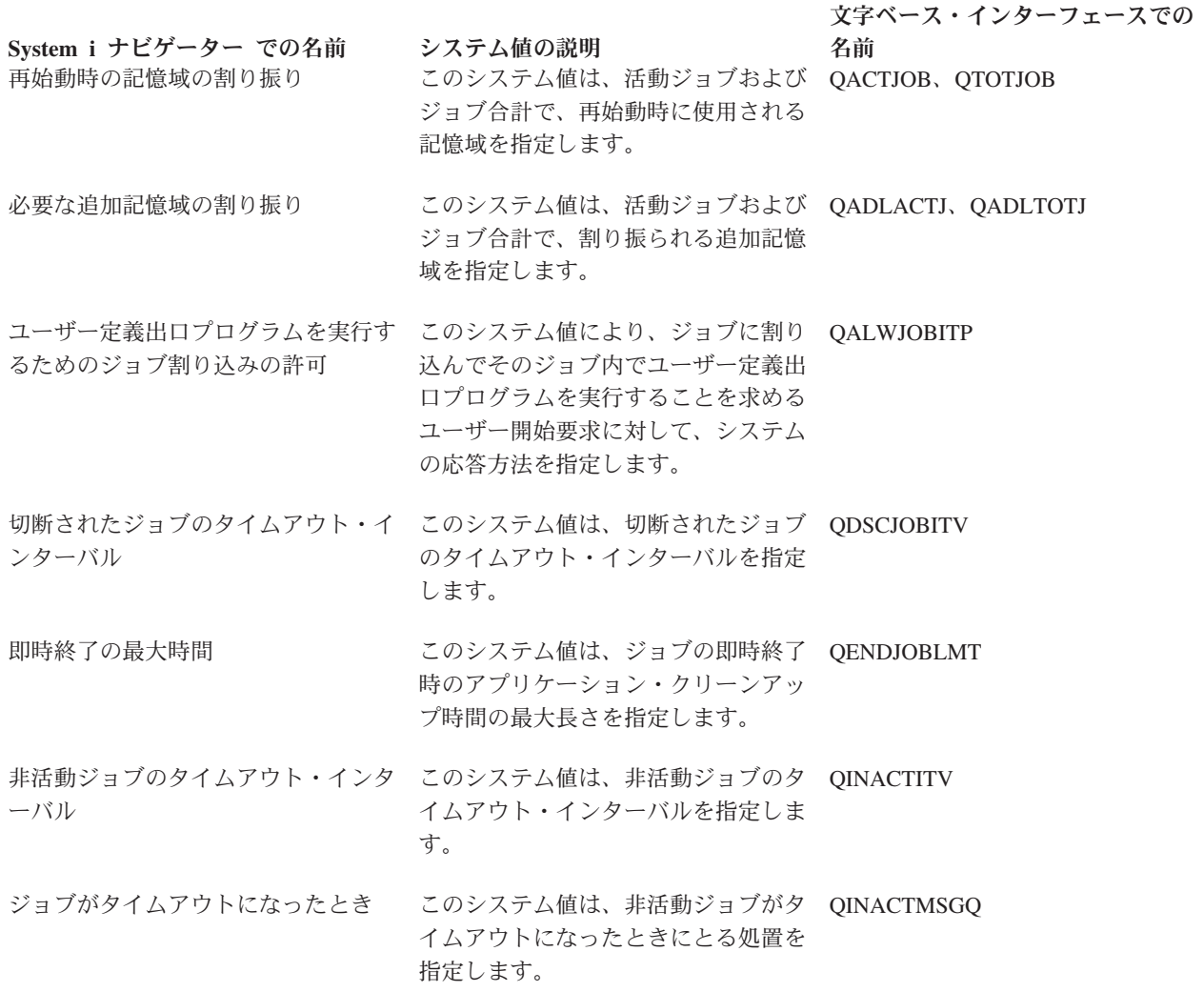

<span id="page-57-0"></span>表 *5.* ジョブ・システム値 *(*続き*)*

文字ベース・インターフェースでの 名前

**System i** ナビゲーター での名前 システム値の説明 [最大サイズに達したとき](#page-64-0) このシステム値は、ジョブ・ログの最 QJOBMSGQFL 大サイズに達したときにとる処置を指 定します。 [ジョブ・ログの最大サイズ](#page-63-0) このシステム値は、ジョブ・ログの最 QJOBMSGQMX 大サイズを指定します。 [プリンター出力ブロックの初期サイズ](#page-62-0) このシステム値は、スプーリング制御 QJOBSPLA ブロック (SCB) の初期サイズを制御 します。 [ジョブ・ログ用のプリンター出力の生](#page-68-0) このシステム値により、ジョブ完了時 QLOGOUTPUT [成](#page-68-0) のジョブ・ログ生成方法を指定しま す。 [ジョブの最大数](#page-61-0) このシステム値は、ジョブの最大数を QMAXJOB 指定します。 [プリンター出力ファイルの最大数](#page-62-0) このシステム値は、1 つのジョブに使 QMAXSPLF 用が許可されるプリンター出力ファイ ルの最大数を指定します。 [マルチスレッド・ジョブ内の機能がス](#page-70-0) このシステム値は、機能がスレッド・ QMLTTHDACN [レッド・セーフでないとき](#page-70-0) セーフでないときにとる処置を指定し ます。 [ジョブ終了後プリンター出力切り離し](#page-70-0) このシステム値は、スプール・ファイ QSPLFACN ルをジョブと共に保持するか、それと もジョブから切り離すかを指定しま す。

#### 関連資料

183 [ページの『システム値パラメーター』](#page-188-0) システム値は、 System i ナビゲーター で設定または表示できます。ただし、システム値を設定または 検索するプログラムをコーディングする場合は、文字ベースのシステム値名および関連する特殊パラメ ーターを使用する必要があります。

## 関連情報

システム値ファインダー

# ジョブ・システム値: ユーザー定義出口プログラムを実行するためのジョブ割り込みの 許可

ユーザー定義出口プログラムを実行するためのジョブ割り込みの許可システム値は、QALWJOBITP とも呼 ばれます。 ジョブに割り込んでそのジョブ内でユーザー定義出口プログラムを実行することを求めるユー ザー開始要求に対して、このシステム値を使用してシステムの応答方法を指定することができます。

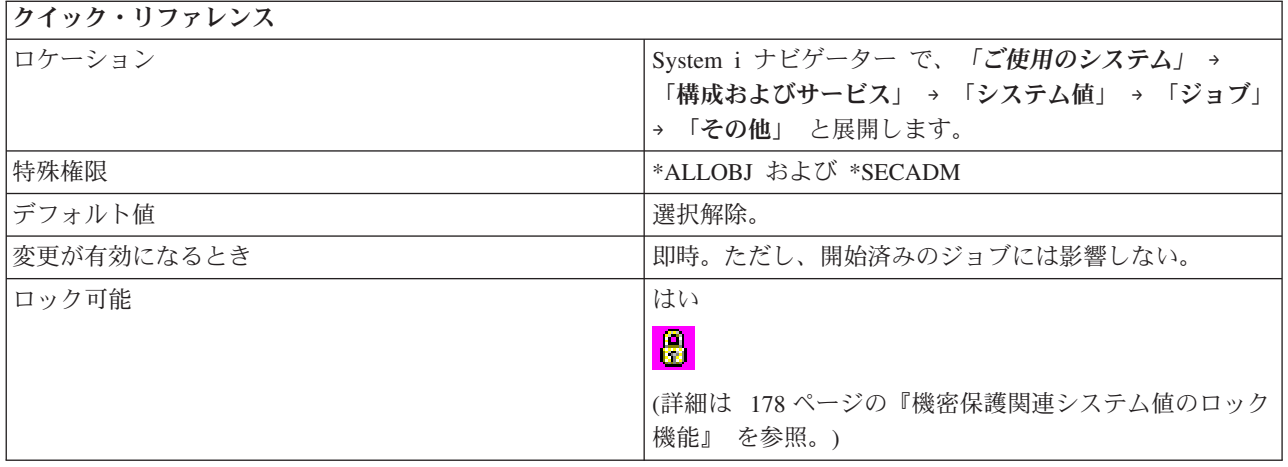

ジョブへの割り込みを求めるユーザー開始要求に対して、このシステム値によりオペレーティング・システ ムの応答方法を指定します。 出口プログラムが実行対象のジョブに割り込めるようにする場合は、この機 能を使用してください。活動状態のジョブのみが割り込み可能です。

このオプションを選択しない場合 (0)、オペレーティング・システムは、ユーザー定義出口プログラムを実 行するためにジョブに割り込むことを許可しません。

このオプションを選択した場合 (1)、オペレーティング・システムは、ユーザー定義出口プログラムを実行 するためにジョブに割り込むことを許可します。現在活動状態のジョブの場合、ユーザー定義出口プログラ ムの実行のためにそのジョブが割り込み可能かどうかを確認するには、「ジョブ割り込み状況の変更 (QWCCJITP)」API を使用します。

このオプションを選択した場合、次のオプションを選択することができます。

### 新規のすべての活動ジョブが割り込み可能

活動状態になるすべてのジョブを割り込み可能にする場合は、このオプションを選択します (2)。 そうでない場合、活動状態になるジョブはデフォルトで、割り込み不能 (1) とマークされます。

活動状態になるすべてのジョブを割り込み可能にしない場合は、このオプションを選択しないでく ださい (1)。

### 関連資料

183 [ページの『システム値パラメーター』](#page-188-0)

システム値は、 System i ナビゲーター で設定または表示できます。ただし、システム値を設定または 検索するプログラムをコーディングする場合は、文字ベースのシステム値名および関連する特殊パラメ ーターを使用する必要があります。

## 関連情報

システム値ファインダー 呼び出しジョブ割り込みプログラム (QWCJBITP) API 変更ジョブ割り込み状況 (QWCCJITP) API

# <span id="page-59-0"></span>ジョブ・システム値**:** 再始動時の記憶域の割り振り

再始動時の記憶域の割り振りシステム値は、QACTJOB および QTOTJOB とも呼ばれます。 これらのシス テム値を使用して、システムが再始動されるときの活動ジョブおよびジョブ合計の、使用される記憶域の量 を設定します。

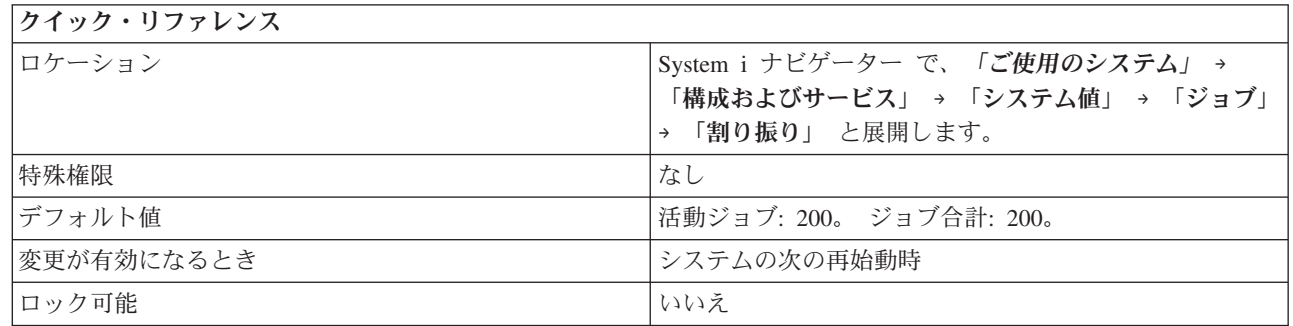

## このシステム値を使用してユーザーができること

システムが再始動されるときに記憶域を割り振る活動ジョブおよびジョブ合計の数を指定できます。

## 活動ジョブ数 **(QACTJOB)**

|

QACTJOB システム値は、システムを再始動するときに補助記憶域が割り振られる活動ジョブの初期数を指 | 定します。活動ジョブは、実行が開始され、まだ終了していないジョブです。可能な値は、1 から 32767 | までです。 |

活動ジョブに割り振る新しい値を決めることができます。 この値は、システム再始動の直後に活動状態に | なるジョブの予測数でなければなりません。 System i ナビゲーター 内のシステムでアクティブなジョブ | | の数を表示するには、「実**行管理機能**」を選択し、次に、「**活動ジョブ**」を選択します。 活動ジョブの合 計数は、System i ナビゲーター のウィンドウの下部にあるステータス・バーに示されます。この数を正確 | | にするために、包含基準でシステム・ジョブ以外のすべてのジョブを指定してください。 「タイブ」フィ Ⅰ ールドが「システム」となっているもの以外をすべて包含するように選択します。再始動時に活動ジョブに Ⅰ 値を割り当てるとき、システム・ジョブは考慮する必要がありません。

## ジョブ合計数 **(QTOTJOB)**

| QTOTJOB システム値は、システムが再始動される際、ジョブ・テーブルが再作成されるときに補助記憶域 | が割り振られるジョブの初期数を指定します。このジョブ数はシステムが任意の一時点でサポートする数で | あり、これにはジョブ待ち行列上のジョブ、活動ジョブ (システム・ジョブを含む)、および、処理中のジ | ョブ・ログまたは出力待ち行列に出力を持つ完了ジョブが含まれます。可能な値は、1 から 32767 までで す。 | |

| このシステム値は、ジョブ・テーブルが再作成されてから使用されます。

システム内の合計ジョブ数を知るには、System i ナビゲーター で右マウス・ボタン・クリックし、「シス テム状況」を選択します。 この数は、再始動とある種の内部検索の実行に要する時間に影響するので、常 に妥当な範囲を維持する必要があります。 そのためには、システムにジョブ・ログのみを持つジョブを定 期的に除去する必要があります。 ジョブに 1 つ以上のスプール出力ファイルが接続されている限り、その ジョブに関する認識がシステムに残り、システム状況表示の値にカウントされます。

ジョブ構造の再利用には、ジョブ終了後プリンター出力切り離しシステム値も使用できます。 これによ り、処理されるべきジョブの数をさらに制御できます。

<span id="page-60-0"></span>Ⅰ この値は、後で、ジョブ・テーブルが再作成されたシステムの再始動中に追加の記憶域を割り振らなくても すむように、十分大きな値に設定する必要があります。 |

### 関連概念

65 ページの『ジョブ・システム値: [ジョブ終了後プリンター出力切り離し』](#page-70-0) ジョブ終了後プリンター出力切り離しシステム値は、QSPLFACN とも呼ばれます。 このシステム値を 使用して、プリンター出力をジョブとともに保持するか、ジョブから切り離すかを指定できます。

### 関連資料

183 [ページの『システム値パラメーター』](#page-188-0)

システム値は、 System i ナビゲーター で設定または表示できます。ただし、システム値を設定または 検索するプログラムをコーディングする場合は、文字ベースのシステム値名および関連する特殊パラメ ーターを使用する必要があります。

#### 関連情報

|

システム値ファインダー

ジョブの検索

## ジョブ・システム値**:** 必要な追加記憶域の割り振り

必要な追加記憶域の割り振りシステム値は、QADLACTJ および QADLTOTJ とも呼ばれます。 これらの システム値を使用して、活動ジョブおよびジョブ合計の、必要に応じて割り振られる追加記憶域の量を設定 します。

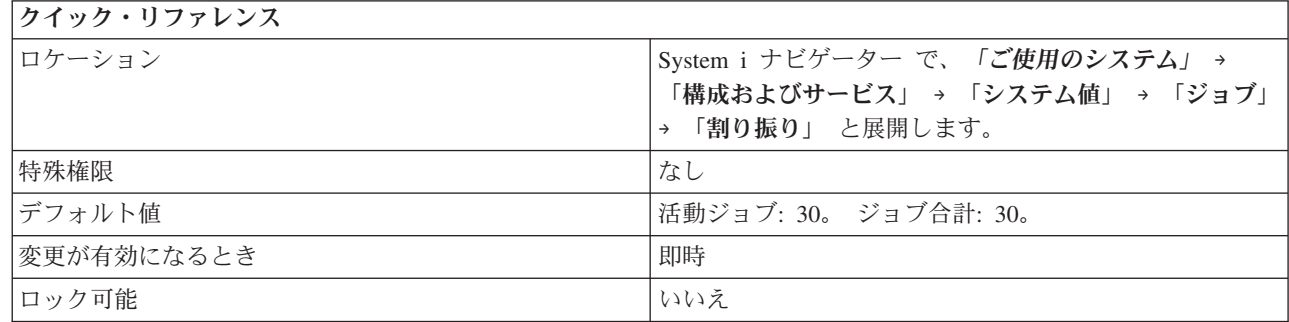

## このシステム値を使用してユーザーができること

| 補助記憶域が割り振られる活動ジョブおよびジョブ合計の追加数を指定できます。

## 活動ジョブ数 **(QADLACTJ)**

QADLACTJ システム値は、補助記憶域が割り振られる活動ジョブの追加数を指定します。活動ジョブは、 |

| 実行が開始され、まだ終了していないジョブです。この補助記憶域は、活動ジョブの数がすでに記憶域が割 り振られているジョブの数を超えると、割り振られます。可能な値は、1 から 32767 までです。 |

このシステム値には、10 から 50 の間の値を使用することをお勧めします。 1 に近い値を設定すると、多 | Ⅰ くの追加ジョブが必要になった場合に割り込みが頻繁に生じる可能性があります。 記憶域の追加に要する

時間を最小限にするために、この値を過度に大きくしてはなりません。 |

## <span id="page-61-0"></span>ジョブ合計数 **(QADLTOTJ)**

QADLTOTJ システム値は、システム内のジョブの数が記憶域が割り振られているジョブの数を超えると補 | 助記憶域が割り振られるジョブの追加数を指定します。これらのジョブには、ジョブ待ち行列上のジョブ、 | Ⅰ 活動ジョブ、および、処理中のジョブ・ログまたは出力待ち行列に出力を持つ完了ジョブが含まれます。可 能な値は、1 から 32767 までです。 |

このシステム値には、10 から 50 の間の値を使用することをお勧めします。 1 に近い値を設定すると、多 | Ⅰ くの追加ジョブが必要になった場合に割り込みが過度に生じる可能性があります。 記憶域の追加に要する 時間を最小限にするために、この値を過度に大きくしてはなりません。 |

関連資料

183 [ページの『システム値パラメーター』](#page-188-0)

システム値は、 System i ナビゲーター で設定または表示できます。ただし、システム値を設定または 検索するプログラムをコーディングする場合は、文字ベースのシステム値名および関連する特殊パラメ ーターを使用する必要があります。

#### 関連情報

システム値ファインダー

## ジョブ・システム値**:** ジョブの最大数

ジョブの最大数システム値は、QMAXJOB とも呼ばれます。 このシステム値を使用して、システム上で許 可されるジョブの最大数を指定することができます。

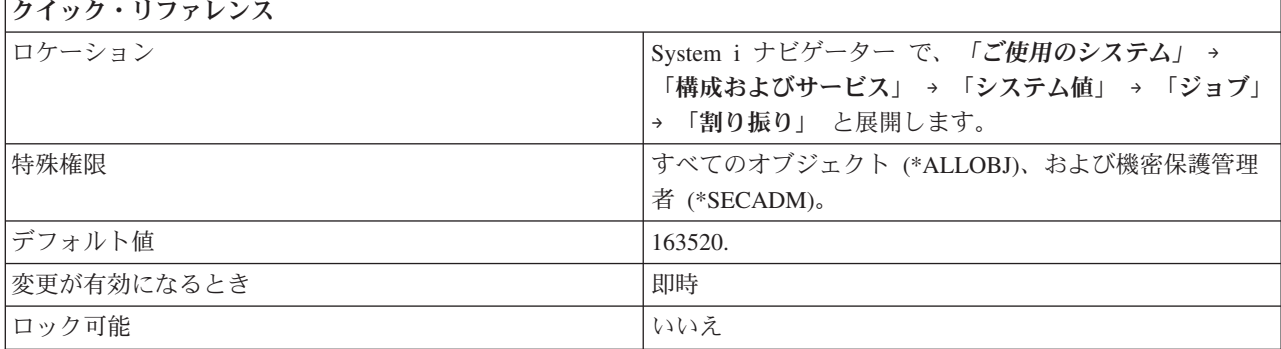

## このシステム値を使用してユーザーができること

システム上で許可されるジョブの最大数を指定することができます。 ジョブの数がこの最大値に達する と、システムで、さらにジョブを実行依頼したり開始することはできません。このシステム値を使用して、 ジョブ・テーブルに使用される記憶域を制限します。可能な値は、32000 から 485000 までです。

### 関連資料

183 [ページの『システム値パラメーター』](#page-188-0)

システム値は、 System i ナビゲーター で設定または表示できます。ただし、システム値を設定または 検索するプログラムをコーディングする場合は、文字ベースのシステム値名および関連する特殊パラメ ーターを使用する必要があります。

#### 関連情報

システム値ファインダー

# <span id="page-62-0"></span>ジョブ・システム値**:** プリンター出力ブロックの初期サイズ

プリンター出力ブロックの初期サイズ・システム値は、QJOBSPLA とも呼ばれます。 このシステム値を使 用して、ジョブのスプーリング制御ブロックの初期サイズを指定します。

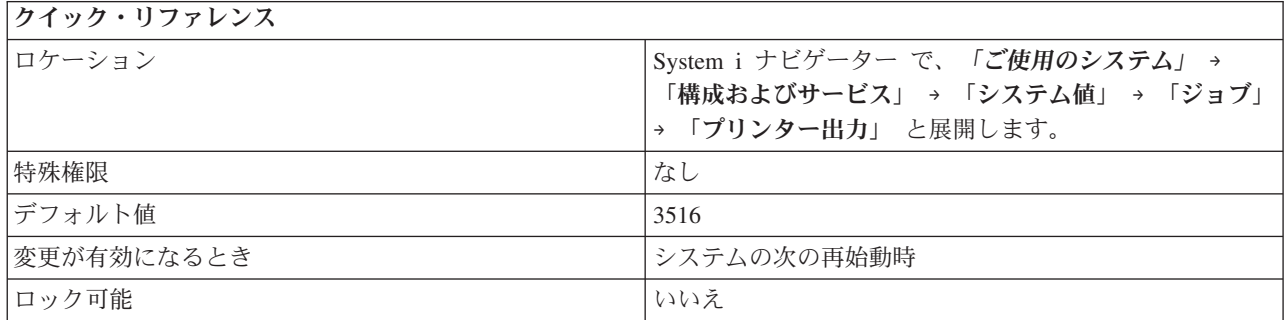

## このシステム値を使用してユーザーができること

ジョブのスプーリング制御ブロックの初期サイズを指定できます。 (システムの各ジョブごとに、使用可能 なスプーリング制御ブロックが 1 つあります。) スプーリング制御ブロックには、インライン・スプー ル・ファイルおよび出力スプール・ファイルに関する情報が記録されます。この値は、主として、補助記憶 域の必要量に影響するだけで、パフォーマンスにはほとんど影響しません。 システムが認識するすべての ジョブに対して、補助記憶域が確保されます。可能な値は、3516 から 32767 までです。

割り振られる区域には、標準の制御情報と、各インライン・スプール・ファイル固有の制御情報が入りま す。デフォルトは 3516 バイトで、これで、ジョブごとにほぼ 8 つのインライン・スプール・ファイルを 入れることができます。 通常のユーザー・ジョブが 8 つ以上のインライン・ファイルを使用し、しかもジ ョブごとの 4 KB の追加の割り振りに支障がない場合は、8192 バイトを選択するのが賢明です。 これに よって、ジョブごとにほぼ 59 個のインライン・スプール・ファイルに対応することができます。

### 関連資料

183 [ページの『システム値パラメーター』](#page-188-0)

システム値は、 System i ナビゲーター で設定または表示できます。ただし、システム値を設定または 検索するプログラムをコーディングする場合は、文字ベースのシステム値名および関連する特殊パラメ ーターを使用する必要があります。

## 関連情報

システム値ファインダー

# ジョブ・システム値**:** プリンター出力ファイルの最大数

プリンター出力ファイルの最大数システム値は、QMAXSPLF とも呼ばれます。 このシステム値を使用し て、ジョブごとに作成できるプリンター出力ファイルの最大数を指定することができます。

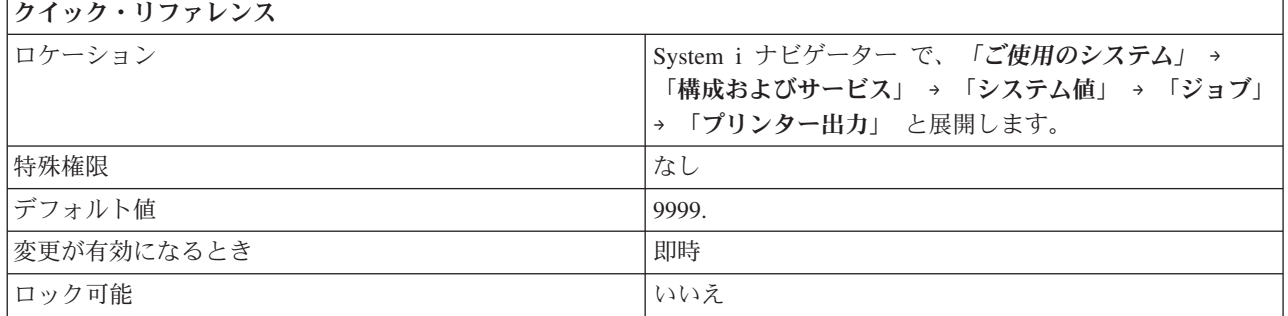

<span id="page-63-0"></span>ジョブごとに作成できるプリンター出力 (スプール) ファイルの最大数を指定することができます。 プリ ンター出力ファイルは、この値をより小さい数に変更しても削除されることはありません。 したがって、 このシステム値を小さい数に設定する前にプリンター出力ファイルが存在していた場合は、ジョブは、プリ ンター出力ファイルのこの最大数より大きな数を持つことができます。値の範囲は 9999 から 999999 で す。

### 関連資料

183 [ページの『システム値パラメーター』](#page-188-0)

システム値は、 System i ナビゲーター で設定または表示できます。ただし、システム値を設定または 検索するプログラムをコーディングする場合は、文字ベースのシステム値名および関連する特殊パラメ ーターを使用する必要があります。

### 関連情報

システム値ファインダー

## ジョブ・システム値**:** ジョブ・ログの最大サイズ

ジョブ・ログの最大サイズ・システム値は、QJOBMSGQMX とも呼ばれます。 このシステム値を使用し て、ジョブ・ログ (ジョブ・メッセージ待ち行列ともいう) の最大サイズを指定します。

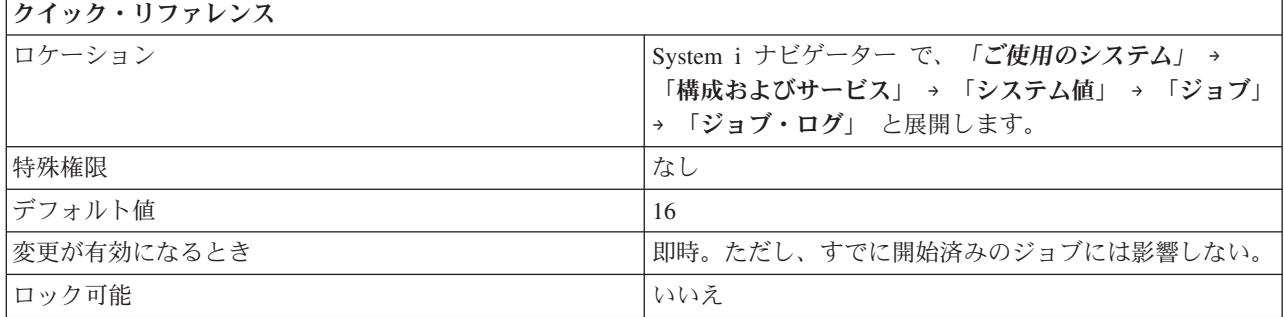

### このシステム値を使用してユーザーができること

ジョブ・ログの最大サイズをメガバイト (MB) 単位で指定できます。任意のジョブ・ログでこの最大サイ ズに達すると、そのジョブ・ログはフルになったと見なされ、最大サイズに達したときシステム値に指定さ れている処置がとられます。可能な値は、2 MB から 64 MB までです。

#### 関連概念

59 [ページの『ジョブ・システム値](#page-64-0): 最大サイズに達したとき』 最大サイズに達したときシステム値は、QJOBMSGQFL とも呼ばれます。 このシステム値を使用し て、ジョブ・ログ (ジョブ・メッセージ待ち行列ともいう) がフルになったと見なされたときにシステ ムがジョブ・ログを処理する方法を指定します。

### 関連資料

183 [ページの『システム値パラメーター』](#page-188-0)

システム値は、 System i ナビゲーター で設定または表示できます。ただし、システム値を設定または 検索するプログラムをコーディングする場合は、文字ベースのシステム値名および関連する特殊パラメ ーターを使用する必要があります。

### 関連情報

システム値ファインダー

# <span id="page-64-0"></span>ジョブ・システム値**:** 最大サイズに達したとき

最大サイズに達したときシステム値は、QJOBMSGQFL とも呼ばれます。 このシステム値を使用して、ジ ョブ・ログ (ジョブ・メッセージ待ち行列ともいう) がフルになったと見なされたときにシステムがジョ ブ・ログを処理する方法を指定します。

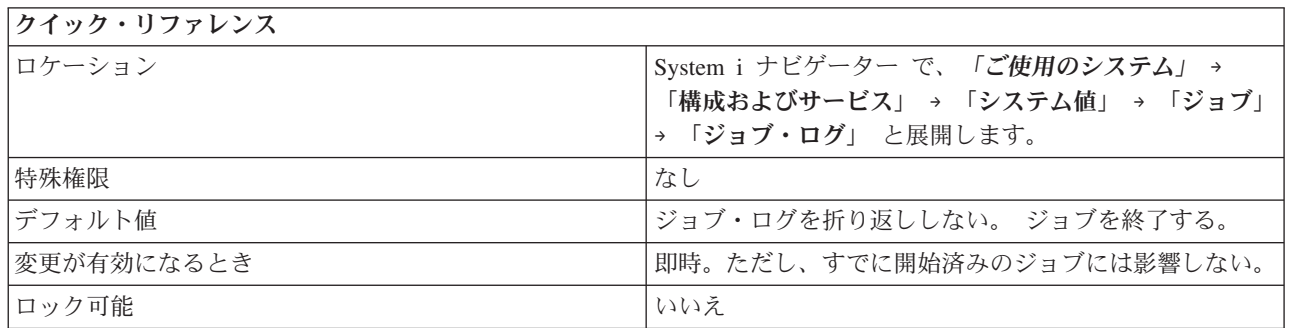

## このシステム値を使用してユーザーができること

ジョブ・メッセージ待ち行列がフルになったと見なされたときのシステムの処理を指定できます。ジョブ・ メッセージ待ち行列がフルになったと見なされる時点は、ジョブ・ログの最大サイズ・フィールドに指定さ れた値によって示されます。

このシステム値には、以下のオプションがあります。

### ジョブ・ログを折り返ししない。 ジョブを終了する。 **(\*NOWRAP)**

ジョブ・ログを折り返ししない。 ジョブ・ログの最大サイズに達したときにジョブは終了しま す。

ジョブ・ログを折り返しする。 **(\*WRAP)**

ジョブ・ログを折り返しする。折り返しのためにオーバーレイされるメッセージを印刷するには、 オーバーレイされるメッセージの印刷 **(\*PRTWRAP)** を選択してください。

### 関連概念

58 [ページの『ジョブ・システム値](#page-63-0): ジョブ・ログの最大サイズ』

ジョブ・ログの最大サイズ・システム値は、QJOBMSGQMX とも呼ばれます。 このシステム値を使用 して、ジョブ・ログ (ジョブ・メッセージ待ち行列ともいう) の最大サイズを指定します。

### 関連資料

183 [ページの『システム値パラメーター』](#page-188-0)

システム値は、 System i ナビゲーター で設定または表示できます。ただし、システム値を設定または 検索するプログラムをコーディングする場合は、文字ベースのシステム値名および関連する特殊パラメ ーターを使用する必要があります。

### 関連情報

システム値ファインダー

## ジョブ・システム値**:** 非活動ジョブのタイムアウト・インターバル

非活動ジョブのタイムアウト・インターバル・システム値は、QINACTITV とも呼ばれます。 このシステ ム値を使用して、ジョブがタイムアウトになったとき (QINACTMSGQ) システム値に指定した処置をとる までシステムが待つ時間間隔を指定します。

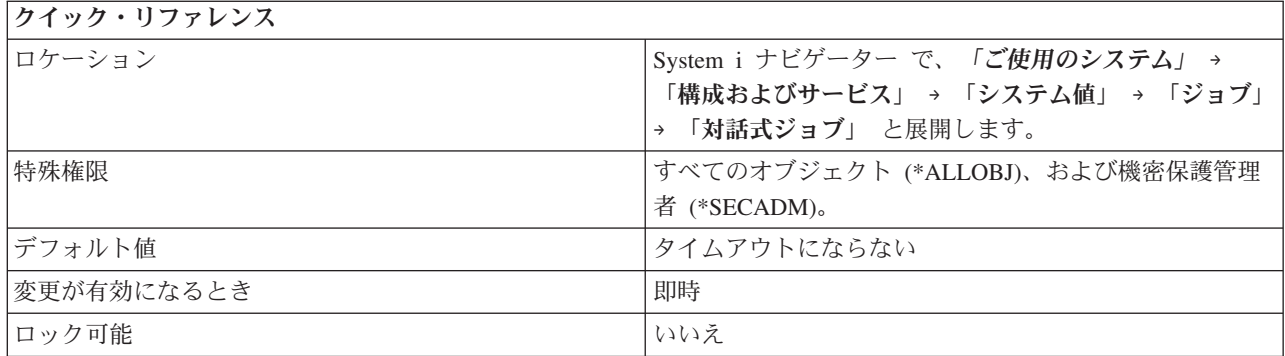

「非活動ジョブのタイムアウト・インターバル」システム値および「ジョブがタイムアウトになったとき」 システム値を使用して、ジョブが非活動とマークされる前にアクティビティーを実行できるチャンスを分で 指定できます。また、非活動ジョブの制限時間が切れたときにとる処置を指定できます。

非活動ジョブのタイムアウト・インターバル・システム値は、非活動ジョブに対して処置をいつとるのかを 決定します。非活動ジョブのタイムアウト・インターバルは分単位で指定します。この時間制限が過ぎる と、システムは、非活動な対話型ジョブに処置をとります。遠隔システムにサインオンしているローカル・ ジョブはこの対象になりません。 たとえば、ワークステーションがシステム A に直接接続されており、 システム A でこのシステム値がオンに設定されているとします。パススルーまたは Telnet を使用してシ ステム B にサインオンする場合は、システム A で設定されているタイムアウト値によってこのワークス テーションが影響を受けることはありません。

このシステム値には、以下のオプションがあります。

#### タイムアウトにならない **(\*NONE)**

システムは非活動な対話型ジョブについての検査を行いません。

### **5** から **300** 分 **(5-300)**

処置がとられるまでにジョブが非活動状態を継続できる時間 (分)。

### 関連概念

61 ページの『ジョブ・システム値: [ジョブがタイムアウトになったとき』](#page-66-0)

ジョブがタイムアウトになったときシステム値は、QINACTMSGQ とも呼ばれます。このシステム値を 使用して、ジョブが指定されたタイムアウト・インターバルになったときにシステムがとる処置を指定 します。

62 ページの『ジョブ・システム値: [切断されたジョブのタイムアウト・インターバル』](#page-67-0) 切断されたジョブのタイムアウト・インターバル・システム値は、QDSCJOBITV とも呼ばれます。 こ のシステム値を使用して、ジョブが終了せずに切断されたままになっていられる時間の長さを指定でき ます。

### 関連資料

183 [ページの『システム値パラメーター』](#page-188-0)

システム値は、 System i ナビゲーター で設定または表示できます。ただし、システム値を設定または 検索するプログラムをコーディングする場合は、文字ベースのシステム値名および関連する特殊パラメ ーターを使用する必要があります。

### 関連情報

システム値ファインダー

# <span id="page-66-0"></span>ジョブ・システム値**:** ジョブがタイムアウトになったとき

ジョブがタイムアウトになったときシステム値は、QINACTMSGQ とも呼ばれます。このシステム値を使 用して、ジョブが指定されたタイムアウト・インターバルになったときにシステムがとる処置を指定しま す。

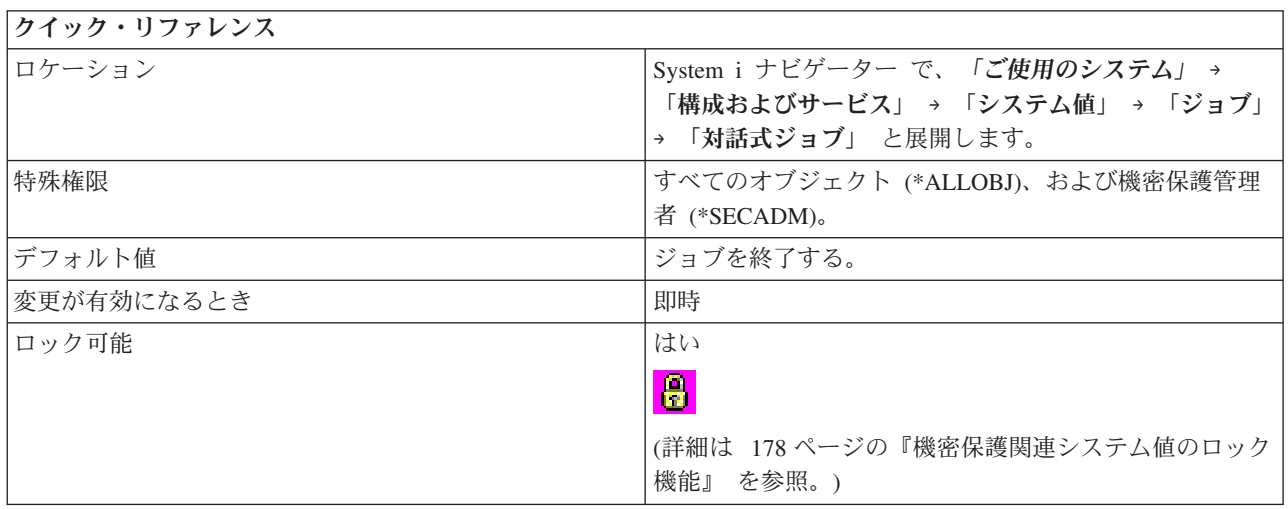

## このシステム値を使用してユーザーができること

対話型ジョブが指定した一定の時間非活動であった場合にシステムがとる処置を指定します。 選択できる 処置は、該当の対話型ジョブを終了するか、または切り離すか、あるいは指定したメッセージ待ち行列にメ ッセージを送るかのいずれかです。

このシステム値には、以下のオプションがあります。

### ジョブの終了 **(\*ENDJOB)**

該当の対話型ジョブを終了し、さらにそのジョブに関連する 2 次ジョブまたはグループ・ジョブ があればそれも終了します。 同時に終了すべき多くの対話型ジョブが 1 つのサブシステムにある 場合は、そのサブシステムの対話応答時間が遅くなることがあります。この影響を最小限にするた めに、システムは終了する各ジョブのいくつかのジョブ属性を変更します。 ジョブ優先順位が 10 段階低くなり、タイム・スライスが 100 ミリ秒に設定され、除去属性が YES に設定されます。

### ジョブの切断 **(\*DSCJOB)**

該当の対話型ジョブが切断されるほか、それに関連した 2 次ジョブまたはグループ・ジョブがあ ればそれも切断されます。 このオプションを使用したが、ジョブが切断できない場合、ジョブの 終了オプションが使用されます。

### メッセージの送信

メッセージ CPI1126 が、指定したメッセージ待ち行列に送られます。指定したメッセージ待ち行 列が存在しないか損傷を受けている場合は、メッセージは、システム操作員メッセージ待ち行列に 送られます。

このシステム値によって指定されたメッセージ待ち行列の中のメッセージはすべて、再始動のとき に、クリアされます。あるユーザーのメッセージ待ち行列をこのシステム値に割り当てると、その ユーザーは自分のメッセージ待ち行列のすべてのメッセージを、システムの再始動のたびに失うこ とになります。

メッセージ待ち行列は、システム・ディスク・プール (補助記憶域プールとも呼ばれる) または基 本ユーザー・ディスク・プールに存在しなければなりません。

#### <span id="page-67-0"></span>関連概念

59 ページの『ジョブ・システム値: [非活動ジョブのタイムアウト・インターバル』](#page-64-0) 非活動ジョブのタイムアウト・インターバル・システム値は、QINACTITV とも呼ばれます。 このシス テム値を使用して、ジョブがタイムアウトになったとき (QINACTMSGQ) システム値に指定した処置を とるまでシステムが待つ時間間隔を指定します。

『ジョブ・システム値: 切断されたジョブのタイムアウト・インターバル』

切断されたジョブのタイムアウト・インターバル・システム値は、QDSCJOBITV とも呼ばれます。 こ のシステム値を使用して、ジョブが終了せずに切断されたままになっていられる時間の長さを指定でき ます。

### 関連資料

183 [ページの『システム値パラメーター』](#page-188-0)

システム値は、 System i ナビゲーター で設定または表示できます。ただし、システム値を設定または 検索するプログラムをコーディングする場合は、文字ベースのシステム値名および関連する特殊パラメ ーターを使用する必要があります。

#### 関連情報

システム値ファインダー

## ジョブ・システム値**:** 切断されたジョブのタイムアウト・インターバル

切断されたジョブのタイムアウト・インターバル・システム値は、QDSCJOBITV とも呼ばれます。 この システム値を使用して、ジョブが終了せずに切断されたままになっていられる時間の長さを指定できます。

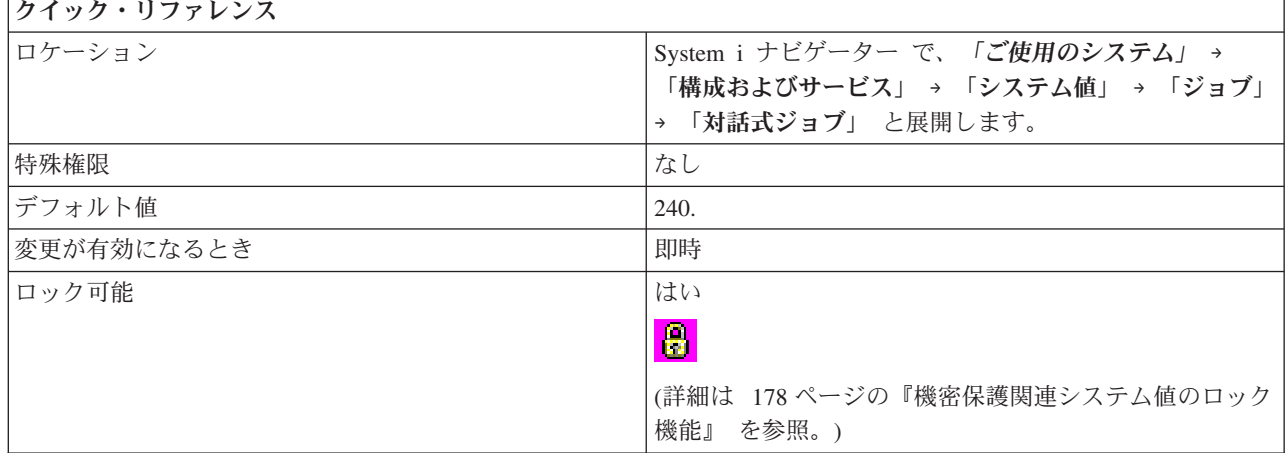

## このシステム値を使用してユーザーができること

対話型ジョブを終了せずに切断した状態のままにしておける時間 (分単位) を指定できます。 対話型ジョ ブは、以下のいずれの方法でも切断された状態になります。

- v ジョブに対してジョブの切断 (DSCJOB) コマンドが実行されたとき。
- v ジョブが、非活動ジョブのタイムアウト・インターバル (QINACTITV) システム値で指定された時間非 活動であって、ジョブがタイムアウトになったとき (QINACTMSGQ) システム値に「ジョブを切断す る」が指定されていた場合。
- v 対話型ジョブのワークステーションで入出力エラーが発生し、ワークステーションで装置エラーが発生 したときにとる処置 (QDEVRCYACN) システム値に、「ジョブを切断する」オプションのいずれかが指 定されていた場合。

<span id="page-68-0"></span>ジョブは、どの方法で切断された状態になった場合でも、切断されたジョブのタイムアウト・インターバ ル・システム値に指定された時間 (分数) が経過すると終了します。このシステム値には、以下の値があり ます。

## タイムアウトにならない **(\*NONE)** |

ジョブの切断とジョブの終了の間にはインターバルはありません。

### **5** 分から **1440** 分 **(5-1440)**

ジョブが終了する前の分数を指定します。

### 関連概念

59 ページの『ジョブ・システム値: [非活動ジョブのタイムアウト・インターバル』](#page-64-0)

非活動ジョブのタイムアウト・インターバル・システム値は、QINACTITV とも呼ばれます。 このシス テム値を使用して、ジョブがタイムアウトになったとき (QINACTMSGQ) システム値に指定した処置を とるまでシステムが待つ時間間隔を指定します。

61 ページの『ジョブ・システム値: [ジョブがタイムアウトになったとき』](#page-66-0)

ジョブがタイムアウトになったときシステム値は、QINACTMSGQ とも呼ばれます。このシステム値を 使用して、ジョブが指定されたタイムアウト・インターバルになったときにシステムがとる処置を指定 します。

31 ページの『装置システム値: [ワークステーションで装置エラーが発生したときにとる処置』](#page-36-0)

ワークステーションで装置エラーが発生したときにとる処置システム値は、QDEVRCYACN とも呼ばれ ます。このシステム値を使用して、エラーが発生したときにとる処置を設定できます。

### 関連資料

183 [ページの『システム値パラメーター』](#page-188-0)

システム値は、 System i ナビゲーター で設定または表示できます。ただし、システム値を設定または 検索するプログラムをコーディングする場合は、文字ベースのシステム値名および関連する特殊パラメ ーターを使用する必要があります。

### 関連情報

システム値ファインダー

## ジョブ・システム値**:** ジョブ・ログ用のプリンター出力の生成

ジョブ・ログ用のプリンター出力の生成システム値は、QLOGOUTPUT とも呼ばれます。 このシステム値 を使用して、オペレーティング・システムでジョブ完了時にジョブに関するジョブ・ログ情報を含むプリン ター出力を作成するかどうかを指定します。ジョブ・ログのプリンター出力には、そのジョブ内で実行され たコマンドおよびそれらの関連メッセージを含めることができます。

このシステム値設定は、メッセージ待ち行列がいっぱいになり、その結果、オーバーレイされるメッセージ を印刷するようにジョブ要求で指定する場合に生成されるジョブ・ログのプリンター出力には影響しませ ん。メッセージ待ち行列がいっぱいになると、オペレーティング・システムはこのシステム値設定を無視 し、プリンター出力はジョブによって自動的に生成されます。ジョブ・メッセージ待ち行列内のメッセージ はスプール・ファイルに書き出され、そこからジョブ・ログが印刷されます。ただし、ジョブ内で使用され ている「ジョブ・ログ出力制御 (QMHCTLJL)」API が、ジョブ・ログ内のメッセージをデータベース・フ ァイルに書き込むように指定している場合、これらのメッセージはデータベース・ファイルに書き込まれま す。このシステム値の変更は、変更が行われた後にシステムに入力されるジョブに対して即時に効果を発揮 します。

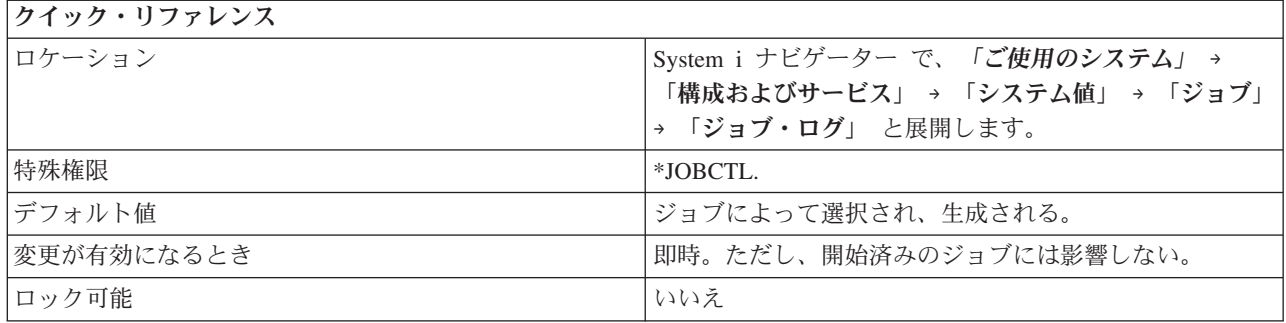

このオプションを選択すると、ジョブ・ログのプリンター出力は自動的に生成されます。プリンター出力を 監査目的に使用したり、問題発生時のトラブルシューティングに使用したりすることができます。また、ジ ョブ・ログのプリンター出力をどこが作成するか (ジョブ自体 (\*JOBEND) またはジョブ・ログ・サーバー (\*JOBLOGSVR)) を指定する必要があります。

「作成元」フィールドで次のいずれか 1 つを選択してください。

ジョブ このオプションは、ジョブでジョブ・ログのプリンター出力を生成することを指示します。ジョブ がそれ自体のプリンター出力を生成できない場合、ジョブ・ログ・サーバーがそれを生成します。 たとえば、ジョブがプリンター出力を作成する前にシステムの電源が遮断された場合、ジョブ・ロ グ・サーバーがプリンター出力を作成します。

ジョブ・ログ・サーバー

このオプションは、ジョブ・ログ・サーバーでプリンター出力を生成することを指示します。これ がお勧めする設定です。

このオプションを選択しない場合 (\*PND)、ジョブ・ログのプリンター出力は自動的に生成されません。こ れにより、不要なジョブ・ログによって消費されるプロセッサーとストレージのリソース量が削減されま す。ジョブ・ログ表示 (DSPJOBLOG) コマンドまたはジョブ変更 (CHGJOB) コマンドを使用して、保留ジ ョブ・ログを引き続き表示したり、ジョブ終了後いつでもプリンター出力を生成したりすることができま す。

注**:** 不要になったジョブ・ログおよびプリンター出力を削除する必要があります。デフォルトで、保留ジョ ブ・ログは、プリンター出力とともに、操作援助機能によって定期的に削除されます。「保留ジョブ・ ログの削除 (QWTRMVJL)」API も保留ジョブ・ログを削除するのに使用されます。

### 関連資料

183 [ページの『システム値パラメーター』](#page-188-0)

システム値は、 System i ナビゲーター で設定または表示できます。ただし、システム値を設定または 検索するプログラムをコーディングする場合は、文字ベースのシステム値名および関連する特殊パラメ ーターを使用する必要があります。

### 関連情報

システム値ファインダー 保留ジョブ・ログの削除 (QWTRMVJL) API ジョブ・ログの保留

# <span id="page-70-0"></span>ジョブ・システム値**:** マルチスレッド・ジョブ内の機能がスレッド・セーフでないとき

マルチスレッド・ジョブ内の機能がスレッド・セーフでないときシステム値は、QMLTTHDACN とも呼ば れます。このシステム値を使用して、スレッド・セーフでない機能が、マルチスレッド・ジョブ内で実行さ れるときにとる処置を指定します。

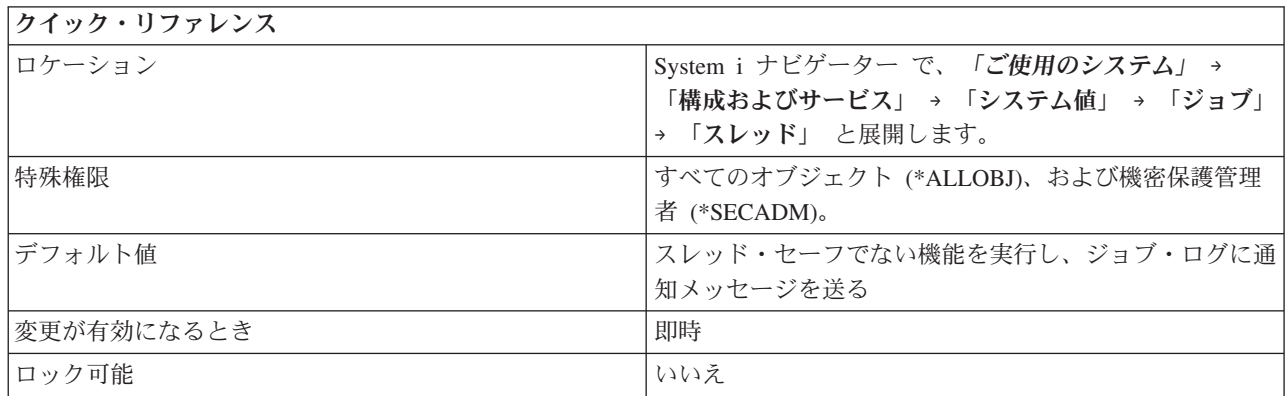

## このシステム値を使用してユーザーができること

マルチスレッドを実行しているジョブで、スレッド・セーフでない可能性がある機能が呼び出されたときに とるべきアクションを指定できます。このシステム値をサポートする機能の例として、CL コマンドおよび 出口プログラム登録機能によって登録されるユーザー出口プログラムを実行する出口点があります。

このシステム値には、以下のオプションがあります。

### 機能を実行しない **(3)**

機能がスレッド・セーフでない場合は、その機能は実行されません。 この値は、実動モードでマ ルチスレッド・ジョブを実行中のシステム、またはデータ保全性が重要なすべてのシステムで使用 する必要があります。

#### スレッド・セーフでない機能を実行する **(1)**

機能がスレッド・セーフでない場合に、その機能は実行されます。この値は、実動モードでマルチ スレッド・ジョブを実行中のシステム、または、データ保全性が重要なシステムで使用しないでく ださい。

### メッセージをジョブ・ログに送る **(2)**

オプション 「スレッド・セーフでない機能を実行する **(1)**」を選択した場合でも、このオプション を選択して、ジョブ・ログに通知メッセージを送ることができます。

### 関連資料

183 [ページの『システム値パラメーター』](#page-188-0)

システム値は、 System i ナビゲーター で設定または表示できます。ただし、システム値を設定または 検索するプログラムをコーディングする場合は、文字ベースのシステム値名および関連する特殊パラメ ーターを使用する必要があります。

#### 関連情報

システム値ファインダー

## ジョブ・システム値**:** ジョブ終了後プリンター出力切り離し

ジョブ終了後プリンター出力切り離しシステム値は、QSPLFACN とも呼ばれます。 このシステム値を使 用して、プリンター出力をジョブとともに保持するか、ジョブから切り離すかを指定できます。

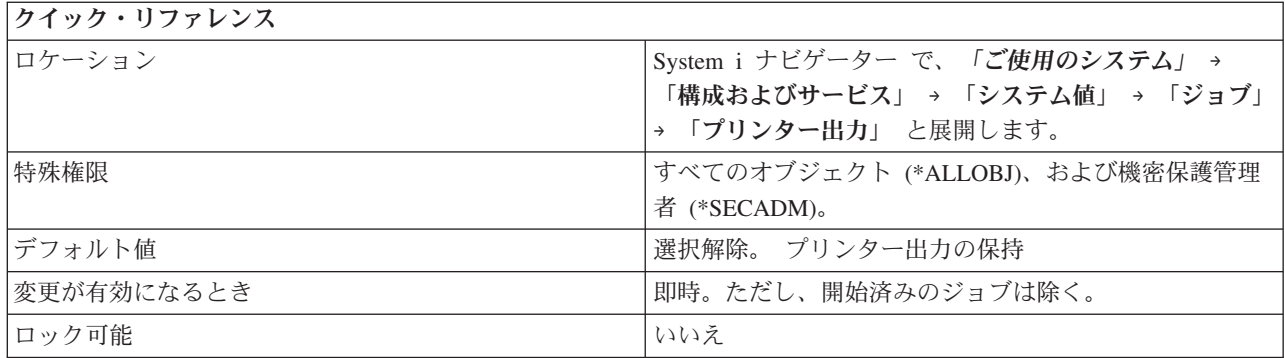

関連するチェック・ボックスを使用して、プリンター出力 (スプール・ファイル) をジョブとともに保持す るか、ジョブから切り離すかを指定します。

### プリンター出力をジョブとともに保持する **(\*KEEP)**

プリンター出力は、終了したジョブで「プリンター出力」を選択することにより表示できます。終 了したジョブは、最大ジョブ数システム値に定義されるジョブ数の制限にカウントされたままにな ります。 ジョブ状況は、ジョブが終了すると「完了 (Completed...) (OUTQ)」になります。

## プリンター出力をジョブから切り離す **(\*DETACH)**

ジョブは、終了すると、システムから除去されます。これにより、ジョブが終了するとジョブ構造 をリサイクルすることができ、システム・リソースの使用を削減することができます。ジョブはシ ステムから除去されているため、ジョブ・インターフェースを使用してジョブのプリンター出力を 処理することはできません。ただし、このオプションはプリンター出力を削除するわけではありま せん。システムから除去されたジョブのプリンター出力を表示するには、 System i ナビゲーター をオープンして、「基本操作」を選択し、次に「プリンター出力」を選択します。 待ち行列が出 力をリストします。

プリンター出力をジョブとともに保持することを選択し、プリンター出力を独立ディスク・プール (補助記 憶域プールとも呼ばれる) に入れた場合は、独立ディスク・プール内のプリンター出力がジョブから分離さ れるという制約に注意する必要があります。たとえば、独立ディスク・プールはオフに変更されて別のシス テムに移動される場合があります。ジョブがまだ存在していて、ディスク・プールがオンのままであり、同 じシステム上にジョブとして存在している場合は、このジョブを処理して、プリンター出力を表示できま す。しかし、プリンター出力が独立ディスク・プールにあるだけでは、ジョブが引き続き存在している保証 にはなりません。あるジョブに関連した唯一のプリンター出力が独立ディスク・プールに入れられると、そ のプリンター出力はジョブから切り離され、ジョブはシステムから除去されます。

たとえば、ジョブが完了したとき、そのジョブに File1、File2、File3 という 3 つのプリンター出力が含ま れている場合に、ユーザーの要求により File1 と File2 が印刷されたか削除されたとします。ただし、 File3 はまだ存在しています。 File3 は独立ディスク・プールにあるので、ジョブはプリンター出力 File3 から切り離されます。このジョブのプリンター出力はまだ存在していますが、ジョブがシステムから除去さ れます。

### 関連概念

54 ページの『ジョブ・システム値: [再始動時の記憶域の割り振り』](#page-59-0)

再始動時の記憶域の割り振りシステム値は、QACTJOB および QTOTJOB とも呼ばれます。 これらの システム値を使用して、システムが再始動されるときの活動ジョブおよびジョブ合計の、使用される記 憶域の量を設定します。
#### 関連資料

183 [ページの『システム値パラメーター』](#page-188-0)

システム値は、 System i ナビゲーター で設定または表示できます。ただし、システム値を設定または 検索するプログラムをコーディングする場合は、文字ベースのシステム値名および関連する特殊パラメ ーターを使用する必要があります。

### 関連情報

システム値ファインダー

## ジョブ・システム値**:** 即時終了の最大時間

即時終了の最大時間システム値は、QENDJOBLMT とも呼ばれます。このシステム値を使用して、ジョブ の即時終了時のアプリケーション・クリーンアップ時間の長さを指定できます。

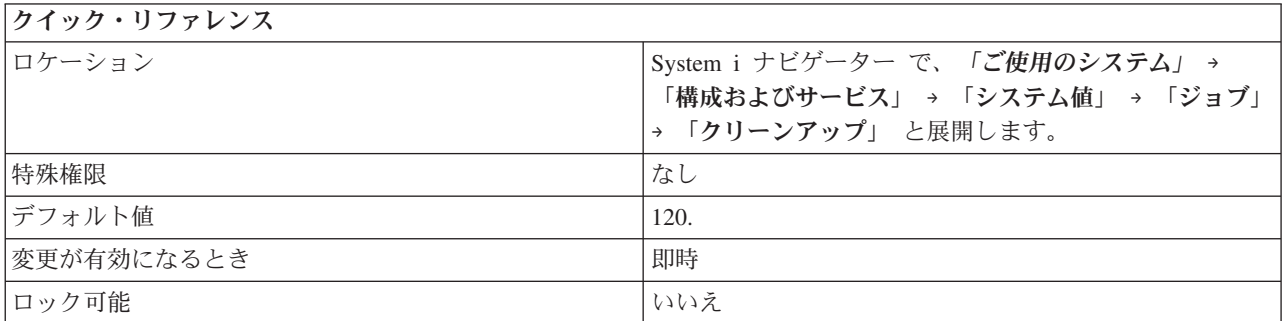

### このシステム値を使用してユーザーができること

このシステム値は、ジョブの即時終了時のアプリケーション・クリーンアップ時間の最大長さ (秒数) を指 定します。これは、クリーンアップの最大時間と、信号処理手順 (SIGTERM) が問題を検出したと断定す るのに必要な最小時間の両方を意味します。信号処理手順は、ジョブ内のアプリケーションにより設定さ れ、受信信号の処理方法を示します。信号処理手順を使用するアプリケーションを実行するジョブのみが、 このシステム値を使用します。

終了されるジョブに非同期信号 SIGTERM の信号処理手順があると、そのジョブについて SIGTERM 信号 が生成されます。 SIGTERM 信号の信号処理手順に制御が渡されると、この手順は、アプリケーション・ データの部分的更新など望ましくない結果を避けるために、適切なアクションを実行することがあります。 指定された時間内に SIGTERM 信号ハンドラーが完了しない場合は、システムはジョブを終了します。

ジョブが即時に終了される場合、信号ハンドラーの最大時間がこのシステム値で指定されます。このシステ ム値の時間制限は、1 つジョブを終了するとき、1 つのサブシステム内のすべてのジョブを終了するとき、 またはすべてのサブシステム内のすべてのジョブを終了するときに使用されます。初期終了要求から 2 分 が経過した後、システム・オペレーターは、ジョブ終了 (ENDJOB) コマンドで OPTION(\*IMMED) を使用 して、QENDJOBLMT 値をオーバーライドし、個別のジョブを即時に終了できます。このコマンドは、ロ ック状態または待ち状態のためにジョブがクリーンアップを実行できない場合にのみ使用してください。

アプリケーション・クリーンアップとシステムのジョブ終了処理の両方に十分な時間を確保するためには、 システム値の再始動カテゴリーの即時シャットダウンの最大時間 (QPWRDWNLMT) システム値の調整が 必要な場合があります。 即時終了の最大時間システム値を、即時シャットダウンの最大時間システム値よ り大きい値に設定すると、警告メッセージが表示されます。電源が遮断される場合、制御された方法で電源 遮断が完了するように、即時シャットダウンの最大時間システム値で指定された時間枠内ですべてのジョブ を終了する必要があります。

可能な値は 30 秒 から 3600 秒 (1 時間) までです。

#### 関連概念

127 ページの『再始動システム値: [即時シャットダウンの最大時間』](#page-132-0)

即時シャットダウンの最大時間システム値は、QPWRDWNLMT とも呼ばれます。 このシステム値を使 用して、即時シャットダウンを実行するまでの時間制限を指定できます。

#### 関連資料

183 [ページの『システム値パラメーター』](#page-188-0)

システム値は、 System i ナビゲーター で設定または表示できます。ただし、システム値を設定または 検索するプログラムをコーディングする場合は、文字ベースのシステム値名および関連する特殊パラメ ーターを使用する必要があります。

### 関連情報

システム値ファインダー

# システム値**:** ライブラリー・リスト概要

i5/OS ライブラリー・リスト・システム値を使用して、システム・レベルのジョブ限度および他のジョブ・ デフォルトを表示または変更します。

System i ナビゲーター で、システム値のライブラリー・リスト・カテゴリーにアクセスするには、「構成 およびサービス」を選択し、次に、「システム値」を選択します。

System i ナビゲーター では、システム値を表すのに、記述名を使用します。 System i ナビゲーター で使 用可能なライブラリー・リスト・システム値 (および、対応する文字ベース・インターフェース) の概要に ついては、次の表を参照してください。

表 *6.* ライブラリー・リスト・システム値

文字ベース・インターフェースでの

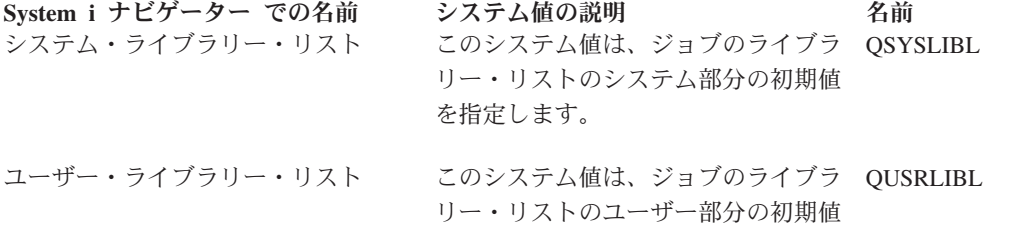

を指定します。

#### 関連資料

183 [ページの『システム値パラメーター』](#page-188-0)

システム値は、 System i ナビゲーター で設定または表示できます。ただし、システム値を設定または 検索するプログラムをコーディングする場合は、文字ベースのシステム値名および関連する特殊パラメ ーターを使用する必要があります。

### 関連情報

システム値ファインダー

## ライブラリー・リスト・システム値**:** システム・ライブラリー・リスト

システム・ライブラリー・リスト・システム値は、QSYSLIBL とも呼ばれます。このシステム値を使用し て、ジョブのライブラリー・リストのシステム部分の初期値を指定します。

<span id="page-74-0"></span>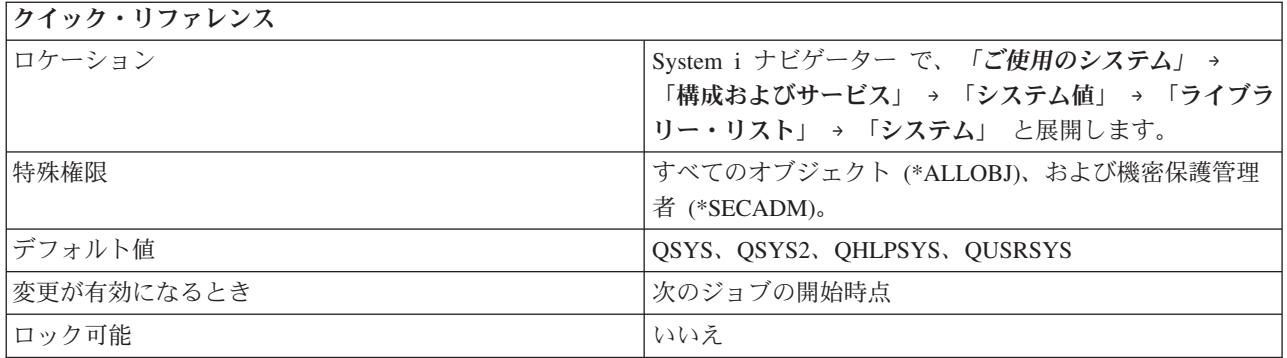

ライブラリー・リストのシステム部分を表示したり変更できます。 リストには 15 までの名前を含めるこ とができます。システムは、ライブラリー・リストでオブジェクトを検索するとき、システム・ライブラリ ーを検索してから、ユーザー・ライブラリーを検索します。システム・ライブラリー・リストの一部として 指定されたライブラリーは、システムが完全に作動状態になったときには、削除や名前の変更を行うことは できません。

QSYS ライブラリーは除去できません。このライブラリーは、システム・ディスク・プールまたは基本ユ ーザー・ディスク・プールに存在していなければなりません。

### 関連資料

183 [ページの『システム値パラメーター』](#page-188-0)

システム値は、 System i ナビゲーター で設定または表示できます。ただし、システム値を設定または 検索するプログラムをコーディングする場合は、文字ベースのシステム値名および関連する特殊パラメ ーターを使用する必要があります。

### 関連情報

システム値ファインダー

# ライブラリー・リスト・システム値**:** ユーザー・ライブラリー・リスト

ユーザー・ライブラリー・リスト・システム値は、QUSRLIBL とも呼ばれます。 このシステム値を使用し て、ジョブのライブラリー・リストのユーザー部分の初期値を指定します。

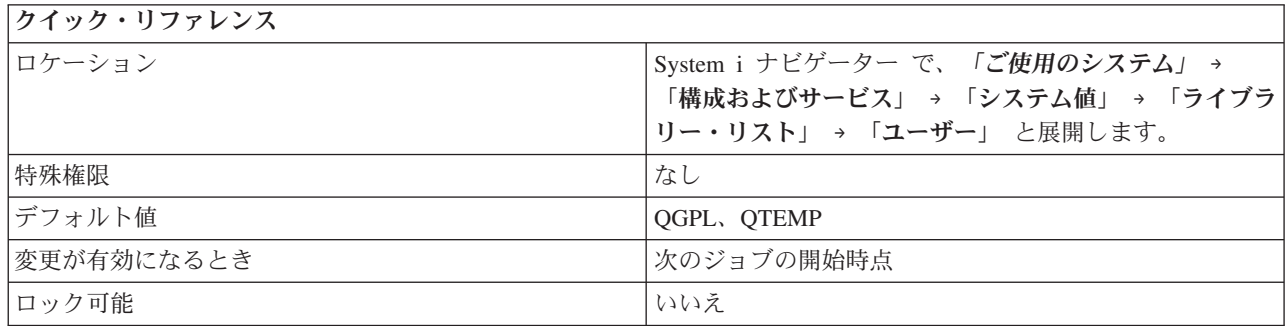

## このシステム値を使用してユーザーができること

ライブラリー・リストのユーザー部分を表示したり変更できます。 ユーザー・ライブラリー・リストに は、ユーザーが現在作業中の情報が入っています。このリストには 25 までの名前を含めることができま す。システムは、ライブラリー・リストでオブジェクトを検索するとき、システム・ライブラリー、プロダ クト・ライブラリー、および、現行ライブラリーの項目を検索した後で、ユーザー・ライブラリーを検索し ます。ユーザー・ライブラリー・リストの一部として指定されたライブラリーは、システムが完全に作動状 態になったときには、削除や名前の変更を行うことはできません。

このライブラリーは、システム・ディスク・プールまたは基本ユーザー・ディスク・プールに存在していな ければなりません。

### 関連資料

183 [ページの『システム値パラメーター』](#page-188-0)

システム値は、 System i ナビゲーター で設定または表示できます。ただし、システム値を設定または 検索するプログラムをコーディングする場合は、文字ベースのシステム値名および関連する特殊パラメ ーターを使用する必要があります。

関連情報

システム値ファインダー

# システム値**:** メッセージおよびサービス概要

i5/OS メッセージおよびサービス・システム値を使用して、システムのメッセージ、ロギング、およびサー ビス情報を変更し、表示します。

System i ナビゲーター で、システム値のメッセージおよびサービス・カテゴリーにアクセスするには、 「構成およびサービス」を選択し、次に「システム値」を選択します。

System i ナビゲーター では、システム値を説明するのに、記述名を使用します。 System i ナビゲーター で使用可能なメッセージおよびサービス・システム値 (および、対応する文字ベース・インターフェース) の概要については、次の表を参照してください。

文字ベース・インターフェースでの

表 *7.* メッセージおよびサービス・システム値

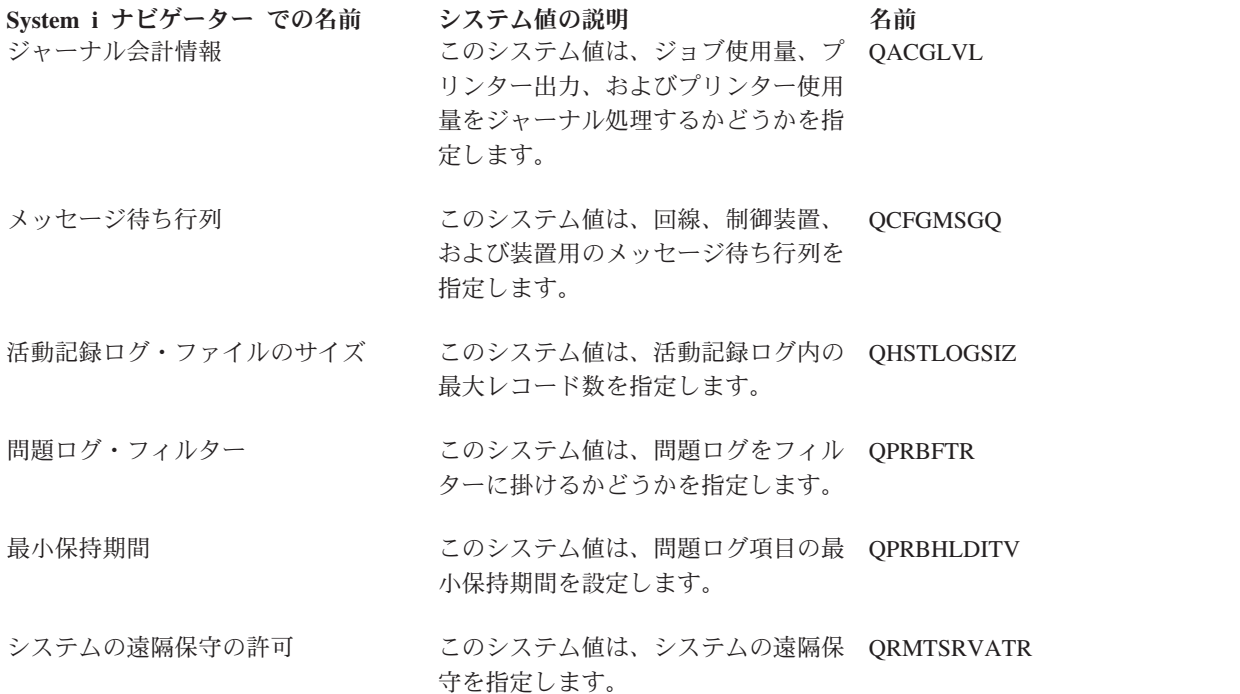

<span id="page-76-0"></span>表 *7.* メッセージおよびサービス・システム値 *(*続き*)*

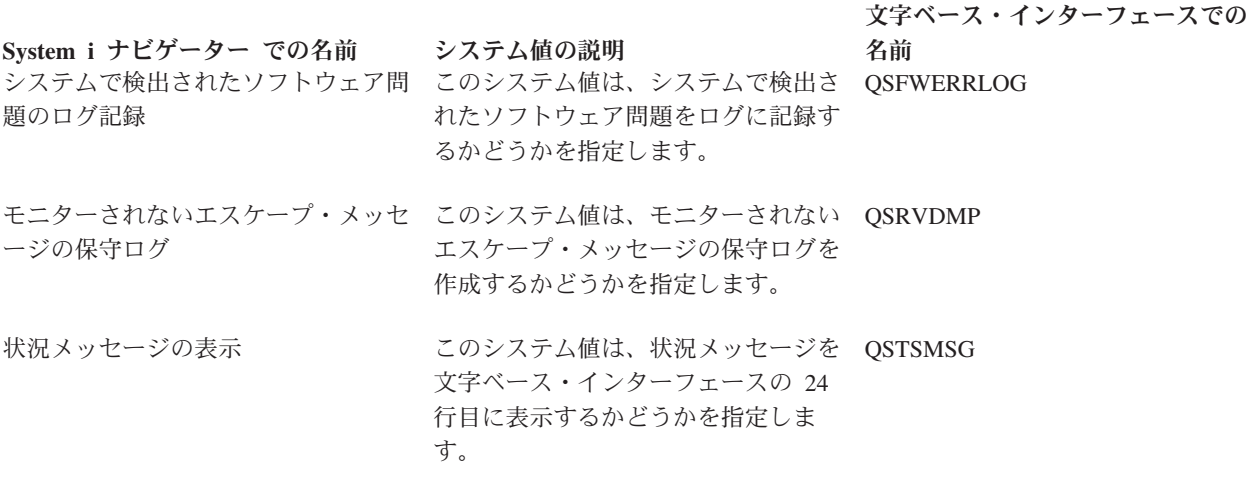

### 関連資料

183 [ページの『システム値パラメーター』](#page-188-0)

システム値は、 System i ナビゲーター で設定または表示できます。ただし、システム値を設定または 検索するプログラムをコーディングする場合は、文字ベースのシステム値名および関連する特殊パラメ ーターを使用する必要があります。

#### 関連情報

システム値ファインダー

## メッセージおよびサービス・システム値**:** 活動記録ログ・ファイルのサイズ

活動記録ログ・ファイルのサイズ・システム値は、QHSTLOGSIZ とも呼ばれます。 このシステム値を使 用して、活動記録ログ内のレコードの最大数を指定します。

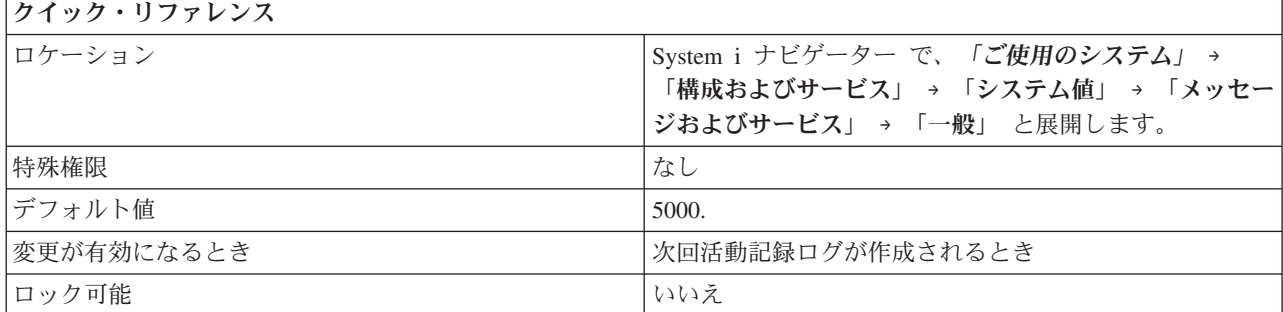

## このシステム値を使用してユーザーができること

活動記録ログの各バージョンの最大レコード数を指定できます。1 つのバージョンがいっぱいになると (つ まり、最大レコード数に達すると)、新しいバージョンが作成されます。 ユーザーは、いっぱいになった (古い) バージョンを保管し、その後でそのバージョンを削除することができます。

### 日次作成 **(\*DAILY)**

活動記録ログの新しいバージョンを毎日作成する場合は、このオプションを選択します。活動記録 ログが最大の 10,000,000 レコードに達すると、その日について追加の活動記録ログが作成されま す。したがって、それぞれの日ごとに複数の活動記録ログを作成することができます。

#### <span id="page-77-0"></span>最大レコード数 **(1-10,000,000)**

活動記録レコードの最大数に達したときのみ、新しい活動記録ログを作成する場合は、このオプシ ョンを選択します。このオプションを選択する場合は、レコードの最大数を指定する必要がありま す。可能な値は、1 から 10,000,000 までです。

#### 関連資料

183 [ページの『システム値パラメーター』](#page-188-0)

システム値は、 System i ナビゲーター で設定または表示できます。ただし、システム値を設定または 検索するプログラムをコーディングする場合は、文字ベースのシステム値名および関連する特殊パラメ ーターを使用する必要があります。

#### 関連情報

システム値ファインダー

## メッセージおよびサービス・システム値**:** 状況メッセージの表示

状況メッセージの表示システム値は、QSTSMSG とも呼ばれます。 このシステム値を使用して、文字ベー ス・インターフェース (5250 エミュレーター・セッション) の行 24 に状況メッセージを表示するかどう かを指定します。

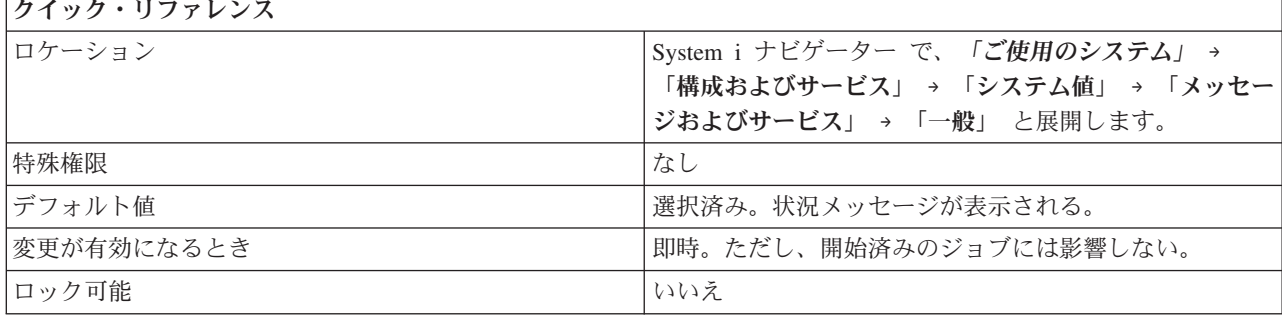

## このシステム値を使用してユーザーができること

状況メッセージを表示するには、デフォルト値 (\*NORMAL) を使用します。 そうでない場合は、\*NONE を指定します。

#### 関連資料

183 [ページの『システム値パラメーター』](#page-188-0)

システム値は、 System i ナビゲーター で設定または表示できます。ただし、システム値を設定または 検索するプログラムをコーディングする場合は、文字ベースのシステム値名および関連する特殊パラメ ーターを使用する必要があります。

### 関連情報

システム値ファインダー

# メッセージおよびサービス・システム値**:** 回線、制御装置、および装置用のメッセージ待 ち行列

回線、制御装置、および装置用のメッセージ待ち行列システム値は、QCFGMSGQ とも呼ばれます。 この システム値を使用して、回線、制御装置、および装置にメッセージを送信する際にシステムが使用するメッ セージ待ち行列を指定します。

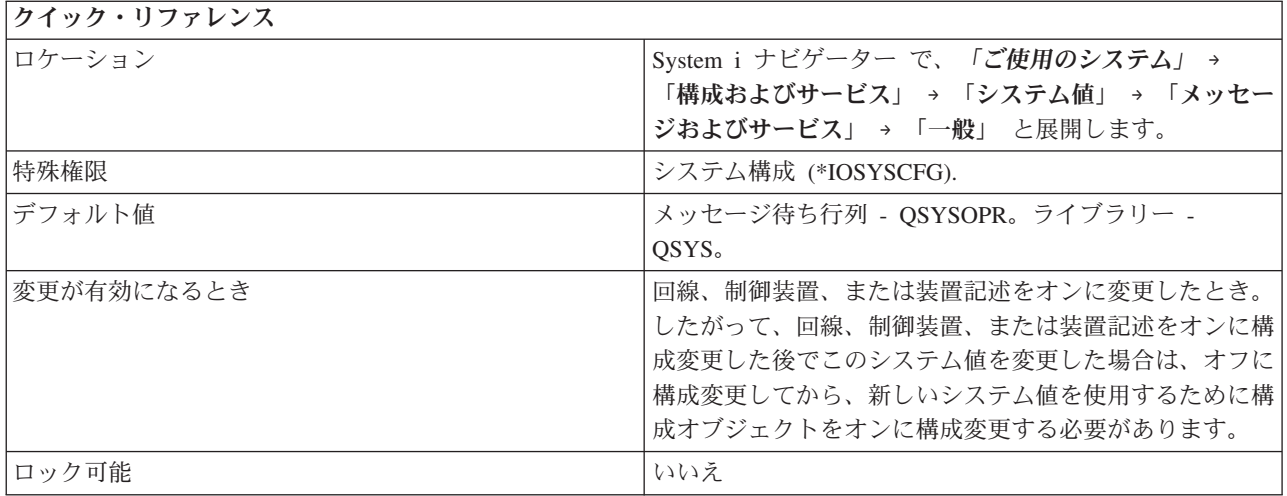

回線、制御装置、および装置にメッセージを送信する際にシステムが使用するメッセージ待ち行列を指定し ます。

このシステム値で指定されるメッセージ待ち行列は、システム全体の動作が最適になるように、以下の属性 で作成する必要があります。

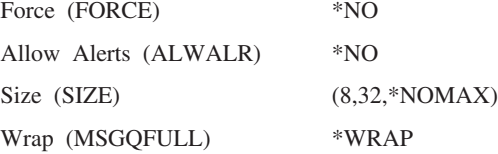

メッセージ待ち行列 QSYS/QCFGMSGQ は、上記の特性付きで、システムによって提供されています。

次の回線記述タイプ、すなわち、トークンリング、イーサネット、DDI、X.25、フレーム・リレーは、この システム値をサポートします。

次の制御装置記述タイプ、すなわち、APPC、SNA ホスト、Async (非同期)、ローカル・ワークステーショ ン、遠隔ワークステーション、仮想ワークステーションは、このシステム値をサポートします。

次の装置記述タイプ、すなわち、APPC、プリンター、および、暗号は、このシステム値をサポートしま す。

出荷されたときの値は QSYS/QSYSOPR で、これにより、通信メッセージがシステム操作員メッセージ待 ち行列に送信されます。

メッセージ待ち行列は、システム・ディスク・プール (補助記憶域プールとも呼ばれる) または基本ユーザ ー・ディスク・プールに存在しなければなりません。

### 関連資料

183 [ページの『システム値パラメーター』](#page-188-0)

システム値は、 System i ナビゲーター で設定または表示できます。ただし、システム値を設定または 検索するプログラムをコーディングする場合は、文字ベースのシステム値名および関連する特殊パラメ ーターを使用する必要があります。

#### <span id="page-79-0"></span>関連情報

システム値ファインダー

## メッセージおよびサービス・システム値**:** ジャーナル会計情報

ジャーナル会計情報システム値は、QACGLVL とも呼ばれます。 このシステム値を使用して、ジョブ使用 量、プリンター出力、およびプリンター使用量をジャーナル処理するかどうかを指定できます。

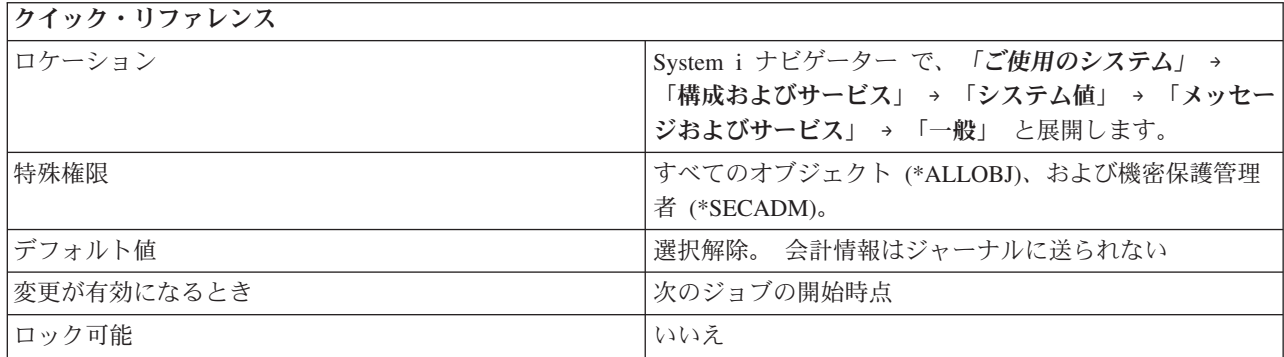

### このシステム値を使用してユーザーができること

このシステム値は、システムからジャーナルに書き込ませたい使用量情報のタイプを指定します。どちらの チェック・ボックスも選択されていない場合 (\*NONE)、会計情報はジャーナルに書き込まれません。ジョ ブ使用量情報をジャーナル (\*JOB) に書き込むことも、プリンター出力およびプリンター使用量情報をジャ ーナル (\*PRINT) に書き込むこともできます。 どちらかのオプションが選択されている場合は、システム 会計ジャーナル (QACGJRN) が QSYS ライブラリーになければなりません。ない場合は、変更内容は拒否 されます。

## 関連資料

183 [ページの『システム値パラメーター』](#page-188-0)

システム値は、 System i ナビゲーター で設定または表示できます。ただし、システム値を設定または 検索するプログラムをコーディングする場合は、文字ベースのシステム値名および関連する特殊パラメ ーターを使用する必要があります。

### 関連情報

システム値ファインダー

# メッセージおよびサービス・システム値**:** 問題ログ・フィルター

問題ログ・フィルター・システム値は、QPRBFTR とも呼ばれます。 このシステム値を使用して、問題ロ グをフィルターに掛けるかどうかを指定します。

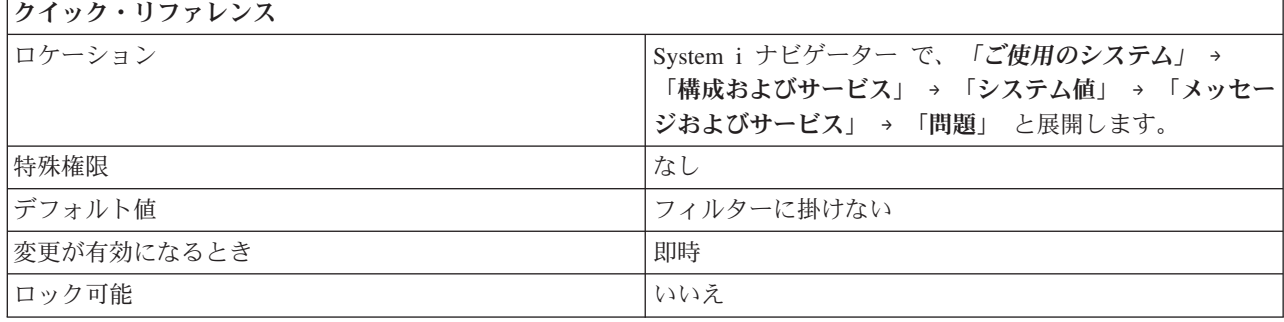

<span id="page-80-0"></span>使用したい問題ログ・フィルターの名前を指定できます。 フィルター名を指定する場合は、そのフィルタ ーがあるライブラリー名を組み込む必要があります。問題ログ・フィルターの名前を入力するか、問題ロ グ・フィルターを使用しない場合は「フィルターに掛けない」 (\*NONE) を選択します。

フィルターは、システム・ディスク・プール (補助記憶域プールとも呼ばれる) または基本ユーザー・ディ スク・プールに存在しなければなりません。

### 関連資料

183 [ページの『システム値パラメーター』](#page-188-0)

システム値は、 System i ナビゲーター で設定または表示できます。ただし、システム値を設定または 検索するプログラムをコーディングする場合は、文字ベースのシステム値名および関連する特殊パラメ ーターを使用する必要があります。

#### 関連情報

システム値ファインダー

## メッセージおよびサービス・システム値**:** 最小保持期間

最小保持期間システム値は、QPRBHLDITV とも呼ばれます。 このシステム値を使用して、問題ログ項目 を問題ログに保持しておく最小の日数を設定することができます。

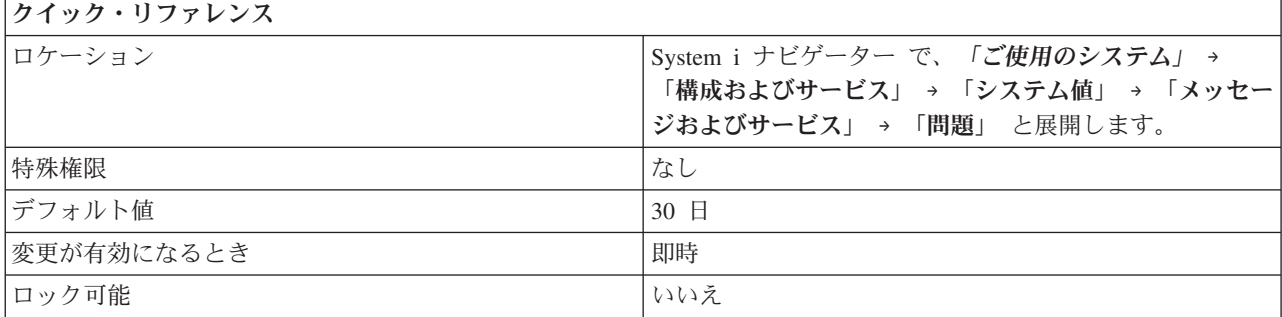

### このシステム値を使用してユーザーができること

問題ログ項目を問題ログに保持しておく最小の日数を指定することができます。 この期間は、問題がログ に記録された時点から始まります。 このシステム値の範囲は、0 から 999 日です。 この時間間隔が過ぎ ると、問題削除 (DLTPRB) コマンドを実行して、その問題ログ項目を削除することができます。

### 関連資料

183 [ページの『システム値パラメーター』](#page-188-0)

システム値は、 System i ナビゲーター で設定または表示できます。ただし、システム値を設定または 検索するプログラムをコーディングする場合は、文字ベースのシステム値名および関連する特殊パラメ ーターを使用する必要があります。

### 関連情報

システム値ファインダー

# メッセージおよびサービス・システム値**:** システムで検出されたソフトウェア問題のログ 記録

システムで検出されたソフトウェア問題のログ記録システム値は、QSFWERRLOG とも呼ばれます。 この システム値を使用して、システムで検出されたソフトウェア問題をログに記録するかどうかを指定します。

<span id="page-81-0"></span>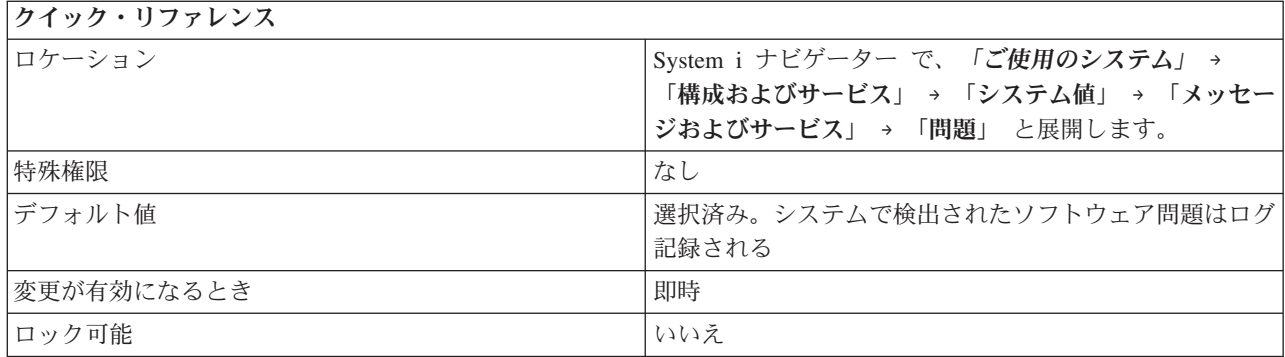

システムによって、ソフトウェア・エラーをログに記録するかどうかを指定します。

v システムで検出されたソフトウェア問題のログ記録 (\*LOG) を選択した場合、問題ログは、ご使用のシ ステムのソフトウェアで発生したエラーに関する情報の保管場所になります。システムはエラーを評価 し、これらのエラーを無条件にログに記録するか、または、エラーをログに記録する決定をポリシー・ ベースのサービス・モニターにゆだねるかを決めます。

エラーを無条件にログに記録する場合、メッセージが QSYSOPR に送られ、問題ログ内に項目が作成さ れます。レポート・コンポーネントがエラー・データを提供する場合、スプール・ファイルはそのデー タを含むように作成されます。スプール・ファイル名は、エラー・ログおよび問題ログ項目に保管され ます。

エラーを条件付きでログに記録する場合、エラーをログに記録する判断は、ポリシー・ベースのサービ ス・モニターにより行われます。 判断の結果、問題をログに記録する場合、問題ログ内に項目が作成さ れます。問題データは問題データ・ライブラリーに保管され、問題記録項目はライブラリー名を使用し て更新されます。

v システムで検出されたソフトウェアの問題をログに記録しないように選択した場合 (\*NOLOG)、ソフト ウェア・エラーが検出されてもロギングは行われません。

### 関連資料

183 [ページの『システム値パラメーター』](#page-188-0)

システム値は、 System i ナビゲーター で設定または表示できます。ただし、システム値を設定または 検索するプログラムをコーディングする場合は、文字ベースのシステム値名および関連する特殊パラメ ーターを使用する必要があります。

#### 関連情報

システム値ファインダー

# メッセージおよびサービス・システム値**:** モニターされないエスケープ・メッセージの保 守ログ

モニターされないエスケープ・メッセージの保守ログ・システム値は、QSRVDMP とも呼ばれます。 この システム値を使用して、モニターされないエスケープ・メッセージの保守ログ (保守ダンプともいう) を作 成するかどうかを指定します。

<span id="page-82-0"></span>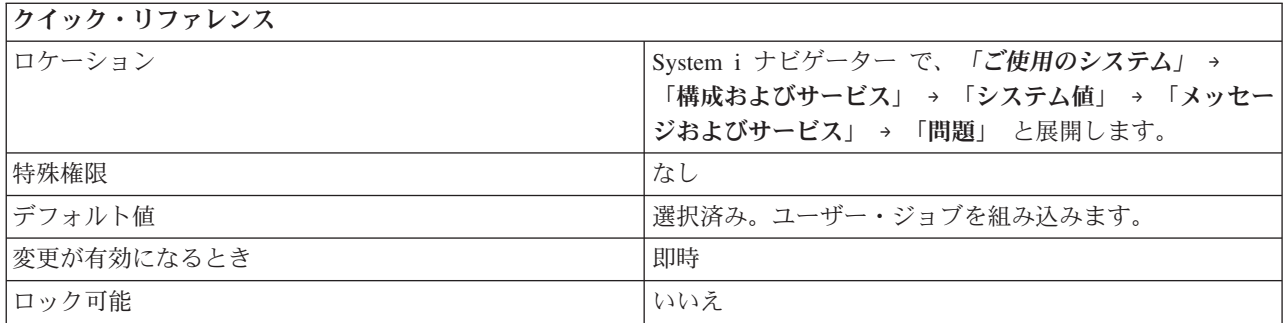

モニターされないエスケープ・メッセージの保守ログを作成するかどうかを指定できます。

以下のオプションを使用できます。

- v 選択解除 (\*NONE)。 モニターされないエスケープ・メッセージの保守ログを作成しない。
- v ユーザー・ジョブを組み込む (\*DMPUSRJOB)。
- v システム・ジョブを組み込む (\*DMPSYSJOB)。
- v ユーザー・ジョブおよびシステム・ジョブの両方を組み込む (\*DMPALLJOB)。

ユーザーが、モニターされないエスケープ・メッセージを含む、異常障害の保守ログを作成し保持している 場合、IBM は、異常障害が発生したときの問題の診断の際の支援を提供することができます。システム・ ジョブの例には以下のものがあります。

- v システム・アービター
- v サブシステム・モニター
- v 論理装置 (LU) のサービス
- スプール読み取り機能および書き込み機能
- v 開始制御プログラム機能 (SCPF) ジョブ

### 関連資料

183 [ページの『システム値パラメーター』](#page-188-0)

システム値は、 System i ナビゲーター で設定または表示できます。ただし、システム値を設定または 検索するプログラムをコーディングする場合は、文字ベースのシステム値名および関連する特殊パラメ ーターを使用する必要があります。

### 関連情報

システム値ファインダー

## メッセージおよびサービス・システム値**:** システムの遠隔保守の許可

システムの遠隔保守の許可システム値は、QRMTSRVATR とも呼ばれます。 このシステム値を使用して、 システムの遠隔問題分析を指定します。

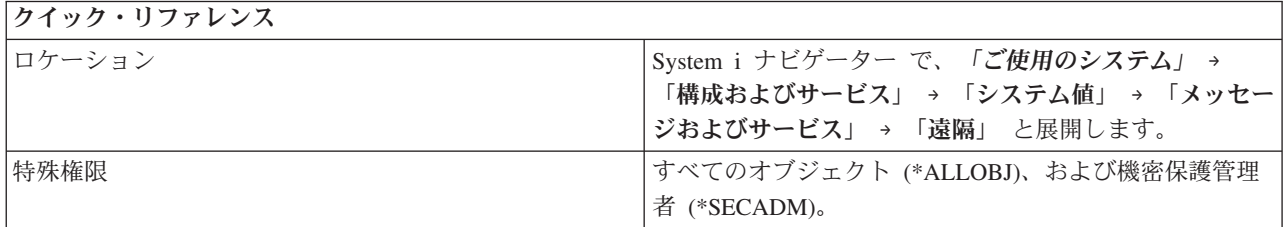

<span id="page-83-0"></span>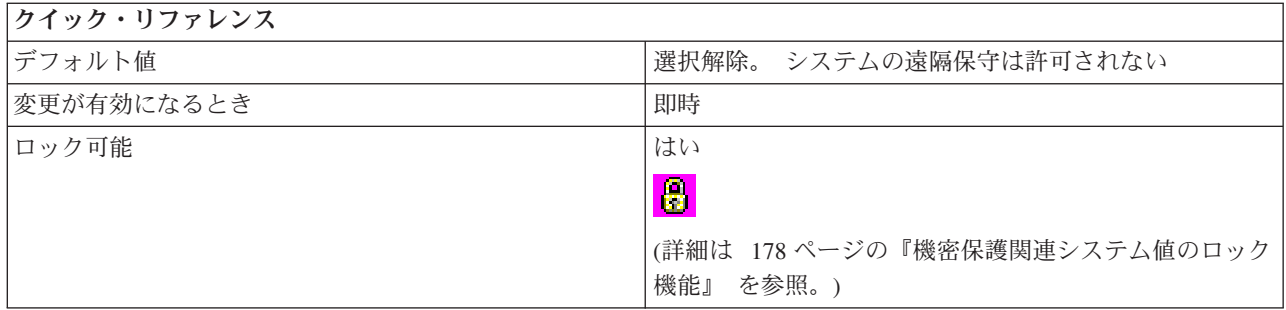

システムの遠隔分析を許可する (1) か許可しない (0) かを指定できます。

#### 関連資料

183 [ページの『システム値パラメーター』](#page-188-0)

システム値は、 System i ナビゲーター で設定または表示できます。ただし、システム値を設定または 検索するプログラムをコーディングする場合は、文字ベースのシステム値名および関連する特殊パラメ ーターを使用する必要があります。

### 関連情報

システム値ファインダー

# システム値**:** パスワード概要

i5/OS パスワード・システム値を使用して、パスワード値およびパスワード制約事項を制御します。

System i ナビゲーター で、システム値のパスワード・カテゴリーにアクセスするには、「構成およびサー ビス」を選択し、次に、「システム値」を選択します。

System i ナビゲーター では、システム値を表すのに、記述名を使用します。 System i ナビゲーター で使 用可能なパスワード・システム値 (および、対応する文字ベース・インターフェース) の概要については、 次の表を参照してください。

表 *8.* パスワード・システム値

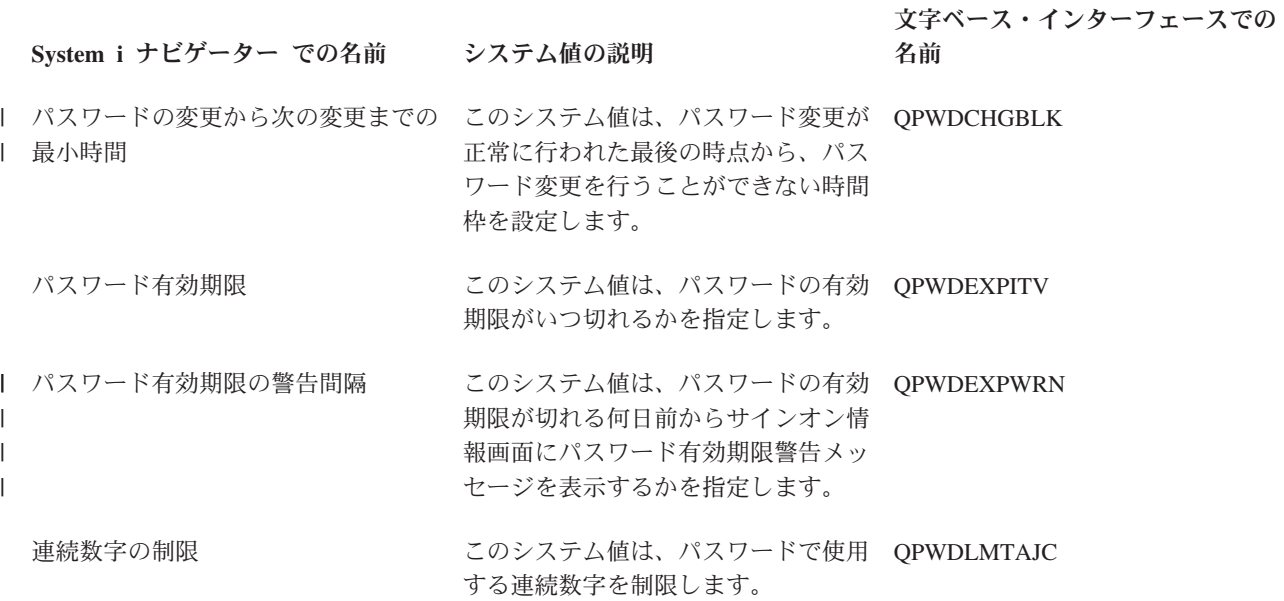

表 *8.* パスワード・システム値 *(*続き*)*

**System i** ナビゲーター での名前 システム値の説明

文字ベース・インターフェースでの 名前

- [制限付き文字](#page-92-0) このシステム値は、制限される文字を QPWDLMTCHR 指定します。
- [反復文字の制限](#page-93-0) このシステム値は、反復文字を制限す QPWDLMTREP るかどうかを指定します。
- [最大パスワード長](#page-90-0) このシステム値は、パスワードの最大 QPWDMAXLEN 長を設定します。
- [最小パスワード長](#page-89-0) このシステム値は、パスワードの最小 QPWDMINLEN 長を設定します。
- [パスワード・レベル](#page-85-0) このシステム値は、システムのパスワ QPWDLVL ード・レベルを設定します。
- [各位置に異なる文字が必要](#page-94-0) このシステム値を使用した場合、ユー QPWDPOSDIF ザーは新規パスワードで、前のパスワ ードと同じ位置に異なる文字を使用す ることが必要です。
- 最低 1 [桁の数字が必要](#page-90-0) いっちゃく このシステム値を使用した場合、パス QPWDRQDDGT ワードに最低 1 桁の数字を使用する ことが必要です。
- [パスワードの再利用サイクル](#page-94-0) このシステム値は、パスワードが再び QPWDRQDDIF 使用できる時期を指定します。
- [パスワード・ルール](#page-99-0) このシステム値は、パスワードが正し QPWDRULES く形成されているかをシステムが検査 するときに、ほかのパスワード・シス テム値をオーバーライドするパスワー ド・ルールの集合を指定します。 | パスワード・ルール
	- [パスワード妥当性検査プログラム](#page-98-0) このシステム値は、ユーザー作成のプ QPWDVLDPGM ログラムがパスワードに追加の妥当性 検査を行うかどうかを指定します。

#### 関連概念

217 [ページの『システム・アクセス・レベルの保護』](#page-222-0) パスワード・システム値を設定することにより、機密保護のレベルを制御できます。

### 関連タスク

83 [ページの『パスワード・レベルを変更するときのパスワード確認』](#page-88-0) パスワード・レベル (QPWDLVL) システム値を変更する前に、設定しようとしているレベルのパスワ ードがユーザー・プロファイルに含まれているか確認してください。

### 関連資料

<span id="page-85-0"></span>183 [ページの『システム値パラメーター』](#page-188-0)

システム値は、 System i ナビゲーター で設定または表示できます。ただし、システム値を設定または 検索するプログラムをコーディングする場合は、文字ベースのシステム値名および関連する特殊パラメ ーターを使用する必要があります。

### 関連情報

システム値ファインダー

## パスワード・システム値**:** パスワード・レベル

パスワード・レベル・システム値は、QPWDLVL とも呼ばれます。このシステム値を使用して、システム のパスワード・レベルを設定できます。

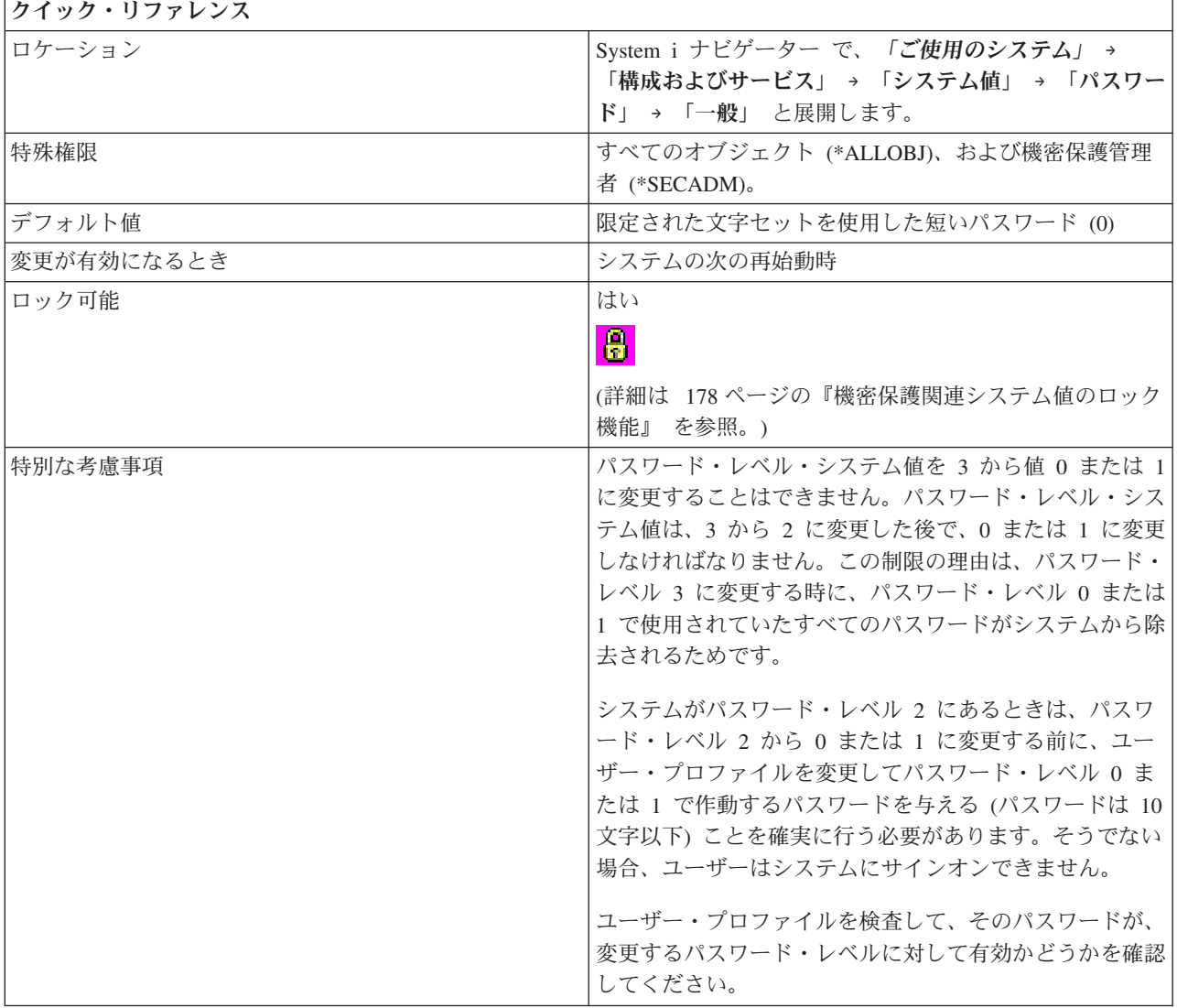

## このシステム値を使用してユーザーができること

システムで使用されるパスワード・レベルを指定できます。

システムのパスワード・レベルは、1 から 10 文字までのユーザー・プロファイル・パスワードを使用する ように設定するか、1 から 128 文字までのユーザー・プロファイル・パスワードを使用するように設定で きます。

パスワード・レベルは、パスワード値としてパスフレーズを使用するように設定できます。パスフレーズと いう用語は、使用する文字に制約が少なく非常に長いパスワード値を記述するために、コンピューター業界 で使用されている用語です。パスフレーズでは文字間にブランクが使用でき、これによって、パスワード値 にセンテンスまたはフレーズが使用できます。パスフレーズの唯一の制約事項は、アスタリスク (\*) で始 められないことと末尾ブランクが除去されることです。

パスワード・レベルを、1 から 10 文字パスワードから 1 から 128 文字パスワードに変更するには、慎重 な考慮事項を要します。ご使用のシステムがネットワーク内の他のシステムと通信する場合は、すべてのシ ステムが長いパスワードを処理できなければなりません。

このシステム値を変更する前に、 パスワード・レベル (QPWDLVL) および パスワード・レベルの変更計 画を参照してください。

このシステム値には、以下のオプションがあります。

### 限定された文字セットを使用した短いパスワード。 **(0)**

このレベルは、1 から 10 文字の長さを持つユーザー・プロファイル・パスワードをサポートしま す。 パスワードに使用できる文字は、A から Z の文字、0 から 9 の数字、および、ドル記号 (\$)、アットマーク (@)、番号記号 (#)、および下線 (\_) の特殊文字です。

ご使用のシステムがネットワーク内の他のシステムと通信し、これらのシステムが、パスワード・ レベル 0、または OS/400 V5R1M0 より前のオペレーティング・システムで実行されている場合 は、このレベルを使用しなければなりません。

ご使用のシステムが、パスワードの長さを 1 から 10 文字に制限している他のシステムと通信す る場合は、このレベルを使用しなければなりません。

ご使用のシステムが、i5/OS Support for Windows® Network Neighborhood (i5/OS NetServer™) プロ ダクトと通信し、さらに、ご使用のシステムが、1 から 10 文字のパスワードを使用しているほか のシステムを通信する場合は、このレベルを使用しなければなりません。

システムのパスワード・レベルがこの値に設定されると、オペレーティング・システムは、パスワ ード・レベル 2 および 3 で使用する暗号化されたパスワードを作成します。レベル 0 で使用さ れるパスワード文字は、レベル 2 および 3 で使用できる文字と同じです。

# 限定された文字セットを使用した短いパスワード。 **Windows 95/98/ME** クライアント上の **i5/OS NetServer** を使用不可にします。 **(1)**

このレベルは、以下の例外を除いて、パスワード・レベル 0 に対するサポートと同等です。 |

- Windows 95/98/ME 版クライアントに対する i5/OS NetServer パスワードは、システムから除去さ れます。 i5/OS NetServer プロダクトのクライアント・サポートを使用する場合、パスワード・レ ベル 1 を使用することはできません。 i5/OS NetServer プロダクトは、パスワード・レベルが 1 または 3 のときに、 Windows NT/2000/ XP/Vista クライアントで作動します。 | |  $\blacksquare$ |
- Windows 95/98/ME 版 i5/OS NetServer プロダクトは、パスワード・レベルが 1 または 3 に設定 されたシステムには接続できません。i5/OS NetServer パスワードで使用されている暗号化では機密 保護上の問題があるので、これらのパスワード・レベルの i5/OS NetServer パスワードはシステム から除去されます。 | | | |

## 限定されていない文字セットを使用した長いパスワード。 **(2)**

このレベルは、1 から 128 文字を使用したユーザー・プロファイル・パスワードをサポートしま す。 英大文字と小文字が使用できます。パスワードはどの文字でも使用できます。パスワードは 大文字小文字の区別をします。

このレベルは、互換性レベルと見なされます。システムにサインオンするとき、ユーザーが使用し たパスワードが、サインオンの認証および他のパスワード・テストに使用されます。 このレベル では、パスワードがパスワード・レベル 0 または 1 の長さと構文要件を満たしている限り、パス ワード・レベル 0 または 1 に戻ることができます。

このレベルは、パスワードの長さが 1 から 14 文字であるかぎり、 i5/OS Support for Windows Network Neighborhood (i5/OS NetServer) プロダクトと通信するシステムで使用できます。

ご使用のシステムが以下のシステムと通信する場合は、レベル 2 を使用することはできません。

- v ネットワーク内の他のシステムが、パスワード・レベル 0 または 1、あるいは、OS/400 V5R1M0 より前のオペレーティング・システムで実行されている場合。
- v 他のシステムがパスワードの長さを 1 から 10 文字に制限している場合。
- v Client Access V5R1 またはそれ以前を使用している PC。

限定されていない文字セットを使用した長いパスワード。 **Windows 95/98/ME** クライアント上の **i5/OS NetServer** を使用不可にします。 **(3)**

このレベルは、1 から 128 文字を使用したユーザー・プロファイル・パスワードをサポートしま す。 英大文字と小文字が使用できます。パスワードはどの文字でも使用できますが、大文字小文 字の区別をします。

パスワード・レベルを 3 に変更する前に、 パスワード・レベル (QPWDLVL) および パスワー ド・レベルの変更計画 を参照してください。

パスワード・レベルを 3 から 0 または 1 に戻すことは、まず、パスワード・レベル 2 に変更し てからでなければ行うことはできません。パスワード・レベル 2 では、パスワード・レベル 0 ま たは 1 の長さと構文の規則を満たしている限り、パスワード・レベル 0 または 1 で使用できる パスワードを作成することができます。

ご使用のシステムが以下のシステムと通信する場合は、このパスワード・レベル 3 を使用するこ とはできません。

- v ネットワーク内の他のシステムが、パスワード・レベル 0 または 1、あるいは、OS/400 V5R1M0 より前のオペレーティング・システムで実行されている場合。
- v 他のシステムがパスワードの長さを 1 から 10 文字に制限している場合。
- v Windows Network Neighborhood (i5/OS NetServer) プロダクトの i5/OS Support と通信する場 合。
- v Client Access V5R1 またはそれ以前を使用している PC。
- i5/OS NetServer プロダクトは、パスワード・レベルが 1 または 3 であるとき、 Windows NT/2000/ XP/Vista クライアントで作動します。 Windows 95/98/ME 版 i5/OS NetServer プロダク トは、パスワード・レベルが 1 または 3 に設定されたシステムには接続できません。 i5/OS NetServer パスワードで使用されている暗号化では機密保護上の問題があるので、これらのパスワ ード・レベルの i5/OS NetServer パスワードはシステムから除去されます。パスワードは容易に解 読されます。 | | | | | |

関連資料

<span id="page-88-0"></span>183 [ページの『システム値パラメーター』](#page-188-0)

システム値は、 System i ナビゲーター で設定または表示できます。ただし、システム値を設定または 検索するプログラムをコーディングする場合は、文字ベースのシステム値名および関連する特殊パラメ ーターを使用する必要があります。

#### 関連情報

システム値ファインダー

パスワード・レベルを変更するときのパスワード確認**:**

パスワード・レベル (QPWDLVL) システム値を変更する前に、設定しようとしているレベルのパスワード がユーザー・プロファイルに含まれているか確認してください。

ご使用のシステムのプロファイルを分析するには、以下の方法のいずれかを使用してください。

- v 第 1 の方法は、PRTUSRPRF (ユーザー・プロファイルの印刷) コマンドを使用することです。このコマ ンドを、TYPE パラメーターに \*PWDLVL を指定して使用すると、システム上のすべてのプロファイル のリストが含まれた報告書が作成されます。この報告書に、プロファイルが QPWDLVL 0、1、2、また は 3 に適合するパスワードを持っているかどうかが示されます。システムを分析するには、以下のステ ップを実施してください。
	- 1. PRTUSRPRF TYPE(\*PWDLVL) と入力します。
	- 2. WRKSPLF (スプール・ファイルの処理) と入力します。
	- 3. 報告書のファイル名の次に 5 (表示) と入力します。ファイル名は常に QPSECUSR であるはずで す。
	- 4. 報告書を表示し、どのプロファイルが、変更しようとしているパスワード・レベルに適合するパスワ ードを持っているかを判別します。
- v 2 番目の方法は、DSPUSRPRF (ユーザー・プロファイルの表示) コマンドからの出力を使用する方法で す。DSPUSRPRF コマンドは、システム上のプロファイルごとのユーザー・プロファイル情報を出力フ ァイルに送るために使用することができます。できあがった出力ファイルをアプリケーションまたは対 話式 SQL SELECT ステートメントで使用して、変更しようとしている QPWDLVL に適合するパスワ ードを持っているのはどのプロファイルか、判別します。 システムを分析するには、次のステップを完 了します。
	- 1. システム上のすべてのプロファイルについての情報を入手したいときは、DSPUSRPRF コマンドから の出力を出力ファイルに送る必要があります。TYPE パラメーターの値が \*BASIC である場合は、 出力ファイルは IBM® のモデル出力ファイルである QSYS/QADSPUPB と同一の形式になっていな ければなりません。入手したい情報を入れるターゲットの出力ファイルには、2 つのフィールドがあ ります。 フィールド名は UPENPW (Y はそのユーザーが QPWDLVL 0 および 1 に適合するパス ワードを持つことを示す) と UPENPH (Y はそのユーザーがパスワード・レベル 2 と 3 に合致する パスワードを持つことを示す) です。

DSPUSRPRF コマンドで指定された出力ファイルが、コマンドが出される時点で存在していない場合 は、コマンドがそのファイルを作成します。DSPUSRPRF コマンドが出される時点でファイルが存在 しているときは、そのファイルは QSYS/QADSPUPB モデル・ファイルと同じ形式でなければなりま せん。DSPUSRPRF コマンドを出す前にターゲットの出力ファイルを作成しておくのは良い考えで す。次に示すステップをお勧めしますが、これは必須ではありません。

CRTDUPOBJ OBJ(QADSPUPB) FROMLIB(QSYS) OBJTYPE(\*FILE) TOLIB(1111) NEWOBJ(nnnn) こ こで、1111 は、ターゲットの出力ファイルを入れる既存のライブラリーの名前です。nnnn はターゲ ットの出力ファイルの名前です。

<span id="page-89-0"></span>2. システム上に多数のプロファイルがある場合には、出力ファイルがデータのすべてを保持できない可 能性があります。出力ファイルが必ずすべてのデータを扱えるようにするために、作成したばかりの ファイルに対して次の CHGPF (物理ファイル変更) コマンドを出します。

CHGPF FILE(1111/nnnn) SIZE(\*NOMAX)

3. DSPUSRPRF コマンドを使用し、システム上のすべてのプロファイルのデータを収集します。

DSPUSRPRF USRPRF(\*ALL) TYPE(\*BASIC) OUTPUT(\*OUTFILE) OUTFILE(1111/nnnn)

4. 対話式 SQL SELECT ステートメントを使用して、どのプロファイルが有効なパスワードを持ってい るかを調べるには、次のコマンドを使用します。

a. STRSQL と入力します。

b. SELECT UPUPRF, UPENPW, UPENPH FROM 1111/nnnn と入力します。

あるいは

ターゲットの出力ファイルから UPENPW および UPENPH フィールドのデータを取り出すアプリケ ーションを作成することもできます。

### 関連概念

| | |

78 [ページの『システム値](#page-83-0): パスワード概要』 i5/OS パスワード・システム値を使用して、パスワード値およびパスワード制約事項を制御します。

## パスワード・システム値**:** パスワードの最小長

パスワードの最小長システム値は、QPWDMINLEN とも呼ばれます。 このシステム値を使用して、パスワ ードの最小の長さを設定します。

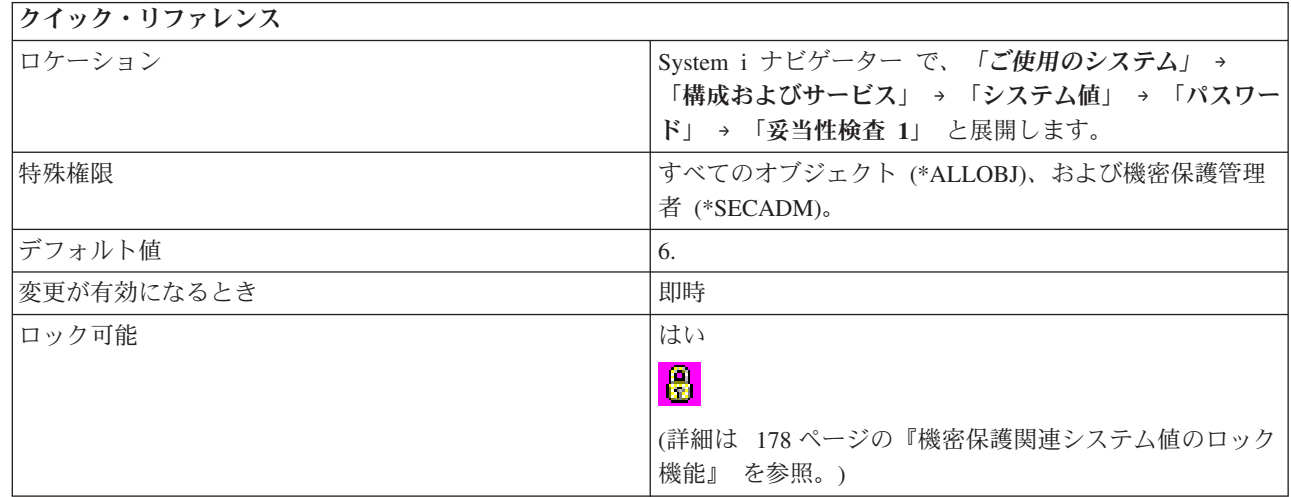

## このシステム値を使用してユーザーができること

パスワードの最小文字数を指定できます。 可能な値は、システムで使用するパスワード・レベルによって 異なります。パスワード・レベルが 0 または 1 の場合は、最小長として可能な値は、1 から 10 までで す。パスワード・レベルが 2 または 3 の場合は、最小長として可能な値は、1 から 128 までです。 パス ワードの最小長は、最大長より大きくてはなりません。

### 関連資料

<span id="page-90-0"></span>183 [ページの『システム値パラメーター』](#page-188-0)

システム値は、 System i ナビゲーター で設定または表示できます。ただし、システム値を設定または 検索するプログラムをコーディングする場合は、文字ベースのシステム値名および関連する特殊パラメ ーターを使用する必要があります。

### 関連情報

 $\blacksquare$ | |

システム値ファインダー

# パスワード・システム値**:** パスワードの最大長

パスワードの最大長システム値は、QPWDMAXLEN とも呼ばれます。 このシステム値を使用して、パス ワードの最大の長さを設定します。

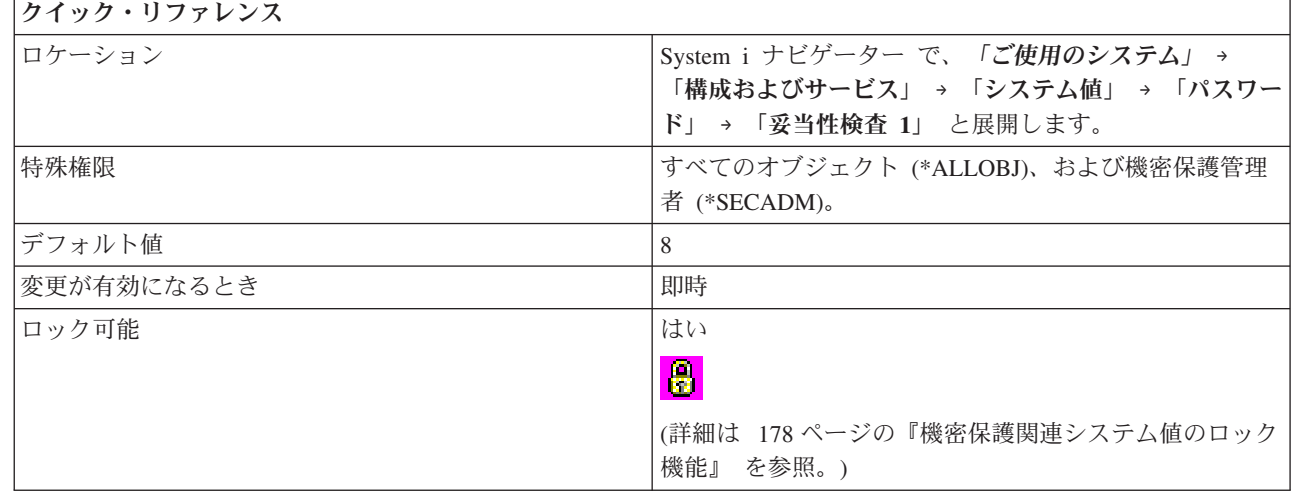

## このシステム値を使用してユーザーができること

パスワードの最大文字数を指定できます。 可能な値は、システムで使用するパスワード・レベルによって 異なります。パスワード・レベルが 0 または 1 の場合は、最大長として可能な値は、1 から 10 までで す。 パスワード・レベルが 2 または 3 の場合は、最大長として可能な値は、1 から 128 までです。 パ スワードの最大長は、最小長より大きくなければなりません。

## 関連資料

183 [ページの『システム値パラメーター』](#page-188-0)

システム値は、 System i ナビゲーター で設定または表示できます。ただし、システム値を設定または 検索するプログラムをコーディングする場合は、文字ベースのシステム値名および関連する特殊パラメ ーターを使用する必要があります。

### 関連情報

システム値ファインダー

# パスワード・システム値**:** 数字が少なくとも **1** つ必要

数字が少なくとも 1 つ必要システム値は、QPWDRQDDGT とも呼ばれます。 このシステム値を使用し て、パスワードが、少なくとも 1 つの数字を使用することが必要であることを指定します。

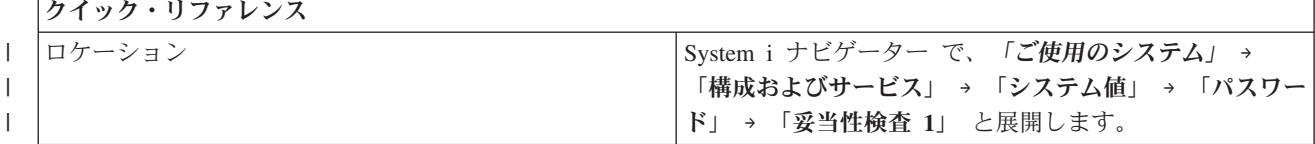

<span id="page-91-0"></span>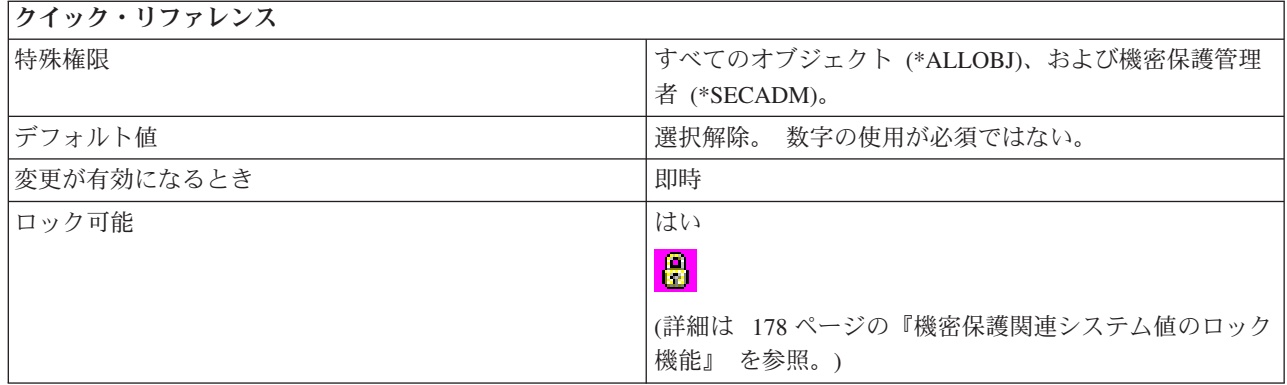

新しいパスワードで数字の使用が必須であるかどうかを指定できます。値 1 は数字の使用が必須であるこ とを示し、値 0 は数字の使用が必須ではないことを示します。このオプションによって、ユーザーが英字 だけを使用するのを防ぐことにより、追加の機密保護になります。

### 関連資料

183 [ページの『システム値パラメーター』](#page-188-0)

システム値は、 System i ナビゲーター で設定または表示できます。ただし、システム値を設定または 検索するプログラムをコーディングする場合は、文字ベースのシステム値名および関連する特殊パラメ ーターを使用する必要があります。

### 関連情報

| | |

システム値ファインダー

## パスワード・システム値**:** 連続数字の制限

連続数字の制限システム値は、QPWDLMTAJC とも呼ばれます。 このシステム値を使用して、パスワード で使用する連続数字を制限します。

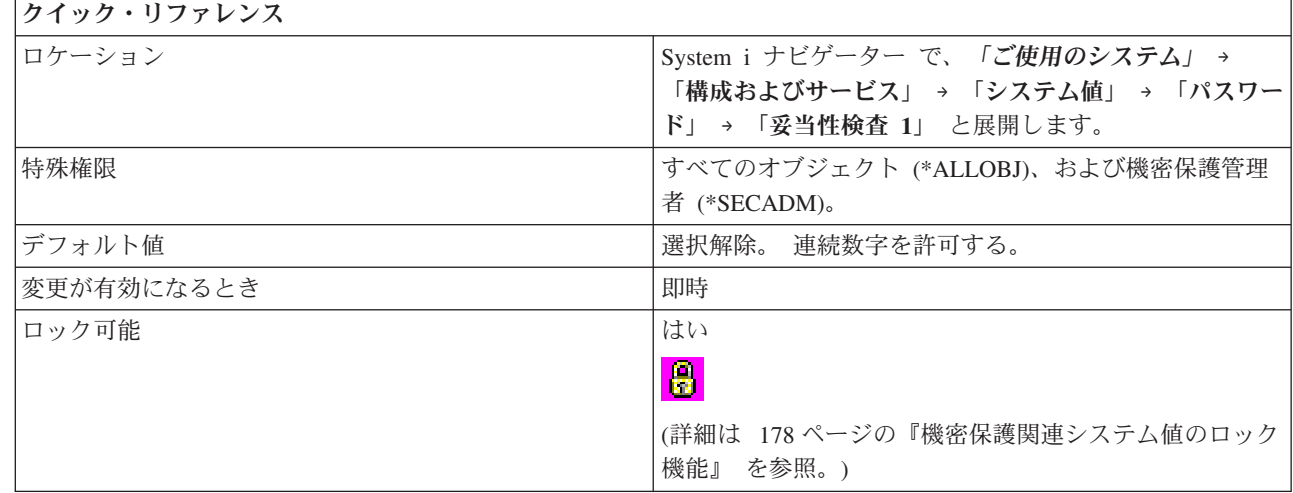

# このシステム値を使用してユーザーができること

パスワードに隣接数字の使用を許可するかどうかを指定できます。値 0 は隣接数字の使用を許可すること を示し、値 1 は隣接数字の使用を許可しないことを示します。このオプションによって、誕生日や電話番 <span id="page-92-0"></span>号などの連続した番号をパスワードとして使用しないことによって、さらに機密保護が向上します。

#### 関連資料

183 [ページの『システム値パラメーター』](#page-188-0)

システム値は、 System i ナビゲーター で設定または表示できます。ただし、システム値を設定または 検索するプログラムをコーディングする場合は、文字ベースのシステム値名および関連する特殊パラメ ーターを使用する必要があります。

#### 関連情報

 $\blacksquare$ | | システム値ファインダー

## パスワード・システム値**:** 制限付き文字

制限付き文字システム値は、QPWDLMTCHR とも呼ばれます。このシステム値を使用して、制限する文字 を指定します。

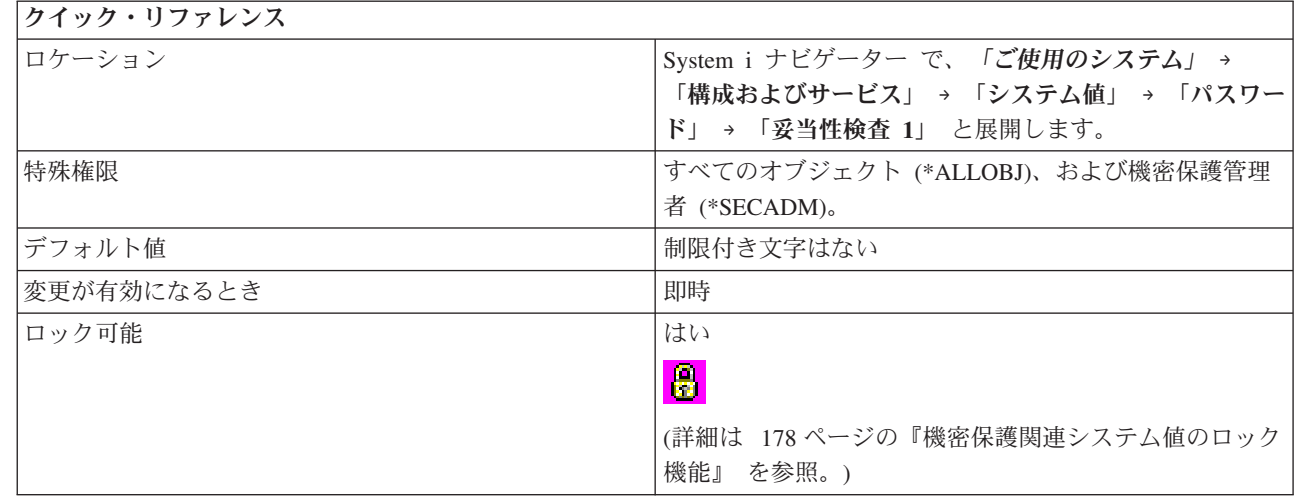

### このシステム値を使用してユーザーができること

パスワードの中で、一定の文字が使用できないことを指定する、または、どの文字でも使用できる (\*NONE) ことを指定できます。制限できる文字は、A から Z、0 から 9、および番号記号 (#)、ドル記号 (\$)、アットマーク (@)、下線 (\_) の特殊文字です。

このオプションを使用して、ユーザーが、パスワードに、母音などの特定の文字を使用しないようにして、 追加の機密保護を提供できます。母音を制限することにより、ユーザーがパスワードに実際の語を形成する のを防止します。 最大 10 文字の制限された文字を指定することができます。

このシステム値は、パスワード・レベルが 2 または 3 の場合は実行されません。このシステム値は、パス ワード・レベルが 2 または 3 でも変更できますが、パスワード・レベルが 0 または 1 に変更されるまで は実行されません。

お勧めできる設定値は A、E、I、O、おとび U です。また、他のシステムとの互換性のために、特殊文字 (#、\$、および @) を制限する必要がある場合があります。

関連資料

183 [ページの『システム値パラメーター』](#page-188-0)

システム値は、 System i ナビゲーター で設定または表示できます。ただし、システム値を設定または 検索するプログラムをコーディングする場合は、文字ベースのシステム値名および関連する特殊パラメ ーターを使用する必要があります。

#### <span id="page-93-0"></span>関連情報

| | |

システム値ファインダー

# パスワード・システム値**:** 反復文字の制限

反復文字の制限システム値は、QPWDLMTREP とも呼ばれます。 このシステム値を使用して、パスワード で反復文字を制限するかどうかを指定します。

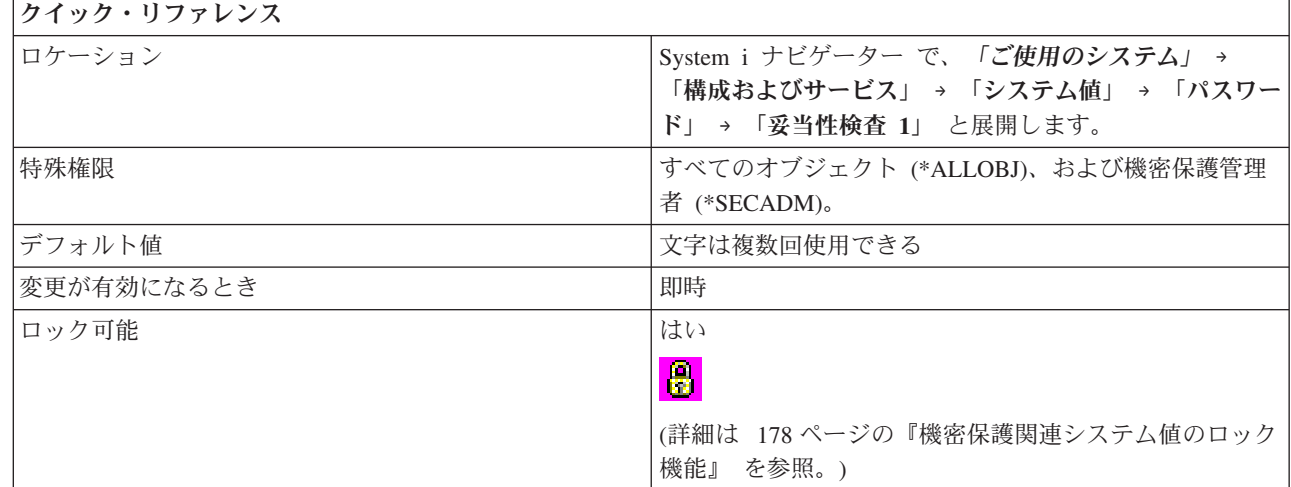

### このシステム値を使用してユーザーができること

パスワードに反復文字の使用を許可するかどうかを指定します。 このオプションによって、同じ文字を複 数回使用するなどの、推定しやすいパスワードを指定するのを防ぐことにより、追加の機密保護になりま す。

パスワード・レベルが 2 または 3 の場合は、反復文字のテストは大文字小文字の区別をして行われます。 これは、小文字は大文字と同じではないことを意味します。

このシステム値には、以下の値があります。

### 文字は複数回使用できる **(0)**

パスワードに同じ文字を複数回使用できます。

### 文字を複数回使用できない **(1)**

パスワードに同じ文字を複数回使用することはできません

### 文字は続けて使用できない **(2)**

同じ文字をパスワードの中で複数回使用できますが、続けて使用できません。

### 関連資料

183 [ページの『システム値パラメーター』](#page-188-0)

システム値は、 System i ナビゲーター で設定または表示できます。ただし、システム値を設定または 検索するプログラムをコーディングする場合は、文字ベースのシステム値名および関連する特殊パラメ ーターを使用する必要があります。

#### 関連情報

システム値ファインダー

# <span id="page-94-0"></span>パスワード・システム値**:** 各位置に異なる文字が必要

各位置に異なる文字が必要システム値は、QPWDPOSDIF とも呼ばれます。 このシステム値を使用して、 ユーザーは新規パスワードで、前のパスワードと同じ位置に異なる文字を使用することが必要であることを 指定します。

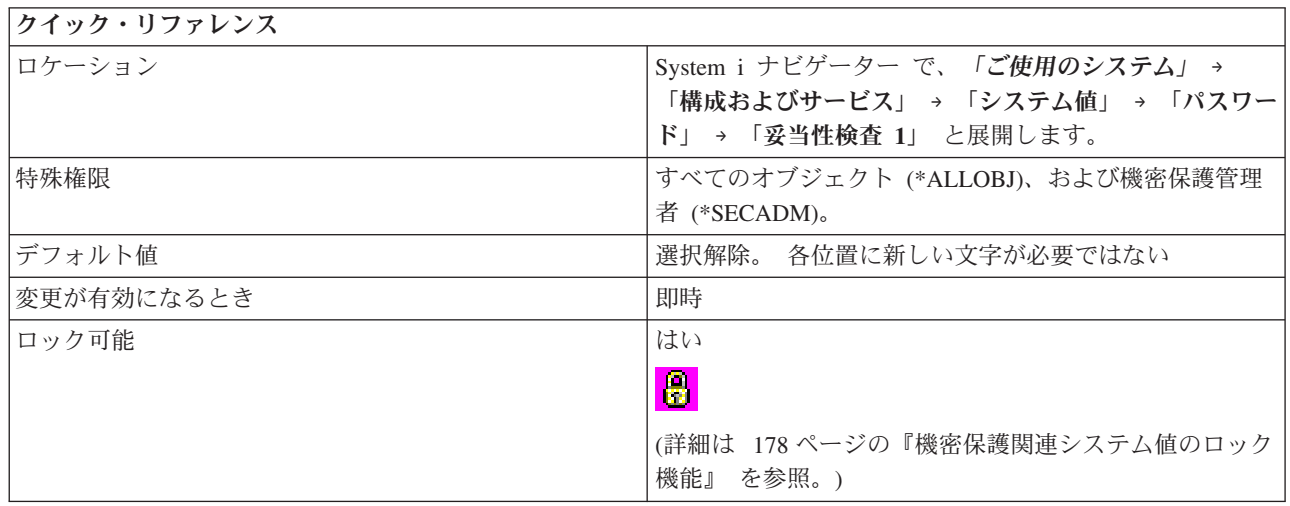

# このシステム値を使用してユーザーができること

ユーザーが新規パスワードの同じ位置に同じ文字を使用できるかどうかを指定できます。 1 を指定した場 合、ユーザーは、新規パスワードで、前のパスワードと同じ位置に同じ文字を使用できません。たとえば、 直前のパスワードが DJS1 であった場合は新規パスワードとして DJS2 は使用できません (D、J、および S が同じ位置にあるため)。 0 を指定した場合、ユーザーは、新規パスワードで、前のパスワードと同じ位 置に同じ文字を使用できます。

パスワード・レベルが 2 または 3 の場合は、新規文字のテストは大文字小文字の区別をして行われます。 これは、小文字は大文字と同じではないことを意味します。

## 関連資料

183 [ページの『システム値パラメーター』](#page-188-0)

システム値は、 System i ナビゲーター で設定または表示できます。ただし、システム値を設定または 検索するプログラムをコーディングする場合は、文字ベースのシステム値名および関連する特殊パラメ ーターを使用する必要があります。

## 関連情報

システム値ファインダー

# パスワード・システム値**:** パスワードの再利用サイクル

パスワードの再利用サイクル・システム値は、QPWDRQDDIF とも呼ばれます。 このシステム値を使用し て、パスワードが再び使用できる時期を指定できます。

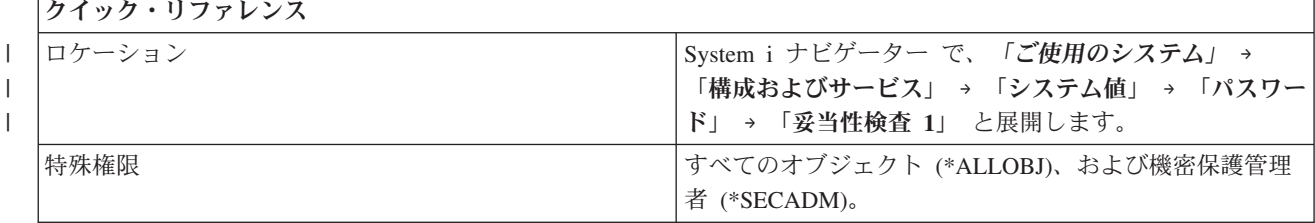

| |

| | |

<span id="page-95-0"></span>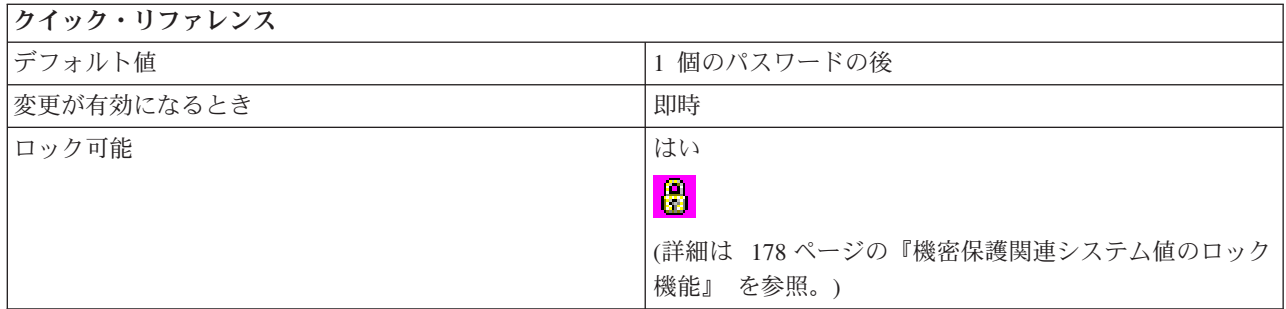

直前のパスワードのうちのいくつのパスワードを重複パスワードの検査対象とするかを指定できます。 こ のオプションによって、ユーザーが前に使用したパスワードを指定するのを防ぐことにより、追加の機密保 護になります。 また、このオプションにより、パスワードの有効期限が切れたユーザーが、パスワードを 変更し、そのすぐ後で前のパスワードに変更し直すことも防げます。

このシステム値には、以下の値があります。

- 1 個のパスワードの後 (0)
- 4 個のパスワードの後 (8)
- 6 個のパスワードの後 (7)
- 8 個のパスワードの後 (6)
- 10 個のパスワードの後 (5)
- 12 個のパスワードの後 (4)
- 18 個のパスワードの後 (3)
- 24 個のパスワードの後 (2)
- 32 個のパスワードの後 (1)

お勧めできる設定値は 10 個のパスワードの後 (5) です。10 以上の値を選択して、パスワードの反復使用 を防ぐようにします。あるパスワードを少なくとも 6 カ月は再使用することがないように、パスワード満 了値とパスワード再利用サイクル値の組み合わせを使用することをお勧めします。たとえば、「パスワード 有効期限」として「**30** 日」(直前の変更からの日数) を選択し、「パスワード再利用サイクル」として「**10** パスワードの後で」を選択します。 これは、システムから警告が出されたときにパスワードを変更する典 型的なユーザーは、約 9 カ月間は、パスワードを反復使用できないことを意味します。

### 関連資料

183 [ページの『システム値パラメーター』](#page-188-0)

システム値は、 System i ナビゲーター で設定または表示できます。ただし、システム値を設定または 検索するプログラムをコーディングする場合は、文字ベースのシステム値名および関連する特殊パラメ ーターを使用する必要があります。

#### 関連情報

システム値ファインダー

### パスワード・システム値**:** パスワード有効期限

パスワード有効期限システム値は、QPWDEXPITV とも呼ばれます。 このシステム値を使用して、パスワ ードの有効期限を指定できます。

<span id="page-96-0"></span>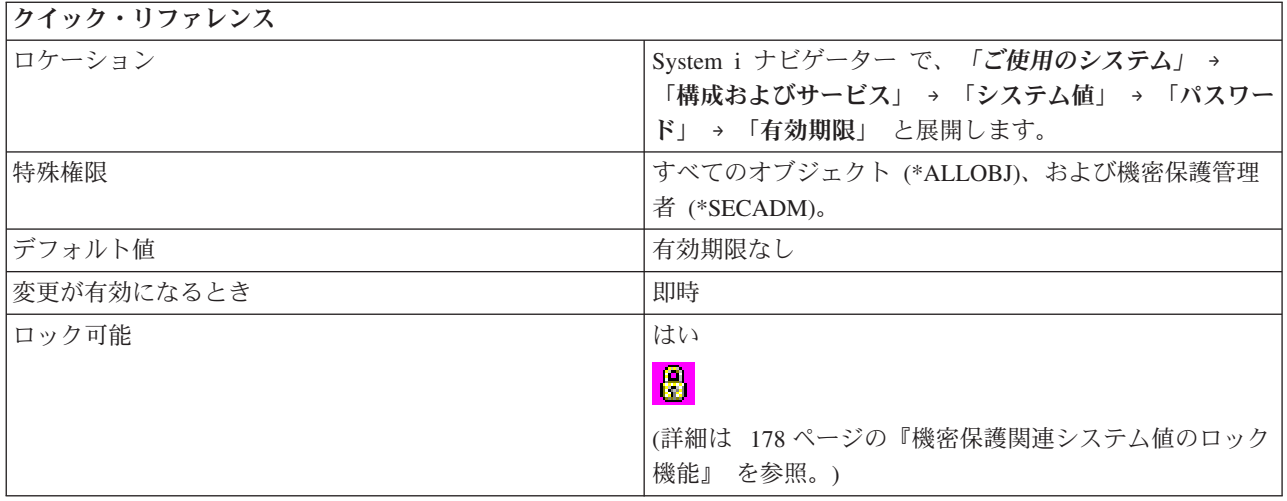

ユーザー・パスワードの有効期限を切るかどうかを指定できます。パスワードを変更するまでに許容される 日数を制御することができます。 パスワードの有効期限が切れた後でユーザーがサインオンしようとした 場合は、システムはユーザーにパスワードを変更する機会を与え、ユーザーはサインオンすることを許可さ れます。

お勧めできる設定値は 30 日から 90 日です。

このシステム値には、以下のオプションがあります。

### 有効期限なし **(\*NOMAX)**

ユーザーはパスワードを変更する必要がありません。

### 前回の変更後の日数 **(1** から **366)**

パスワード変更日までの日数を指定します。 1 から 366 の値を選択してください。

関連資料

183 [ページの『システム値パラメーター』](#page-188-0)

システム値は、 System i ナビゲーター で設定または表示できます。ただし、システム値を設定または 検索するプログラムをコーディングする場合は、文字ベースのシステム値名および関連する特殊パラメ ーターを使用する必要があります。

### 関連情報

システム値ファインダー

# パスワード・システム値**:** パスワード有効期限警告間隔 |

パスワード有効期限警告間隔システム値は、QPWDEXPWRN とも呼ばれます。このシステム値を使用し | □ て、パスワードの有効期限が切れる何日前からサインオン情報画面にパスワード有効期限警告メッセージを 表示するかを指定できます。 |

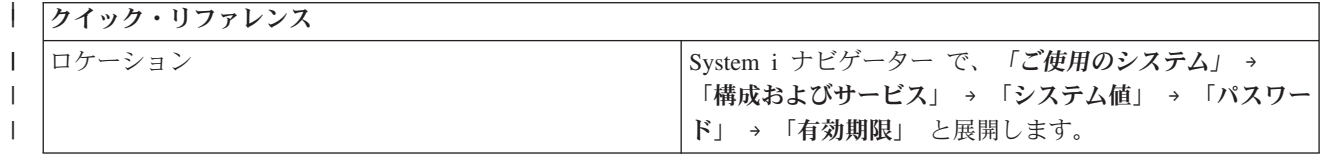

<span id="page-97-0"></span>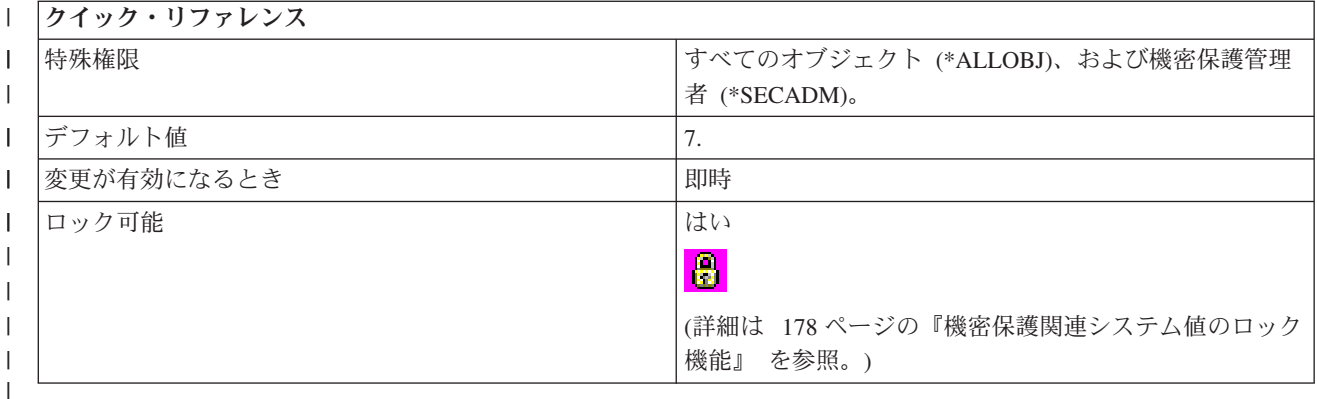

| パスワードの有効期限が切れる何日前からサインオン情報画面にパスワード有効期限警告メッセージの表示 を始めるかを指定できます。 |

値の範囲は 1 から 99 です。 |

注**:** このシステム値は、i5/OS V5R4 以前で稼働しているシステムでは無効です。 |

# **| パスワード・システム値: パスワード変更の最小時間**

パスワードの変更から次の変更までの最小時間のシステム値は、QPWDCHGBLK とも呼ばれます。このシ | | ステム値を使用して、パスワード変更が正常に行われた最後の時点から、パスワード変更を行うことができ ない時間枠を指定できます。 |

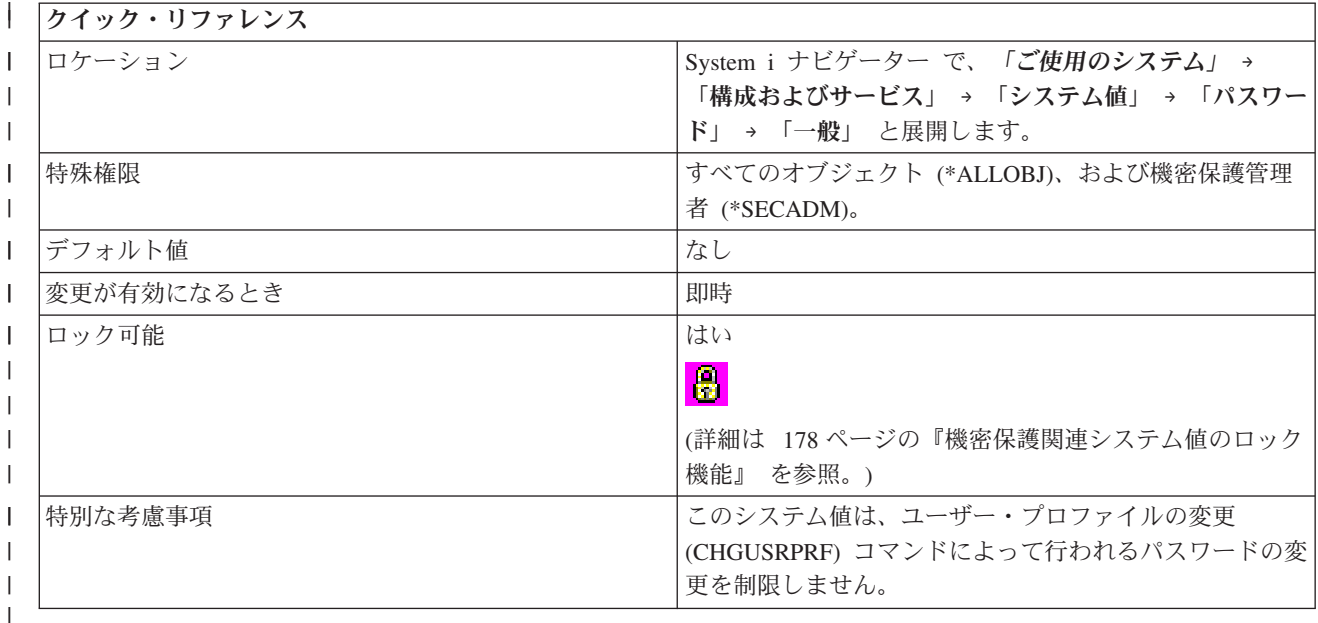

# □ このシステム値を使用してユーザーができること

| パスワードの変更から次の変更までの最小時間を指定できます。|

| このシステム値には、以下のオプションがあります。|

### <span id="page-98-0"></span>なし **(\*NONE)** |

- ユーザーがパスワードを変更できる頻度に制限はありません。 |
- **1** から **99** 時間 **(1** から **99)** |

最後にパスワードを変更してから、パスワードをまた変更できるようになるまで、ユーザーが待た なければならない時間数。 |  $\blacksquare$ 

注**:** このシステム値は、i5/OS V5R4 以前で稼働しているシステムでは無効です。 |

# パスワード・システム値**:** パスワード妥当性検査プログラム |

パスワード妥当性検査プログラム・システム値は、QPWDVLDPGM とも呼ばれます。 このシステム値 は、ユーザー作成プログラムがパスワードに追加の妥当性検査を行うかどうかを指定します。このシステム 値は、System i ナビゲーター では利用不可です。

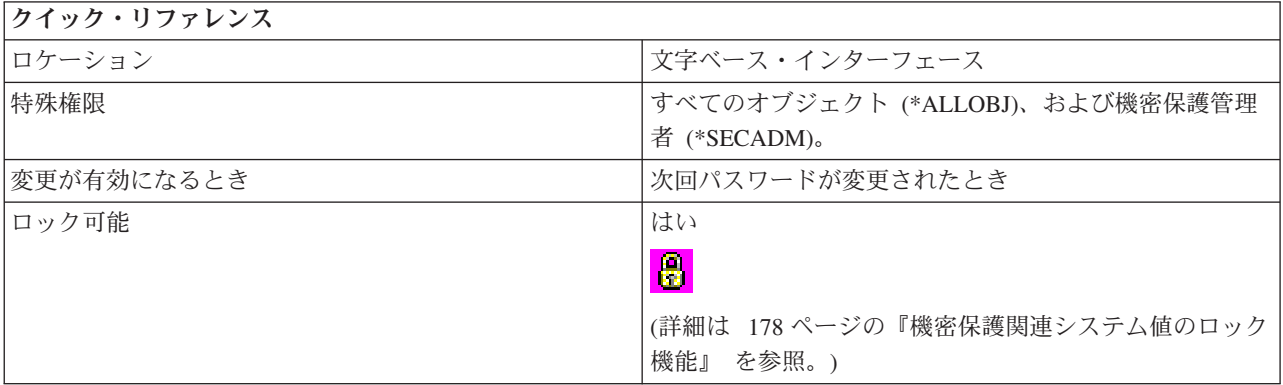

### このシステム値を使用してユーザーができること

このシステム値によって、ユーザー作成のプログラムでパスワードに対する追加の妥当性検査を行う機能が 提供されます。現行パスワードおよび新規パスワードは、暗号化せずに妥当性検査プログラムに渡されま す。妥当性検査プログラムはデータベース・ファイル内にパスワードを格納し、システムの機密保護におけ る妥協を行います。このシステム値の設定値としてお勧めするのは \*NONE です。

以下のオプションを指定することができます。

#### **\*NONE**

妥当性検査プログラムを使用しません。

#### **\*REGFAC**

妥当性検査プログラム名が登録ファシリティーから検索されます。

プログラム仕様

妥当性検査プログラムの名前。このオプションは、システムが QPWDLVL 0 または 1 で実行され ている場合にのみ有効です。可能なライブラリー値は以下のとおりです。

**\*LIBL** 妥当性検査プログラムを探すために、ライブラリー・リストが使用されます。

#### **\*CURLIB**

妥当性検査プログラムを探すために、ジョブの現行ライブラリーが使用されます。ジョブ の現行ライブラリーとしてどのライブラリーも指定されない場合は、QGPL が使用されま す。

## ライブラリー名

妥当性検査プログラムが入っているライブラリーの名前を指定します。

<span id="page-99-0"></span>プログラムは、システム・ディスク・プール (補助記憶域プールとも呼ばれる) または基本ユーザー・ディ スク・プールに存在しなければなりません。

### 関連資料

183 [ページの『システム値パラメーター』](#page-188-0)

システム値は、 System i ナビゲーター で設定または表示できます。ただし、システム値を設定または 検索するプログラムをコーディングする場合は、文字ベースのシステム値名および関連する特殊パラメ ーターを使用する必要があります。

### 関連情報

システム値ファインダー

# パスワード・システム値**:** パスワード・ルール |

パスワード・ルール・システム値は、QPWDRULES とも呼ばれます。 このシステム値を使用して、パス | ワードが正しく形成されているかをシステムが検査するときに、ほかのパスワード・システム値をオーバー | | ライドするパスワード・ルールの集合を指定できます。

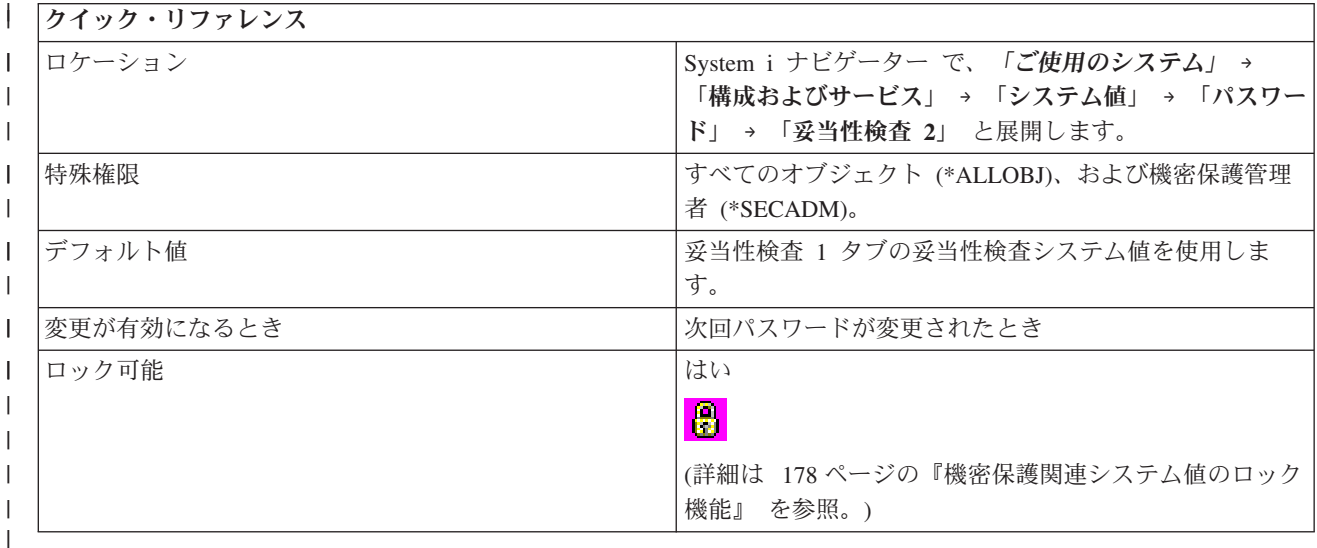

## □ このシステム値を使用してユーザーができること

l 既存のパスワード妥当性検査システム値を使用するか、パスワード・ルール (QPWDRULES) システム値で ユーザーが指定する値を使用するかを指定できます。このシステム値には、15 文字の値を、最大 50 指定 | できます。 |

- | このシステム値には、以下のオプションがあります。|
- 妥当性検査 **1** タブ **(\*PWDSYSVAL)** で妥当性検査システム値を使用する。 |

このオプションは、ほかの既存パスワード妥当性検査システム値を使用してパスワードの特性を制 御することを示します。たとえば、連続数字の制限 (QPWDLMTAJC) システム値、制限付き文字 (QPWDLMTCHR) システム値、反復文字の制限 (QPWDLMTREP) システム値、最大パスワード長 (QPWDMAXLEN) システム値、最小パスワード長 (QPWDMINLEN) システム値、各位置に新しい 文字が必要 (QPWDPOSDIF) システム値、および、最低 1 桁の数字が必要 (QPWDRQDDGT) シス テム値などです。 | | | | | |

このオプションを使用する場合、このオプションと一緒にその他の値を指定することはできませ ん。 | |

## 以下の妥当性検査規則を使用する。妥当性検査 **1** タブ上の一定の対応システム値は無視されます。 |

このオプションを使用する場合は、ユーザーが、タブ上の制御のリストから選択した特殊値を使用 |

して、パスワード・ルール (QPWDRULES) システム値を設定または変更します。次の表に、この |

- システム値に指定できる特殊値を示します。 |
- 特殊値が QPWDRULES システム値に指定されている場合、 |
	- QPWDLMTAJC、QPWDLMTCHR、QPWDLMTREP、QPWDMAXLEN、QPWDMINLEN、
	- QPWDPOSDIF、および QPWDRQDDGT の各システム値に指定された値は無視されます。
	- QPWDRULES システム値に指定された値は、システムがパスワード構成を検査するときに使用さ れます。
- 表 *9.* パスワード・ルール・システム値用の特殊値 |

| | | |

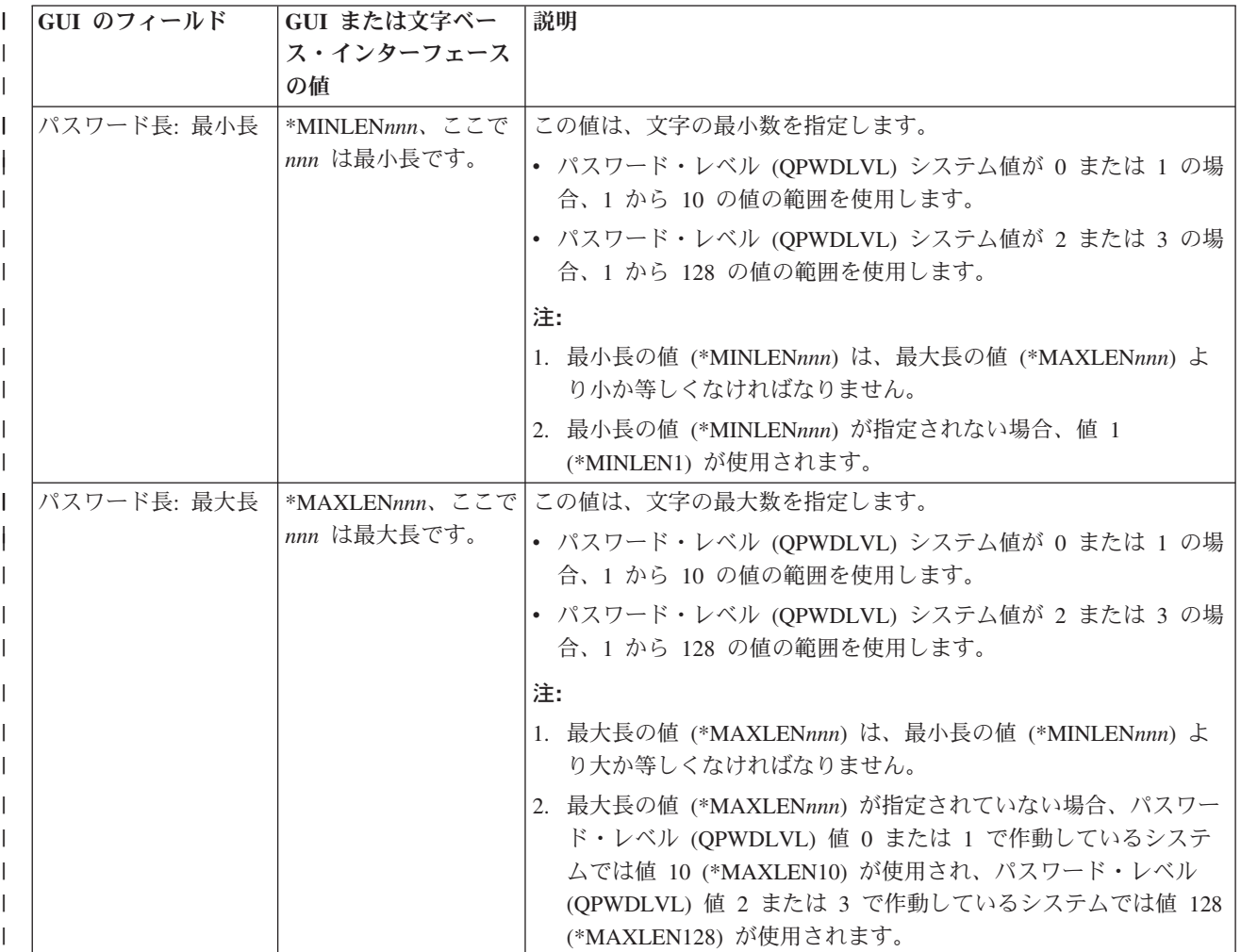

表 *9.* パスワード・ルール・システム値用の特殊値 *(*続き*)* |

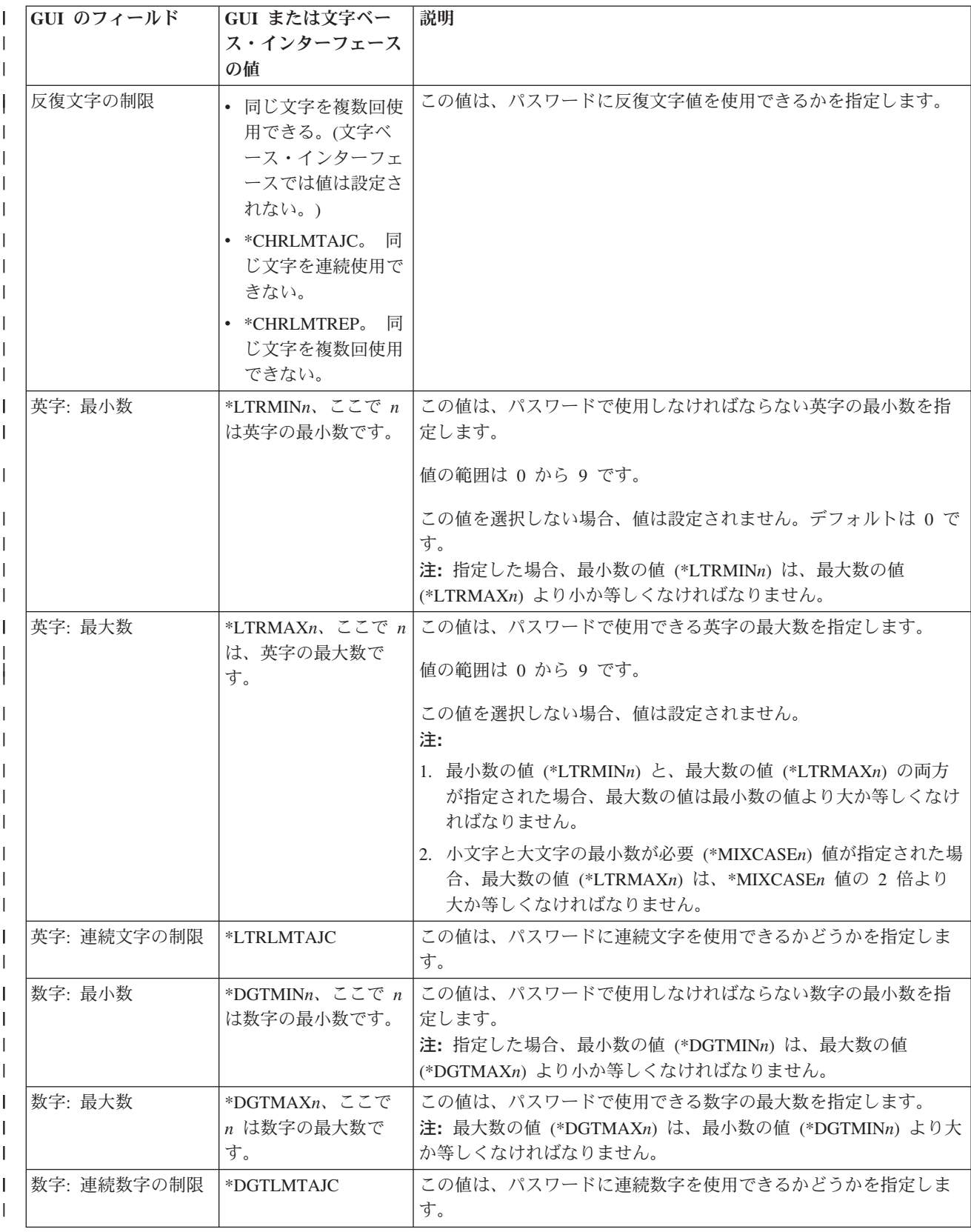

表 *9.* パスワード・ルール・システム値用の特殊値 *(*続き*)* |

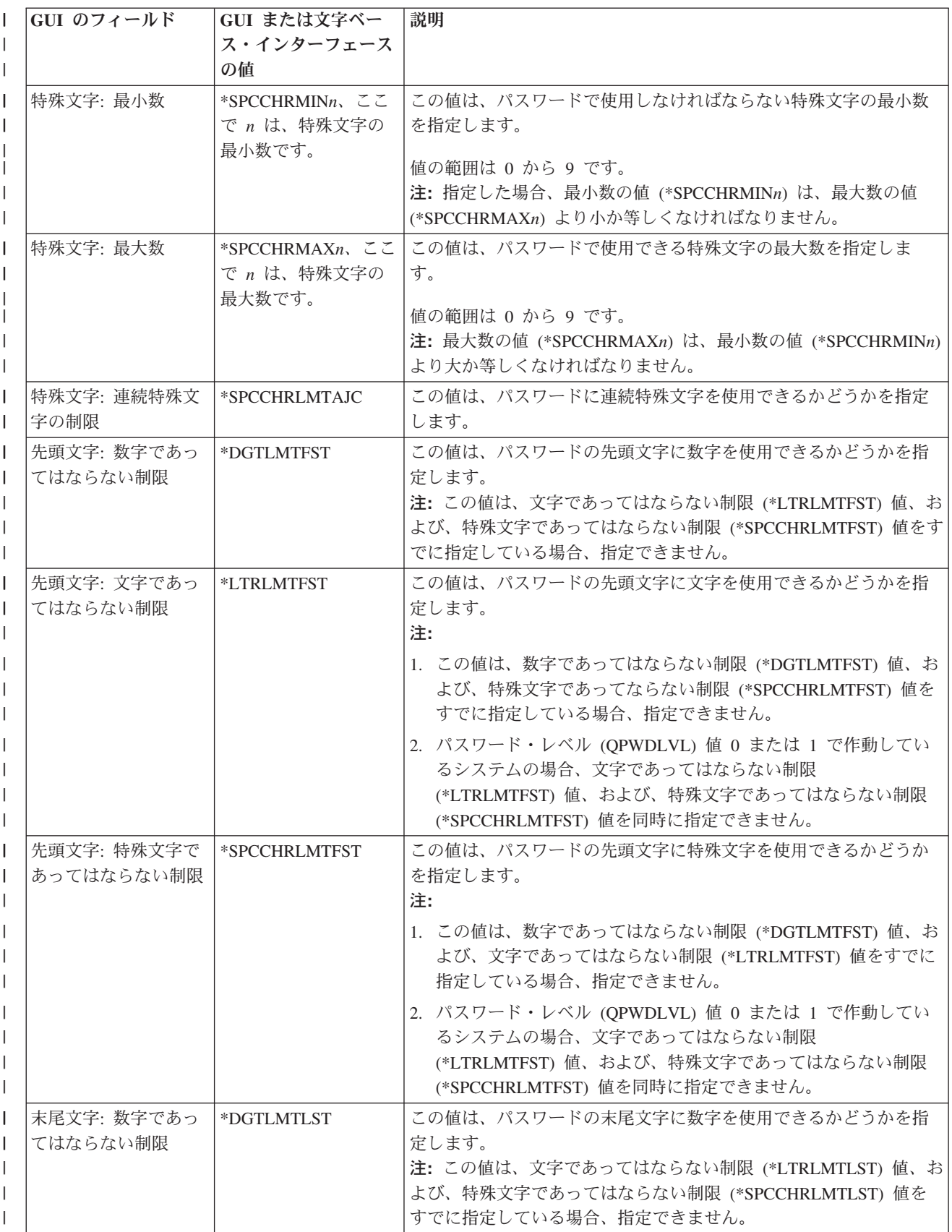

表 *9.* パスワード・ルール・システム値用の特殊値 *(*続き*)* |

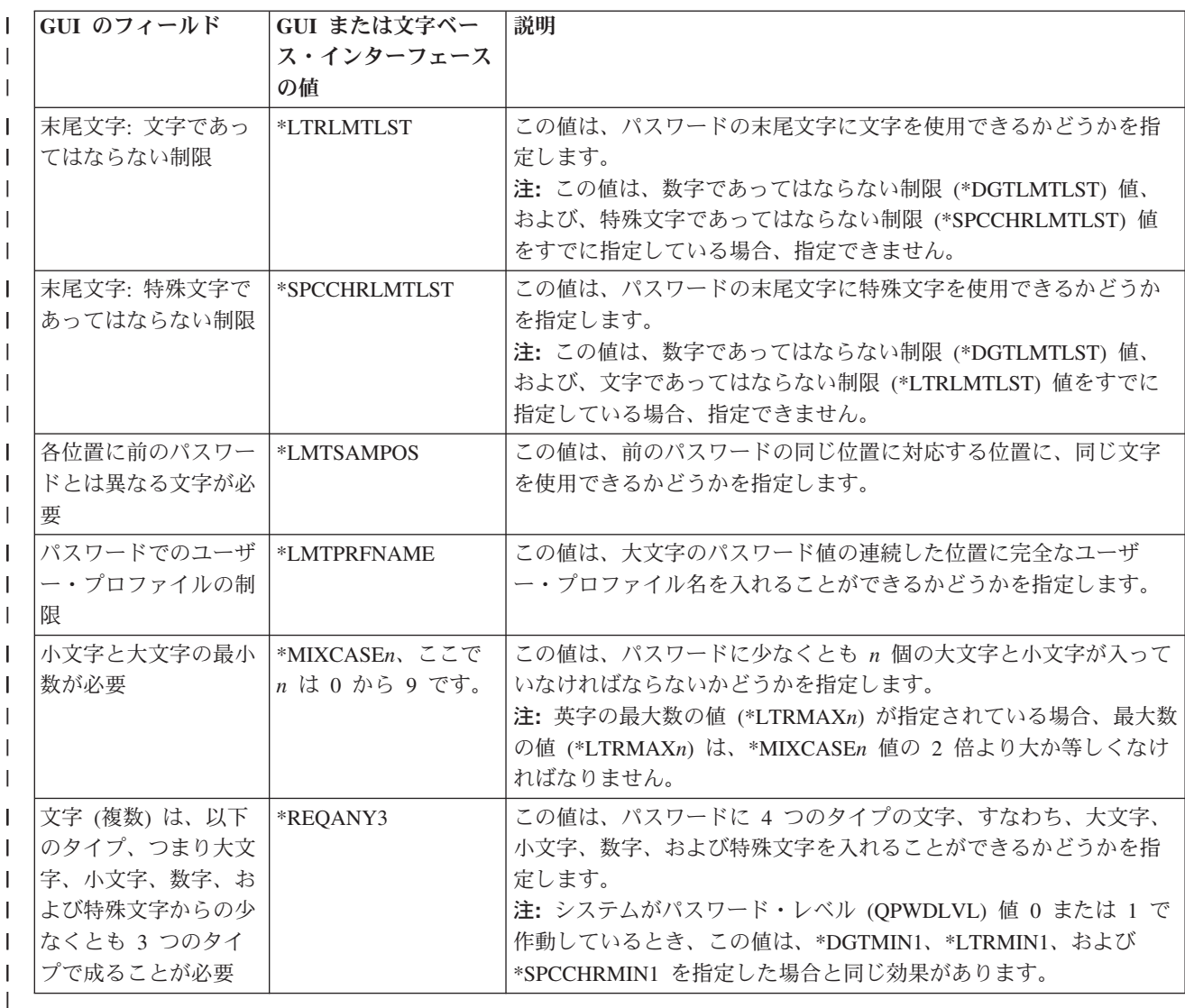

注**:** このシステム値は、i5/OS V5R4 以前で稼働しているシステムでは、サポートされていません。 |

# システム値**:** パフォーマンス概要 |

i5/OS パフォーマンス・システム値を使用して、優先順位、パフォーマンスの調整、およびシステムの処理 値を表示し、変更します。

System i ナビゲーター で、システム値のパフォーマンス・カテゴリーにアクセスするには、「構成および サービス」を選択し、次に、「システム値」を選択します。

System i ナビゲーター では、システム値を表すのに、記述名を使用します。 System i ナビゲーター で使 用可能なパフォーマンス・システム値 (および、対応する文字ベース・インターフェース) の概要について は、次の表を参照してください。

表 *10.* パフォーマンス・システム値

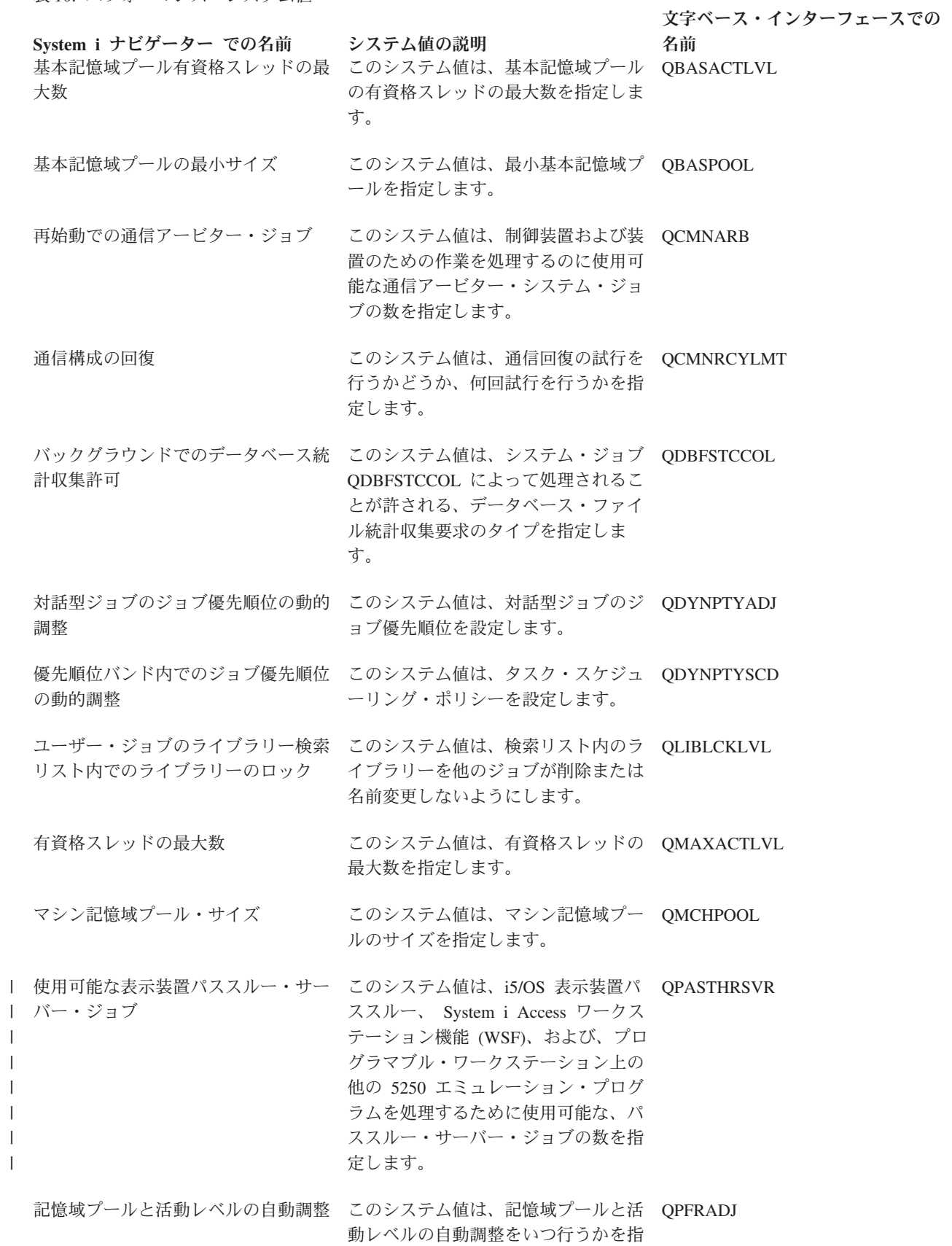

定します。

<span id="page-105-0"></span>表 *10.* パフォーマンス・システム値 *(*続き*)*

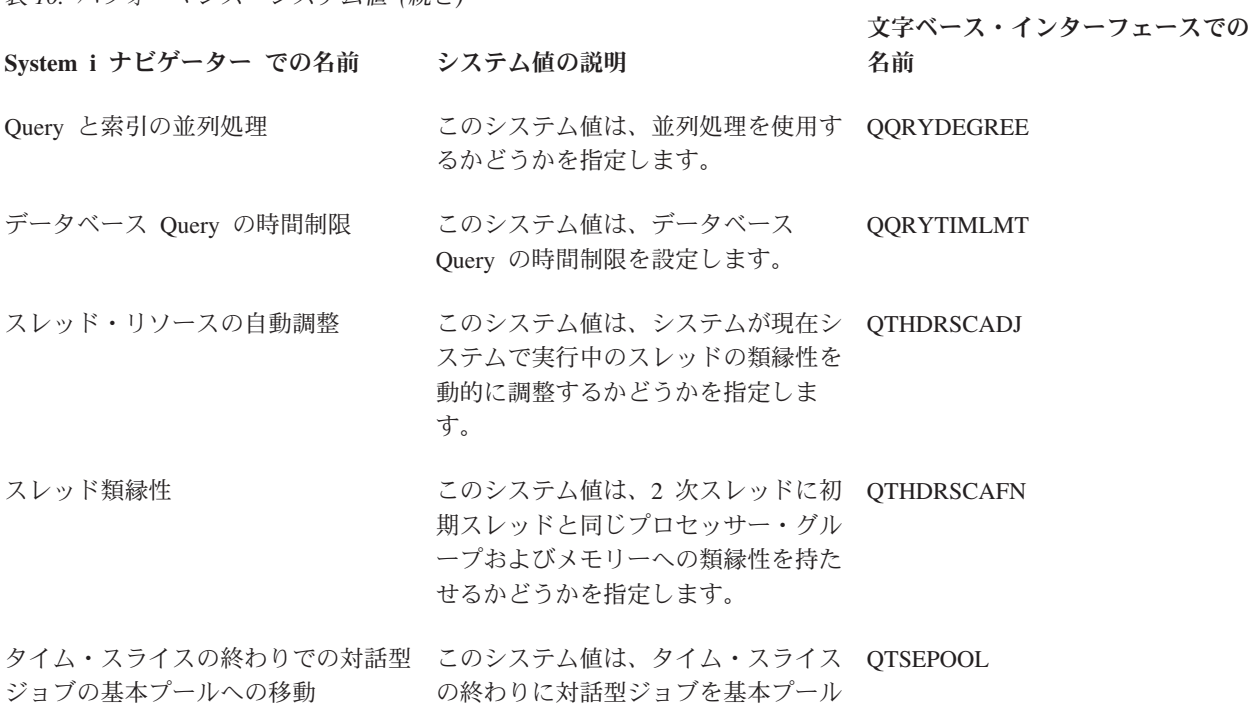

#### 関連資料

183 [ページの『システム値パラメーター』](#page-188-0) システム値は、 System i ナビゲーター で設定または表示できます。ただし、システム値を設定または 検索するプログラムをコーディングする場合は、文字ベースのシステム値名および関連する特殊パラメ ーターを使用する必要があります。

に移動するかどうかを指定します。

### 関連情報

システム値ファインダー

# パフォーマンス・システム値**:** 対話型ジョブのジョブ優先順位の動的調整

対話型ジョブのジョブ優先順位の動的調整システム値は、QDYNPTYADJ とも呼ばれます。 このシステム 値を使用して、対話型ジョブのジョブ優先順位を設定することができます。

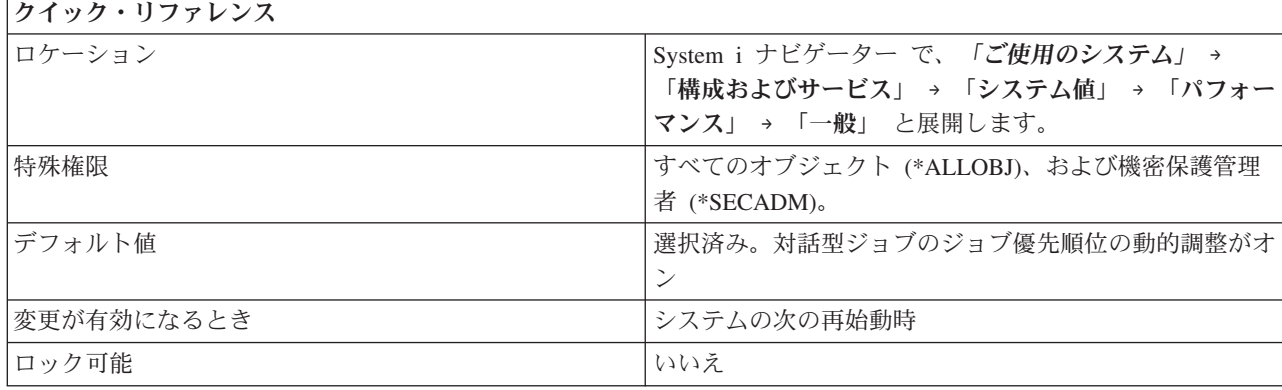

<span id="page-106-0"></span>システムでのバッチ・ジョブ処理のハイパフォーマンスを維持するために、対話型ジョブの優先順位を動的 に調整するかどうかを指定できます。文字ベース・インターフェースでは、値 1 は、このシステム値をオ ンにすることを指示し、値 0 は、このシステム値をオフにすることを指示します。この調整機能は、さま ざまな対話型および非対話型スループット能力があるシステムでのみ有効です。また、この調整機能が有効 になるには、これらのシステムで、「優先順位バンド内でのジョブ優先順位の動的調整 (QDYNPTYSCD)」 システム値がオンであることが必要です。

### 関連資料

183 [ページの『システム値パラメーター』](#page-188-0)

システム値は、 System i ナビゲーター で設定または表示できます。ただし、システム値を設定または 検索するプログラムをコーディングする場合は、文字ベースのシステム値名および関連する特殊パラメ ーターを使用する必要があります。

#### 関連情報

システム値ファインダー

# パフォーマンス・システム値**:** 優先順位バンド内でのジョブ優先順位の動的調整 |

優先順位バンド内でのジョブ優先順位の動的調整システム値は、QDYNPTYSCD とも呼ばれます。 このシ | ステム値を使用して、ジョブ優先順位を動的に調整するかどうかを指定します。タスク・スケジューラー |

| は、このシステム値を使用して、プロセッサーのジョブのスケジューリングを決定します。|

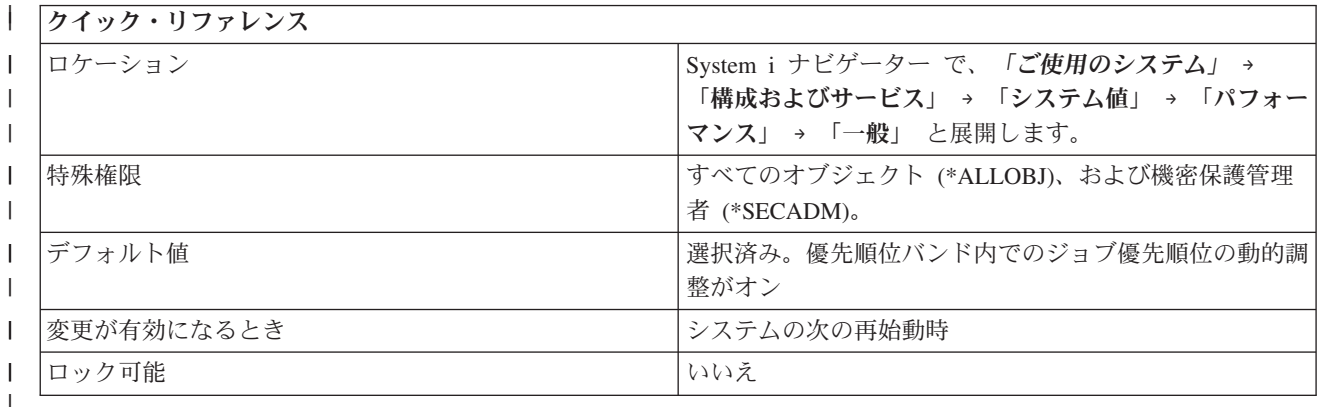

#### このシステム値を使用してユーザーができること |

| このシステム値は、タスク・スケジューリング・ポリシーを設定します。このシステム値の変更は、次の | IPL で有効になります。 静的優先順位スケジューリング・ポリシー (0) の使用、または、動的優先順位ス ケジューリング・ポリシー (1) の使用のどちらかを選択します。 どちらのポリシーの下でも、スケジュー | ラーは、高い優先度の数値よりも、低い優先度の数値を優先します (優先度 0 が優先順位が最も高く、優 | 先度 99 が優先順位が最も低い)。 |

| タスクは、システム内のブログラム処理の基本単位です。すべてのジョブ、ブロセス、およびスレッドはタ | スクとして実行され、タスク・スケジューリング・ポリシーに従います。優先順位が高いタスクは低い優先 度の数値を使用し、優先順位が低いタスクは高い優先度の数値を使用します。 |

## □ 静的優先順位スケジューリング

| 静的優先順位スケジューリング・ポリシーの下では、複数のタスクが実行の準備ができると、スケジューラ | 一はブロセッサーを優先順位が最も高いタスク (最も低い優先度の数値を持つタスク) に割り当て、周期的

スケジューリングを使用してタイ・ブレーク (競合時の調整) します。オペレーティング・システムが、割 | | り当て済みの優先度の値の変更することはありません (優先度は固定です)。静的スケジューリング・ポリ シーは注意深く使用する必要があります。これは、優先順位が高い、CPU 制約のタスクは CPU を独占 | し、優先順位の低いタスク (優先度の高い数値を持つタスク) を排他することがあるからです。 |

## □ 動的優先順位スケジューリング

動的優先順位スケジューリング・ポリシーの下では、優先順位は、2 つの範囲、すなわち、固定範囲 (優先 | 順位 0 から 9) および動的範囲 (優先順位 10 から 99) に分けられます。 |

Ⅰ 優先順位 0 から 9 は、常に動的範囲内の優先順位より優先順位が高く、スケジューラーがブロセッサーを | 割り当てるときに、静的優先順位スケジューリング・ポリシーを使用して処理されます。したがって、優先 Ⅰ 順位 0 から 9 は注意深く使用する必要があります。

優先順位が 10 から 99 のタスクは動的にスケジュールされます。 |

| スケジューラーは、ブロセッサーをタスクに割り当てるときに、タスクのコストを参照します。タスクのコ | ストとは、タスクの初期コストに、サービスを待つタスクから生じるコストを加算したものです。優先順位 | が高いタスクには高い初期コストがあり、優先順位が低いタスクには低い初期コストがあります。優先順位 | が高いタスクには、優先順位が低いタスクよりも速くコストが累積されます。

| 複数のタスクが実行の準備ができると、スケジューラーは、コストが最も高いタスクにプロセッサーを割り 当てます。したがって、優先順位が高いタスクは、優先順位が低いタスクよりも良いサービスを受けること | | ができ、すべてのタスクがサービスを受けます。動的優先順位スケジューリング・ポリシーは、長時間の停 | 止状態のリスクを減らします。これは、優先順位が最も低いタスクのコストが優先順位が高いタスクのコス トを超えると、優先順位が最も低いタスクがサービスを受けることができるからです。 |

動的範囲内のタスクの優先順位は固定ではありません。複数のタスクが処理されるのを待っている場合、あ | るタスクが必要以上に CPU または入出力を使用していると、システムはそのタスクの優先順位を一時的に | 変更し、優先順位を低くして、ほかのタスクがシステム・リソースを使用できるようにします。 |

Ⅰ 10 から 99 の優先順位はバンドにグループ化されます。同じバンドの優先順位間の相対優先順位の差は、 異なるバンドの優先順位間の相対優先順位の差よりも有意性が小さいです。また、一部のバンドでは、CPU | | および入出力の制限を定義することも可能です。たとえば、特定のシステムで、優先順位を、以下のように バンドにグループ化できます。 |

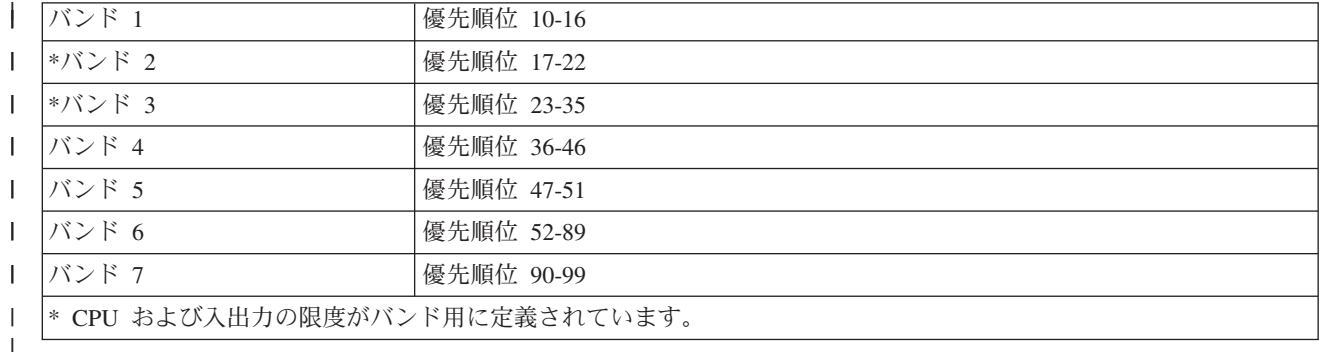

動的優先順位スケジューリングが使用中になると、 CPU および入出力の限度が、動的優先順位範囲内のジ | ョブのトランザクションに課せられます。 あるジョブが、その CPU または入出力の限度を超えると、シ | | ステムはそのジョブの優先順位を一時的に減らして、限度を超えていないジョブを優先します。これが起こ | る場合は、通常、ジョブが現行トランザクションを完了するまで、ジョブの優先順位が減らされて次に低い
| 優先順位バンドに移動します。トランザクションが完了すると、ジョブの優先順位はリストアされます。た Ⅰ とえば、優先順位 17 のジョブは、一時的に優先順位 23 に削減されます。

#### 関連資料 |

183 [ページの『システム値パラメーター』](#page-188-0)  $\blacksquare$ 

システム値は、 System i ナビゲーター で設定または表示できます。ただし、システム値を設定または 検索するプログラムをコーディングする場合は、文字ベースのシステム値名および関連する特殊パラメ |  $\blacksquare$ 

ーターを使用する必要があります。 |

- 関連情報 |
- システム値ファインダー |

### パフォーマンス・システム値**:** 記憶域プールと活動レベルの自動調整

記憶域プールと活動レベルの自動調整システム値は、QPFRADJ とも呼ばれます。 このシステム値を使用 して、記憶域プールと活動レベルの自動調整をいつ行うかを指定します。

活動レベル は、記憶域資源およびプロセッサー資源を競合できるスレッドの最大数 (一時点での有資格ス レッドの最大数) を指します。

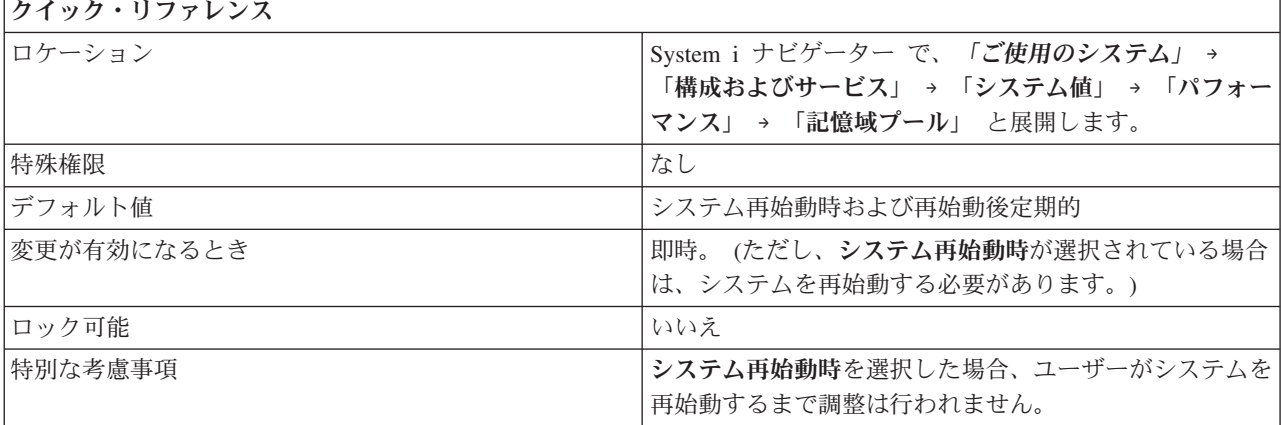

### このシステム値を使用してユーザーができること

記憶域プールと活動レベルの自動調整をいつ行うかを指定します。 記憶域プール・サイズと活動レベルを システムに調整させる場合は、ユーザーは、この調整が、システム再始動時 (1) または再始動後定期的 (2) (あるいはその両方 (3)) に行われるよう指定できます。システム再始動時も再始動後定期的にも選択しない 場合は、自動調整は行われません (0)。

#### 関連資料

183 [ページの『システム値パラメーター』](#page-188-0)

システム値は、 System i ナビゲーター で設定または表示できます。ただし、システム値を設定または 検索するプログラムをコーディングする場合は、文字ベースのシステム値名および関連する特殊パラメ ーターを使用する必要があります。

#### 関連情報

システム値ファインダー

### パフォーマンス・システム値**:** 有資格スレッドの最大数

有資格スレッドの最大数システム値は、QMAXACTLVL とも呼ばれます。 このシステム値を使用して、有 資格スレッドの最大数を指定します。

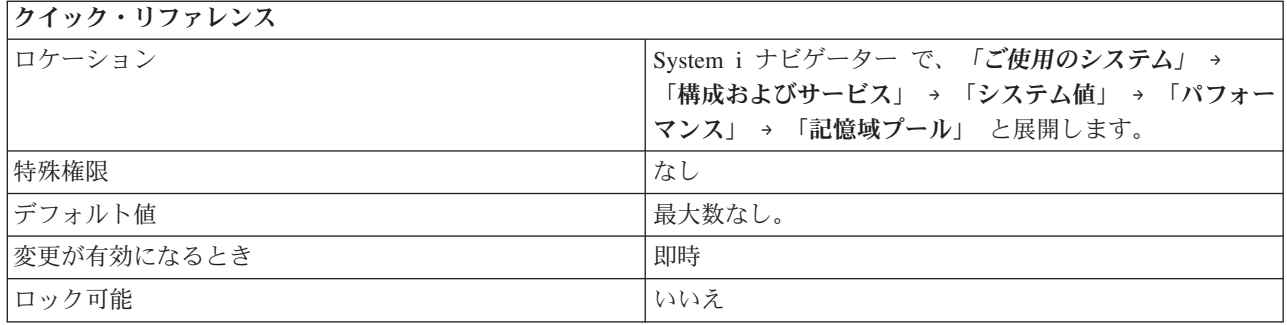

記憶域資源およびプロセッサー資源を同時に競合できるスレッドの数を指定できます。 活動状態のすべて のサブシステムについて、すべての記憶域プールで実行されているすべてのスレッドの合計数は、ユーザー が指定した値を超えることはできません。 活動レベルに達したためにスレッドが処理できない場合は、そ のスレッドは、他のスレッドがタイム・スライスに達するか長期の待ち状態になるまで、待機します。

このシステム値には、以下の値があります。

### 最大数なし **(\*NOMAX)**

これがお勧めする設定です。

#### **1-32767**

有資格スレッドの最大数を指定する。

### 関連資料

183 [ページの『システム値パラメーター』](#page-188-0) システム値は、 System i ナビゲーター で設定または表示できます。ただし、システム値を設定または 検索するプログラムをコーディングする場合は、文字ベースのシステム値名および関連する特殊パラメ ーターを使用する必要があります。

#### 関連情報

システム値ファインダー

### パフォーマンス・システム値**:** マシン記憶域プール・サイズ

マシン記憶域プール・サイズ・システム値は、QMCHPOOL とも呼ばれます。 このシステム値を使用し て、マシン記憶域プールのサイズを指定します。

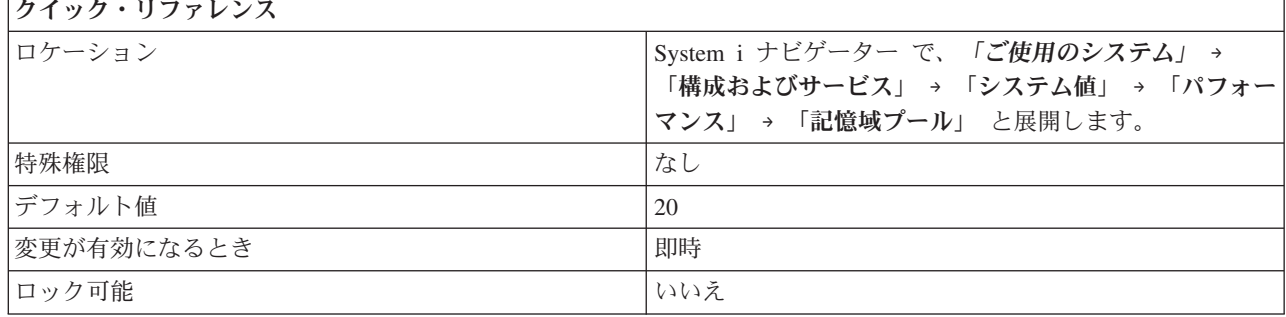

マシン記憶域プールのサイズを MB 単位で指定できます。記憶域プールは、ジョブまたはジョブ・グルー プを処理するために予約されている記憶域を論理分割したものです。 マシン記憶域プールには、共用度の 高いマシン・プログラムおよびオペレーティング・システム・プログラムが入ります。 この記憶域プール が小さ過ぎると、システムのパフォーマンスが低下することがあるので、記憶域プールの変更には注意が必 要です。

マシンの制約による最小値は、そのマシンの記憶域サイズによって異なります。 マシンの制約による最小 値よりも小さい値を指定した場合は、システムは、実際のマシン記憶域プール・サイズをマシンの制約によ る最小値まで自動的に増加させます。

システムがマシン記憶域プールの実際のサイズを増やした場合は、ユーザーは、マシン・ディスク・プール (プール 1) の実際のマシンの制約による最小値を判別できます。 System i ナビゲーター でこのディス ク・プールの最小値を表示するには、「ご使用のシステム」 → 「実行管理機能」 → 「記憶域プール」と展 開します。

### 関連資料

183 [ページの『システム値パラメーター』](#page-188-0)

システム値は、 System i ナビゲーター で設定または表示できます。ただし、システム値を設定または 検索するプログラムをコーディングする場合は、文字ベースのシステム値名および関連する特殊パラメ ーターを使用する必要があります。

#### 関連情報

システム値ファインダー

### パフォーマンス・システム値**:** 基本記憶域プールの最小サイズ

基本記憶域プールの最小サイズ・システム値は、QBASPOOL とも呼ばれます。 このシステム値を使用し て、基本記憶域プールの最小サイズを指定します。

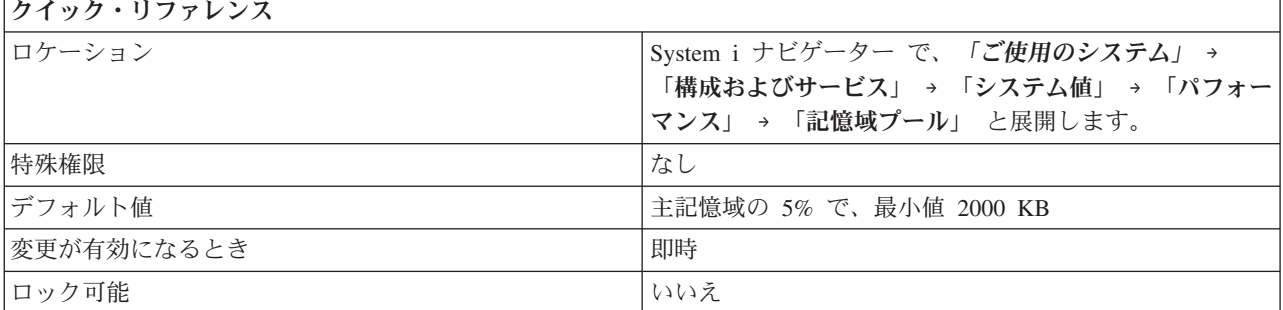

### このシステム値を使用してユーザーができること

基本記憶域プールの最小サイズを MB 単位で指定できます。 記憶域プールは、ジョブまたはジョブ・グ ループを処理するために予約されている記憶域を論理分割したものです。 基本記憶域プールには、他のプ ールによって割り振られていないすべての記憶域が含まれます。 このプールは、サブシステム記述におい て、\*BASE として指定されます。

場合によっては、基本プールに割り振られている記憶域をマシン機能が使用していることがあります。その ような場合で、このシステム値の変更の結果、記憶域の割り振り量が、マシンが必要とする量に 256 KB (キロバイト) を加えた量より小さくなる場合は、このシステム値はただちに変更されます。ただし、実際

の基本プールは、使用中の記憶域をマシンが解放するまでは、マシンが必要とする量に 256 KB を加えた 量以下に削減されません。

### 関連資料

183 [ページの『システム値パラメーター』](#page-188-0)

システム値は、 System i ナビゲーター で設定または表示できます。ただし、システム値を設定または 検索するプログラムをコーディングする場合は、文字ベースのシステム値名および関連する特殊パラメ ーターを使用する必要があります。

#### 関連情報

システム値ファインダー

### パフォーマンス・システム値**:** 基本記憶域プール有資格スレッドの最大数

基本記憶域プール有資格スレッドの最大数システム値は、QBASACTLVL とも呼ばれます。 このシステム 値を使用して、基本記憶域プールの有資格スレッドの最大数を指定できます。

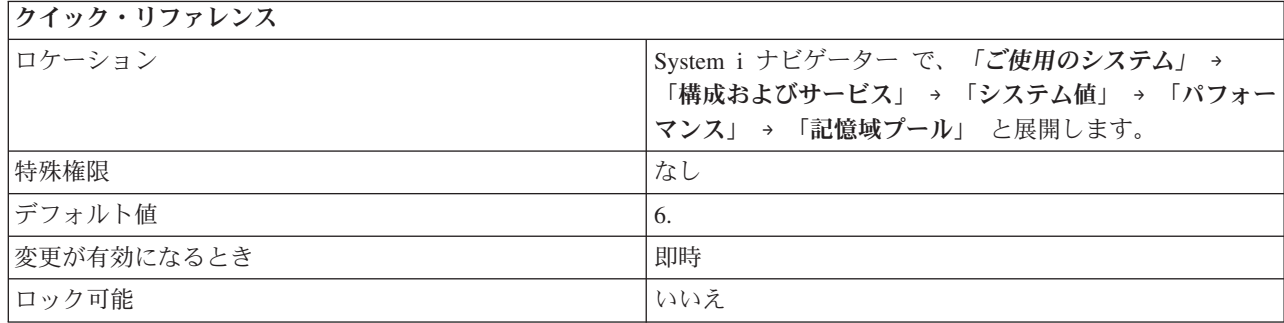

## このシステム値を使用してユーザーができること

このシステム値を使用して、基本記憶域プールの有資格スレッドの最大数を指定できます。 記憶域プール は、ジョブまたはジョブ・グループを処理するために予約されている記憶域を論理分割したものです。

有資格スレッドの最大数は、基本記憶域プールの中の記憶域を同時に競合できるスレッドの数を指定しま す。このプールは、アクティブ・プールおよび共用プールのリストの中で基本としてリストされています。

#### 関連資料

183 [ページの『システム値パラメーター』](#page-188-0)

システム値は、 System i ナビゲーター で設定または表示できます。ただし、システム値を設定または 検索するプログラムをコーディングする場合は、文字ベースのシステム値名および関連する特殊パラメ ーターを使用する必要があります。

### 関連情報

システム値ファインダー

## パフォーマンス・システム値**:** タイム・スライスの終わりでの対話型ジョブの基本プール への移動

タイム・スライスの終わりでの対話型ジョブの基本プールへの移動システム値は、QTSEPOOL とも呼ばれ ます。 このシステム値を使用して、タイム・スライスの終わりに対話型ジョブを基本プールに移動するか どうかを指定します。

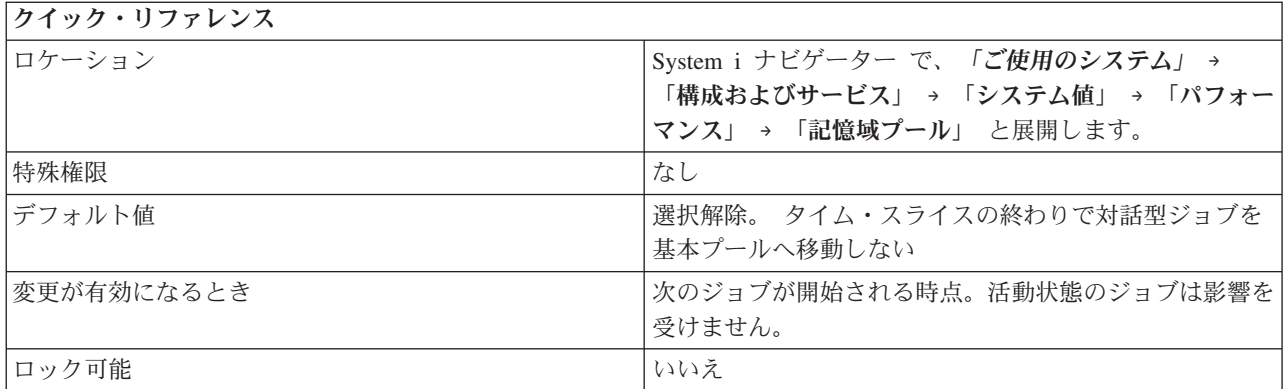

対話型ジョブがタイム・スライスの終わりに達したときに、対話型ジョブを別の記憶域プールに移動するか どうかを指定できます。このオプションを使用した場合、長時間待機が生じると、ジョブは、当初実行され ていたプールに戻されます。この指定により、ある対話型ジョブが長時間を要する機能を実行している場合 に、他の対話型ジョブの対話応答時間に対する影響を最小限にすることができます。

文字ベース・インターフェースでは、このシステム値は以下の値を使用します。

### **\*NONE**

ジョブはタイム・スライスの終わりに達した時に、基本プールに移動されません。

### **\*BASE**

ジョブはタイム・スライスの終わりに達すると、基本プールに移動されます。

### 関連資料

183 [ページの『システム値パラメーター』](#page-188-0)

システム値は、 System i ナビゲーター で設定または表示できます。ただし、システム値を設定または 検索するプログラムをコーディングする場合は、文字ベースのシステム値名および関連する特殊パラメ ーターを使用する必要があります。

### 関連情報

システム値ファインダー

### パフォーマンス・システム値**:** 通信構成の回復

通信構成の回復システム値は、QCMNRCYLMT とも呼ばれます。このシステム値を使用して、通信回復の 試行を行うかどうか、何回試行を行うかを指定します。

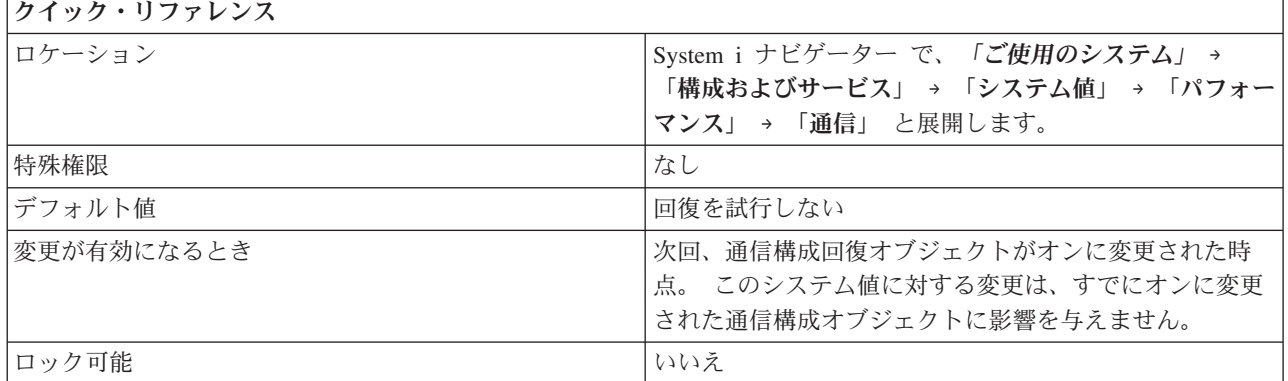

通信の失敗からの回復を試みるかどうかを指定することができます。 回復を試みることを選択する場合 は、システムがメッセージを送信する前の回復試行回数、および回復の試みを行う必要のある時間間隔を指 定しなければなりません。

回復を試みる回数の可能な値は、0 から 99 です。 時間間隔の可能な値は、0 から 120 分です。

指定した時間間隔内の回復試行回数が超えた場合は、照会メッセージが送られます。 照会メッセージは構 成済みのメッセージ待ち行列に送られます。これは、システム操作員メッセージ待ち行列の場合も、または 他のメッセージ待ち行列の場合もあります。

回復試行が行われたが、指定時間間隔内の試行回数を超えない場合、時間間隔が再始動するときに回復試行 のカウントはリセットされます。

サーバーが ROLM デジタル電子交換機に接続されている場合は、回復試行回数の値は 0 であってはなり ません。回復試行は、サーバーが、ROLM CBX のインバウンド・モデム・プールを使用して接続を確立す るために必要です。

通信構成の回復システム値を使用するときは、以下の情報について考慮してください。

- 試行回数が 0 より大きく、時間間隔が 0 に等しい場合は、回復試行が限りなく行われます。これは、 使用されるシステム資源と影響されるパフォーマンスの面から、お勧めできません。
- iSeries™ とパーソナル・コンピューター間の APPC を使用した接続にローカル・エリア・ネットワーク (LAN) 上で障害があり、サーバーがその接続を回復しようと試行する場合、不必要な作業がシステムに 置かれます。
	- 注**:** 自動通信エラー回復が使用されない場合は手動による回復が必要になりますが、これには操作員介入 が必要です。妥当な妥協点として、自動回復による試行を 1 回だけに設定することをお勧めしま す。
	- 回数カウントを 0 (ゼロ)、時間間隔を 1 以上に設定して、2 次レベルのエラー回復をオフにします。 2 次レベル回復をオフにすると、装置と制御装置が回復保留 (RCYPND) 状態になります。操作員介 入が必要であることを示すメッセージが QSYSOPR または構成済みメッセージ待ち行列に送られま す。 手動回復を使用して QSYSOPR または構成済みメッセージ待ち行列にあるメッセージに応答す るか、オブジェクトをオフに変更して再びオンに変更します。
		- 注**:** 第 1 レベルのエラー回復は依然として行えます。LAN では、非活動タイマーを使用して、遠隔 システムがまだ使用可能かどうかが判別されます。指定した非活動時間が経過すると、 LANFRMRTY パラメーターと LANRSPTMR パラメーターによって、第 1 レベルのエラー回復 が実行されます。
	- 障害が発生したかを判別し、エラーを処理できるアプリケーションを作成します。
		- QSYSOPR または構成済みメッセージ待ち行列内のエラー・メッセージをモニターし、条件を処理 する。
		- 「構成状況のリトリーブ (Retrieve Configuration Status)」(QDCRCFGS) および「構成記述のリスト (List Configuration Descriptions)」 (QDCLCFGD) アプリケーション・プログラム・インターフェー ス (API) を使用して、構成オブジェクトの状況をモニターする。

関連資料

183 [ページの『システム値パラメーター』](#page-188-0)

システム値は、 System i ナビゲーター で設定または表示できます。ただし、システム値を設定または 検索するプログラムをコーディングする場合は、文字ベースのシステム値名および関連する特殊パラメ ーターを使用する必要があります。

#### 関連情報

システム値ファインダー

### パフォーマンス・システム値**:** 再始動での通信アービター・ジョブ

再始動での通信アービター・ジョブ・システム値は、QCMNARB とも呼ばれます。 このシステム値を使 用して、制御装置および装置のための作業を処理するのに使用可能な通信アービター・システム・ジョブの 数を指定します。

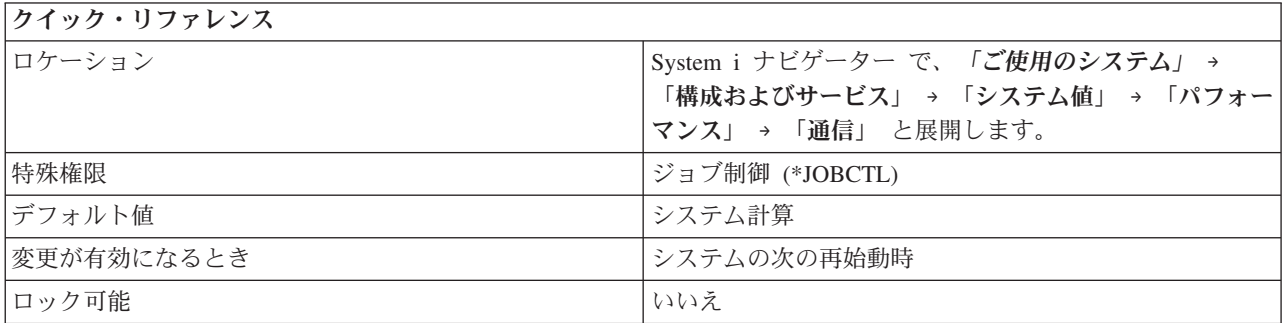

### このシステム値を使用してユーザーができること

制御装置および装置のための作業を処理するのに使用可能な通信アービター・システム・ジョブの数を指定 します。 制御装置および装置のための作業には、装置に送られる入出力要求、および、装置を実際の使用 に使用可能にすることに関連するイベントが含まれます。

このシステム値には、以下のオプションがあります。

**0 (0)** 通信アービター・ジョブは実行されません。通常は通信アービター・ジョブが行う作業を、システ ム・アービター (QSYSARB) および QLUS システム・ジョブが実行します。 この設定は、IBM サービス技術員がお勧めしたときだけ使用してください。

#### **1-99 (1-99)**

開始される通信アービター・システム・ジョブの数を指定します。

### システム計算 **(\*CALC)**

システムが通信アービター・システム・ジョブの数を計算します。 これがお勧めする設定です。

#### 関連資料

183 [ページの『システム値パラメーター』](#page-188-0)

システム値は、 System i ナビゲーター で設定または表示できます。ただし、システム値を設定または 検索するプログラムをコーディングする場合は、文字ベースのシステム値名および関連する特殊パラメ ーターを使用する必要があります。

#### 関連情報

システム値ファインダー

## パフォーマンス・システム値**:** 使用可能な表示装置パススルー・サーバー・ジョブ

使用可能な表示装置パススルー・サーバー・ジョブ・システム値は、QPASTHRSVR とも呼ばれます。この | システム値を使用して、 i5/OS 表示装置パススルー、 System i Access ワークステーション機能 (WSF)、 | および、プログラマブル・ワークステーション上の他の 5250 エミュレーション・プログラムを処理するた | | めに使用可能な、パススルー・サーバー・ジョブの数を指定します。

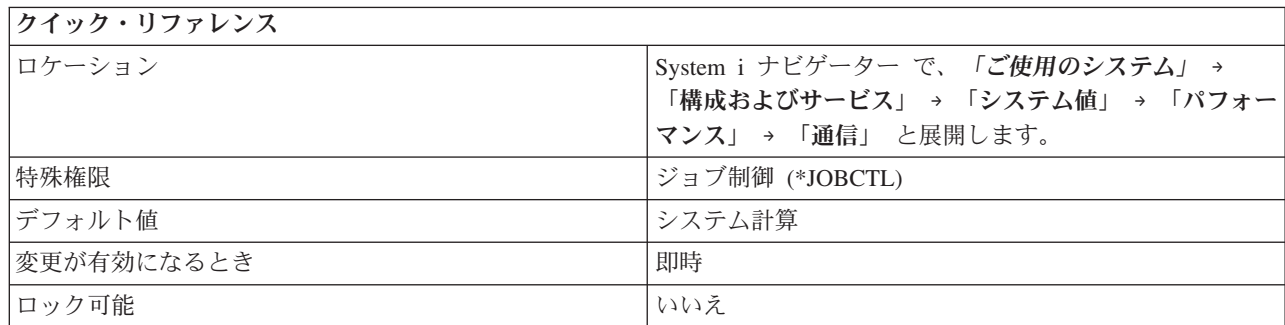

### このシステム値を使用してユーザーができること

l i5/OS 表示装置パススルー、および、拡張プログラム間通信機能 (APPC) または 拡張対等通信ネットワー

ク機能® (APPN) を使用して i5/OS に接続するプログラマブル・ワークステーション上の他の 5250 エミ |

| ュレーション・プログラムを処理するために使用可能な、パススルー・サーバー・ジョブの数を指定できま

す。 |

サーバー・ジョブは、Telnet API および 仮想端末 (VTM) API の場合は必要ありません。 したがって、 Telnet および VTM だけを使用する場合は、パススルー・サーバー・ジョブの数として指定した値を減ら す必要があります。

このシステム値には、以下のオプションがあります。

システム計算 **(\*CALC)**

オペレーティング・システムが、パススルー・サーバー・ジョブの数を計算します。 これがお勧 めする設定です。 | |

### **0** から **100** ジョブ **(0-100)**

i5/OS 表示装置パススルー、 System i Access ワークステーション機能 (WSF)、および、拡張プロ | グラム間通信機能 (APPC) または 拡張対等通信ネットワーク機能 (APPN) を使用して i5/OS に接  $\overline{1}$ | 続するプログラマブル・ワークステーション上の他の 5250 エミュレーション・プログラムを処理 | するために使用可能な、パススルー・サーバー・ジョブの数を指定します。 |

#### 関連資料

183 [ページの『システム値パラメーター』](#page-188-0)

システム値は、 System i ナビゲーター で設定または表示できます。ただし、システム値を設定または 検索するプログラムをコーディングする場合は、文字ベースのシステム値名および関連する特殊パラメ ーターを使用する必要があります。

### 関連情報

システム値ファインダー

### パフォーマンス・システム値**: Query** と索引の並列処理

Query と索引の並列処理システム値は、QQRYDEGREE とも呼ばれます。 このシステム値を使用して、並 列処理を使用するかどうかを指定します。

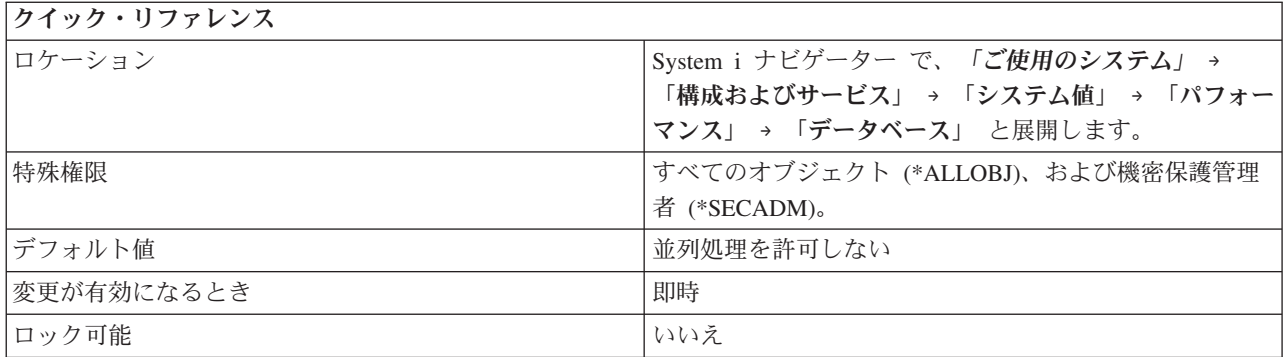

並列処理を許可するかどうかを指定し、さらに、並列処理のタイプを指定できます。並列処理によって、さ まざまなプロセッサーが同時に実行でき、したがって、システムが Query と索引をより速く実行できま す。

並列処理のタイプには、入出力 (I/O) 並列処理およびシンメトリック・マルチプロセッシング (SMP) が含 まれます。 入出力並列処理の場合、データベース・マネージャーは、それぞれの Query の入出力補助記憶 域処理に複数のタスクを使用できます。中央演算処理装置 (CPU) にとって、処理は従来通り逐次に行われ ます。 SMP の場合、CPU および入出力の処理は、Query を並列的に実行するタスクに割り当てられま す。実際の CPU の並列化のためには、マルチプロセッサーを備えたシステムが必要となります。SMP 並 列化は、DB2® シンメトリック・マルチプロセッシング (i5/OS 用) というシステム機構が導入されている 場合にのみ使用されます。

このシステム値には、以下のオプションがあります。

### 並列処理を許可しない **(\*NONE)**

データベース Query 処理に並列処理は使用されません。

#### 入出力にマルチプロセスを使用する **(\*IO)**

データベース Query 最適化プログラムは、Query のための入出力並列処理に任意の数のタスクを 使用できます。SMP 並列処理は認められません。

### 入出力、**Query**、および索引にマルチプロセスを使用する **(\*OPTIMIZE)**

Query 最適化プログラムは、Query に対して、入出力並列処理あるいは SMP 並列処理のどちらの 場合でも、任意の数のタスクを使用できます。入出力、Query、および索引にマルチプロセスを使 用することを選択した場合は、記憶域プール内のすべてのアクティブな記憶域を使用する **(\*MAX)** ことも選択できます。すべてのアクティブな記憶域を使用することは、最適化プログラムが、より 多くのシステム資源を使用するアクセス・プランを選択することになりますが、 Query の実行は 速くなります。

#### 関連資料

183 [ページの『システム値パラメーター』](#page-188-0)

システム値は、 System i ナビゲーター で設定または表示できます。ただし、システム値を設定または 検索するプログラムをコーディングする場合は、文字ベースのシステム値名および関連する特殊パラメ ーターを使用する必要があります。

#### 関連情報

システム値ファインダー

## パフォーマンス・システム値**:** データベース **Query** の時間制限

データベース Query の時間制限システム値は、QQRYTIMLMT とも呼ばれます。 このシステム値を使用 して、データベース Query の時間制限を設定します。

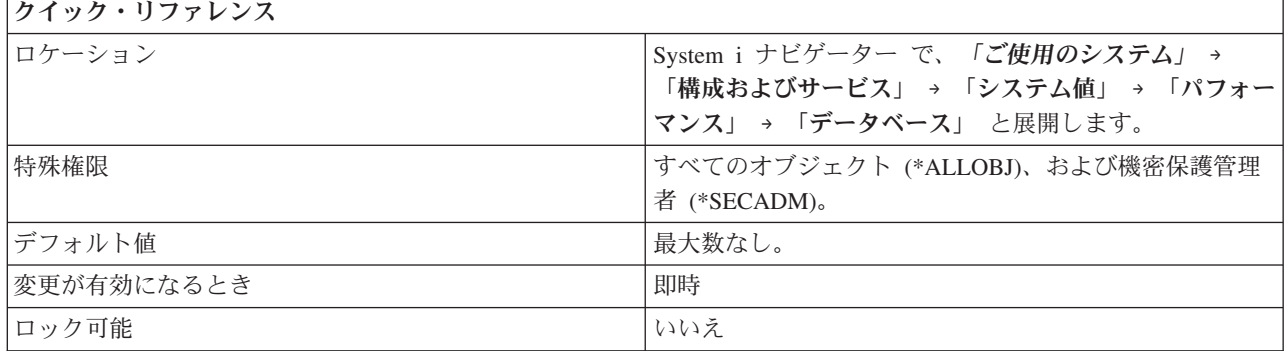

### このシステム値を使用してユーザーができること

Query が実行される見積時間と比較される Query 処理時間制限を指定できます。この時間制限によって、 データベース Query が開始できるかどうかが決まります。

このシステム値には、以下のオプションがあります。

#### 最大数なし **(\*NOMAX)**

見積もられる経過秒数に最大数の制限はありません。

### **0-2147352578 (0-2147352578)**

このオプションは、ある Query を実行するために必要な経過秒数として見積もられた数値と比較 される秒数を指定します。 見積もられた経過秒数がこの値より大きい場合には、その Query は開 始されません。 2147352578 秒とは、約 68 年です。

#### 関連資料

183 [ページの『システム値パラメーター』](#page-188-0)

システム値は、 System i ナビゲーター で設定または表示できます。ただし、システム値を設定または 検索するプログラムをコーディングする場合は、文字ベースのシステム値名および関連する特殊パラメ ーターを使用する必要があります。

#### 関連情報

システム値ファインダー

## パフォーマンス・システム値**:** ユーザー・ジョブのライブラリー検索リスト内でのライブ ラリーのロック

ユーザー・ジョブのライブラリー検索リスト内でのライブラリーのロック・システム値は、 QLIBLCKLVL とも呼ばれます。 このシステム値を使用して、検索リスト内のライブラリーを他のジョブが削除または名 前変更しないようにできます。システム・ジョブ、サブシステム・モニター・ジョブ、および 2 次スレッ ドは、それぞれのライブラリー検索リストの中のライブラリーをロックすることはありません。

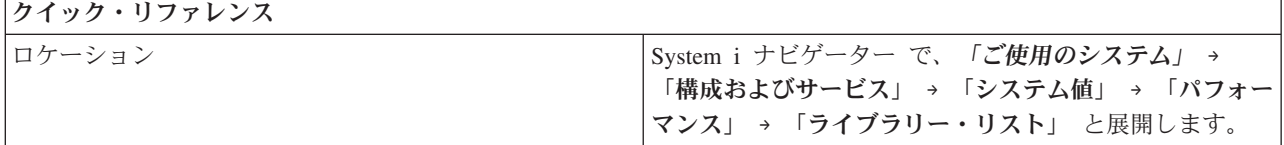

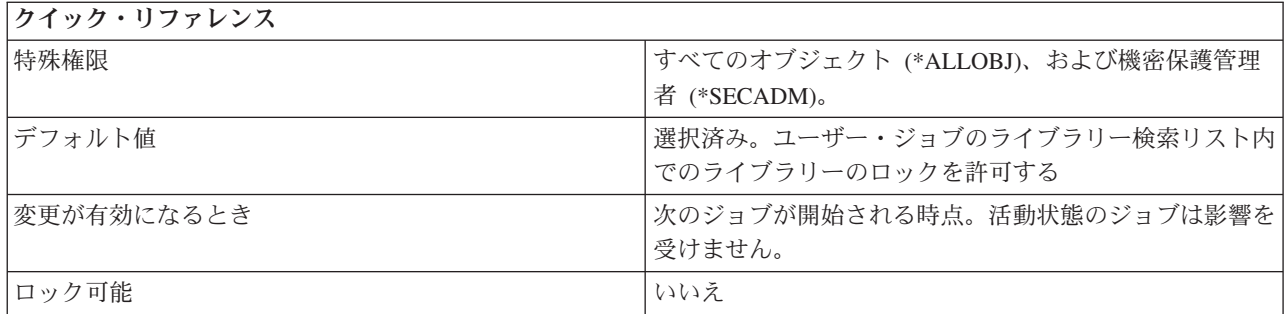

検索リスト内のライブラリーを他のジョブが削除または名前変更しないように、ユーザー・ジョブのライブ ラリー検索リスト内のライブラリーをロック (1) することができます。システム・ジョブ、サブシステ ム・モニター・ジョブ、および 2 次スレッドは、それぞれのライブラリー検索リストの中のライブラリー をロックすることはありません。それ以外の場合は、ユーザー・ジョブのライブラリー検索リスト内のライ ブラリーはロックされません (0)。

### 関連資料

183 [ページの『システム値パラメーター』](#page-188-0)

システム値は、 System i ナビゲーター で設定または表示できます。ただし、システム値を設定または 検索するプログラムをコーディングする場合は、文字ベースのシステム値名および関連する特殊パラメ ーターを使用する必要があります。

#### 関連情報

システム値ファインダー

## パフォーマンス・システム値**:** バックグラウンドでのデータベース統計収集許可

バックグラウンドでのデータベース統計収集許可システム値は、QDBFSTCCOL とも呼ばれます。 このシ ステム値を使用して、システム・ジョブ QDBFSTCCOL によって処理されることが許される、データベー ス・ファイル統計収集要求のタイプを指定することができます。

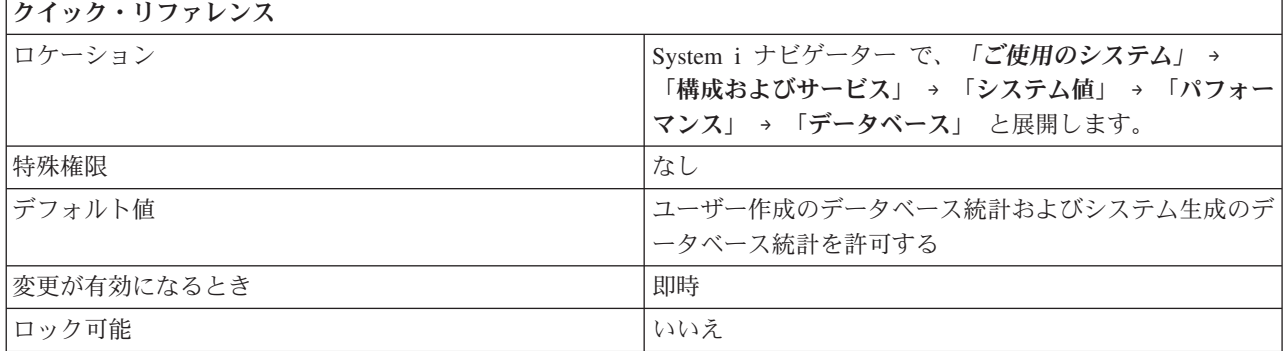

### このシステム値を使用してユーザーができること

システム・ジョブ QDBFSTCCOL によって処理されることが許される、データベース・ファイル統計収集 要求のタイプを指定することができます。 ただし、このシステム値は、ユーザーにより、あるいはデータ ベース・マネージャーにより自動的に、フォアグラウンドで処理するよう要求されている統計収集に、影響 を与えません。

<span id="page-119-0"></span>データベース・ファイル統計収集要求の作成者は、即時処理またはバックグラウンド処理のどちらかを指定 することができます。即時を指定した場合は、統計収集は要求者のプロセス内で実行され、制御は統計収集 が完了するまで戻されません。即時統計収集要求の処理は、このシステム値の影響は受けません。しかし、 バックグラウンドが指定された場合には、要求はシステム・ジョブ QDBFSTCCOL に対して待ち行列に入 れられ、制御は要求を出しているプロセスに即時に戻されます。

システム・ジョブ QDBFSTCCOL は、ユーザー作成要求とシステム生成要求のいずれかあるいはその両方 からの要求を、このシステム値に基づいて、処理するために選択できます。 選択されない要求は、システ ム・ジョブがその要求を処理する準備ができるか、あるいはシステム値が変更されてそのタイプの要求が処 理できるようになるか、いずれかまで待ち行列に入れられたままになります。

このシステム値がより制限された値に変更される時は、統計システム・ジョブ内で進行中の統計収集要求の 処理で新たな値においては許されない処理は、終了します。それらは、このシステム値が変更されてそれら の処理を許可する値に戻された時に再始動されます。

次のタイプの要求、すなわち、両方のタイプ (\*ALL)、または、どちらのタイプも指定しない (\*NONE) の どちらか 1 つのタイプを選択できます。

### ユーザー作成の要求 **(\*USER)**

これは、ユーザー要求データベース・ファイル統計収集が、データベース統計システム・ジョブに よって処理されることが許可されることを示します。

### システム生成の要求 **(\*SYSTEM)**

これは、システム生成データベース・ファイル統計収集が、データベース統計システム・ジョブに よって処理されることが許可されることを示します。

#### 関連資料

183 [ページの『システム値パラメーター』](#page-188-0)

システム値は、 System i ナビゲーター で設定または表示できます。ただし、システム値を設定または 検索するプログラムをコーディングする場合は、文字ベースのシステム値名および関連する特殊パラメ ーターを使用する必要があります。

### 関連情報

システム値ファインダー

### パフォーマンス・システム値**:** スレッド・リソースの自動調整

スレッド・リソースの自動調整システム値は、QTHDRSCADJ とも呼ばれます。 このシステム値を使用し て、現在システムで実行中のスレッドの類縁性をシステムが動的に調整するかどうかを指定できます。

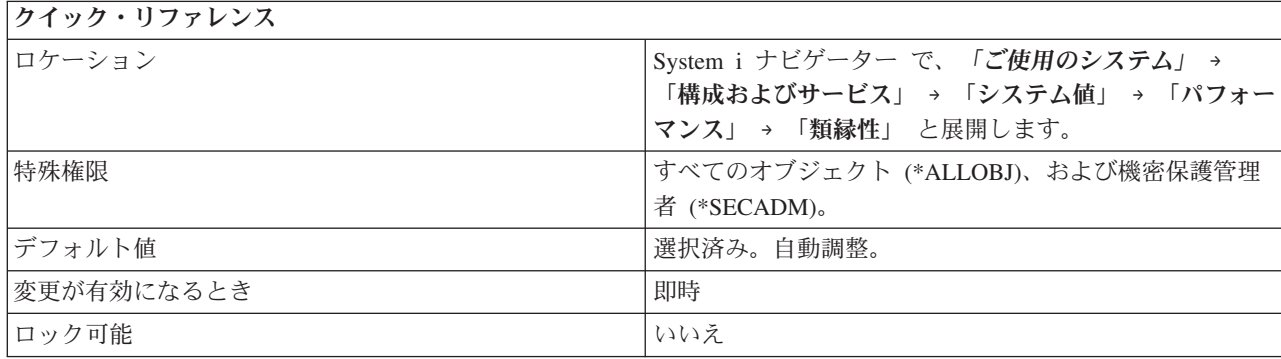

現在システムで実行中のスレッドの類縁性を、システムが動的に調整すべきかどうかを指定できます。一部 のリソースが他のリソースより多く使用されている場合、システムは過重になっているリソースを使用して いるスレッドの一部を、使用量の少ないリソースへの類縁性を持つように再割り当てすることがあります。

文字ベース・インターフェースでは、スレッドの類縁性をシステムに動的に調整させるには 1 を指定しま す。そうでない場合は、0 を指定します。

スレッド類縁性 (QTHDRSCAFN) システム値を使用して 2 次スレッドのグループ化を指定している場合 は、1 つのプロセス内のすべてのスレッドがグループとして移動されます。 経路指定項目または事前開始 ジョブ項目によりジョブの論理グループ化を行っている場合は、グループ全体が移動されます。 このオプ ションを選択した場合、システムは制御がシステムのすべてのリソースに均等に分散されるように試みま す。

#### 関連概念

『パフォーマンス・システム値: スレッド類縁性』

スレッド類縁性システム値は、QTHDRSCAFN とも呼ばれます。このシステム値を使用すると、2 次ス レッドを初期スレッドによりグループ化するかどうかを指定できます (スレッド・レベル)。 また、こ れを使用して、スレッドとスレッドが割り当てられたリソースのサブセットとの類縁性の維持をシステ ムが試みる度合いも指定できます (類縁性のレベル)。

#### 関連資料

183 [ページの『システム値パラメーター』](#page-188-0)

システム値は、 System i ナビゲーター で設定または表示できます。ただし、システム値を設定または 検索するプログラムをコーディングする場合は、文字ベースのシステム値名および関連する特殊パラメ ーターを使用する必要があります。

#### 関連情報

システム値ファインダー

### パフォーマンス・システム値**:** スレッド類縁性

スレッド類縁性システム値は、QTHDRSCAFN とも呼ばれます。このシステム値を使用すると、2 次スレ ッドを初期スレッドによりグループ化するかどうかを指定できます (スレッド・レベル)。 また、これを使 用して、スレッドとスレッドが割り当てられたリソースのサブセットとの類縁性の維持をシステムが試みる 度合いも指定できます (類縁性のレベル)。

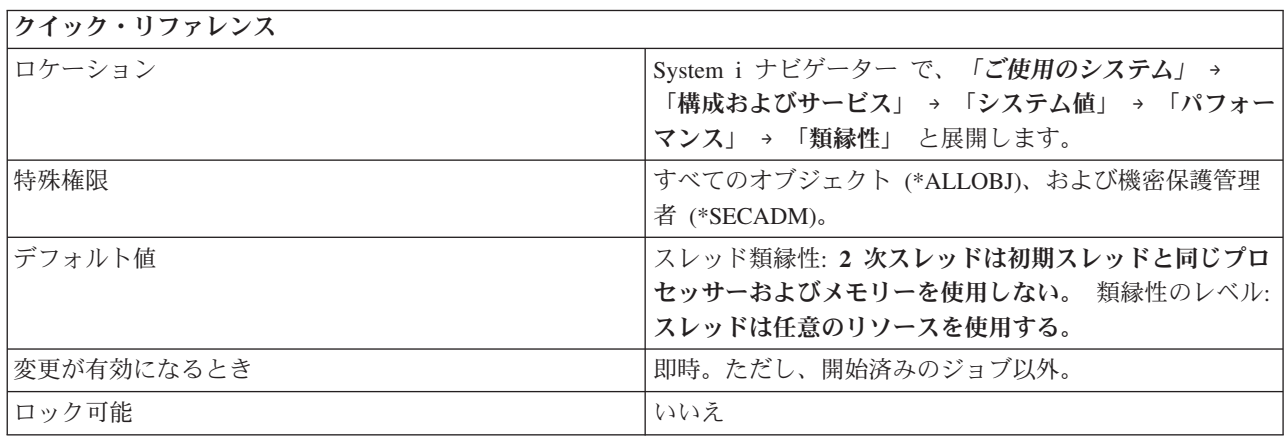

2 次スレッドに、初期スレッドと同じプロセッサー・グループおよびメモリーへの類縁性を持たせるかどう かを指定できます。また、スレッドと、スレッドが割り当てられたシステム・リソースのサブセットとの類 縁性の維持をシステムが試みる度合いも指定できます。

このシステム値への変更は、変更後にアクティブになったすべてのジョブに即時に適用されます。ただし、 それらのジョブが類縁性値をこのシステム値から取り出す場合に限ります。現在アクティブなジョブおよび スレッドは、引き続き開始時の類縁性値で実行されます。現在アクティブなジョブの類縁性値を使用する新 しいジョブおよびスレッド (たとえば、即時バッチ・ジョブまたは初期スレッドの属性を継承する 2 次ス レッド) は、現行システム値ではなく開始ジョブまたは開始スレッドに保管された値を引き続き使用しま す。

また、スレッド・リソースの自動調整 (QTHDRSCADJ) システム値を使用して、システム・リソースの使 用を分散します。

### スレッド類縁性

この値は、2 次スレッドを初期スレッドと一緒にグループ化するかどうかを指定します。次のオプションか らいずれか 1 つを選択してください。

#### **2** 次スレッドは開始スレッドと同じプロセッサーおよびメモリーを使用する **(\*GROUP)**

このオプションは、2 次スレッドに、初期スレッドと同じプロセッサー・グループおよびメモリー を設定することを指示します。このオプションを使用すると、 1 つのジョブ内のスレッド間でデ ータを共用するマルチスレッド・ワークロードのパフォーマンスが向上する場合があります。

#### **2** 次スレッドは開始スレッドと同じプロセッサーおよびメモリーを使用しない **(\*NOGROUP)**

このオプションは、2 次スレッドに、初期スレッドと同じプロセッサー・グループおよびメモリー を設定しないことを指示します。このオプションを使用すると、システムの全処理能力を使用する ワークロードのパフォーマンスが向上する場合があります。

#### 類縁性のレベル

この値は、スレッドが設定されたシステム・リソースのサブセットの使用を試みる度合いを指定します。 次のオプションからいずれか 1 つを選択してください。

#### スレッドは類縁性を持つリソースのみを使用する **(\*HIGH)**

スレッドは類縁性を持つシステム・リソースのサブセットのみを使用し、そのサブセットが使用可 能になるまで待ちます。

#### スレッドは任意のリソースを使用する **(\*NORMAL)**

類縁性を持つリソースがすぐ使用できない場合、スレッドはシステム内の任意のプロセッサーまた はメモリーを使用します。

#### 関連概念

114 [ページの『パフォーマンス・システム値](#page-119-0): スレッド・リソースの自動調整』

スレッド・リソースの自動調整システム値は、QTHDRSCADJ とも呼ばれます。 このシステム値を使用 して、現在システムで実行中のスレッドの類縁性をシステムが動的に調整するかどうかを指定できま す。

#### 関連資料

183 [ページの『システム値パラメーター』](#page-188-0)

システム値は、 System i ナビゲーター で設定または表示できます。ただし、システム値を設定または 検索するプログラムをコーディングする場合は、文字ベースのシステム値名および関連する特殊パラメ ーターを使用する必要があります。

関連情報

システム値ファインダー

# システム値**:** 電源制御概要

i5/OS 電源制御システム値を使用して、システムの電源機構値を制御します。

す。

System i ナビゲーター で、システム値の電源制御カテゴリーにアクセスするには、「構成およびサービ ス」を選択し、次に、「システム値」を選択します。

System i ナビゲーター では、システム値を表すのに、記述名を使用します。 System i ナビゲーター で使 用可能な電源制御システム値 (および、対応する文字ベース・インターフェース) の概要については、次の 表を参照してください。

表 *11.* 電源制御システム値

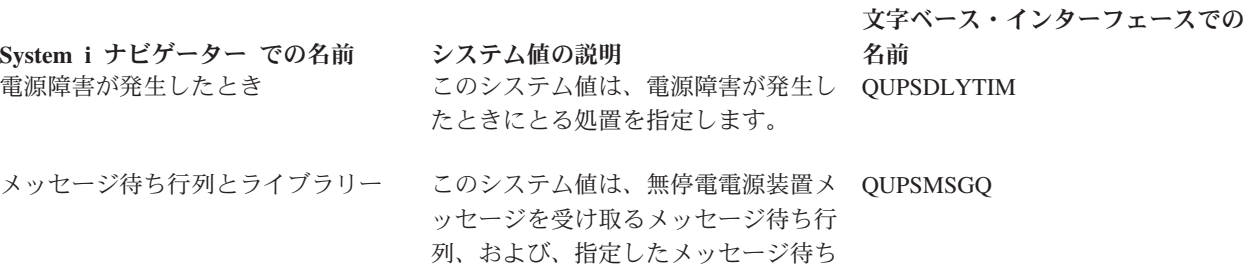

行列が入るライブラリーを指定しま

関連資料

183 [ページの『システム値パラメーター』](#page-188-0)

システム値は、 System i ナビゲーター で設定または表示できます。ただし、システム値を設定または 検索するプログラムをコーディングする場合は、文字ベースのシステム値名および関連する特殊パラメ ーターを使用する必要があります。

#### 関連情報

|

システム値ファインダー

### 電源制御システム値**:** 電源障害が発生したとき

電源障害が発生したときシステム値は、QUPSDLYTIM とも呼ばれます。 このシステム値を使用して、電 源障害が発生したときにとる処置を指定します。

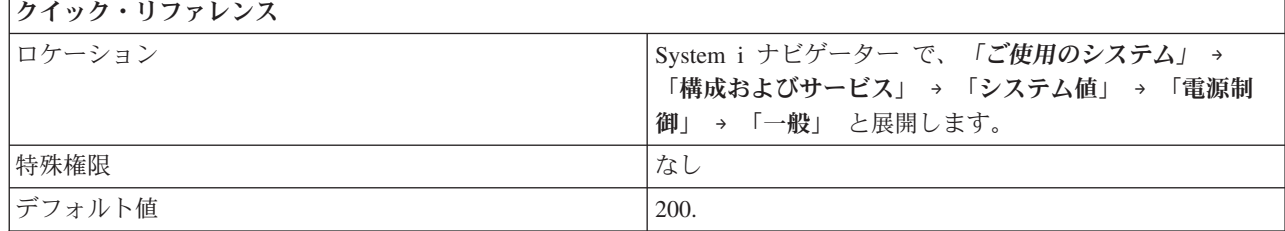

<span id="page-123-0"></span>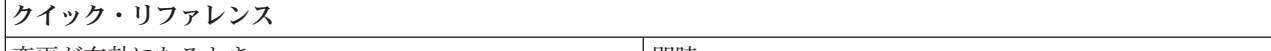

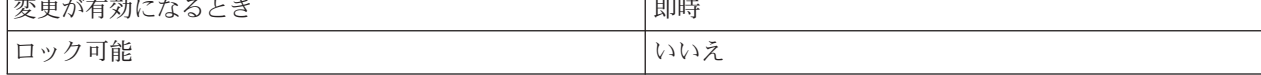

電源障害が発生したときに、無停電電源装置を使用してとる処置を選択することができます。

区画に分割されたシステムには、このシステム値を基本区画からのみ変更できるものがあります。

このシステム値には、以下のオプションがあります。

#### システム全体を自動的に電源遮断する **(0)**

システム・ユーティリティー電源の障害が発生したときに、システムの電源が自動的に遮断されま す。

#### 時間間隔後にシステムの電源を遮断する **(1-99999)**

ユーティリティー電源が遮断されるまでの遅延時間を秒数で指定します。

#### システムの電源は遮断するが、メイン・タワーの電源はオンにしておく **(\*BASIC)**

システムは、適切な待機時間 (秒数) を割り当てます。

### システムが遅延時間を計算し、システムの電源を遮断する **(\*CALC)** |

システムは、適切な待機時間 (秒数) を割り当てます。

### システムの電源を自動的に遮断しない **(\*NOMAX)**

システムは自分自身ではどのような処置も開始しません。

### 関連概念

|

|

論理区画

168 [ページの『システム・デフォルトおよびユーザー・デフォルト・システム値](#page-173-0): 型式番号』 型式番号システム値は、QMODEL とも呼ばれます。 このシステム値を使用して、システムの型式番号 を表示できます。

### 関連資料

183 [ページの『システム値パラメーター』](#page-188-0) システム値は、 System i ナビゲーター で設定または表示できます。ただし、システム値を設定または 検索するプログラムをコーディングする場合は、文字ベースのシステム値名および関連する特殊パラメ ーターを使用する必要があります。

#### 関連情報

システム値ファインダー

### 電源制御システム値**:** メッセージ待ち行列とライブラリー

メッセージ待ち行列とライブラリー・システム値は、QUPSMSGQ とも呼ばれます。 このシステム値を使 用して、無停電電源装置メッセージを受け取るメッセージ待ち行列、および、指定したメッセージ待ち行列 が入るライブラリーを指定します。

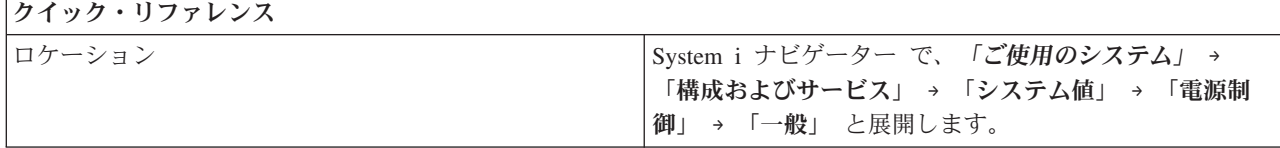

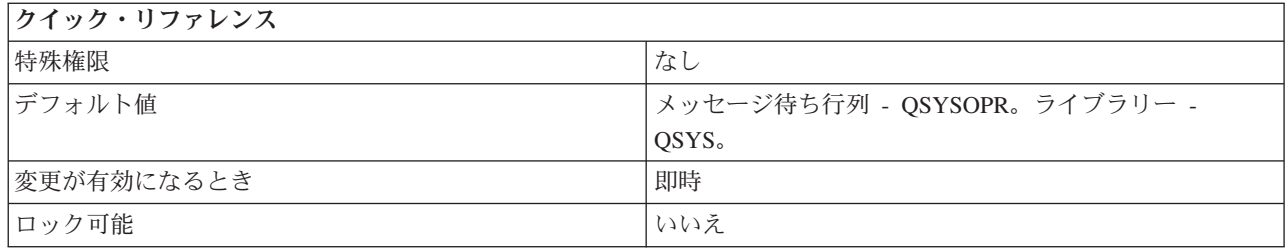

無停電電源装置メッセージを受け取るメッセージ待ち行列の名前を指定できます。

このメッセージ待ち行列がシステム操作員メッセージ待ち行列でない場合は、無停電電源装置メッセージは すべて、システム操作員メッセージ待ち行列にも送られます。このシステム値が意味をもつのは、システム にバッテリー電源装置と無停電電源装置が搭載されている場合だけです。

電源異常によって無停電電源装置が作動すると、このメッセージ待ち行列は、無停電電源装置活動化メッセ ージ (CPF1816) を受け取ります。電源障害が発生したときにとられる処置が、システムの電源を自動的に 遮断しないように設定されている場合は、以下の条件を満たさなければならず、満たされない場合はシステ ムは即時に電源遮断を始めます。

- v このシステム値で指定されたメッセージ待ち行列が存在しなければなりません。
- v メッセージ待ち行列がワークステーション・メッセージ待ち行列 (またはシステム操作員メッセージ待ち 行列) である場合は、そのメッセージ待ち行列は、割り込みモードまたは通知モードになっていなければ なりません。
- このメッヤージ待ち行列がワークステーション・メッヤージ待ち行列でない場合は、そのメッヤージ待 ち行列はジョブによって割り振られていなければなりません。

他のすべての無停電電源装置メッセージについては、このようなメッセージ待ち行列が割り振られている必 要はなく、割り込みモードまたは通知モードになっている必要もありません。このシステム値が有効なメッ セージ待ち行列の名前を指定していない場合は、通知障害を示すメッセージがシステム操作員に送られ、シ ステムは処理を継続します。

指定されたメッセージ待ち行列は再始動中にクリアされます。この値に、あるユーザーのメッセージ待ち行 列を割り当てると、そのユーザーは、指定されたメッセージ待ち行列の中のすべてのメッセージを、再始動 のたびに失うことになります。

メッセージ待ち行列は、システム・ディスク・プール (補助記憶域プールとも呼ばれる) または基本ユーザ ー・ディスク・プールに存在しなければなりません。

#### 関連資料

183 [ページの『システム値パラメーター』](#page-188-0)

システム値は、 System i ナビゲーター で設定または表示できます。ただし、システム値を設定または 検索するプログラムをコーディングする場合は、文字ベースのシステム値名および関連する特殊パラメ ーターを使用する必要があります。

### 関連情報

システム値ファインダー

# システム値**:** 印刷概要

i5/OS 印刷システム値を使用して、システムのプリンター出力がフォーマット設定される方法、および、デ フォルト装置の記述を制御します。

System i ナビゲーター で、システム値の印刷カテゴリーにアクセスするには、「構成およびサービス」を 選択し、次に、「システム値」を選択します。

System i ナビゲーター では、システム値を表すのに、記述名を使用します。 System i ナビゲーター で使 用可能な印刷システム値 (および、対応する文字ベース・インターフェース) の概要については、次の表を 参照してください。

表 *12.* 印刷システム値

文字ベース・インターフェースでの

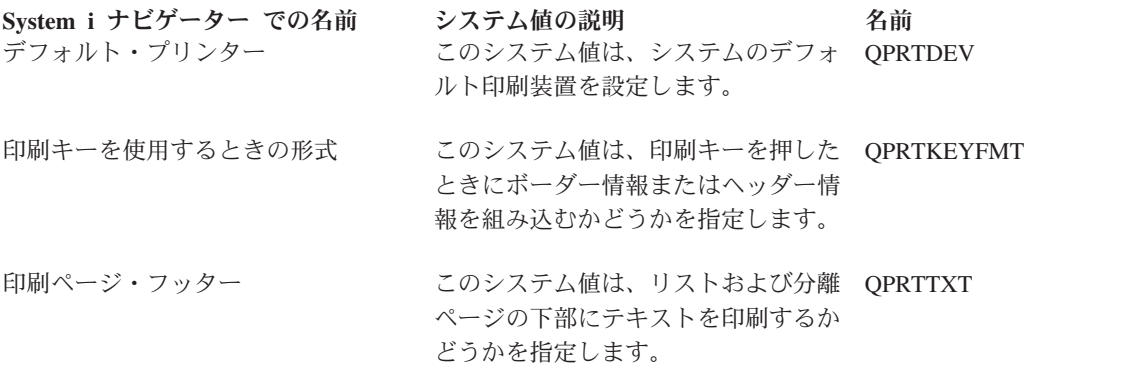

### 関連資料

183 [ページの『システム値パラメーター』](#page-188-0)

システム値は、 System i ナビゲーター で設定または表示できます。ただし、システム値を設定または 検索するプログラムをコーディングする場合は、文字ベースのシステム値名および関連する特殊パラメ ーターを使用する必要があります。

### 関連情報

システム値ファインダー

### 印刷システム値**:** デフォルト・プリンター

デフォルト・プリンター・システム値は、QPRTDEV とも呼ばれます。 このシステム値を使用して、シス テムのデフォルト・プリンターを指定できます。

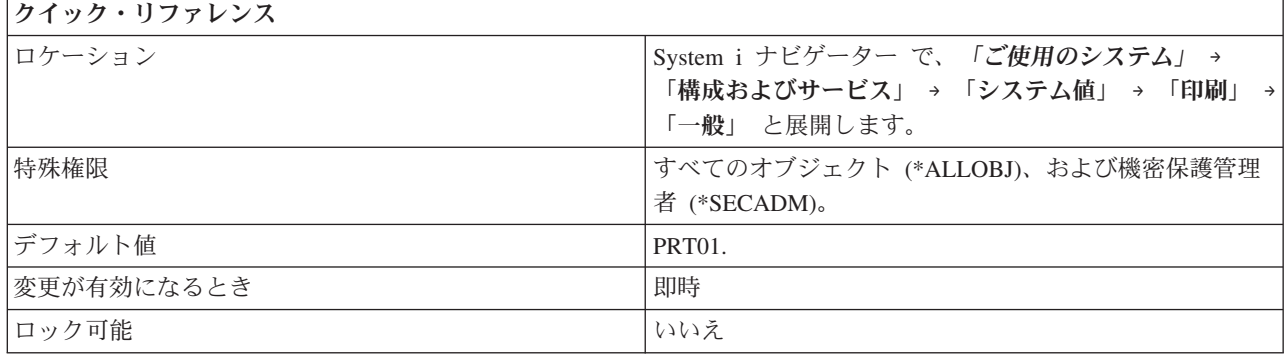

<span id="page-126-0"></span>システムのデフォルト・プリンターを指定できます。

#### 関連資料

183 [ページの『システム値パラメーター』](#page-188-0)

システム値は、 System i ナビゲーター で設定または表示できます。ただし、システム値を設定または 検索するプログラムをコーディングする場合は、文字ベースのシステム値名および関連する特殊パラメ ーターを使用する必要があります。

#### 関連情報

システム値ファインダー

### 印刷システム値**:** 印刷キーを使用するときの形式

印刷キーを使用するときの形式システム値は、QPRTKEYFMT とも呼ばれます。 このシステム値を使用し て、印刷キーを押すときにボーダー情報およびヘッダー情報を組み込むかどうかを指定します。

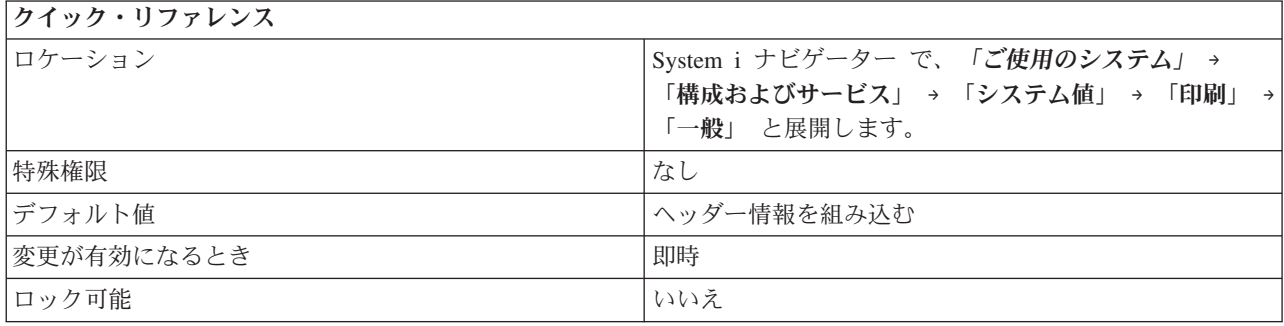

### このシステム値を使用してユーザーができること

印刷キーを押したとき、ボーダー (\*PRTBDR)、ヘッダー (\*PRTHDR)、両方 (\*PRTALL)、または、なし (\*NONE) を表示に含めるかどうかを指定します。

たとえば、印刷キーを押したときにボーダー情報とヘッダー情報を表示することを選択した場合は、識別目 的のために、装置名とユーザー名が入ったヘッダーが表示画面の上部に書き込まれます。また、アスタリス クで構成されたボーダーも表示画面印刷の周囲に書き込まれます。表示画面印刷の両サイドのマージンに は、行番号も印刷されます。

### 関連資料

183 [ページの『システム値パラメーター』](#page-188-0)

システム値は、 System i ナビゲーター で設定または表示できます。ただし、システム値を設定または 検索するプログラムをコーディングする場合は、文字ベースのシステム値名および関連する特殊パラメ ーターを使用する必要があります。

### 関連情報

システム値ファインダー

### 印刷システム値**:** 印刷ページ・フッター

印刷ページ・フッター・システム値は、QPRTTXT とも呼ばれます。 このシステム値を使用して、リスト および分離ページの下部にテキストを印刷するかどうかを指定します。

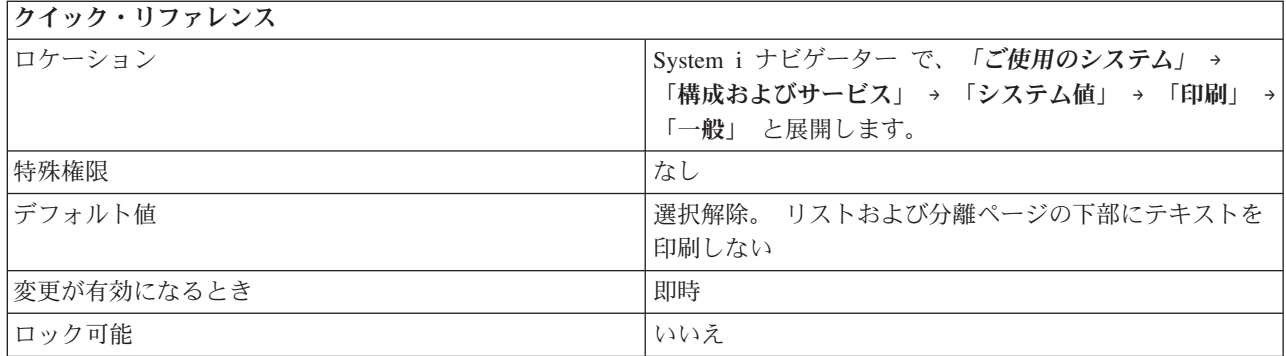

リストおよび分離ページの下部にテキストを印刷するかどうかを指定できます。このシステム値で指定でき るテキストの長さは 30 文字までです。

### 関連資料

183 [ページの『システム値パラメーター』](#page-188-0)

システム値は、 System i ナビゲーター で設定または表示できます。ただし、システム値を設定または 検索するプログラムをコーディングする場合は、文字ベースのシステム値名および関連する特殊パラメ ーターを使用する必要があります。

### 関連情報

システム値ファインダー

## システム値**:** 再始動概要

i5/OS 再始動システム値を使用して、システムを再始動する時期を変更し、システムが再始動したときに何 が発生したかを表示できます。

これらのシステム値には、初期プログラム・ロード (IPL) に適用される値が含まれます。 System i ナビゲ ーター で、システム値の再始動カテゴリーにアクセスするには、「構成およびサービス」を選択し、次 に、「システム値」を選択します。

System i ナビゲーター では、システム値を表すのに、記述名を使用します。 System i ナビゲーター で使 用可能な再始動システム値 (および、対応する文字ベース・インターフェース) の概要については、次の表 を参照してください。

表 *13.* 再始動システム値

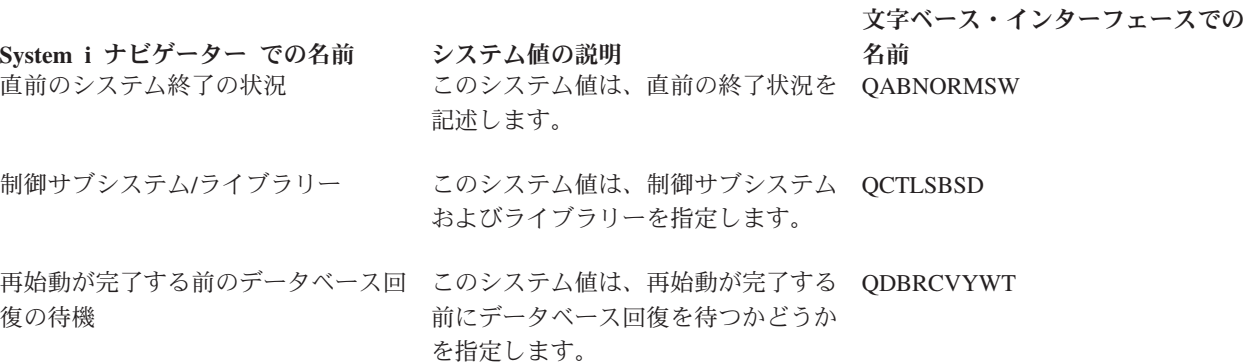

表 *13.* 再始動システム値 *(*続き*)*

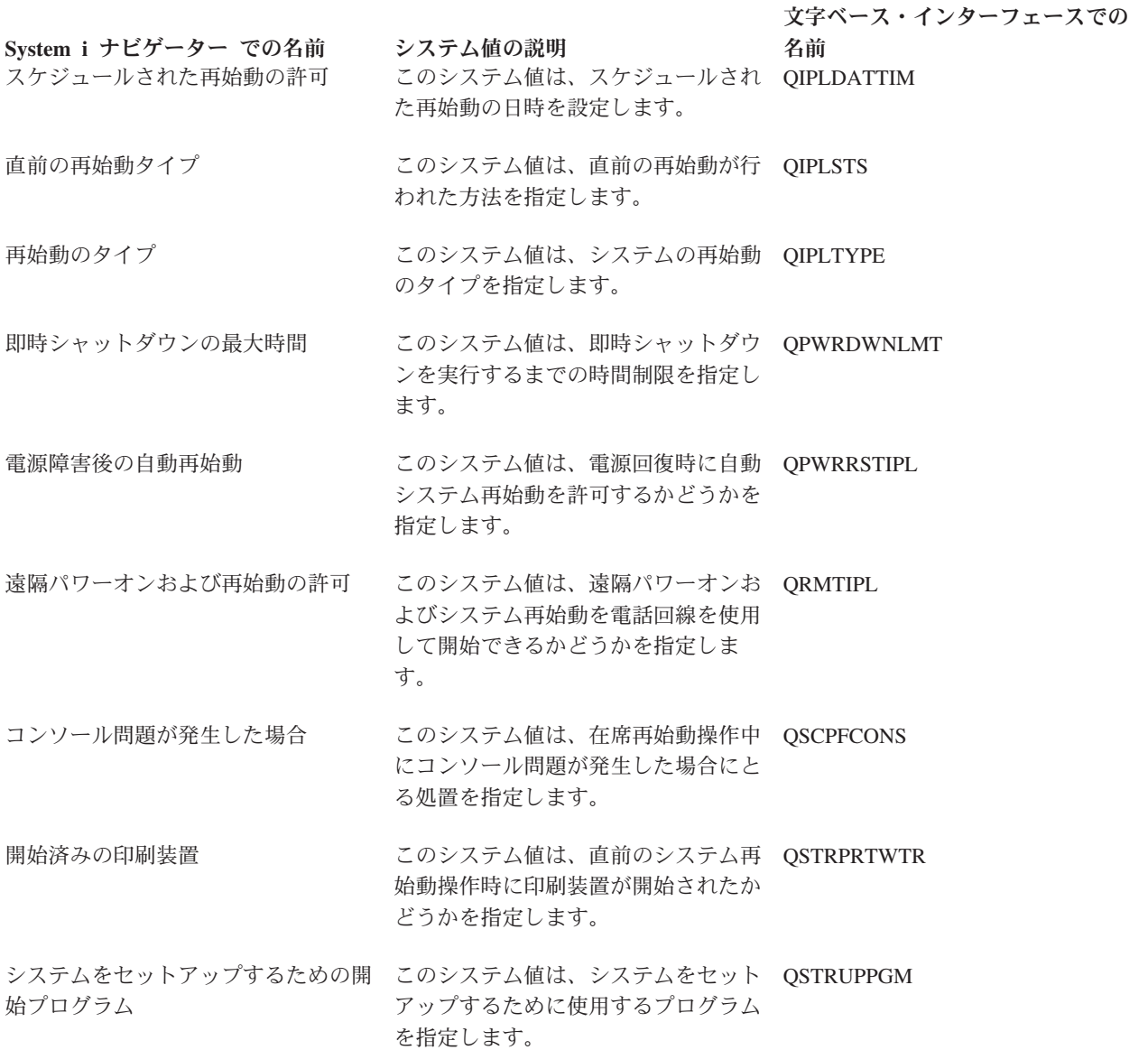

### 関連資料

183 [ページの『システム値パラメーター』](#page-188-0)

システム値は、 System i ナビゲーター で設定または表示できます。ただし、システム値を設定または 検索するプログラムをコーディングする場合は、文字ベースのシステム値名および関連する特殊パラメ ーターを使用する必要があります。

### 関連情報

システム値ファインダー

## 再始動システム値**:** 再始動のタイプ

再始動のタイプ・システム値は、QIPLTYPE とも呼ばれます。このシステム値を使用して、システムの再 始動のタイプを指定します。

<span id="page-129-0"></span>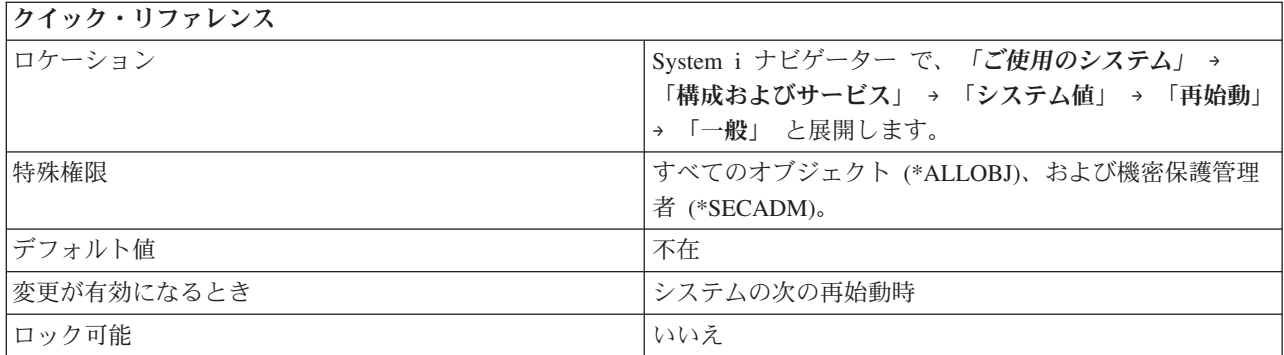

システムの再始動操作の処理方法を指定できます。このシステム値には、以下のオプションがあります。

不在 **(0)**

再始動操作中は、ユーザーとの相互作用を必要とする画面は表示されません。再始動が完了する と、通常のサインオン画面が表示されます。システムが手動モードにある場合、不在再始動操作モ ードは、専用保守ツールが使用できる在席再始動操作モードに変わります。

### 在席 **(1)**

すべての専用保守ツール機能が、すべての再始動画面と一緒に使用可能です。

### 在席、デバッグ・モードのコンソール **(2)**

このオプションはシステムを再始動し、制御装置 QCTL と装置 QCONSOLE をオンに変更された ままにします。これを使用すると、ワークステーション制御装置の他の装置は使用できなくなるの で、問題分析の場合にのみ、このオプションを選択してください。

#### 関連資料

183 [ページの『システム値パラメーター』](#page-188-0)

システム値は、 System i ナビゲーター で設定または表示できます。ただし、システム値を設定または 検索するプログラムをコーディングする場合は、文字ベースのシステム値名および関連する特殊パラメ ーターを使用する必要があります。

#### 関連情報

システム値ファインダー

### 再始動システム値**:** 電源障害後の自動再始動

電源障害後の自動再始動システム値は、QPWRRSTIPL とも呼ばれます。 このシステム値を使用して、電 源回復後にシステムを自動再始動させるかどうかを指定します。

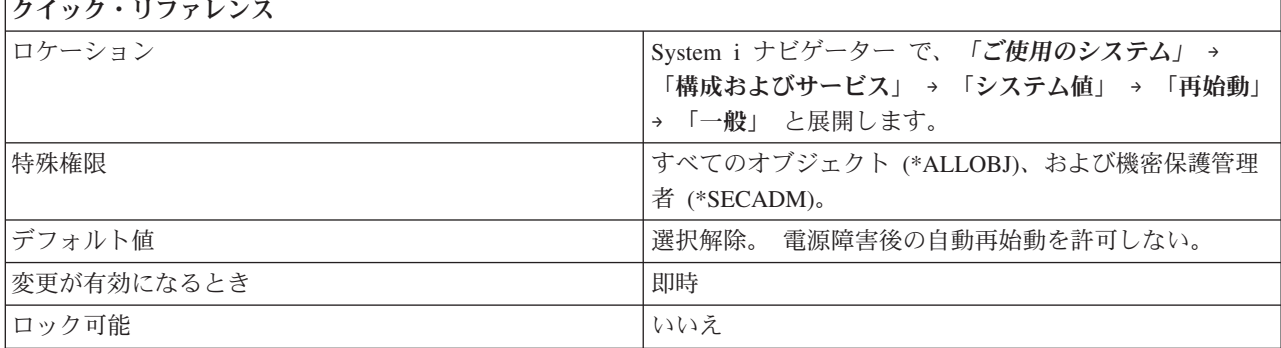

<span id="page-130-0"></span>電源障害後にユーティリティー電源が回復した時点で、システムに自動再始動を行わせるかどうかを指定で きます。文字ベース・インターフェースでは、値 1 は、システムが自動再始動することを指示し、値 0 は、システムが自動再始動しないことを指示します。

区画に分割された 8*xx* モデルでは、このオプションは、基本区画でのみ選択できます。基本区画でこのオ プションを選択するには、System i ナビゲーター を使用します。 2 次区画が基本区画と同時に再始動さ れるかどうかは、2 次区画について選択された再始動オプションに依存します。

区画に分割された 5*xx* モデルでは、このシステム値の変更は、サービス・プロセッサーの拡張システム管 理 (ASM) インターフェースで行ってください。この値を標準システム値インターフェースを介して変更し ようとすると、失敗し、サービス・プロセッサーの障害に言及するエラー・メッセージが出ます。 区画の 自動電源再始動が可能な場合、システムが再始動されたときにのみ、区画が再始動されます。 自動電源再 始動は電源オンの区画で可能です。電源オフの区画では、自動電源再始動が可能な場合と可能でない場合が あります。

注**:** ユーティリティー障害のため電源オフになった i5/OS 区画では、自動電源再始動が可能です。

また、区画に分割されていない 5*xx* モデルでは、このシステム値を、System i ナビゲーター を使用して 設定することもできます。

#### 関連概念

論理区画

168 [ページの『システム・デフォルトおよびユーザー・デフォルト・システム値](#page-173-0): 型式番号』 型式番号システム値は、QMODEL とも呼ばれます。 このシステム値を使用して、システムの型式番号 を表示できます。

#### 関連資料

183 [ページの『システム値パラメーター』](#page-188-0)

システム値は、 System i ナビゲーター で設定または表示できます。ただし、システム値を設定または 検索するプログラムをコーディングする場合は、文字ベースのシステム値名および関連する特殊パラメ ーターを使用する必要があります。

### 関連情報

システム値ファインダー

### 再始動システム値**:** 遠隔パワーオンおよび再始動の許可

遠隔パワーオンおよび再始動の許可システム値は、QRMTIPL とも呼ばれます。 このシステム値を使用し て、遠隔パワーオンおよびシステム再始動を電話回線を使用して開始できるかどうかを指定します。

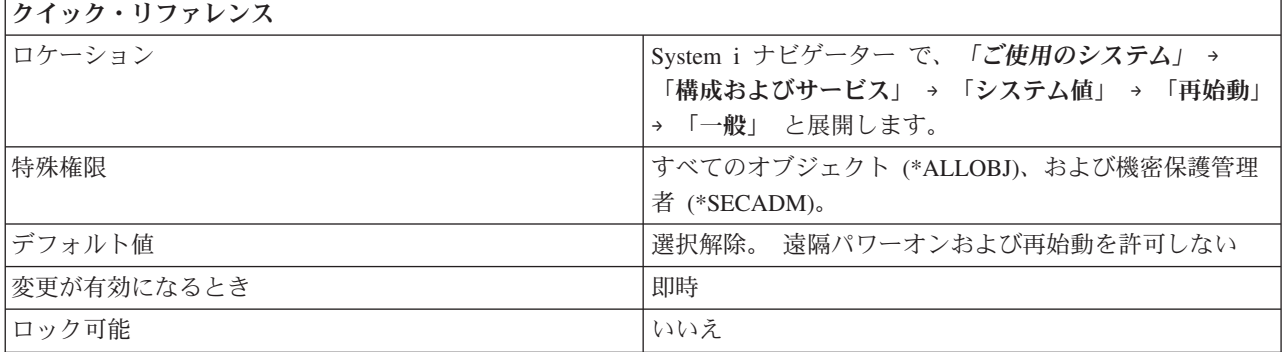

<span id="page-131-0"></span>遠隔パワーオンおよび再始動を許可する場合 (1)、任意の電話呼び出しによってシステムが再始動されま す。文字ベース・インターフェースでは、値 0 は遠隔パワーオンおよび再始動が許可されないことを示し ます。

区画に分割された 8*xx* モデルでは、このオプションは、基本区画でのみ選択できます。基本区画でこのオ | プションを選択するには、System i ナビゲーター を使用します。 2 次区画が基本区画と同時に再始動さ | れるかどうかは、2 次区画について選択された再始動オプションに依存します。 |

区画に分割された 5*xx* モデルでは、このシステム値の変更は、サービス・プロセッサーの拡張システム管 | 理 (ASM) インターフェースで行ってください。この値を標準システム値インターフェースを介して変更し | | ようとすると、失敗し、サービス・ブロセッサーの障害に言及するエラー・メッセージが出ます。 システ Ⅰ ム再始動時の区画の再始動は、ハードウェア管理コンソール・ブロファイルでその区画用に選択された再始 動オプションに依存します。 |

また、区画に分割されていない 5*xx* モデルでは、この値を、System i ナビゲーター を使用して設定する | こともできます。 |

区画を使用することによって、ユーザーは、1 つの物理システム内の資源を分散し、複数の独立したシステ ムのように機能させることができます。

#### 関連概念

論理区画

168 [ページの『システム・デフォルトおよびユーザー・デフォルト・システム値](#page-173-0): 型式番号』 型式番号システム値は、QMODEL とも呼ばれます。 このシステム値を使用して、システムの型式番号 を表示できます。

#### 関連資料

183 [ページの『システム値パラメーター』](#page-188-0)

システム値は、 System i ナビゲーター で設定または表示できます。ただし、システム値を設定または 検索するプログラムをコーディングする場合は、文字ベースのシステム値名および関連する特殊パラメ ーターを使用する必要があります。

### 関連情報

システム値ファインダー

### 再始動システム値**:** スケジュールされた再始動の許可

スケジュールされた再始動の許可システム値は、QIPLDATTIM とも呼ばれます。 このシステム値を使用 して、スケジュールされた再始動の日時を設定できます。

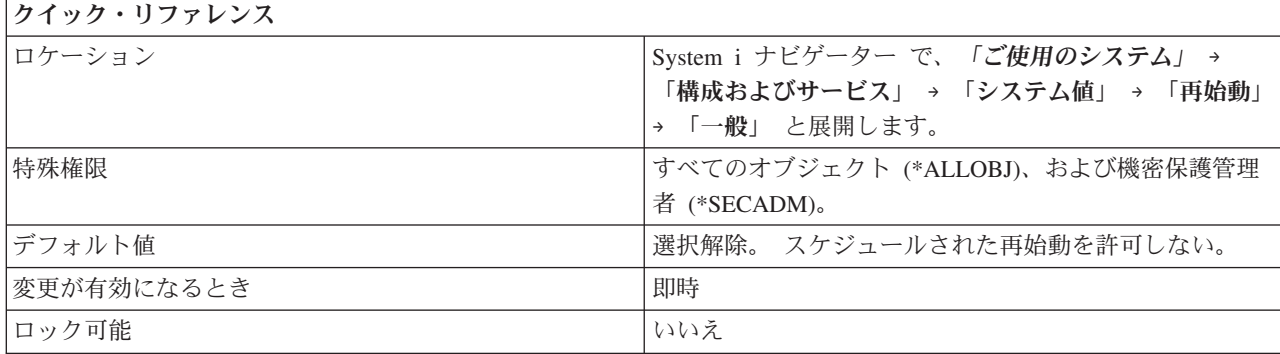

<span id="page-132-0"></span>自動再始動を行う日時を指定します。

このシステム値は、各区画に別個に設定することができます。区画を使用することによって、ユーザーは、 1 つの物理システム内の資源を分散し、複数の独立したシステムのように機能させることができます。 2 次区画で自動再始動が行われるべきときに 1 次区画の電源が遮断されると、その再始動は行われません。1 次区画が再始動を行ったときに、2 次区画の再始動の日時が期限を過ぎていれば、2 次区画は再始動されま す。

2 次区画が再始動アクションに「保留」を指定して構成されていた場合は、2 次区画の再始動は行われませ ん。

このシステム値には、日付と時刻の 2 つの部分があります。

- **Date** システムで再始動が自動的に行われる日付を指定します。日付における月の値は、1 から 11 です (1 年以上先の日付は指定できません)。
- **Time** システムで再始動が自動的に行われる指定された日付の時刻を指定します。 この時刻は、現在時 刻よりも少なくとも 5 分後でなければなりません。

システムの電源が遮断されている間に指定の日時が過ぎてしまった場合、またはその日時になった時点でシ ステムが稼働している場合は、再始動は行われません。 スケジュールされた再始動が一回行われると、さ らに再始動がスケジュールされることはありません。

システムが夏時間調整の時刻を使用する場合、夏時間調整の影響を受ける時間については日付と時刻を変更 できません。たとえば、4 月 6 日に夏時間調整のためシステム・クロックが 2:00 から 3:00 に移る場 合、4 月 6 日には時刻を 2:00 より遅いか等しい時刻または 3:00 より早い時刻に変更することはできま せん。

### 関連資料

183 [ページの『システム値パラメーター』](#page-188-0)

システム値は、 System i ナビゲーター で設定または表示できます。ただし、システム値を設定または 検索するプログラムをコーディングする場合は、文字ベースのシステム値名および関連する特殊パラメ ーターを使用する必要があります。

### 関連情報

システム値ファインダー

### 再始動システム値**:** 即時シャットダウンの最大時間

即時シャットダウンの最大時間システム値は、QPWRDWNLMT とも呼ばれます。 このシステム値を使用 して、即時シャットダウンを実行するまでの時間制限を指定できます。

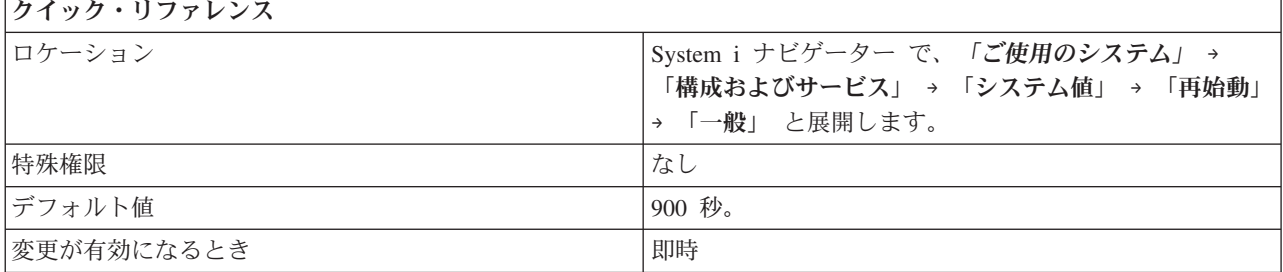

<span id="page-133-0"></span>ユーザーが即時電源遮断を要求した後で、あるいは、ユーザーが制御電源遮断を要求し遅延パラメーターに 指定した時間が切れた後で、システムが正常に電源遮断を実行するまで待機する最大時間を秒数で指定でき ます。無停電電源装置を導入しているシステムで電源障害が起きた後で、ユーザーが電源遮断を要求して も、この時間制限の値は無視されます。

この値が 0 (またはきわめて小さい値) に設定されている場合は、電源遮断タイムアウト状態が発生し、シ ステム処理が終了しても、システムは電源遮断操作を完了しません。

また、この値は即時終了の最大時間 (QENDJOBLMT) システム値より大きい値に設定しなければなりませ ん。 (即時終了の最大時間システム値を変更するには、「構成およびサービス」 → 「システム値」 → 「ジ ョブ」と展開し、次に、「クリーンアップ」を選択します。)

#### 関連概念

67 [ページの『ジョブ・システム値](#page-72-0): 即時終了の最大時間』 即時終了の最大時間システム値は、QENDJOBLMT とも呼ばれます。このシステム値を使用して、ジョ ブの即時終了時のアプリケーション・クリーンアップ時間の長さを指定できます。

### 関連資料

183 [ページの『システム値パラメーター』](#page-188-0)

システム値は、 System i ナビゲーター で設定または表示できます。ただし、システム値を設定または 検索するプログラムをコーディングする場合は、文字ベースのシステム値名および関連する特殊パラメ ーターを使用する必要があります。

#### 関連情報

システム値ファインダー

### 再始動システム値**:** システムをセットアップするための開始プログラム

システムをセットアップするための開始プログラム・システム値は、QSTRUPPGM とも呼ばれます。 この システム値を使用して、システムをセットアップするのに使用するプログラムを指定します。

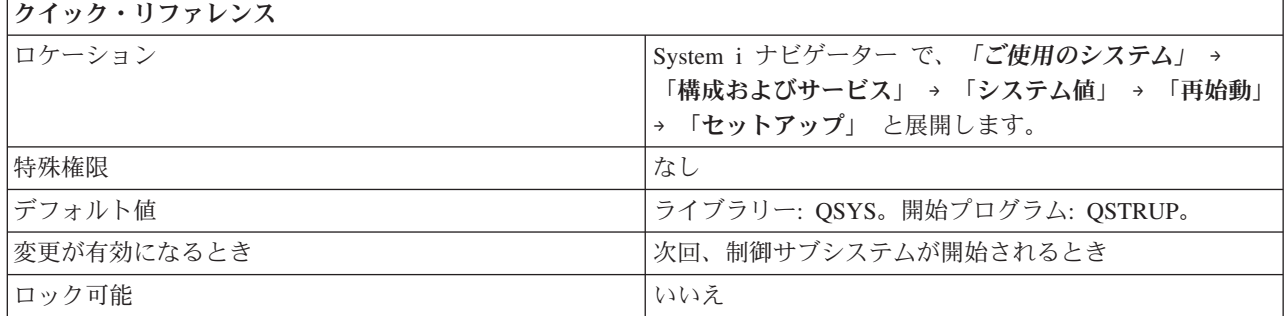

### このシステム値を使用してユーザーができること

制御サブシステムの開始時に自動開始ジョブから呼び出されるプログラムの名前を指定します。 このプロ グラムは、サブシステムや印刷装置の開始などのセットアップ機能を行います。プログラムの名前を指定し ない場合は、自動開始ジョブは、プログラムを呼び出さずに、正常に終了します。

デフォルトの始動プログラムは、以下のことを行います。

v スプール処理用に QSPL サブシステムを開始する。

- <span id="page-134-0"></span>v QS36MRT および QS36EVOKE ジョブ待ち行列が保留の状態にある場合は、それらのジョブ待ち行列を 解放する (これらは System/36 環境で使用されます)。
- v 許可されている場合には、操作援助機能の終結処置を開始する。
- v すべてのプリンターを開始する (ユーザーが再始動要求で特に指定しない限り)。
- v QSERVER および QUSRWRK サブシステムを開始する。制御サブシステムが QCTL である場合には、 デフォルトの始動プログラムが QINTER、QBATCH、および QCMN サブシステムを開始する。

プログラムは、システム・ディスク・プール (補助記憶域プールとも呼ばれる) または基本ユーザー・ディ スク・プールに存在しなければなりません。システムが制限状態で開始されたときは、開始プログラムは呼 び出されません。

### 関連資料

183 [ページの『システム値パラメーター』](#page-188-0)

システム値は、 System i ナビゲーター で設定または表示できます。ただし、システム値を設定または 検索するプログラムをコーディングする場合は、文字ベースのシステム値名および関連する特殊パラメ ーターを使用する必要があります。

#### 関連情報

システム値ファインダー

### 再始動システム値**:** 制御サブシステム**/**ライブラリー

制御サブシステム/ライブラリー・システム値は、QCTLSBSD とも呼ばれます。 このシステム値を使用し て、制御サブシステムおよびライブラリーを指定できます。

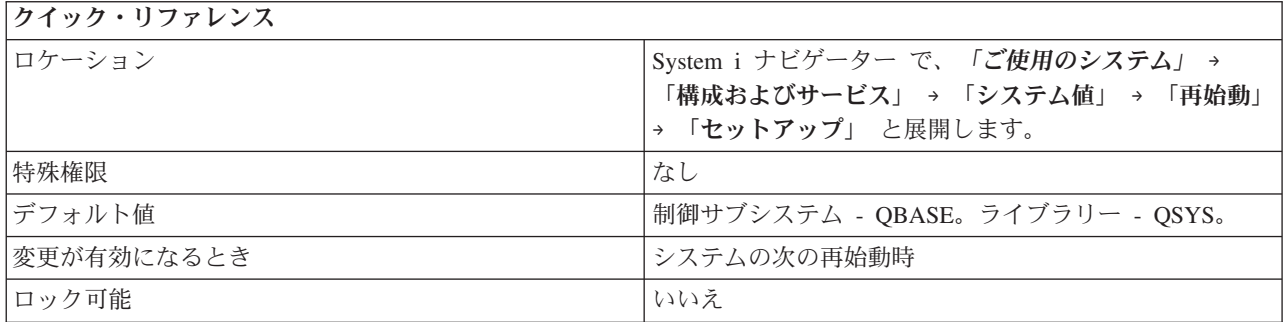

### このシステム値を使用してユーザーができること

システムを再始動したあとに開始する最初のサブシステムを指定します。 システムの稼働時には、1 つの サブシステムが活動状態になっている必要があります。これが制御サブシステムです。他のサブシステムは 随時、開始や停止を行うことができます。

指定のサブシステム記述が使用できない場合 (たとえば、損傷がある場合など) は、ライブラリー QSYS のバックアップ・サブシステム記述 QSYSSBSD が使用されます。制御サブシステムとして指定したサブ システム記述は、システムが完全な作動状態になった後は、削除や、名前の変更を行うことはできません。

サブシステム記述は、システム・ディスク・プール (補助記憶域プールとも呼ばれる) または基本ユーザ ー・ディスク・プールに存在しなければなりません。

関連資料

<span id="page-135-0"></span>183 [ページの『システム値パラメーター』](#page-188-0)

システム値は、 System i ナビゲーター で設定または表示できます。ただし、システム値を設定または 検索するプログラムをコーディングする場合は、文字ベースのシステム値名および関連する特殊パラメ ーターを使用する必要があります。

#### 関連情報

システム値ファインダー

### 再始動システム値**:** コンソール問題が発生した場合

コンソール問題が発生した場合システム値は、QSCPFCONS とも呼ばれます。このシステム値を使用し て、在席再始動操作中にコンソール問題が発生した場合にとる処置を指定します。

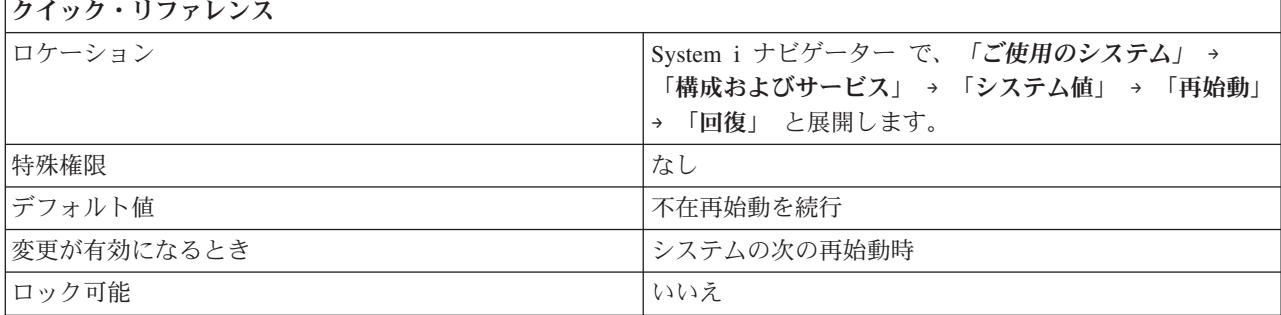

### このシステム値を使用してユーザーができること

以下のオプションを使用できます。

#### 不在時再始動を続行 **(1)**

在席モードではなく不在モードで再始動を続行する。このオプションを選択することにより、コン ソールに問題が発生した場合にも再始動が続行されます。

### 再始動の終了 **(0)**

在席再始動中に、コンソールが操作可能でなくなったときに再始動を終了する。

システムにコンソール以外のワークステーションがない場合、または、制御サブシステムがサポー トするのがコンソールだけで、他のワークステーションをサポートするその他のサブシステムを開 始しない場合は、「再始動を終了する」を選択してください。

#### 関連資料

183 [ページの『システム値パラメーター』](#page-188-0)

システム値は、 System i ナビゲーター で設定または表示できます。ただし、システム値を設定または 検索するプログラムをコーディングする場合は、文字ベースのシステム値名および関連する特殊パラメ ーターを使用する必要があります。

### 関連情報

システム値ファインダー

### 再始動システム値**:** 再始動が完了する前のデータベース回復の待機

再始動が完了する前のデータベース回復の待機システム値は、QDBRCVYWT とも呼ばれます。 このシス テム値を使用して、再始動が完了する前にデータベース回復を待つかどうかを指定します。

<span id="page-136-0"></span>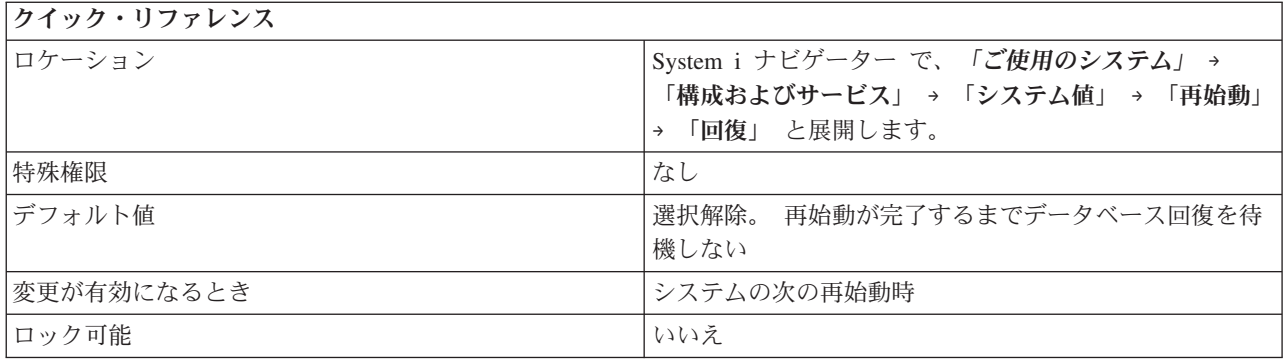

このシステム値は、無人再始動操作時のどの時点でデータベース・ファイルの回復を実行するかを指定しま す。システムの異常終了の後のデータベースの回復にはかなりの時間を要する場合があります。 このよう な回復の完了を待たずにシステムを使用可能にしたい場合には、このオプションを選択しないでください。 これは、文字ベース・インターフェースでの 0 と同等です。 1 という値は、このオプションが選択された ことを示します。

データベース・ファイルの回復には、再始動操作の終了時点でのアクセス・パスの再作成を含むことができ ます。データベース・ファイルを作成したときにこのオプションが選択されていた場合は、データベース回 復にかなりの時間がかかることがあります。

### 関連資料

183 [ページの『システム値パラメーター』](#page-188-0)

システム値は、 System i ナビゲーター で設定または表示できます。ただし、システム値を設定または 検索するプログラムをコーディングする場合は、文字ベースのシステム値名および関連する特殊パラメ ーターを使用する必要があります。

### 関連情報

システム値ファインダー

### 再始動システム値**:** 直前のシステム終了の状況

直前のシステム終了状況システム値は、QABNORMSW とも呼ばれます。 このシステム値を使用して、シ ステムの直前の終了状況を表示できます。

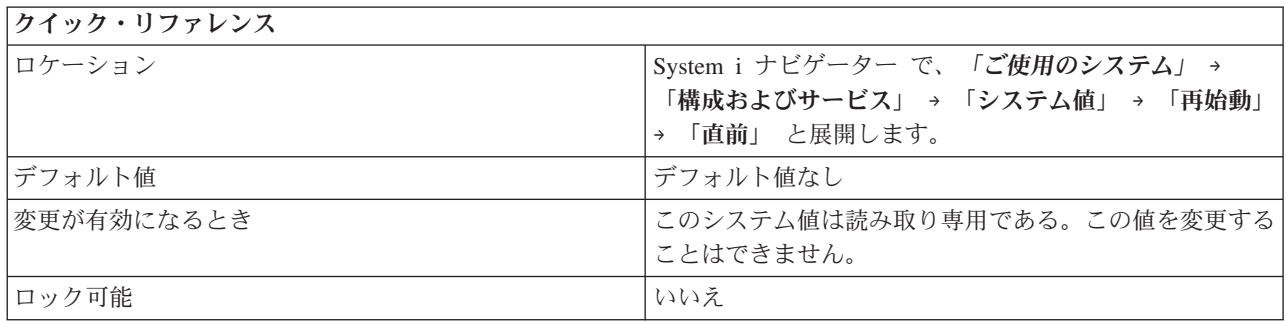

## このシステム値を使用してユーザーができること

システムの直前の終了が正常終了 (0) か異常終了 (1) かを表示できます。

関連資料

<span id="page-137-0"></span>183 [ページの『システム値パラメーター』](#page-188-0)

システム値は、 System i ナビゲーター で設定または表示できます。ただし、システム値を設定または 検索するプログラムをコーディングする場合は、文字ベースのシステム値名および関連する特殊パラメ ーターを使用する必要があります。

#### 関連情報

システム値ファインダー

## 再始動システム値**:** 直前の再始動タイプ

直前の再始動タイプ・システム値は、QIPLSTS とも呼ばれます。 このシステム値を使用して、直前の再始 動操作がどのように行われたかを表示することができます。

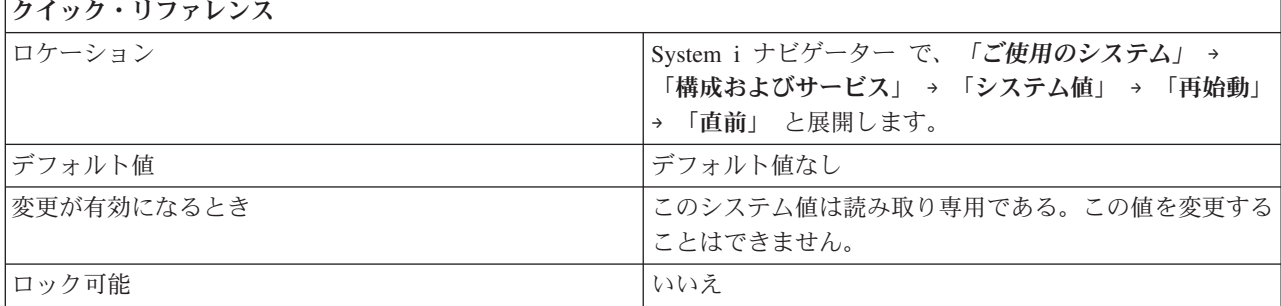

### このシステム値を使用してユーザーができること

最後の再始動操作で以下のどのタイプの再始動が行われたかを表示することができます。

#### オペレーター・パネルによる再始動 **(0)**

再始動は、オペレーター・パネルから要求されて行われたか、2 次区画の専用保守ツール (DST) からの要求によって行われた。

#### 電源復元後の自動再始動 **(1)**

電源障害の後で電源が復元されたときに、再始動が自動的に行われた。このタイプの再始動は、 「一般」ページの「再始動」オプションで指定することができます。

#### 再始動 **(2)**

ユーザーがシステムの電源遮断とシステムの再始動を要求したときに、再始動が行われた。

#### 時刻による再始動 **(3)**

「一般」ページの「スケジュールされた再始動」に指定された日時に再始動が自動的に行われた。

#### 遠隔再始動 **(4)**

遠隔再始動が行われた。このタイプの再始動は、「一般」ページの「再始動」オプションで指定す ることができます。

#### 関連資料

183 [ページの『システム値パラメーター』](#page-188-0)

システム値は、 System i ナビゲーター で設定または表示できます。ただし、システム値を設定または 検索するプログラムをコーディングする場合は、文字ベースのシステム値名および関連する特殊パラメ ーターを使用する必要があります。

#### 関連情報

システム値ファインダー

### <span id="page-138-0"></span>再始動システム値**:** 直前の再始動 **-** 開始済みの印刷装置

直前の再始動 - 開始済みの印刷装置システム値は、QSTRPRTWTR とも呼ばれます。このシステム値を使 用して、直前のシステム再始動操作時に印刷装置が開始されたかどうかを表示することができます。

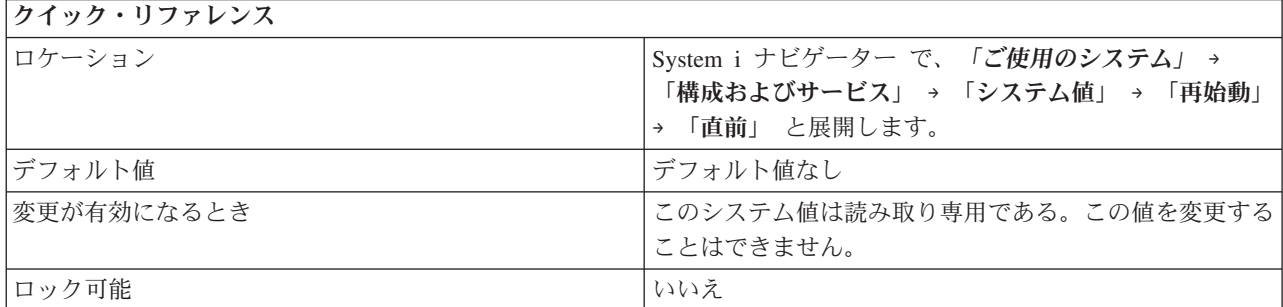

### このシステム値を使用してユーザーができること

直前のシステム再始動操作時に印刷装置が開始されたかどうかを表示することができます。 このシステム 値は、印刷装置が開始されたかどうかによって、「はい」 (1) または「いいえ」(0) を応答します。

### 関連資料

183 [ページの『システム値パラメーター』](#page-188-0)

システム値は、 System i ナビゲーター で設定または表示できます。ただし、システム値を設定または 検索するプログラムをコーディングする場合は、文字ベースのシステム値名および関連する特殊パラメ ーターを使用する必要があります。

### 関連情報

システム値ファインダー

# システム値**:** 保管および復元概要

i5/OS 保管および復元システム値を使用して、特定の保管および復元特性を制御します。

System i ナビゲーター で、システム値の保管および復元カテゴリーにアクセスするには、「構成およびサ ービス」を選択し、次に「システム値」を選択します。

System i ナビゲーター では、システム値を表すのに、記述名を使用します。 System i ナビゲーター で使 用可能な保管および復元システム値 (および、対応する文字ベース・インターフェース) の概要について は、次の表を参照してください。

表 *14.* 保管および復元システム値

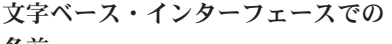

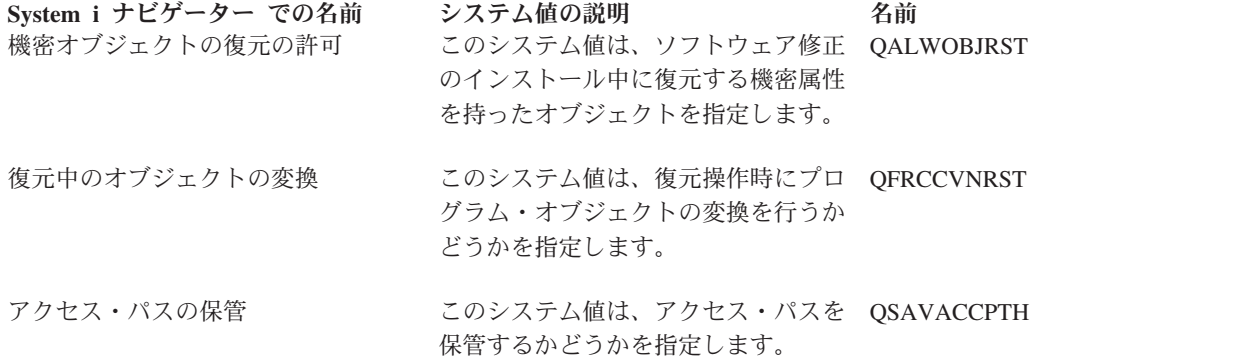

文字ベース・インターフェースでの

<span id="page-139-0"></span>**System i** ナビゲーター での名前 システム値の説明 名前 [復元中のオブジェクト・シグニチャー](#page-142-0) このシステム値は、シグニチャーなし QVFYOBJRST [の検査](#page-142-0) またはシグニチャー付きの、無効なオ ブジェクトを復元するかどうか指定し ます。

#### 関連資料

183 [ページの『システム値パラメーター』](#page-188-0)

システム値は、 System i ナビゲーター で設定または表示できます。ただし、システム値を設定または 検索するプログラムをコーディングする場合は、文字ベースのシステム値名および関連する特殊パラメ ーターを使用する必要があります。

### 関連情報

システム値ファインダー

### 保管および復元システム値**:** 復元中のオブジェクトの変換

復元中のオブジェクトの変換システム値は、QFRCCVNRST とも呼ばれます。 このシステム値を使用し て、復元操作中のプログラム変換を強制することができます。

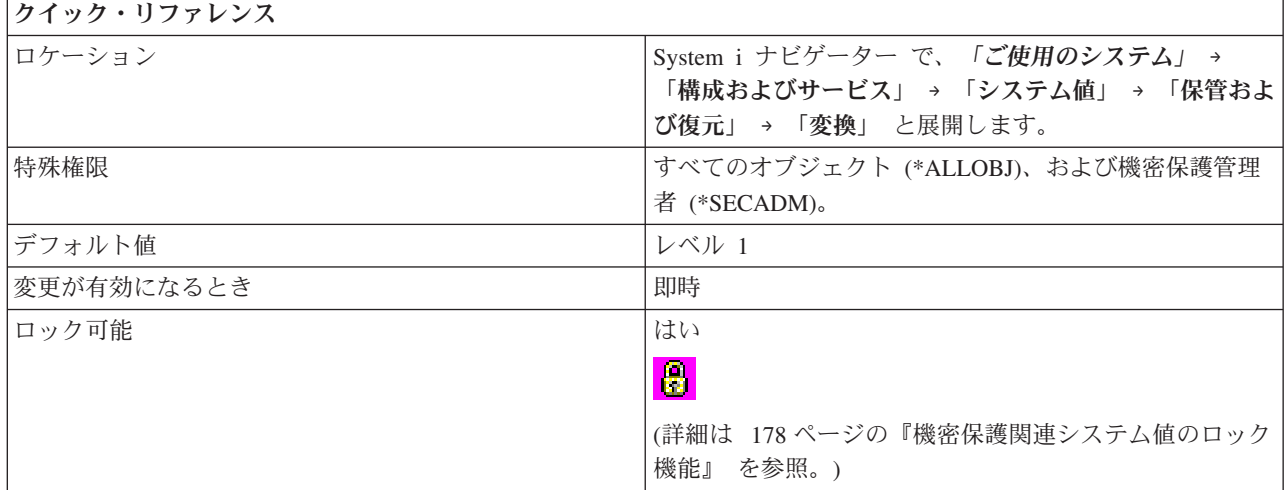

### このシステム値を使用してユーザーができること

実行したい変換のレベルを指定できます。 それぞれのレベルごとに、復元前に変換されるオブジェクトの リストを示します。 次のオブジェクト・タイプは、選択したレベルの変換要件のいずれかを満たすかどう かに応じて、復元操作中に変換されます。

- プログラム (\*PGM)
- サービス・プログラム (\*SRVPGM)
- SQL パッケージ (\*SQLPKG)
- v モジュール (\*MODULE)

このシステム値の設定値により、一部のオブジェクトが復元されないようにすることもできます。変換の条 件に合致するが変換に失敗したオブジェクトは、復元されません。しかし、システム・トラステッド・ソー スからの有効なシグニチャーを持つすべてのオブジェクトは、変換なしに復元されます。

このシステム値の設定値は、復元コマンド (Restore (RST) コマンド、Restore Library (RSTLIB) コマン ド、Restore Object (RSTOBJ) コマンド、および Restore Licensed Program (RSTLICPGM) コマンドなど) における強制オブジェクト変換 (FRCOBJCVN) パラメーターにシステム値 (\*SYSVAL) を指定する時に使 用されます。 \*SYSVAL を指定することにより、ユーザーは、このシステム値を変更することでシステム 全体の変換をオンまたはオフにすることができます。FRCOBJCVN (\*YES \*ALL) を指定することにより、 復元中のオブジェクト変換システム値の値がどうであってもオーバーライドすることになります。

オブジェクトが、このシステム値で指定された条件の少なくとも 1 つに合致すれば、そのオブジェクトは 変換されます。

たとえば、レベル 3 を指定した場合、変換されるオブジェクトには以下が組み込まれます。

- 妥当性検査エラーがあるオブジェクト
- 使用するために変換が必要なオブジェクト
- 改ざんされた可能性のあるオブジェクト

このシステム値には、以下の値があります。

#### レベル **0 (0)**

すべてのオブジェクトを変換なしに復元します。

レベル **1 (1)**

妥当性検査エラーがあるオブジェクトが変換されます。

レベル **2 (2)**

オペレーティング・システムの現行バージョンまたは現行マシンで使用するために変換が必要なオ ブジェクトが変換されます。妥当性検査エラーがあるオブジェクトも変換されます。 | |

レベル **3 (3)**

改ざんされた疑いのあるオブジェクト、妥当性検査エラーがあるオブジェクト、およびオペレーテ ィング・システムの現行バージョンで使用するために変換が必要なオブジェクトが変換される。  $\blacksquare$ |

レベル **4 (4)**

妥当性検査エラーがあるか、使用のためには変換が必要であるか、あるいは改ざんされた疑いのあ るオブジェクトが変換されます。十分な作成データを含み、有効なデジタル・シグニチャーを持た ないオブジェクトも、変換されます。

### レベル **5 (5)**

妥当性検査エラーがあるか、使用のためには変換が必要であるか、改ざんされた疑いがあるか、あ るいは十分な作成データを含むオブジェクトが、変換されます。

レベル **6 (6)**

妥当性検査エラーがあるか、使用のためには変換が必要であるか、改ざんされた疑いがあるか、あ るいは有効なデジタル・シグニチャーを持たないオブジェクトが、変換されます。

### レベル **7 (7)**

すべてのオブジェクトが変換されます。

すべてのレベルにおいて、変換の条件に合致するが変換に失敗したオブジェクトは、復元されません。 変 換する必要がないオブジェクトは、変換なしに復元されます。あるオブジェクトが変換されるときは、その <span id="page-141-0"></span>オブジェクトのデジタル・シグニチャーが除去されます。また、変換されるオブジェクトはユーザー状態に 変更され、妥当性検査が訂正され、改ざんされた疑いをかけられることがなくなります。

復元システム値は、オブジェクトの復元時にともに作用します。

#### 関連概念

180 [ページの『復元操作におけるシステム値設定の影響』](#page-185-0) 復元操作の準備を行うときは、複数の復元システム値が復元操作において互換性を保てるように設定す る必要があります。

#### 関連タスク

215 [ページの『復元操作用システム値の構成』](#page-220-0) 復元操作をどのように機能させるかの計画ができたら、System i ナビゲーター を使用して、復元操作 を処理する方法を反映するようにシステム値を設定します。 この時点で、システムは復元コマンドに対 する準備が整います。

#### 関連資料

183 [ページの『システム値パラメーター』](#page-188-0)

システム値は、 System i ナビゲーター で設定または表示できます。ただし、システム値を設定または 検索するプログラムをコーディングする場合は、文字ベースのシステム値名および関連する特殊パラメ ーターを使用する必要があります。

### 関連情報

システム値ファインダー

### 保管および復元システム値**:** 機密オブジェクトの復元の許可

機密オブジェクトの復元の許可システム値は、QALWOBJRST とも呼ばれます。 このシステム値を使用し て、ソフトウェア修正のインストール中に復元する機密属性を持ったオブジェクトを指定します。

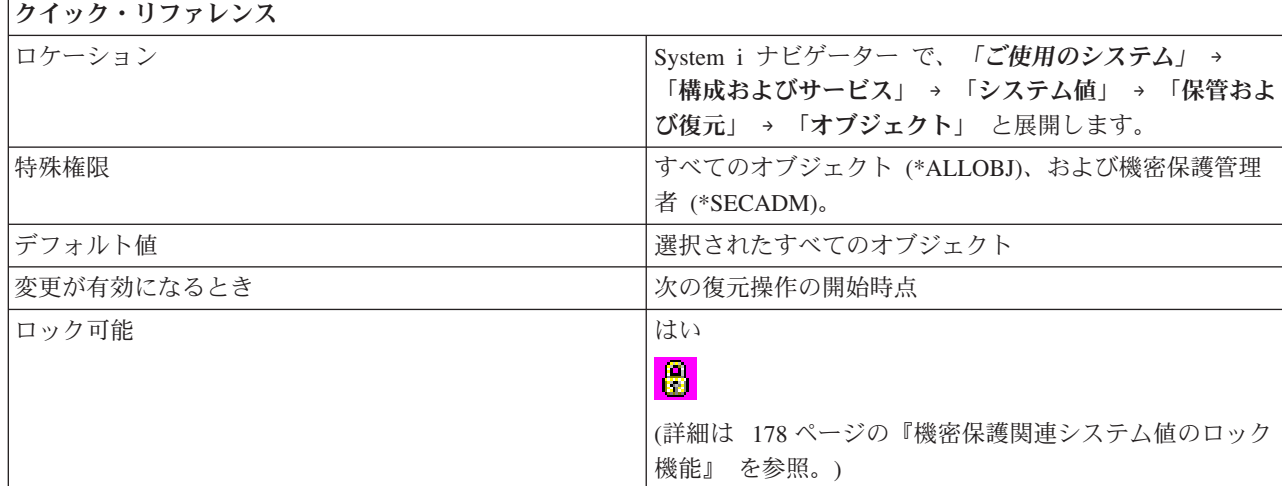

### このシステム値を使用してユーザーができること

復元する、以下のタイプのオブジェクトを選択できます。

### システム状態プログラム **(\*ALWSYSSTT)**

システム状態属性または継承状態属性を持つプログラム、サービス・プログラム、およびモジュー ルの復元を許可する。

#### <span id="page-142-0"></span>所有者から権限を借用するプログラム **(\*ALWPGMADP)**

所有者の権限を借用するプログラム、サービス・プログラム、およびモジュールの復元を許可す る。

### **S\_ISUID (set-user-id)** 属性が使用可能になっているプログラム **(\*ALWSETUID)**

S\_ISUID (set-user-ID) 属性が使用可能になっているファイルの復元を許可する。

### **S\_ISGID (set-group-id)** 属性が使用可能になっているプログラム **(\*ALWSETGID)**

S ISGID (set-group-ID) 属性が使用可能になっているファイルの復元を許可する。

### 妥当性検査エラーがあるプログラム **(\*ALWVLDERR)**

妥当性検査エラーがあるかまた改ざんされた、プログラム、サービス・プログラム、およびモジュ ールの復元を許可する。

### ソフトウェア修正をインストール中の機密オブジェクトの復元 **(\*ALWPTF)**

PTF インストール時に、システム状態または継承状態のプログラム、サービス・プログラム、モジ ュール、権限を借用するオブジェクト、S\_ISUID (set-user-ID) 属性が使用可能になっているオブジ ェクト、および S\_ISGID (set-group-ID) 属性が使用可能になっているオブジェクトのシステムへの 復元を許可する。

この値を選択してから、ソフトウェア一時修正 (PTF) をインストールするようにしてください。

システムはこのシステム値をチェックしてから、機密属性を持ったオブジェクトを復元します。このチェッ クは、プログラム一時修正 (PTF) のインストールおよびライセンス・プログラムの復元中に行われます。 ただし、オペレーティング・システムのインストール中は、システムはこの値をチェックしません。 この システム値によって、システムの保全性の保護がさらに強化されます。 これによって、他のユーザーが、 システム状態のオブジェクト、または、借用権限を持つオブジェクトを復元できなくなります。

復元システム値は、オブジェクトの復元時にともに作用します。

#### 関連概念

180 [ページの『復元操作におけるシステム値設定の影響』](#page-185-0)

復元操作の準備を行うときは、複数の復元システム値が復元操作において互換性を保てるように設定す る必要があります。

#### 関連タスク

215 [ページの『復元操作用システム値の構成』](#page-220-0) 復元操作をどのように機能させるかの計画ができたら、System i ナビゲーター を使用して、復元操作 を処理する方法を反映するようにシステム値を設定します。 この時点で、システムは復元コマンドに対 する準備が整います。

### 関連資料

183 [ページの『システム値パラメーター』](#page-188-0)

システム値は、 System i ナビゲーター で設定または表示できます。ただし、システム値を設定または 検索するプログラムをコーディングする場合は、文字ベースのシステム値名および関連する特殊パラメ ーターを使用する必要があります。

### 関連情報

システム値ファインダー

### 保管および復元システム値**:** 復元中のオブジェクト・シグニチャーの検査

復元中のオブジェクト・シグニチャーの検査システム値は、QVFYOBJRST とも呼ばれます。 このシステ ム値を使用して、シグニチャーなしまたはシグニチャー付きの、無効なオブジェクトのオブジェクトを復元 するかどうか指定することができます。

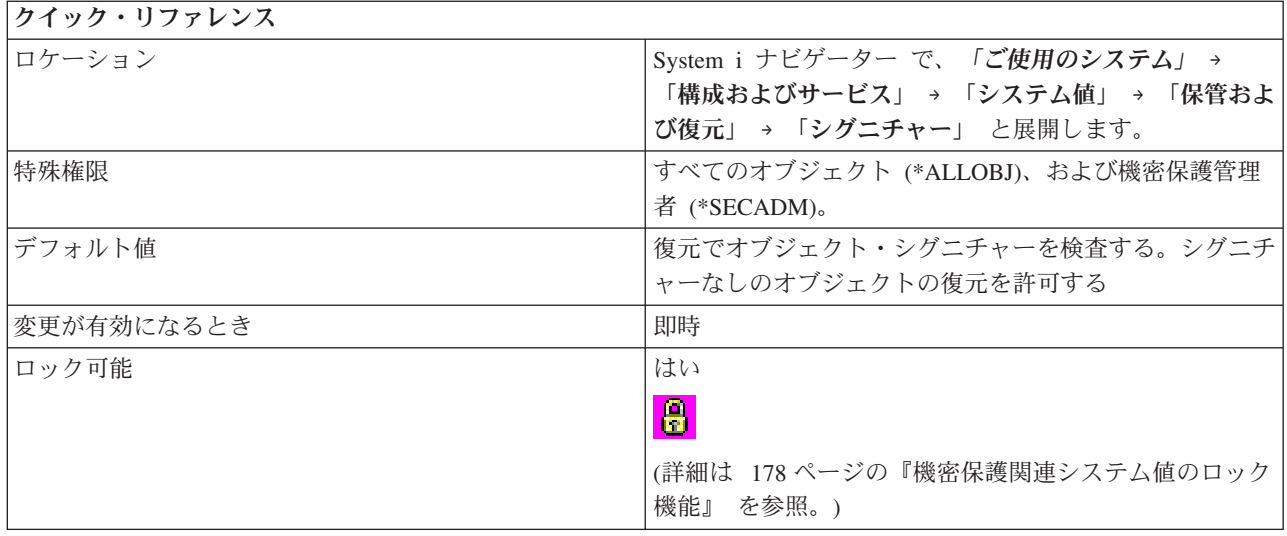

復元操作中のオブジェクト・シグニチャー検査に使用するポリシーを指定できます。この値は、プログラム (\*PGM)、サービス・プログラム (\*SRVPGM)、SQL パッケージ (\*SQLPKG)、および、モジュール (\*MODULE) の各オブジェクト・タイプに適用されます。 この値は、また、Java™ プログラムが入るスト リーム・ファイル (\*STMF) オブジェクトにも適用されます。

デジタル証明書マネージャーがシステムにインストールされていない場合、復元操作中にこれらのオブジェ クトに関するこのシステム値の影響をシステムが判別するとき、すべてのオブジェクトが署名なしとして扱 われます。

l i5/OS V5R4 以前で実行されていたシステムで作成されたプログラム、サービス・プログラム、およびモジ ュール・オブジェクトは、 i5/OS V6R1 で実行されているシステムに復元されるとき、署名なしとして扱 | われます。同様に、i5/OS V6R1 で実行されていたシステムで作成または変換されたプログラム、サービ | ス・プログラム、およびモジュール・オブジェクトは、 i5/OS V5R4 以前で実行されているシステムに復 | 元されるとき、署名なしとして扱われます。 |

このシステム値には、以下のオプションがあります。

#### 復元でオブジェクト・シグニチャーを検査しない **(1)** |

- 復元操作でシグニチャーを検査しません。シグニチャーに関係なく、ユーザー状態のオブジェクト を復元します。 | |
- シグニチャー付きの、復元対象の大量のオブジェクトを持っているのでない限り、このオプション |
- は使用しないでください。そのような場合にこのオプションを使用すると、受け入れ可能な理由  $\blacksquare$ 
	- で、シグニチャー検査が失敗します。 一般的には、ご使用のシステムで、無効な、シグニチャー 付きのオブジェクトを復元するのは危険です。
- | 復元でオブジェクト・シグニチャーを検査する。シグニチャーなしまたはシグニチャー付きの無効なユーザ ー状態オブジェクトの復元を許可する **(2)** |

復元操作でシグニチャーを検査します。 未署名のコマンドおよびユーザー状態オブジェクトを復 元します。 シグニチャーが無効でも、サイン付きのコマンドおよびユーザー状態オブジェクトを 復元します。 | | |

| |
- このオプションは、復元したい特定のオブジェクトが無効なシグニチャーを持っている場合にのみ 使用してください。一般的には、ご使用のシステムで、無効な、シグニチャー付きのオブジェクト | |
- を復元するのは危険です。 |

# 復元でオブジェクト・シグニチャーを検査する。シグニチャーなしのユーザー状態オブジェクトの復元を許 | 可する**(3)** |

- 復元操作でシグニチャーを検査します。 未署名のコマンドおよびユーザー状態オブジェクトを復 元します。 サイン付きのコマンドおよびユーザー状態オブジェクトは、オブジェクトのシグニチ ャーが有効である場合にのみ、復元します。 | | |
- このオプションは、通常の操作、つまり、ロードしようとしているオブジェクトの一部は未署名と 予期できるが、署名があるオブジェクトはすべて有効なシグニチャーを持っていることを確認した い場合に使用できます。これはデフォルト値です。 | | |

# | 復元でオブジェクト・シグニチャーを検査する。無効なシグニチャーを持つユーザー状態オブジェクトの復 元を許可する **(4)** |

- 未署名のユーザー状態オブジェクトを復元しません。 シグニチャーが無効でも、サイン付きのユ ーザー状態オブジェクトを復元します。 | |
- このオプションは、復元したい特定のオブジェクトが無効なシグニチャーを持っているが、未署名 のオブジェクトが復元されることを望まない場合に使用してください。 一般的には、ご使用のシ ステムで、無効な、シグニチャー付きのオブジェクトを復元するのは危険です。 | | |

# | 復元でオブジェクト・シグニチャーを検査する。シグニチャーなしまたはシグニチャー付きの無効なユーザ ー状態オブジェクトの復元を許可しない **(5)** |

- 未署名のユーザー状態オブジェクトを復元しません。 署名されているユーザー状態オブジェクト は、シグニチャーが有効である場合にのみ、復元します。  $\blacksquare$ |
- これは、最も制限が厳しいオプションです。このオプションは、復元を許可したい唯一のオブジェ クトが、信頼できるソースによってサインされたものである場合に使用してください。 | |

Ⅰ システム状態属性を持つオブジェクト、および継承状態属性を持つオブジェクトは、システムが信頼できる

ソースからの有効なシグニチャーが必要です。また、LIC 修正内のオブジェクトも、システムが信頼でき |

るソースからの有効なシグニチャーが必要です。これらのオブジェクトに有効なシグニチャーがない場合、 | QVFYOBJRST システム値の値にかかわらず、これらのオブジェクトは復元できません。 |

コマンド (\*CMD) オブジェクトの一部は、そのオブジェクトのすべての部分をカバーしてはいないシグニ チャーを持つ場合があります。コマンドのある部分はサインなしですが、非デフォルト値を含んでいる時は 他の部分だけがサイン付きです。このタイプのシグニチャーでは、コマンドに対するいくつかの変更を、シ グニチャーを無効にすることなしに行うことができます。これらのタイプのシグニチャーを無効にしない変 更の例には以下があります。

- v コマンドのデフォルトの変更
- v 妥当性検査プログラムを持たないコマンドへの、妥当性検査プログラムの追加
- v 実行できる場所 (where allowed to run) パラメーターの変更
- v 限定ユーザーの許可 (allow limited users) パラメーターの変更

ユーザーは、コマンド・オブジェクトにこれらのエリアを含むコマンドに対し、必要であれば自分のシグニ チャーを追加することができます。

復元システム値は、オブジェクトの復元時にともに作用します。

関連概念

オブジェクトのサインとシグニチャー検査

180 [ページの『復元操作におけるシステム値設定の影響』](#page-185-0) 復元操作の準備を行うときは、複数の復元システム値が復元操作において互換性を保てるように設定す る必要があります。

#### 関連タスク

215 [ページの『復元操作用システム値の構成』](#page-220-0)

復元操作をどのように機能させるかの計画ができたら、System i ナビゲーター を使用して、復元操作 を処理する方法を反映するようにシステム値を設定します。 この時点で、システムは復元コマンドに対 する準備が整います。

#### 関連資料

183 [ページの『システム値パラメーター』](#page-188-0)

システム値は、 System i ナビゲーター で設定または表示できます。ただし、システム値を設定または 検索するプログラムをコーディングする場合は、文字ベースのシステム値名および関連する特殊パラメ ーターを使用する必要があります。

#### 関連情報

システム値ファインダー

### 保管および復元システム値**:** アクセス・パスの保管

アクセス・パスの保管システム値は、QSAVACCPTH とも呼ばれます。 このシステム値を使用して、アク セス・パスを保管するかどうかを指定できます。

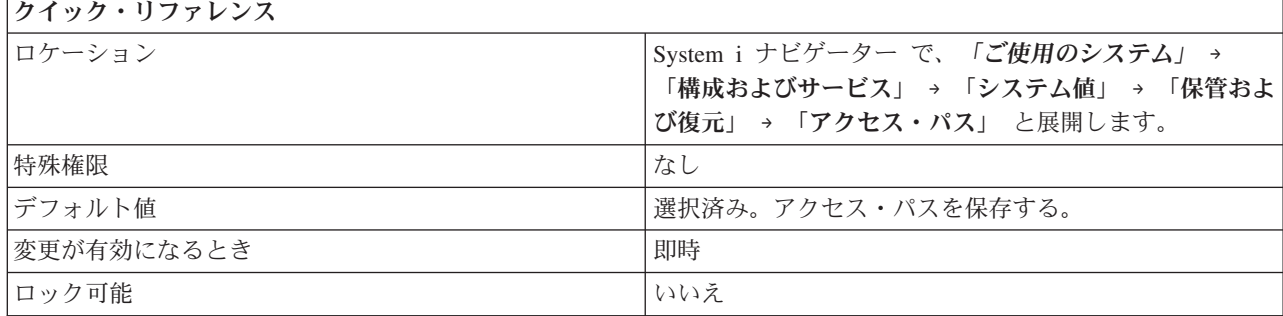

#### このシステム値を使用してユーザーができること

このシステム値は、保管操作中に論理ファイルのアクセス・パスを保管するかどうかを示します。アクセ ス・パスは、1 つ以上のデータベース・ファイルのレコードをプログラムによる処理のために編成する順序 です。 値 1 はアクセス・パスが保管されることを示し、値 0 はアクセス・パスが保管されないことを示 します。

保管コマンド (SAVLIB、SAVOBJ、SAVCHGOBJ、SAVRSTLIB、SAVRSTOBJ、または SAVRSTCHG) が 実行されると、ACCPTH(\*SYSVAL) が指定されている場合はこのシステム値によりアクセス・パス保管パ ラメーター値が決定されます。 ACCPTH(\*YES) または ACCPTH(\*NO) を指定すると、このシステム値は 無視されます。アクセス・パスの保管を指定した場合、アクセス・パスを保管するプロセスにより、保管操 作の時間と使用する媒体の量が増大します。しかし、アクセス・パスを保管しておくと、アクセス・パスの 再作成が不要になるため、システムの回復に必要な時間が大幅に短縮されます。

アクセス・パスは、次の場合にのみ保管されます。

v アクセス・パスが作成されたメンバーのすべてが保管操作に含まれる。

v 保管操作時にアクセス・パスが有効で、損傷していない。

システムはアクセス・パスの保全性を検査して確認します。システムがなんらかの矛盾を検出すると、アク セス・パスは再作成されることになります。

#### 関連タスク

214 [ページの『復元操作用システム値の計画』](#page-219-0)

復元操作を実行する前に、実行したい復元のタイプを計画しておく必要があります。その後で、ユーザ ーの必要性に合った所定の設定値にシステム値を構成します。そして、復元操作が実行されるときに、 システムは指定どおりの正しい設定値になります。

215 [ページの『復元操作用システム値の構成』](#page-220-0)

復元操作をどのように機能させるかの計画ができたら、System i ナビゲーター を使用して、復元操作 を処理する方法を反映するようにシステム値を設定します。 この時点で、システムは復元コマンドに対 する準備が整います。

#### 関連資料

183 [ページの『システム値パラメーター』](#page-188-0)

システム値は、 System i ナビゲーター で設定または表示できます。ただし、システム値を設定または 検索するプログラムをコーディングする場合は、文字ベースのシステム値名および関連する特殊パラメ ーターを使用する必要があります。

#### 関連情報

システム値ファインダー

# システム値**:** 機密保護概要

i5/OS 機密保護システム値を使用して、オブジェクト、ユーザー、およびシステム機密保護値を制御しま す。

System i ナビゲーター で、システム値の機密保護カテゴリーにアクセスするには、「構成およびサービ ス」を選択し、次に「システム値」を選択します。

System i ナビゲーター では、システム値を表すのに、記述名を使用します。 System i ナビゲーター で使 用可能な機密保護システム値 (および、対応する文字ベース・インターフェース) の概要については、次の 表を参照してください。

表 *15.* 機密保護システム値

# 文字ベース・インターフェースでの  $\overline{B}$

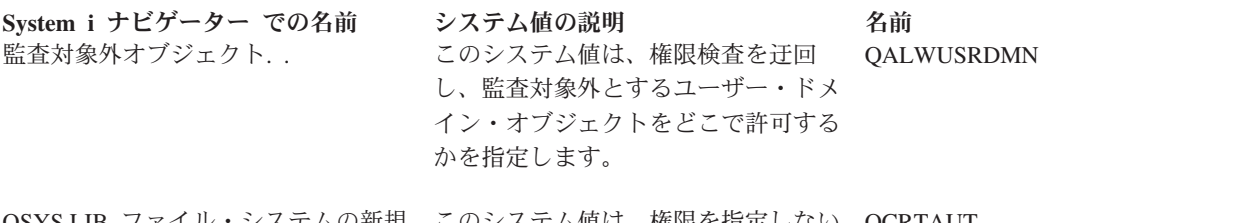

QSYS.LIB [ファイル・システムの新規](#page-151-0) このシステム値は、権限を指定しない QCRTAUT [作成オブジェクトのデフォルト権限](#page-151-0)を指定 します。

[サーバーの機密保護情報保存の許可](#page-149-0) このシステム値は、保存するサーバー QRETSVRSEC 機密保護情報を設定します。

表 *15.* 機密保護システム値 *(*続き*)*

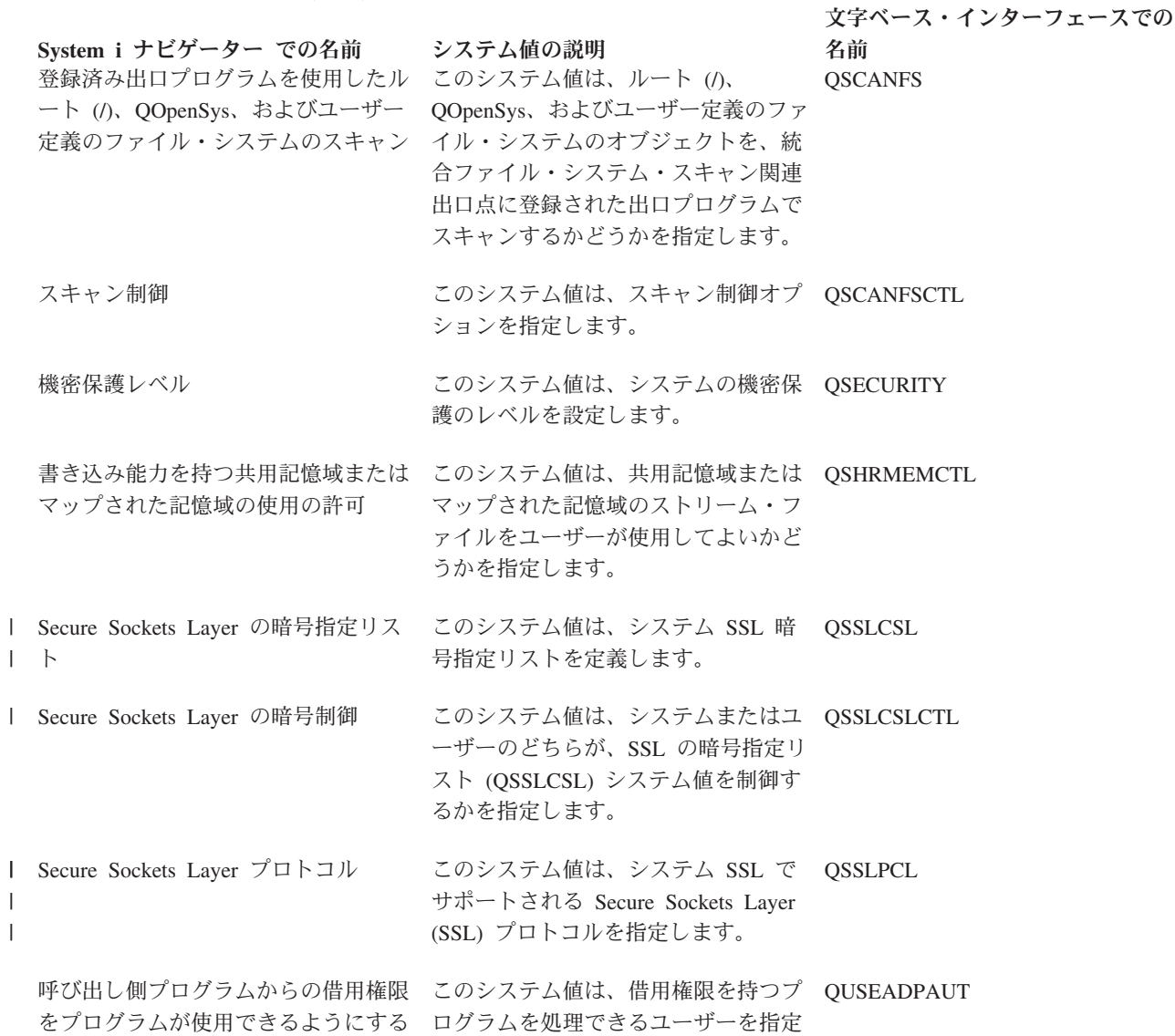

関連概念

[ユーザー](#page-149-0)

176 [ページの『機密保護システム値](#page-181-0): サーバー認証インターバル』 サーバー認証インターバル・システム値は、QSVRAUTITV とも呼ばれます。 このシステム値は今後オ ペレーティング・システムでは使用されません。 このシステム値は、借用権限を持ったユーザーが借用 プログラムにアクセスできる時間の長さを指定します。

します。

### 関連資料

183 [ページの『システム値パラメーター』](#page-188-0) システム値は、 System i ナビゲーター で設定または表示できます。ただし、システム値を設定または 検索するプログラムをコーディングする場合は、文字ベースのシステム値名および関連する特殊パラメ ーターを使用する必要があります。

### 関連情報

システム値ファインダー 機密保護解説書

# <span id="page-148-0"></span>機密保護システム値**:** 機密保護レベル

機密保護レベル・システム値は、QSECURITY とも呼ばれます。 このシステム値を使用して、システムの 機密保護のレベルを設定します。

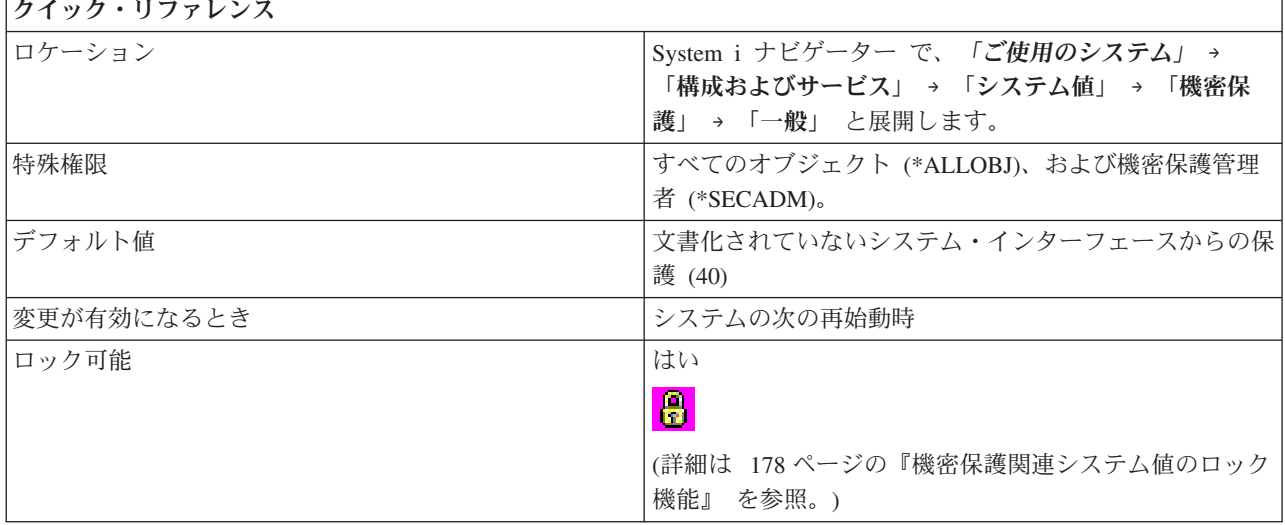

### このシステム値を使用してユーザーができること

以下のオプションを使用できます。

パスワードは不要で、ユーザーはすべての資源に権限を持っている **(10)**

システムは、サインオンのためのパスワードを必要としません。ユーザーはすべてのシステム資源 にアクセスできます。機密保護レベル 10 は、システムがすでにこのレベルで実行されていない限 り利用不能です。機密保護レベル 10 から、20、30、40、または 50 に変更すると、レベル 10 に 戻ることはできません。

### パスワードは必要で、ユーザーはすべての資源に権限を持っている **(20)**

システムは、サインオンのための、ユーザー名とパスワードを必要とします。ユーザーはすべての システム資源にアクセスできます。機密保護担当者または機密保護管理者 (\*SECADM) 権限を持っ た担当者だけがユーザー・プロファイルを作成することができます。

### パスワードは必要で、ユーザーのアクセス権は、ユーザーの権限に基づく **(30)**

機密保護レベル 20 の要件はすべて満たします。すべてのシステム資源にアクセスするには、ユー ザーは、必要な特定権限を持っていなければなりません。機密保護担当者 (\*SECOFR) 機密保護ク ラスを使用して作成されたユーザー・プロファイルのみが、すべてのオブジェクト (\*ALLOBJ) 権 限を自動的に付与されます。

### 文書化されていないシステム・インターフェースからの保護 **(40)**

機密保護レベル 30 の要件はすべて満たします。サポートされていないインターフェースを使用し てオブジェクトにアクセスしようとすると、プログラムは失敗します。ジョブがユーザー・プロフ ァイルを指定している場合は、ユーザーは、使用したいジョブへの使用権限属性に加えて、プロフ ァイルへの使用権限属性を持っていなければなりません。

システム・インターフェースの拡張保護 **(50)**

機密保護レベル 40 の要件はすべて満たします。サポートされていないパラメーター値をサポート されているインターフェースに渡そうとしたり、サポートされていないインターフェースを使用し てオブジェクトにアクセスしようとすると、そのプログラムは失敗します。

関連資料

<span id="page-149-0"></span>183 [ページの『システム値パラメーター』](#page-188-0)

システム値は、 System i ナビゲーター で設定または表示できます。ただし、システム値を設定または 検索するプログラムをコーディングする場合は、文字ベースのシステム値名および関連する特殊パラメ ーターを使用する必要があります。

#### 関連情報

システム値ファインダー

### 機密保護システム値**:** サーバー機密保護情報保存の許可

サーバー機密保護情報保存の許可システム値は、QRETSVRSEC とも呼ばれます。 このシステム値を使用 して、保存されるシステム機密保護情報を設定できます。

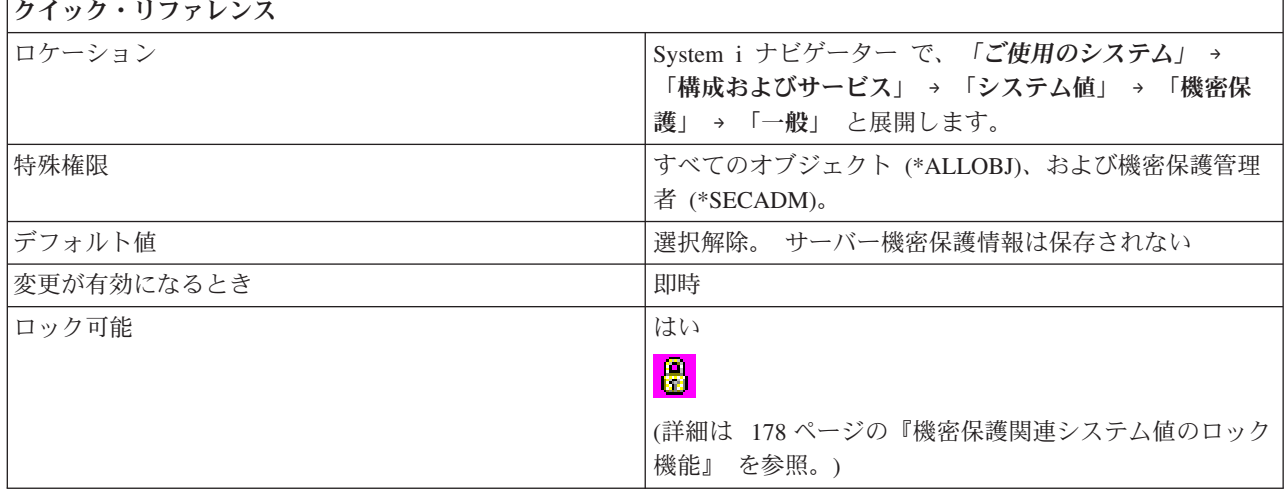

### このシステム値を使用してユーザーができること

クライアント/サーバー・インターフェースを使用して受動システム上のユーザーを認証するためにサーバ ーが必要とする機密保護データを、ホスト・システム上に保存するかどうかを判別できます。文字ベース・ インターフェースでは、値 1 は、機密保護情報を保存することを指示し、値 0 は、機密保護情報を保存し ないことを指示します。

### 関連資料

183 [ページの『システム値パラメーター』](#page-188-0)

システム値は、 System i ナビゲーター で設定または表示できます。ただし、システム値を設定または 検索するプログラムをコーディングする場合は、文字ベースのシステム値名および関連する特殊パラメ ーターを使用する必要があります。

### 関連情報

システム値ファインダー

# 機密保護システム値**:** 呼び出し側プログラムからの借用権限をプログラムが使用できるよ うにするユーザー

呼び出し側プログラムからの借用権限をプログラムが使用できるようにするユーザー・システム値は、 QUSEADPAUT とも呼ばれます。 このシステム値を使用して、借用権限を持つプログラムを処理できるユ ーザーを指定します。

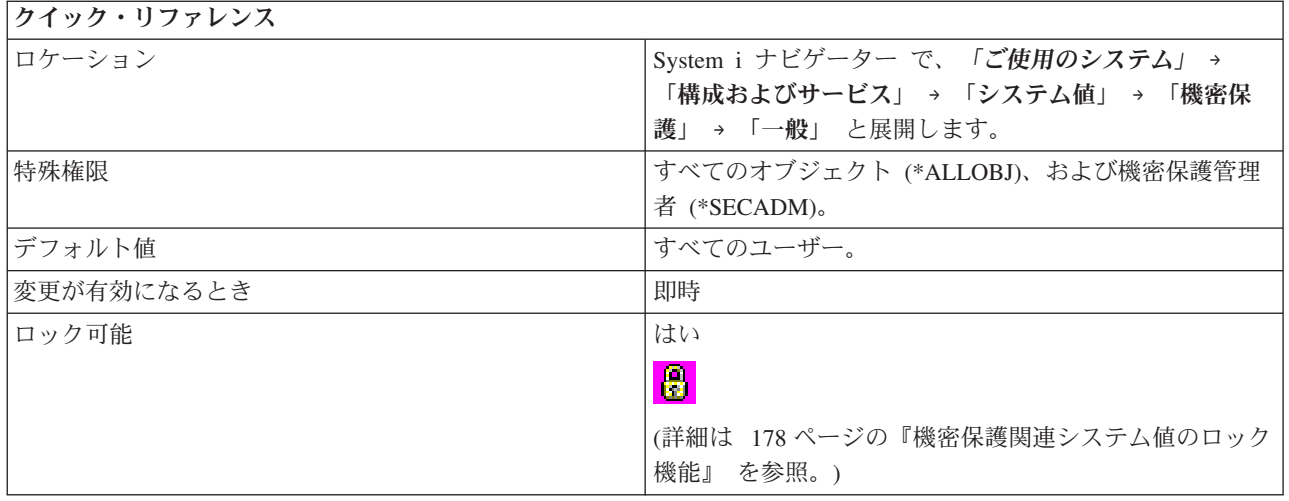

呼び出し元のプログラムの権限を使用するプログラムを作成、変更、および更新できるユーザーを定義でき ます。 指定されたユーザーは、借用権限属性を「はい」に設定した (USEADPAUT(\*YES)) プログラムを 処理できます。

ユーザーは、別のプログラム (プログラム B) に呼び出されたときにその呼び出し元のプログラムの権限を 使用するプログラム (プログラム A) を作成することができます。

このシステム値には、以下のオプションがあります。

#### すべてのユーザー **(\*NONE)**

ユーザーがプログラムまたはサービス・プログラムに対して必要な権限を持っている場合は、すべ てのユーザーが、呼び出し元のプログラムの権限を使用するプログラムおよびサービス・プログラ ムを作成、変更、更新できます。

#### 権限リスト

権限リストは、同様の機密保護が必要なオブジェクトを保護するために使用されます。 権限は、 個々のオブジェクトに対してではなく、リストに与えることができます。

ユーザーの権限は、指定した権限リストと照合してチェックされます。 この権限が借用権限に由 来することはありえません。 ユーザーが、指定された権限リストの中に少なくとも使用 (USE) 権 限属性を持っている場合は、そのユーザーは、呼び出し元のプログラムの権限を使用するプログラ ムまたはサービス・プログラムを作成、変更、更新することができます。

指定した権限リストがない場合は、試行中の操作は完了しません。 このことを示すメッセージが 送られます。 複数の操作がコマンドまたは API で要求されていて、権限リストが存在しない場合 は、操作は実行されません。 権限リストが見つからなかったときに試行されていたコマンドが Pascal プログラムの作成 (CRTPASPGM) コマンド、または、Basic プログラムの作成 (CRTBASPGM) コマンドであった場合は、結果は機能チェックになります。 これは、エラーの 1 つのタイプで、 機密保護検査ではありません。

### 関連資料

183 [ページの『システム値パラメーター』](#page-188-0)

システム値は、 System i ナビゲーター で設定または表示できます。ただし、システム値を設定または 検索するプログラムをコーディングする場合は、文字ベースのシステム値名および関連する特殊パラメ ーターを使用する必要があります。

#### <span id="page-151-0"></span>関連情報

システム値ファインダー

# 機密保護システム値**: QSYS.LIB** ファイル・システムに新規に作成されたオブジェクト のデフォルト権限

QSYS.LIB ファイル・システムに新規に作成されたオブジェクトのデフォルト権限システム値は、 QCRTAUT とも呼ばれます。このシステム値を使用して、権限を指定しないオブジェクトのデフォルト権 限を指定できます。

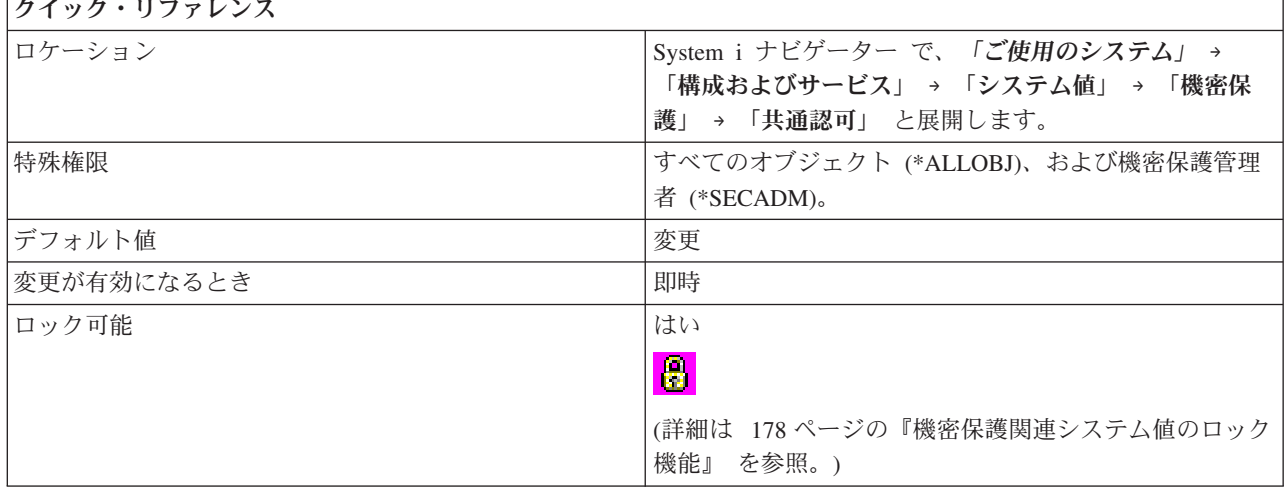

### このシステム値を使用してユーザーができること

新規作成オブジェクトの共通認可を指定できます。 ユーザーが新規オブジェクトを作成したが、そのオブ ジェクトの権限レベルを指定しなかった場合、このシステム値で指定された権限レベルが使用されます。

このシステム値には、以下のオプションがあります。

#### 変更 **(\*CHANGE)**

PUBLIC が新規作成オブジェクトを変更することを許可します。

#### 使用 **(\*USE)**

PUBLIC は、新規作成オブジェクトを表示できますが、変更することはできません。

#### すべて **(\*ALL)**

システムの全ユーザー (すべて以下の権限を持つユーザーを除く) が、新規オブジェクトを完全に コントロールすることを許可します。このようなユーザーは、それらのオブジェクトの読み取り、 変更、削除、および機密保護の管理を行うことができます。

#### 除外 **(\*EXCLUDE)**

PUBLIC が新規作成オブジェクトを使用することは許可されません。

### 関連資料

183 [ページの『システム値パラメーター』](#page-188-0)

システム値は、 System i ナビゲーター で設定または表示できます。ただし、システム値を設定または 検索するプログラムをコーディングする場合は、文字ベースのシステム値名および関連する特殊パラメ ーターを使用する必要があります。

### 関連情報

システム値ファインダー

# <span id="page-152-0"></span>機密保護システム値**:** 書き込み能力を持つ共用記憶域またはマップされた記憶域の使用の 許可

書き込み能力を持つ共用記憶域またはマップされた記憶域の使用の許可システム値は、QSHRMEMCTL と も呼ばれます。 このシステム値を使用して、書き込み能力を持つ共用記憶域またはマップされた記憶域を ユーザーが使用できるかどうかを指定します。

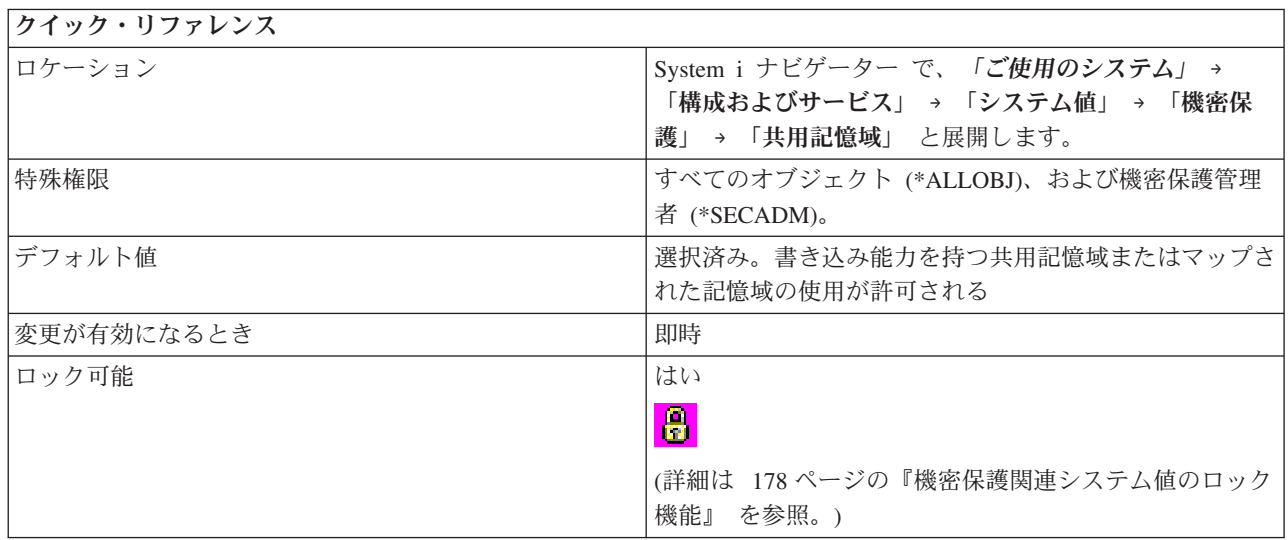

### このシステム値を使用してユーザーができること

共用記憶域またはマップされた記憶域のストリーム・ファイルの使用をユーザーに許可する (1) か許可し ない (0) かを指定できます。 このオプションを許可することにより、ユーザーは、共用記憶域 API (たと えば、shmat() - Shared Memory Attach API)、および、ストリーム・ファイルを持ったマップされた記憶域 オブジェクト (たとえば、mmap() - Memory Map a File API) を使用できるようになります。共用記憶域 およびマップされた記憶域のストリーム・ファイルにアクセスを許可することは、プログラムがさまざまな ジョブで実行され、それらのプログラムでポインターが共用されている環境では、お勧めできます。 ただ し、より高い機密保護要件がある環境では、この設定値はお勧めできません。

### 関連資料

183 [ページの『システム値パラメーター』](#page-188-0)

システム値は、 System i ナビゲーター で設定または表示できます。ただし、システム値を設定または 検索するプログラムをコーディングする場合は、文字ベースのシステム値名および関連する特殊パラメ ーターを使用する必要があります。

### 関連情報

システム値ファインダー

# 機密保護システム値**:** 監査可能でないオブジェクト

監査可能でないオブジェクト・システム値は、QALWUSRDMN とも呼ばれます。 このシステム値を使用 して、権限検査を迂回し、監査可能でないユーザー・ドメイン・オブジェクトをどこで許可するかを指定で きます。

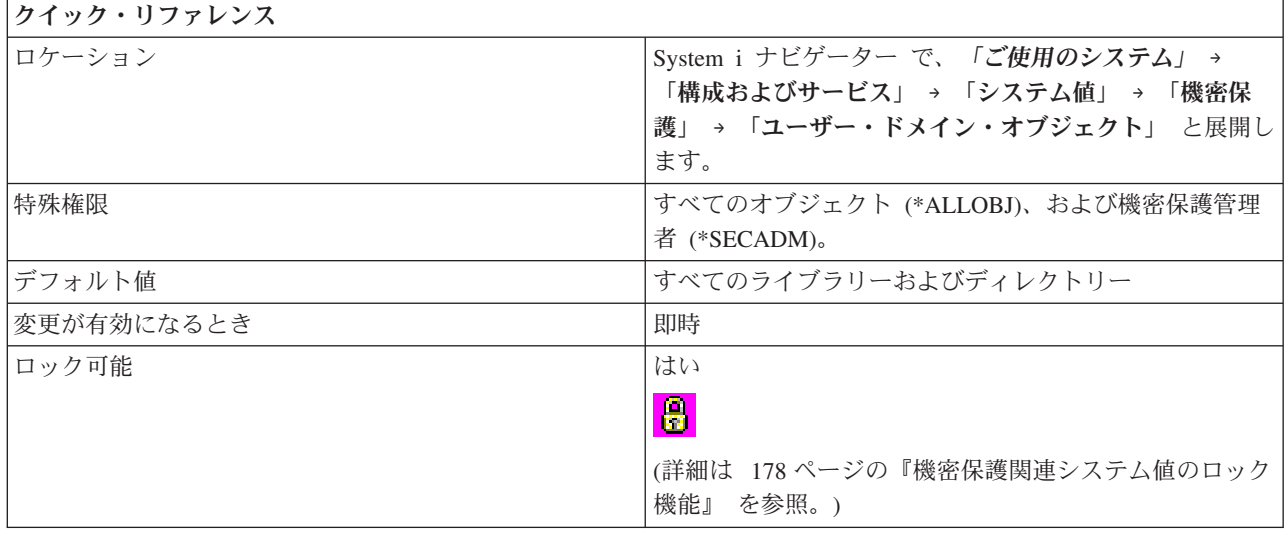

監査対象外のユーザー・ドメイン・オブジェクトをどこで許可するかを選択できます。 システムの機密保 護要件が高い場合は、タイプが QTEMP ライブラリー内にある \*USRSPC、\*USRIDX、および \*USRQ の ユーザー・ドメイン・オブジェクトだけを許可します。これらのオブジェクトは、監査できないユーザー・ ドメイン・オブジェクト・タイプです。機密レベル 50 では、QTEMP ライブラリーは、ジョブ間でデータ を渡すのに使用できません。このシステム値には、以下のオプションがあります。

#### すべてのライブラリーとディレクトリー **(\*ALL)**

このオプションは、すべてのライブラリーとディレクトリーで、監査対象外のオブジェクトを許可 します。システムには複数のファイル・システムがあります。ライブラリーは QSYS ファイル・ システムの一部で、ディレクトリーは POSIX ファイル・システムの一部です。ディレクトリー は、ルート または QOpenSys ファイル・システムの一部として参照されます。

#### **QTEMP** ライブラリーと以下の場所

QTEMP ライブラリーに加え、監査対象外オブジェクトが許可される場所を指定します。次のオプ ションのいずれか 1 つを選択できます。

### すべてのディレクトリー **(\*DIR)**

このオプションは、QTEMP ライブラリーに加え、監査対象外オブジェクトをすべてのデ ィレクトリーで許可します。

### 選択されたライブラリー

監査対象外オブジェクトが許可されるライブラリーを指定します。このシステム値は、ユ ーザー・オブジェクトのユーザー・ドメイン・バージョンが入る特定のライブラリーを示 します。 最大 50 までのライブラリーをリストできます。 ライブラリー名のリストを指 定する場合、ユーザー・ドメイン・ユーザー・オブジェクトを現在処理しているアプリケ ーションは、リストに指定されていないライブラリーの中のオブジェクトを使用すると失 敗します。

#### ライブラリー名

追加するライブラリーの名前を指定します。 ライブラリー名を入力するか、「参 照」を使用して、ライブラリーを位置指定することができます。

### 選択されたライブラリー

監査対象外のオブジェクトを入れることができるライブラリーを指定します。

注**:** 起こりうる機密漏れを防ぐために、このシステム値にライブラリーを追加する 前に、システム・ディスク・プール、基本ユーザー・ディスク・プール、また はすべての独立ディスク・プールにライブラリーを作成します。また、ライブ ラリーに \*EXCLUDE の共通認可を付与します。

#### <span id="page-154-0"></span>関連資料

183 [ページの『システム値パラメーター』](#page-188-0)

システム値は、 System i ナビゲーター で設定または表示できます。ただし、システム値を設定または 検索するプログラムをコーディングする場合は、文字ベースのシステム値名および関連する特殊パラメ ーターを使用する必要があります。

#### 関連情報

システム値ファインダー

# 機密保護システム値**:** 登録済み出口プログラムを使用したルート **(/)**、 **QOpenSys**、およ びユーザー定義のファイル・システムのスキャン

登録済み出口プログラムを使用したルート (/)、 QOpenSys、およびユーザー定義のファイル・システムの スキャン・システム値は、QSCANFS とも呼ばれます。このシステム値を使用して、ルート

(/)、QOpenSys、およびユーザー定義のファイル・システムのオブジェクトを、統合ファイル・システム・ スキャン関連出口点に登録された出口プログラムでスキャンするかどうかを指定できます。

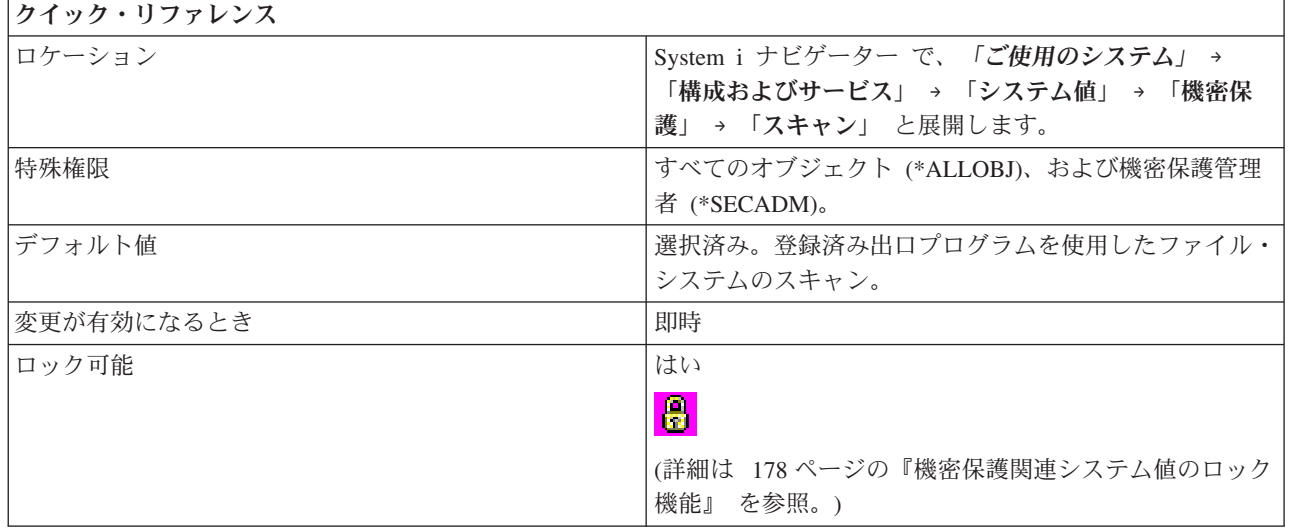

### このシステム値を使用してユーザーができること

ルート (/)、QOpenSys、およびユーザー定義のファイル・システムのオブジェクトを、統合ファイル・シス テム・スキャン関連出口点に登録された出口プログラムでスキャンするかどうかを指定できます。 タイプ 2 (\*TYPE2) ディレクトリー内のストリーム・ファイル・オブジェクトのみがスキャンされます。

このシステム値を指定してオブジェクトをスキャンする場合、スキャン制御 (QSCANFSCTL) システム値 で指定されたスキャン制御オプションが使用されます。

#### 関連概念

統合ファイル・システムの概念 \*TYPE2 ディレクトリー

<span id="page-155-0"></span>『機密保護システム値: スキャン制御』

スキャン制御システム値は、QSCANFSCTL とも呼ばれます。このシステム値を使用して、デフォルト のスキャン制御オプションを使用するか特定のスキャン制御オプションを使用するかを指定します。

### 関連資料

183 [ページの『システム値パラメーター』](#page-188-0)

システム値は、 System i ナビゲーター で設定または表示できます。ただし、システム値を設定または 検索するプログラムをコーディングする場合は、文字ベースのシステム値名および関連する特殊パラメ ーターを使用する必要があります。

#### 関連情報

システム値ファインダー

# 機密保護システム値**:** スキャン制御

スキャン制御システム値は、QSCANFSCTL とも呼ばれます。このシステム値を使用して、デフォルトのス キャン制御オプションを使用するか特定のスキャン制御オプションを使用するかを指定します。

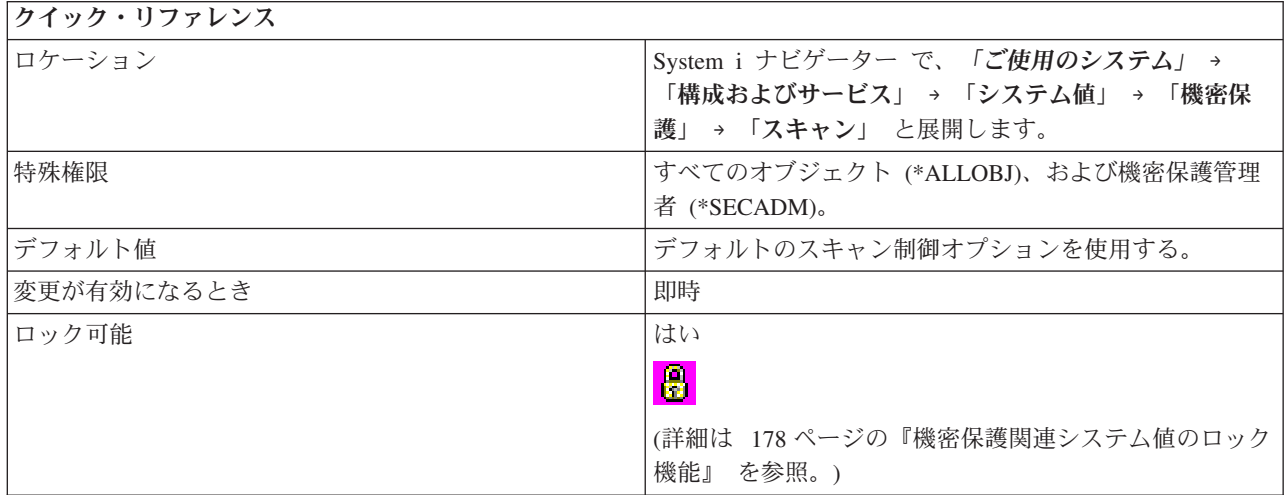

## このシステム値を使用してユーザーができること

登録済み出ロプログラムを使用したルート (/)、OOpenSys、およびユーザー定義のファイル・システムのス キャン (QSCANFS) システム値のスキャン・オプションを指定できます。これらのオプションは、出口プ ログラムが統合ファイル・システムのスキャン関連出口点に登録されているときに、システムでの統合ファ イル・システム・スキャンを制御します。

このシステム値には、以下のオプションがあります。

### デフォルトのスキャン制御オプションを使用する **(\*NONE** を指定**)**

システムは、登録済み出口プログラムを呼び出すときに次のスキャン・オプションを使用します。

- v 書き込みアクセス更新を実行する。
- v クローズ中にスキャンが失敗した場合はクローズ要求が失敗する。
- v オブジェクトの復元後、次のアクセス時にスキャンする。

### 指定されたスキャン制御オプションを使用する

ユーザーは、システムが登録済み出口プログラムを呼び出すときに使用するスキャン・オプション を選択します。次のオプションの中から選択してください。

### ファイル・サーバー経由のアクセスのみをスキャンする **(\*FSVRONLY** を指定**)**

このオプションを選択すると、ファイル・サーバーからこの iSeries サーバーへのアクセス のみがスキャンされます。ネットワーク・ファイル・システム (NFS) を介したアクセスお よび他のファイル・サーバー方式によるアクセスがスキャンされます。ただし、iSeries サ ーバーへのネイティブ接続または直接接続はスキャンされません。このオプションを選択 しなかった場合は、iSeries に直接接続しているかファイル・サーバーを介して接続してい るかにかかわりなく、すべてのアクセスがスキャンされます。

### 出口プログラムが失敗した場合は要求が失敗する **(\*ERRFAIL** を指定**)**

このオプションを選択すると、出口プログラムの呼び出し時にエラーが発生した場合に、 出口プログラムの呼び出しを起動した要求または操作が失敗します。考えられるエラーと しては、プログラムが見つからない場合、またはプログラムが出口プログラム要求を処理 するように正しくコーディングされていない場合があります。このようなエラーが起こる と、要求された操作はオブジェクトのスキャン失敗の指示を受け取ります。このオプショ ンを選択しなかった場合は、システムは失敗した出口プログラムをスキップし、オブジェ クトがこの出口プログラムでスキャンされたのではないかのようにオブジェクトを処理し ます。

### 書き込みアクセス更新を実行する **(\*NOWRTUPG** を指定しない**)**

このオプションを選択すると (つまり \*NOWRTUPG を指定しないと)、iSeries システム は、可能であれば、出口プログラムに渡されるスキャン記述子へのアクセスを更新して書 き込みアクセスを包含します。このオプションは、オブジェクトがもともと読み取り専用 アクセスでオープンされた場合にも、出口プログラムでオブジェクトの修正または変更が できるようにしたい場合に使用します。このオプションを選択しなかった場合は、システ ムは書き込みアクセスを包含するようにアクセスを更新しません。

### 「オブジェクト変更時のみ」属性を使用したスキャン制御 **(\*USEOCOATR** を指定**)**

このオプションを選択すると、システムは「オブジェクト変更時のみ」属性の指定を使用 し、オブジェクトが変更された場合にのみ、そのオブジェクトをスキャンします。(スキャ ン・ソフトウェアで更新が示された場合に限りません。) このオプションを指定しなかっ た場合は、この「オブジェクト変更時のみ」属性は使用されず、オブジェクトが変更さ れ、スキャン・ソフトウェアが更新を示した後、オブジェクトがスキャンされます。

### クローズ中にスキャンが失敗した場合はクローズ要求が失敗する **(\*NOFAILCLO** を指定しない**)**

このオプションを選択した場合 (つまり \*NOFAILCLO を指定しない場合)、クローズ処理 中にオブジェクトのスキャンが失敗すると、システムはクローズ要求を失敗させます。こ のオプションはクローズ要求にのみ適用されます。

このオプションを選択しなかった 場合 (つまり \*NOFAILCLO を指定した場合) は、出口 プログラムが失敗した場合はオブジェクトが失敗するオプションを選択している場合も、 システムはオブジェクトのスキャンが失敗してもクローズ要求を失敗させません。

たとえば、出口プログラムが失敗した場合は要求が失敗するオプションを選択し、このオ プションを選択しなかった場合、クローズ処理中にオブジェクトのスキャンが失敗して も、システムは失敗の指示を送信しません。ただし、オブジェクトはスキャン失敗とマー クされます。

### オブジェクトの復元後、次のアクセス時にスキャンする **(\*NOPOSTRST** を指定しない**)**

このオプションを選択すると (つまり \*NOPOSTRST を指定しないと)、オブジェクト・ス キャン属性にかかわりなく、オブジェクトは復元後に少なくとも 1 回スキャンされます。 オブジェクト・スキャン属性が「オブジェクトをスキャンしない」の場合は、復元後に 1 回スキャンされます。オブジェクト・スキャン属性が「前回のスキャン以降に変更された

<span id="page-157-0"></span>場合にのみオブジェクトをスキャンする」の場合は、復元処理はオブジェクトの変更と見 なされるため、オブジェクトは復元後に 1 回スキャンされます。

このオプションを選択しなかった場合 (つまり \*NOPOSTRST を指定した場合) は、オブ ジェクトは復元されたという理由だけではスキャンされません。スキャンはオブジェクト のスキャン属性に依存します。

一般に、復元されたオブジェクトは少なくとも 1 回スキャンするのが賢明といえます。た だし、復元されたオブジェクトが保管前にスキャンされたことがわかっている場合、また はオブジェクトがトラステッド・ソースからのものであるとわかっている場合は、このオ プションを選択しなくてもかまいません。

タイプ 2 ディレクトリー内のストリーム・ファイル・オブジェクトのみがスキャンされます。

#### 関連概念

149 ページの『機密保護システム値: [登録済み出口プログラムを使用したルート](#page-154-0) (/)、 QOpenSys、およ [びユーザー定義のファイル・システムのスキャン』](#page-154-0)

登録済み出口プログラムを使用したルート (/)、 QOpenSys、およびユーザー定義のファイル・システム のスキャン・システム値は、QSCANFS とも呼ばれます。このシステム値を使用して、ルート

(/)、QOpenSys、およびユーザー定義のファイル・システムのオブジェクトを、統合ファイル・システ ム・スキャン関連出口点に登録された出口プログラムでスキャンするかどうかを指定できます。

統合ファイル・システムの概念

\*TYPE2 ディレクトリー

### 関連資料

183 [ページの『システム値パラメーター』](#page-188-0)

システム値は、 System i ナビゲーター で設定または表示できます。ただし、システム値を設定または 検索するプログラムをコーディングする場合は、文字ベースのシステム値名および関連する特殊パラメ ーターを使用する必要があります。

#### 関連情報

システム値ファインダー

### 機密保護システム値**: Secure Sockets Layer** プロトコル |

Secure Sockets Layer プロトコル・システム値は、QSSLPCL とも呼ばれます。 このシステム値を使用し | て、システム SSL でサポートされる Secure Sockets Layer (SSL) プロトコルを指定します。 |

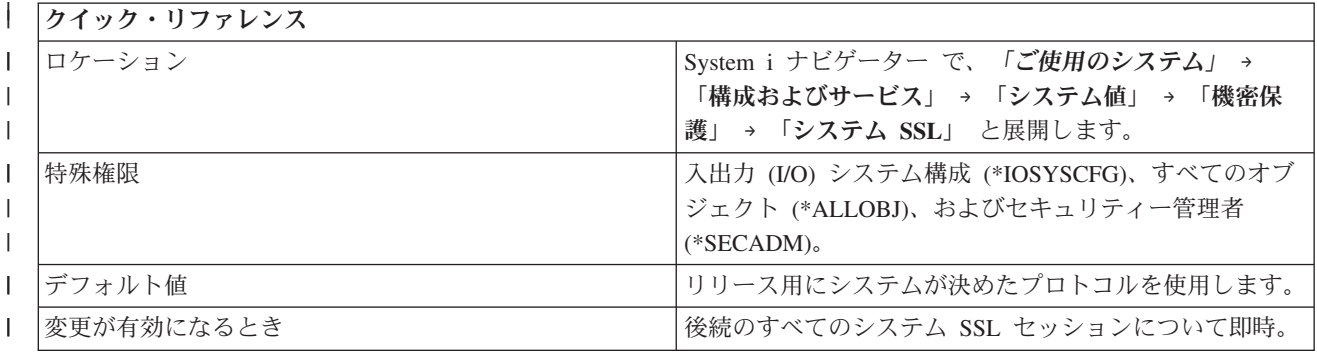

<span id="page-158-0"></span>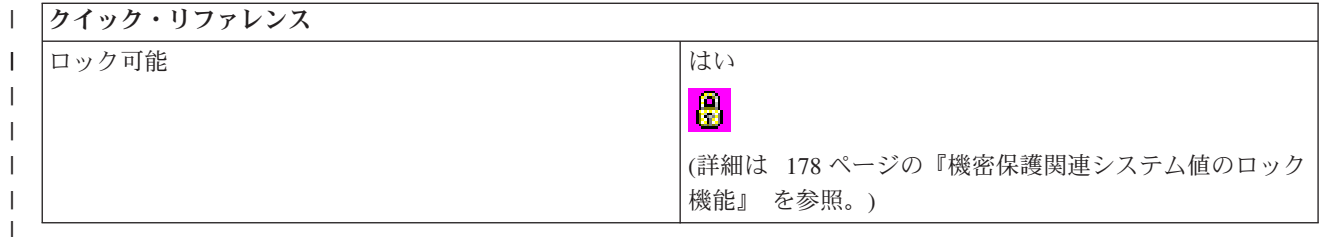

システム SSL プロパティー・ページには、システム SSL によってサポートされているすべての SSL プ | ロトコル・バージョンがリストされています。 |

| 以下のオプションを使用できます。

### リリース用にシステムが決めたプロトコルを使用する **(\*OPSYS)** |

これがデフォルト設定です。 |

サポートされるプロトコルを指定する |

|  $\blacksquare$ | | |

このオプションを選択する場合、以下のオプションから少なくとも 1 つ選択する必要がありま す。

- v **Transport Layer Security** バージョン **1.0** (\*TLSV1)
- v **Secure Sockets Layer** バージョン **3.0** (\*SSLV3)
- v **Secure Sockets Layer** バージョン **2.0** (\*SSLV2)

注**:** このシステム値は、i5/OS V5R4 以前で稼働しているシステムでは、サポートされていません。 |

# 機密保護システム値**: Secure Sockets Layer** の暗号制御 |

Secure Sockets Layer の暗号制御システム値は、QSSLCSLCTL とも呼ばれます。 このシステム値を使用し | て、システムまたはユーザーのどちらが、Secure Sockets Layer の暗号指定リスト (QSSLCSL) システム値 | を制御するかを指定します。 |

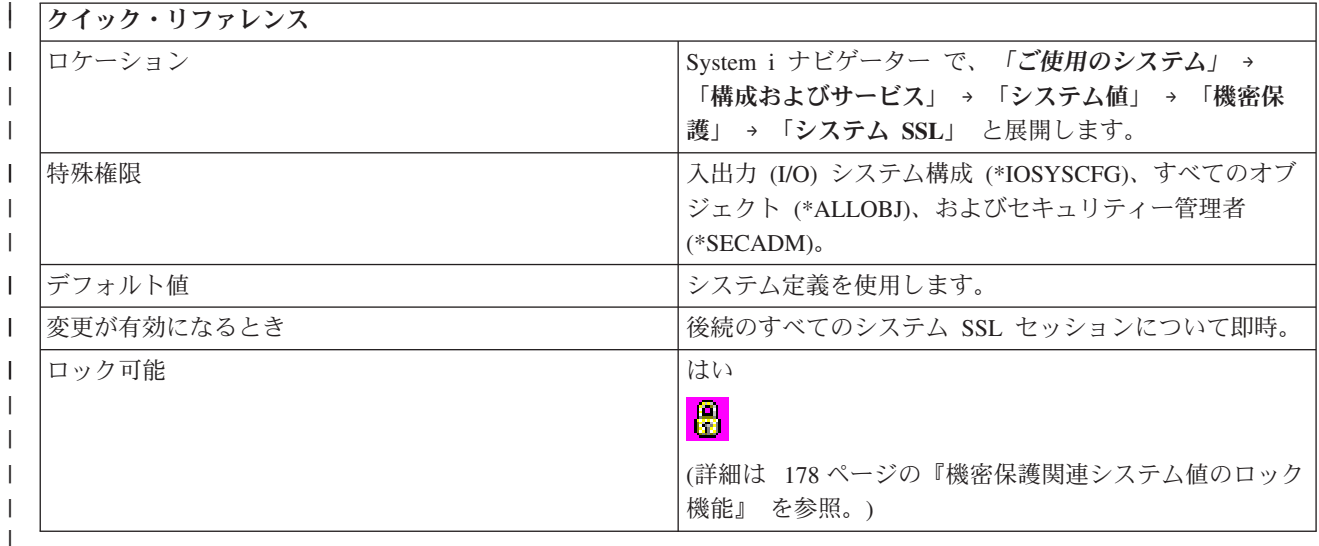

# □ このシステム値を使用してユーザーができること

| 以下のオプションを使用できます。

### <span id="page-159-0"></span>システム定義の使用 **(\*OPSYS)** |

Secure Sockets Layer の暗号指定リスト (QSSLCSL) システム値は読み取り専用です。その値は、 システム SSL によってサポートされている暗号スイートのリストを入れるために自動的に変更さ れます。 このオプションを使用した場合、オペレーティング・システムの将来リリースにアップ グレードするかインストールすると、QSSLCSL システム値は、新しい暗号スイート機能で自動的 に更新されます。 | |  $\blacksquare$ |

# ユーザー定義の使用 **(\*USRDFN)** |

|

|

QSSLCSL システム値は編集可能です。このオプションを使用した場合、オペレーティング・シス テムの将来リリースに移動しても、追加の暗号スイート機能は自動的に追加されません。新しい暗 号スイートが使用可能になったかどうかを判別し、システム SSL で新しい暗号スイートをサポー トさせたい場合は、新しい暗号スイートを QSSLCSL システム値に手動で追加する必要がありま す。 | | | |

注**:** このシステム値は、i5/OS V5R4 以前で稼働しているシステムでは、サポートされていません。 |

# 機密保護システム値**: Secure Sockets Layer** の暗号指定リスト |

Secure Sockets Layer の暗号指定リスト・システム値は、QSSLCSL とも呼ばれます。 このシステム値を使 | 用して、システム SSL 暗号指定リストを定義できます。 |

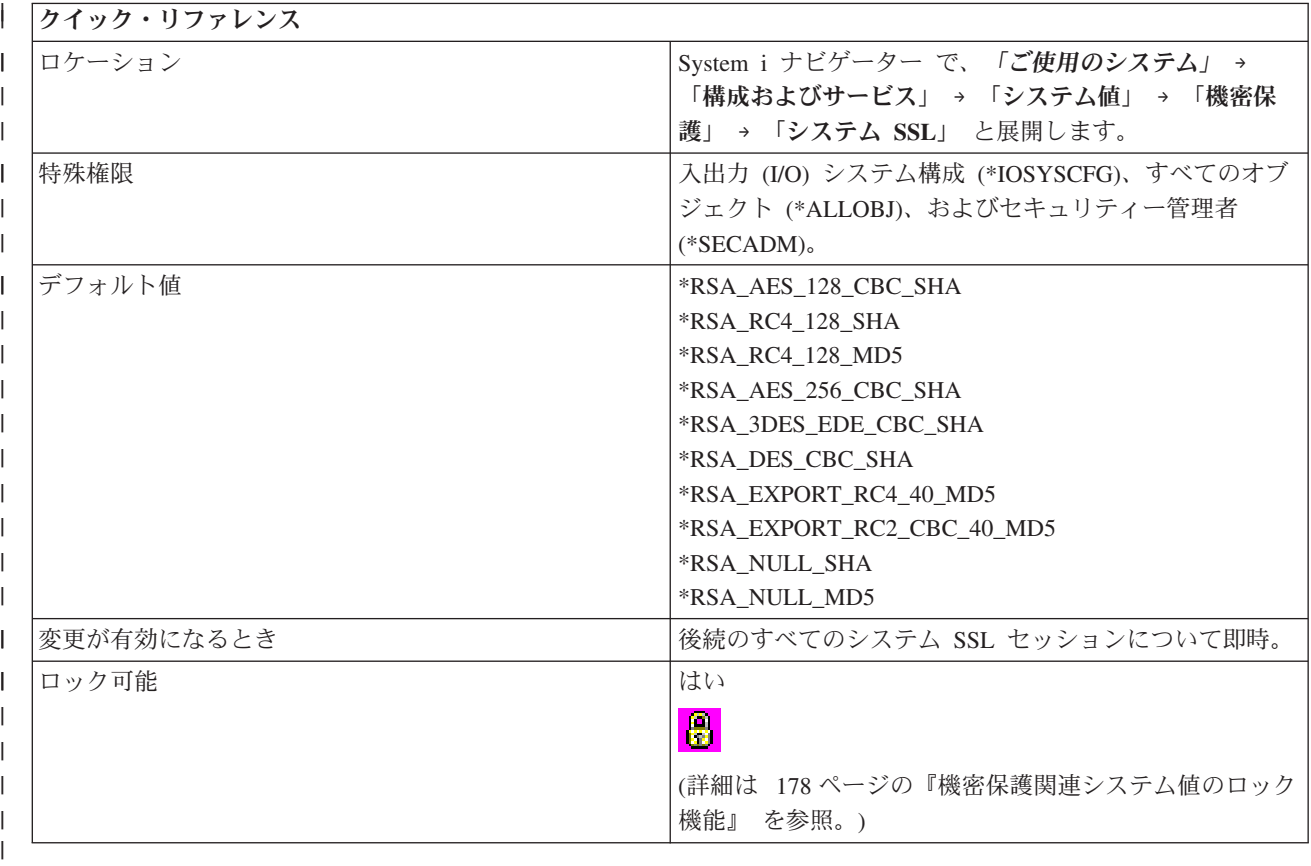

# □ このシステム値を使用してユーザーができること

ユーザー定義の使用 (\*USRDFN) オプションを Secure Sockets Layer 暗号制御 (QSSLCSLCTL) システム | 値に指定した場合、 Secure Sockets Layer の暗号指定リスト (QSSLCSL) システム値を定義できます。 | QSSLCSLCTL システム値がシステム定義の場合、QSSLCSL システム値は読み取り専用になります。 |

システム SSL プロパティー・ページには、システム SSL によってサポートされているすべての SSL プ | ロトコル・バージョンがリストされています。システム SSL は、QSSLCSL システム値内の値の順序を使 | | 用して、デフォルトの暗号指定リストの順序付けをします。デフォルトの暗号指定リストの項目はシステム 定義で、それぞれのリリースで変わります。デフォルトの暗号スイートが QSSLCSL システム値から除去 | | された場合、その暗号スイートはデフォルト・リストから除去されます。デフォルトの暗号スイートが l QSSLCSL システム値に戻されると、デフォルトの暗号スイートはデフォルトの暗号指定リストに戻されま | す。システムがリリース用に定義したセットを超えて、ユーザーが、その他の暗号スイートをデフォルトの リストに追加することはできません。 |

暗号スイートに必要な SSL プロトコル値が Secure Sockets Layer プロトコル (QSSLPCL) システム値に設 | 定されていない場合、暗号スイートを QSSLCSL システム値に追加することはできません。 |

| このシステム値は、以下の値を使用できます。

#### **\*RSA\_AES\_128\_CBC\_SHA** |

RSA エンコード・アルゴリズムを、暗号化ブロック・チェーン (CBC) および 128 ビット・キー を使用する Advanced Encryption Standard (AES) 暗号のために使用します。Secure Hash Algorithm (SHA) を、メッセージ認証コード (MAC) を生成するために使用します。 | | |

#### **\*RSA\_RC4\_128\_SHA** |

| |

| |

| |

| | |

| | |

 $\overline{1}$ 

| |

|  $\blacksquare$  RSA エンコード・アルゴリズムを、Rivest Cipher 4 (RC4) および 128 ビット・キーのために使用 します。 SHA を MAC を生成するために使用します。

#### **\*RSA\_RC4\_128\_MD5** |

RSA エンコード・アルゴリズムを、RC4 暗号および 128 ビット・キーのために使用します。メッ セージ要約アルゴリズム 5 (MD5) を MAC を生成するために使用します。

#### **\*RSA\_AES\_256\_CBC\_SHA** |

RSA エンコード・アルゴリズムを、CBC および 256 ビット・キーを使用する AES 暗号のために 使用します。 SHA を MAC を生成するために使用します。

#### **\*RSA\_3DES\_EDE\_CBC\_SHA** |

RSA エンコード・アルゴリズムを、encrypt/decrypt/encrypt (EDE) および CBC モードおよび 168 ビット・キーを使用する、 Triple Data Encryption Standard (3DES) 暗号のために使用します。 SHA を MAC を生成するために使用します。

#### **\*RSA\_DES\_CBC\_SHA** |

RSA エンコード・アルゴリズムを、CBC モードおよび 56 ビット・キーを使用する Data Encryption Standard (DES) 暗号のために使用します。 SHA を MAC を生成するために使用しま す。

#### **\*RSA\_EXPORT\_RC2\_CBC\_40\_MD5** |

RSA エンコード・アルゴリズムを、CBC モードおよび 40 ビット・キーを使用する Rivest Cipher 2 (RC2) のために使用します。 MD5 を MAC を生成するために使用します。

#### **\*RSA\_EXPORT\_RC4\_40\_MD5**  $\blacksquare$

RSA エンコード・アルゴリズムを、RC4 暗号および 40 ビット・キーのために使用します。MD5 を MAC を生成するために使用します。

#### **\*RSA\_NULL\_SHA** |

RSA エンコード・アルゴリズムを使用しますが、暗号は使用しません。SHA を MAC を生成する ために使用します。 | |

#### **\*RSA\_NULL\_MD5** |

RSA エンコード・アルゴリズムを使用しますが、暗号は使用しません。MD5 を MAC を生成する ために使用します。 | |

### **\*RSA\_RC2\_CBC\_128\_MD5** |

RSA エンコード・アルゴリズムを、CBC モードおよび 128 ビット・キーを使用する RC2 暗号の ために使用します。 MD5 を MAC を生成するために使用します。 | |

#### **\*RSA\_3DES\_EDE\_CBC\_MD5** |

RSA エンコード・アルゴリズムを、 EDE モードおよび CBC モードおよび 168 ビット・キーを 使用する 3DES 暗号のために使用します。 MD5 を MAC を生成するために使用します。 | |

**\*RSA\_DES\_CBC\_MD5** |

RSA エンコード・アルゴリズムを、CBC モードおよび 56 ビット・キーを使用する DES 暗号の ために使用します。 MD5 を MAC を生成するために使用します。 | |

注**:** このシステム値は、i5/OS V5R4 以前で稼働しているシステムでは、サポートされていません。 |

# **⊢ システム値: サインオン概要**

サインオン・システム値を使用して、全ユーザーのためのサインオン値およびその他の初期値を制御しま す。

System i ナビゲーター で、システム値のサインオン・カテゴリーにアクセスするには、「構成およびサー ビス」を選択し、次に「システム値」を選択します。

System i ナビゲーター では、システム値を表すのに、記述名を使用します。 System i ナビゲーター で使 用可能なサインオン・システム値 (および、対応する文字ベース・インターフェース) の概要については、 次の表を参照してください。

表 *16.* サインオン・システム値

 $\mathbf{I}$ |

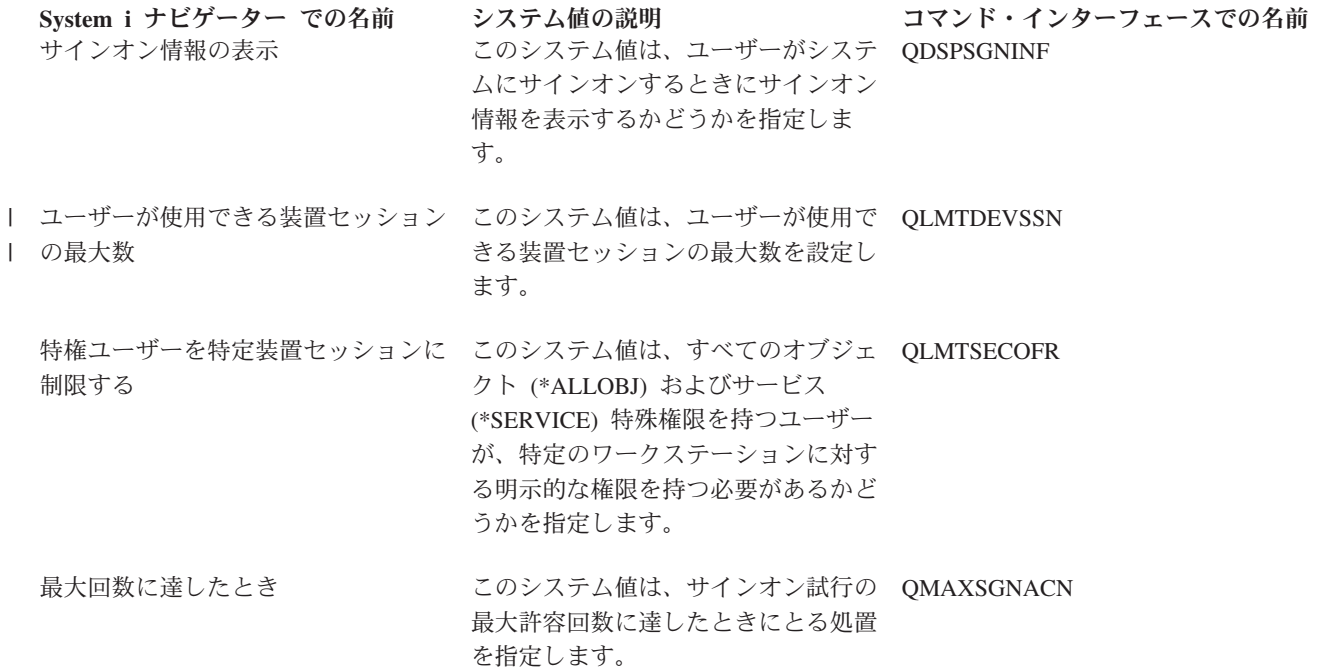

表 *16.* サインオン・システム値 *(*続き*)* **System i** ナビゲーター での名前 システム値の説明 コマンド・インターフェースでの名前 正しくないサインオンの試み このシステム値は、正しくないサイン QMAXSIGN オンの試みをユーザーが何回試みるこ とができるかを設定します。

[遠隔サインオン](#page-166-0) このシステム値は、遠隔サインオンに QRMTSIGN 関する情報を指定します。

#### 関連資料

183 [ページの『システム値パラメーター』](#page-188-0)

システム値は、 System i ナビゲーター で設定または表示できます。ただし、システム値を設定または 検索するプログラムをコーディングする場合は、文字ベースのシステム値名および関連する特殊パラメ ーターを使用する必要があります。

#### 関連情報

システム値ファインダー

# サインオン・システム値**:** 正しくないサインオン回数

正しくないサインオン回数システム値は、QMAXSIGN とも呼ばれます。このシステム値を使用して、正し くないサインオンの試みをユーザーが何回試みることができるかを指定できます。

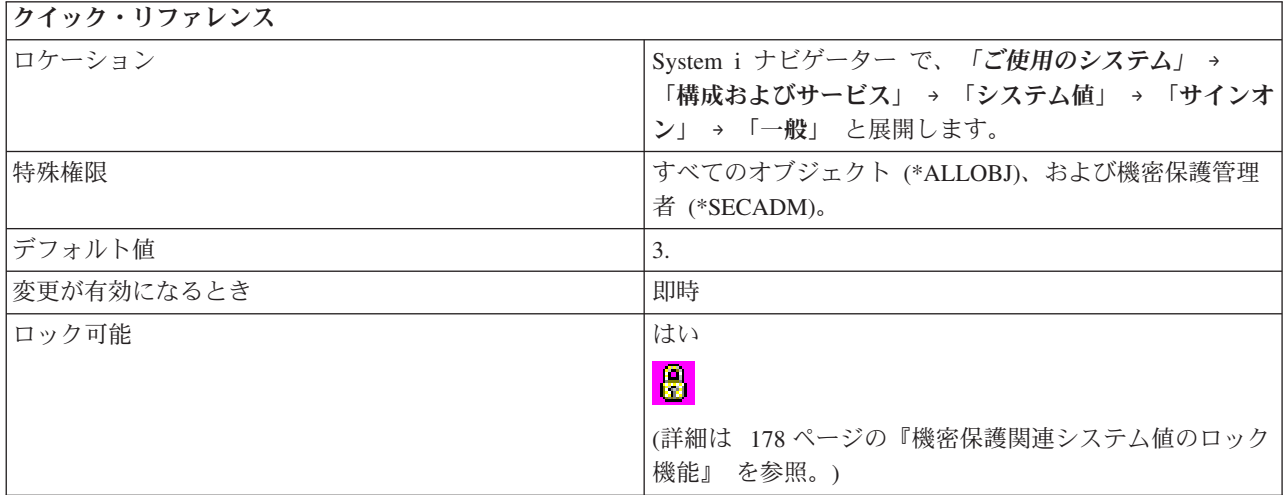

### このシステム値を使用してユーザーができること

正しくないサインオンの試みをユーザーが何回試みることができるかを指定できます。 システム・メッセ ージ待ち行列がある場合は、システム・メッセージ待ち行列にメッセージが送られます。システム・メッセ ージ待ち行列がない場合は、システム操作員に送られます。以下のエラーのいずれかが起こった場合は、正 しくないサインオンの試みが行われています。

- v ユーザー ID が無効である。
- パスワードが無効である。
- v ユーザー ID を入力した装置に対する権限がそのユーザー・プロファイルにない。

以下の状態のいずれかが起こった場合は、そのサインオンの試みは正しくない試みとしてはカウントされま せん。

- <span id="page-163-0"></span>v パスワードが必須であるにもかかわらず、ユーザー・プロファイルでは、パスワードが不要と指定され ている。 そのユーザー・プロファイルにパスワードが対応付けられていないことを示すメッセージがユ ーザーに出されます。
- v プログラム名またはメニュー名が無効である。
- v ユーザー・プロファイルが存在せず、システムが機密保護レベル 10 で構成されている。
- v 指定されている現行ライブラリーが存在しない。

このシステム値には、以下の値があります。

#### 最大数なし **(\*NOMAX)**

サインオンの最大許容試行回数の制限はありません。

最大数 **(1-25)**

サインオンの最大許容試行回数が制限されます。

#### 関連資料

183 [ページの『システム値パラメーター』](#page-188-0)

システム値は、 System i ナビゲーター で設定または表示できます。ただし、システム値を設定または 検索するプログラムをコーディングする場合は、文字ベースのシステム値名および関連する特殊パラメ ーターを使用する必要があります。

#### 関連情報

システム値ファインダー

## サインオン・システム値**:** 最大回数に達したとき

最大回数に達したときシステム値は、QMAXSGNACN とも呼ばれます。 このシステム値を使用して、サ インオン試行の最大許容回数に達したときにとる処置を指定します。

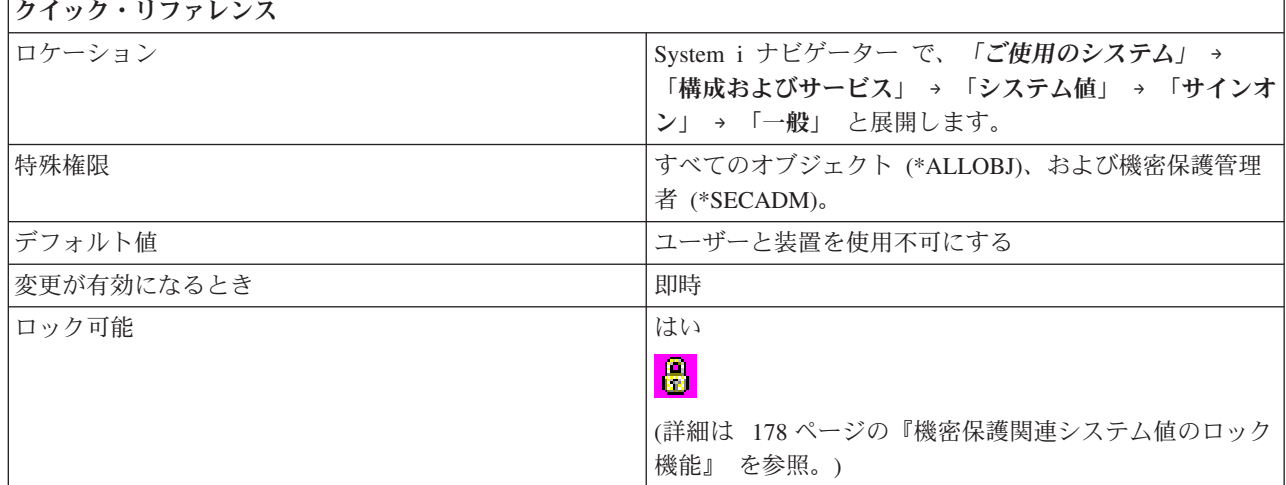

### このシステム値を使用してユーザーができること

サインオン試行の最大許容回数を指定する場合は、連続して行われた正しくないサインオン試行の最大回数 に達したときにシステムがとる処置を指定することもできます。

このシステム値には、以下のオプションがあります。

#### 装置を使用不可にする **(1)**

制限に達した場合に装置をオフに変更します。制御サブシステムが制限状態 (つまり、装置が 1 つ

しか使用できない) の場合に、その装置がオフに変更されると、システムは終了し、制御パネルの ライトがオンになり、システムの再始動が必要であることを示します。

<span id="page-164-0"></span>ユーザーを使用不可にする **(2)**

制限に達した場合にユーザー・プロファイルを使用不可にします。プロファイルが使用不可になる と、それを再度使用可能にしないと、そのユーザーはサインオンできません。

ユーザーおよび装置を使用不可にする **(3)**

制限に達した場合に、装置をオフに変更し、ユーザー・プロファイルを使用不可にします。

#### 関連資料

183 [ページの『システム値パラメーター』](#page-188-0)

システム値は、 System i ナビゲーター で設定または表示できます。ただし、システム値を設定または 検索するプログラムをコーディングする場合は、文字ベースのシステム値名および関連する特殊パラメ ーターを使用する必要があります。

#### 関連情報

システム値ファインダー

### サインオン・システム値**:** サインオン情報の表示

サインオン情報の表示システム値は、QDSPSGNINF とも呼ばれます。 このシステム値を使用して、ユー ザーがシステムにサインオンするときにサインオン情報を表示するかどうかを指定できます。

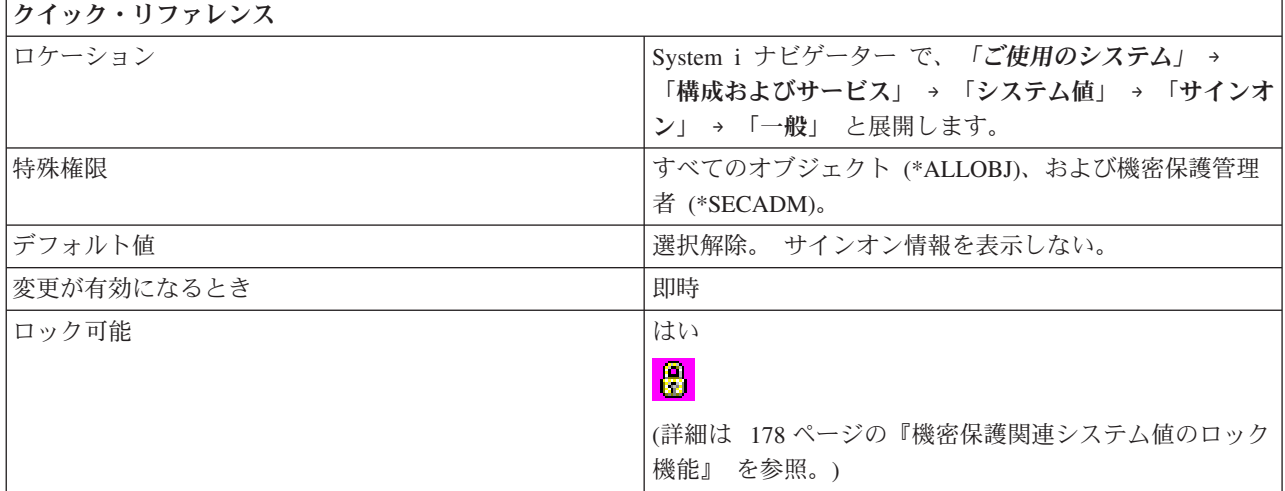

### このシステム値を使用してユーザーができること

サインオンの際に、ユーザーが、最後のサインオンの日時、および最後のサインオン以降のサインオン試行 の失敗回数を示す通知表示を表示するかどうかを指定できます。文字ベース・インターフェースでは、値 1 は、サインオン情報を表示することを指示し、値 0 は、サインオン情報を表示しないことを指示します。

#### 関連資料

183 [ページの『システム値パラメーター』](#page-188-0)

システム値は、 System i ナビゲーター で設定または表示できます。ただし、システム値を設定または 検索するプログラムをコーディングする場合は、文字ベースのシステム値名および関連する特殊パラメ ーターを使用する必要があります。

### 関連情報

システム値ファインダー

# <span id="page-165-0"></span>サインオン・システム値**:** ユーザーが使用できる装置セッションの最大数 |

ユーザーが使用できる装置セッションの最大数システム値は、QLMTDEVSSN とも呼ばれます。 このシス | | テム値を使用して、ユーザーが同時に使用できる装置セッションの数を設定します。

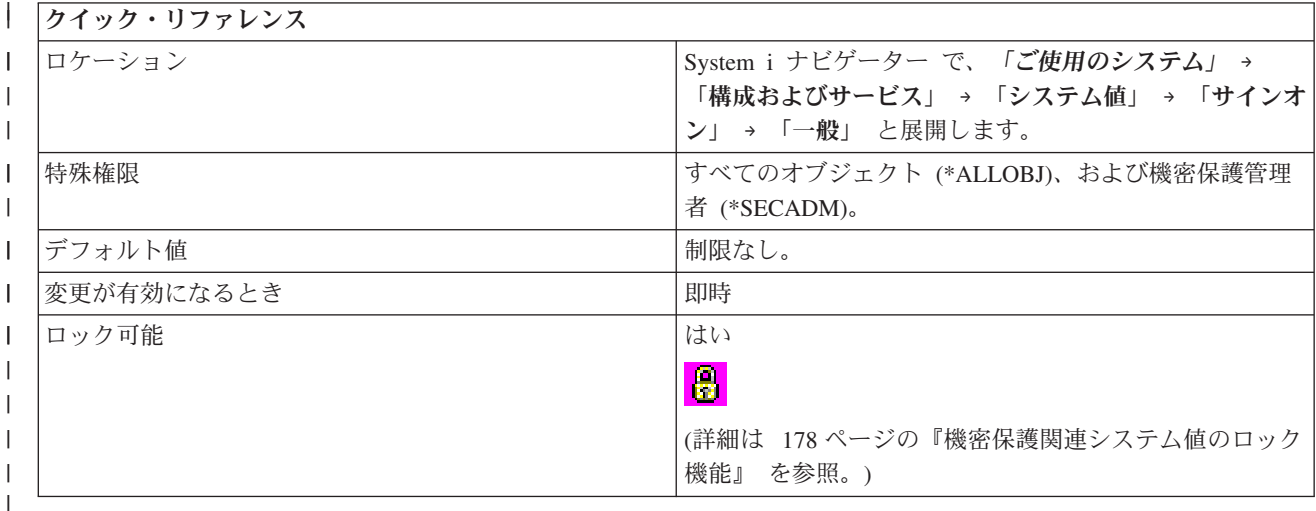

## □ このシステム値を使用してユーザーができること

| このシステム値を使用して、一人のユーザーが使用できる装置セッションの数を制限できます。これは、ワ | 一クステーションで、ユーザーがグループ・ジョブを使用することや、システム要求を行うことを妨げるも のではありません。 |

| このシステム値には、以下のオブションがあります。|

制限なし **(0)** |

装置セッションを制限しない。  $\blacksquare$ 

### 装置セッション **1-9** |

ユーザーが使用できるのは、1 から 9 までの装置セッションに制限される。

#### 関連資料 |

|

183 [ページの『システム値パラメーター』](#page-188-0) |

システム値は、 System i ナビゲーター で設定または表示できます。ただし、システム値を設定または 検索するプログラムをコーディングする場合は、文字ベースのシステム値名および関連する特殊パラメ |  $\blacksquare$ 

- ーターを使用する必要があります。 |
- 関連情報 |
- システム値ファインダー |

### サインオン・システム値**:** 特権ユーザーを特定装置セッションに制限する

特権ユーザーを特定装置セッションに制限するシステム値は、QLMTSECOFR とも呼ばれます。このシス テム値を使用して、すべてのオブジェクト (\*ALLOBJ) およびサービス (\*SERVICE) 特殊権限を持つユー ザーが、特定のワークステーションに対する明示的な権限を持つ必要があるかどうかを指定します。

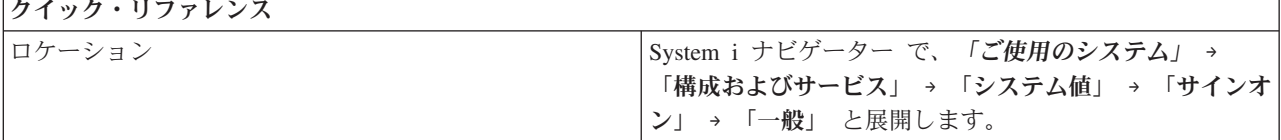

<span id="page-166-0"></span>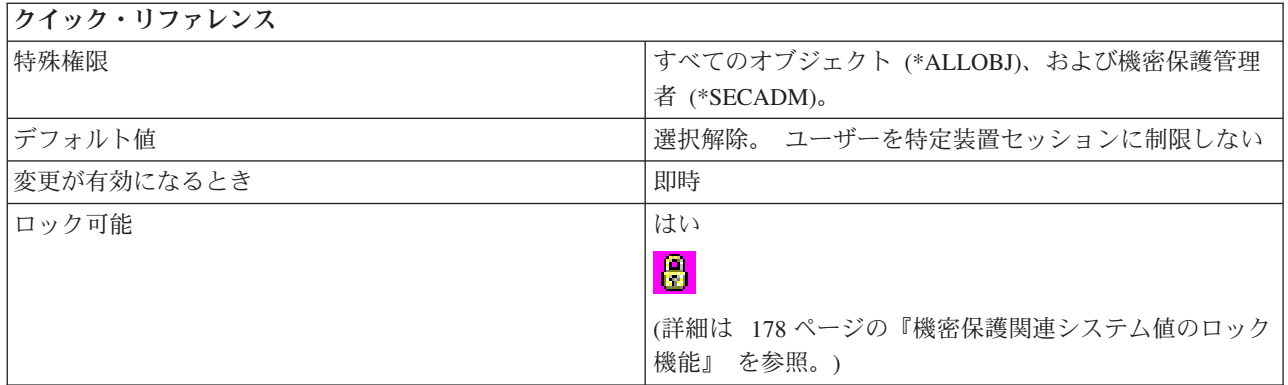

すべてのオブジェクト (\*ALLOBJ) およびサービス (\*SERVICE) 特殊権限を持つユーザーが、特定のワー クステーションに対する明示的な権限を持つ必要があるかどうかを指定できます。文字ベース・インターフ ェースでは、値 1 は、これらのユーザーが、特定のワークステーションに対する明示的な権限を持つ必要 があることを示し、値 0 は、明示的な権限を持つ必要がないことを示します。

### 関連資料

183 [ページの『システム値パラメーター』](#page-188-0)

システム値は、 System i ナビゲーター で設定または表示できます。ただし、システム値を設定または 検索するプログラムをコーディングする場合は、文字ベースのシステム値名および関連する特殊パラメ ーターを使用する必要があります。

#### 関連情報

システム値ファインダー

# サインオン・システム値**:** 遠隔サインオン

遠隔サインオン・システム値は、QRMTSIGN とも呼ばれます。このシステム値を使用して、遠隔サインオ ン情報を指定できます。

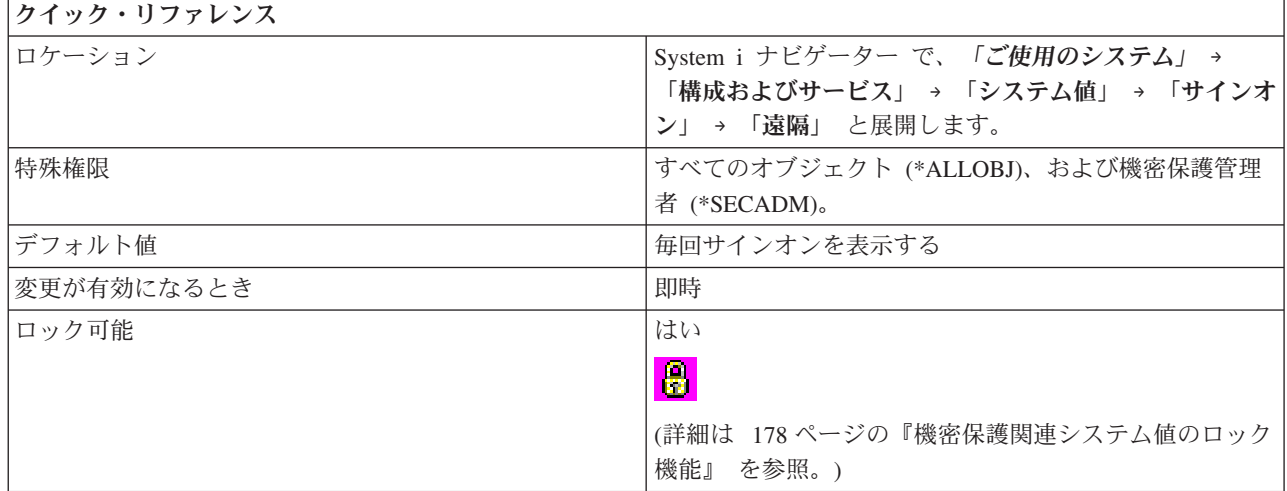

# このシステム値を使用してユーザーができること

以下の遠隔サインオン・オプションを指定することができます。

#### 毎回サインオンを表示する **(\*FRCSIGNON)**

すべての遠隔サインオン・セッションは通常のサインオン処理を必要とします。

#### 遠隔サインオンのバイパスを許可する **(\*SAMEPRF)**

システムは、ユーザーがサインオンをバイパスすることを許可します。

サインオンのバイパスを選択する場合は、検査 (\*VERIFY) を指定してソースとターゲットの両方 のユーザー ID を検査するか、受動システムのユーザー ID を検査するかを指定することもできま す。サインオンはやはりバイパスされますが、システムへのアクセスが許可される前にユーザー ID が検査されます。

### v ソースのユーザー **ID** とターゲットのユーザー **ID** は一致しなければならない

5250 表示装置のパススルーまたはワークステーション機能では、ソースのユーザー・プロファ イル名とターゲットのユーザー・プロファイル名が同じである場合、遠隔サインオン・パネルを バイパスできます。

#### v 受動システム上のユーザー **ID** を検査する

システムは、ユーザーにシステムへのアクセス権があることを確認してから、サインオン・パネ ルをバイパスすることを認めます。

#### 遠隔サインオンをリジェクトする **(\*REJECT)**

このオプションでは、5250 表示装置のパススルーまたはワークステーション機能の遠隔サインオ ンは許可されません。 このオプションが選択されていても、Telnet を使用すれば、ユーザーはま だシステムにサインオンすることができます。 これらのセッションは、通常のサインオン処理を 全部実行します。 システムに対する Telnet の要求をすべてリジェクトしたい場合は、Telnet サー バーを終了してください。

#### ユーザー作成の出口プログラムを呼び出す

どのような遠隔セッションが許されるか、およびどのロケーションからどのユーザー・プロファイ ルが自動的にサインオンできるかを決めるプログラムおよびライブラリーを指定できます。 プロ グラムは、システム・ディスク・プール (補助記憶域プールとも呼ばれる) または基本ユーザー・ ディスク・プールに存在しなければなりません。

#### 関連資料

183 [ページの『システム値パラメーター』](#page-188-0)

システム値は、 System i ナビゲーター で設定または表示できます。ただし、システム値を設定または 検索するプログラムをコーディングする場合は、文字ベースのシステム値名および関連する特殊パラメ ーターを使用する必要があります。

#### 関連情報

システム値ファインダー

# システム値**:** 記憶域の概要

i5/OS 記憶域システム値を使用して、システムの記憶域動作値を変更します。

System i ナビゲーター で、システム値の機密域カテゴリーにアクセスするには、「構成およびサービス」 を選択し、次に、「システム値」を選択します。

System i ナビゲーター では、システム値を表すのに、記述名を使用します。 System i ナビゲーター で使 用可能な記憶域システム値 (および、対応する文字ベース・インターフェース) の概要については、次の表 を参照してください。

表 *17.* 記憶域システム値

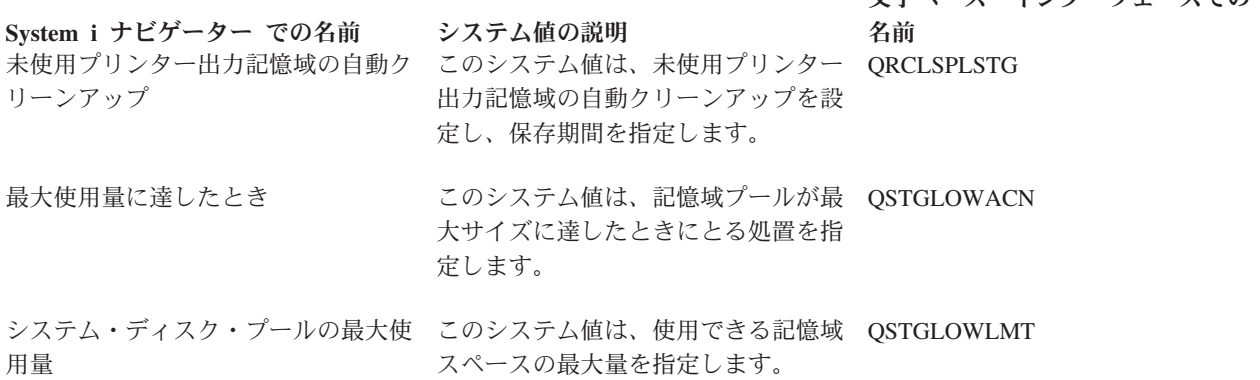

文字ベース・インターフェースでの

#### 関連資料

183 [ページの『システム値パラメーター』](#page-188-0)

システム値は、 System i ナビゲーター で設定または表示できます。ただし、システム値を設定または 検索するプログラムをコーディングする場合は、文字ベースのシステム値名および関連する特殊パラメ ーターを使用する必要があります。

### 関連情報

システム値ファインダー

## 記憶域システム値**:** 未使用プリンター出力記憶域の自動クリーンアップ

未使用プリンター出力記憶域の自動クリーンアップ・システム値は、QRCLSPLSTG とも呼ばれます。 こ のシステム値を使用して、未使用プリンター出力記憶域の自動クリーンアップを設定し、保存期間を指定し ます。

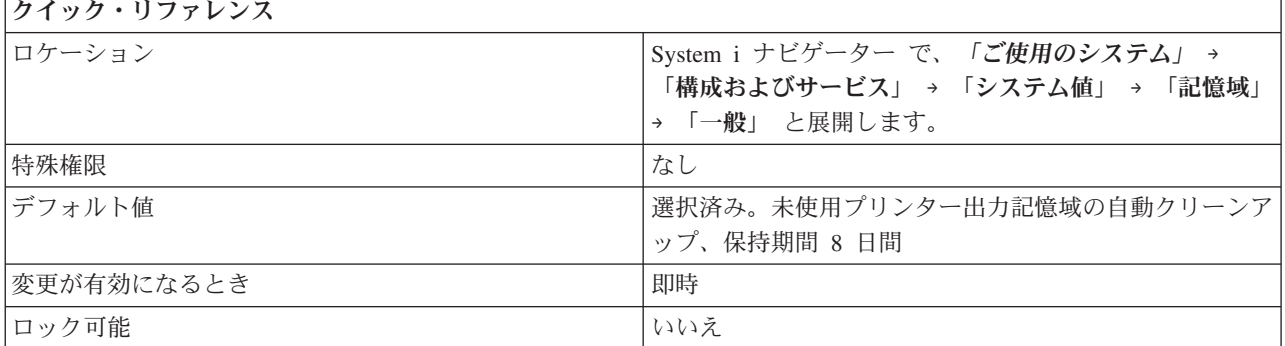

### このシステム値を使用してユーザーができること

この値によって、空のスプール・データベース・メンバーの自動的な除去が可能になります。 このオプシ ョンを選択しない場合 (\*NOMAX) は、スプール・データベース・メンバーは自動的に除去されます。最大 の保持期間レベルが必要な場合は、このオプションを選択します。次に、保存期間 (日数) を指定します。

保存期間を指定する際は、以下のオプションを使用します。

#### <span id="page-169-0"></span>**0 (\*NONE)**

空のメンバーはすべて削除されます。この値を指定すると、スプール・ファイルの作成時に追加の システム・オーバーヘッドが生じます。 重大なシステム・パフォーマンス低下が生じる場合があ ります。

#### **1-366 (1-366)**

空のスプール・データベース・メンバーを新しいスプール・ファイル用として保持する日数を指定 します。 指定の日数が経過してもまだ空のままであるメンバーは、システムから削除されます。

#### 関連資料

183 [ページの『システム値パラメーター』](#page-188-0)

システム値は、 System i ナビゲーター で設定または表示できます。ただし、システム値を設定または 検索するプログラムをコーディングする場合は、文字ベースのシステム値名および関連する特殊パラメ ーターを使用する必要があります。

#### 関連情報

システム値ファインダー

# 記憶域システム値**:** システム・ディスク・プールの最大使用量

システム・ディスク・プールの最大使用量システム値は、QSTGLOWLMT とも呼ばれます。 このシステム 値を使用して、システム・ディスク・プール (補助記憶域プール 1 ともいう) で許可される使用済み記憶 域の最大パーセントを指定します。

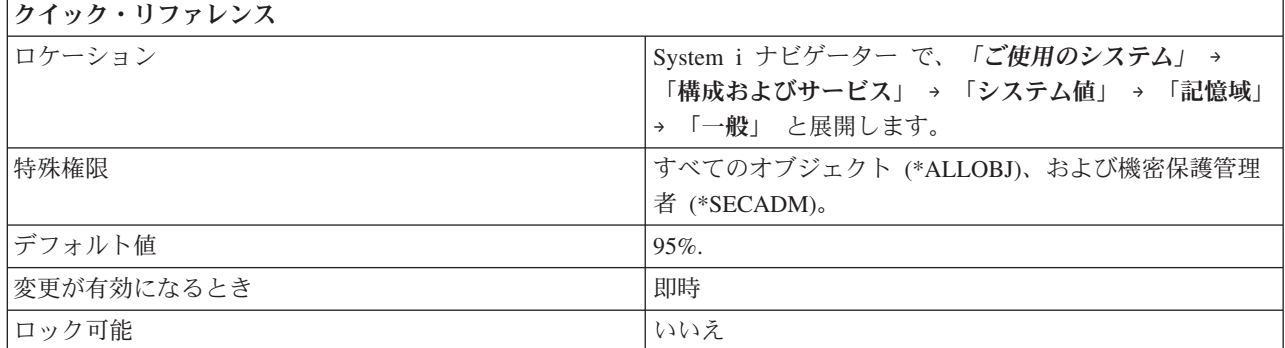

### このシステム値を使用してユーザーができること

System i ナビゲーター で、使用済み記憶域の最大許容パーセントを指定します。 文字ベース・インター フェースを使用している場合は、使用可能として残る記憶域のパーセント (下限) を指定します。たとえ ば、System i ナビゲーター で、システム・ディスク・プールの最大使用量システム値に 95% と指定した 場合、文字ベース・インターフェースの QSTGLOWLMT システム値に示される値は 5.00 になります。

システム・ディスク・プールの使用可能な記憶域が、このシステム値に指定した限界に達すると、最大使用 量に達したとき (QSTGLOWACN) システム値に指定されている処置がとられます。

#### 関連概念

165 [ページの『記憶域システム値](#page-170-0): 最大使用量に達したとき』 最大使用量に達したときシステム値は、QSTGLOWACN とも呼ばれます。 このシステム値を使用し て、システム・ディスク・プールが最大使用率に達したときにとる処置を指定します。

#### 関連資料

<span id="page-170-0"></span>183 [ページの『システム値パラメーター』](#page-188-0)

システム値は、 System i ナビゲーター で設定または表示できます。ただし、システム値を設定または 検索するプログラムをコーディングする場合は、文字ベースのシステム値名および関連する特殊パラメ ーターを使用する必要があります。

#### 関連情報

システム値ファインダー

# 記憶域システム値**:** 最大使用量に達したとき

最大使用量に達したときシステム値は、QSTGLOWACN とも呼ばれます。 このシステム値を使用して、シ ステム・ディスク・プールが最大使用率に達したときにとる処置を指定します。

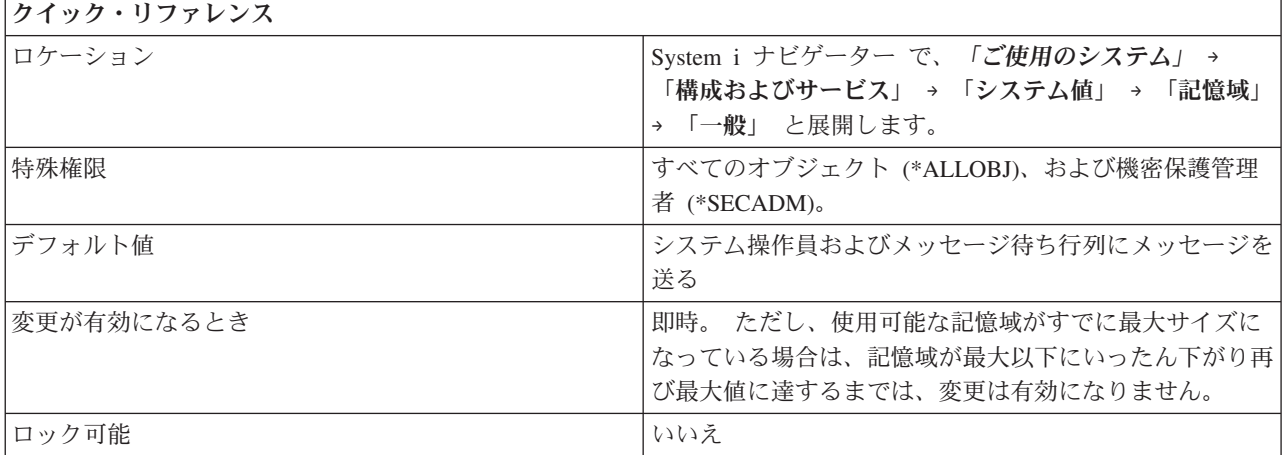

### このシステム値を使用してユーザーができること

システム・ディスク・プール (補助記憶域プールともいう) の使用可能な記憶域がシステム・ディスク・プ ールの最大使用量 (QSTGLOWLMT) システム値で指定した最大値に達したときにとる処置を指定できま す。

以下のオプションから選択します。

### システム操作員待ち行列およびシステム・メッセージ待ち行列にメッセージを送る **(\*MSG)**

メッセージ CPI099C がシステム・メッセージ待ち行列およびシステム操作員待ち行列に送られま す。このメッセージは、他の処置の場合にも送信されます。

#### メッセージをサービス利用者に送る **(\*CRITMSG)**

メッセージ CPI099B が、サービス属性の中で重大メッセージを受け取るように指定されたユーザ ーに送られます。ワークステーションにサインオンしているユーザーに対してのみ、通知します。

### 登録済み出口プログラムを実行する **(\*REGFAC)**

補助記憶域下限アクション (QIBM\_QWC\_QSTGLOWACN) 出口点に対して登録されている出口プ ログラムを呼び出すジョブが、実行依頼されます。

システムが制限状態にある場合は、処置はとられません。

ユーザーがこの処置を選択し、使用可能な記憶域が最大限度に達しても、システムが制限状態にあ る間は、サブシステムを開始することはできません。

### システムを終了して制限状態にする **(\*ENDSYS)**

システムが終了して、制限状態になります。

システムがすでに制限状態にある場合は、処置はとられません。

ユーザーがこの処置を選択し、使用可能な記憶域が最大限度に達しても、システムが制限状態にあ る間は、サブシステムを開始することはできません。

### 即時に電源を遮断し、システムを再始動する **(\*PWRDWNSYS)**

システムは即時に電源を遮断して、再始動します。

システムが制限状態にある場合は、処置はとられません。

ユーザーがこの処置を選択し、使用可能な記憶域が最大限度に達しても、システムが制限状態にあ る間は、サブシステムを開始することはできません。

使用可能な記憶域が再始動中に最大限度に達し、指定された処置が「システム・オペレーター待ち行列およ びシステム・メッセージ待ち行列にメッセージを送る」でない場合は、システムは制限状態で立ち上がりま す。

以下の条件が存在するときは、サブシステムを開始することはできません。

- v 使用可能な記憶域が限界を下回っている。
- v 処置が、「登録済み出口プログラムを実行する」、「システムを終了して制限状態にする」、または 「即時に電源を遮断し、システムを再始動する」 である。
- システムが制限状態にある。

サブシステムを開始するには、以下のステップを実行してください。

- v 使用可能な記憶域を削減する。
- v 処置を、システム操作員待ち行列およびシステム・メッセージ待ち行列にメッセージを送る **(\*MSG)**、 または、メッセージをサービス利用者に送る **(\*CRITMSG)**に変更する。

下記が生じた場合には、処置はとられません。

- v 使用可能な記憶域限界を下回るまで減っている。
- システムが制限状態にある。
- v 処置が上記に示した最後の 3 つのいずれかである。

使用可能な記憶域が最大レベルになったままの場合は、この処置は 30 分ごとに繰り返されます。

#### 関連概念

164 ページの『記憶域システム値: [システム・ディスク・プールの最大使用量』](#page-169-0) システム・ディスク・プールの最大使用量システム値は、QSTGLOWLMT とも呼ばれます。 このシス テム値を使用して、システム・ディスク・プール (補助記憶域プール 1 ともいう) で許可される使用済 み記憶域の最大パーセントを指定します。

### 関連資料

183 [ページの『システム値パラメーター』](#page-188-0)

システム値は、 System i ナビゲーター で設定または表示できます。ただし、システム値を設定または 検索するプログラムをコーディングする場合は、文字ベースのシステム値名および関連する特殊パラメ ーターを使用する必要があります。

#### 関連情報

システム値ファインダー

# システム値**:** システム・デフォルトおよびユーザー・デフォルト概要

i5/OS システム・デフォルトおよびユーザー・デフォルト・システム値を使用して、システム・レベル値を 制御します。

System i ナビゲーター で、システム値のシステム・デフォルトおよびユーザー・デフォルト・カテゴリー にアクセスするには、「構成およびサービス」を選択し、次に「システム値」を選択します。

System i ナビゲーター では、システム値を表すのに、記述名を使用します。 System i ナビゲーター で使 用可能なシステム・デフォルトおよびユーザー・デフォルト・システム値 (および、対応する文字ベース・ インターフェース) の概要については、次の表を参照してください。

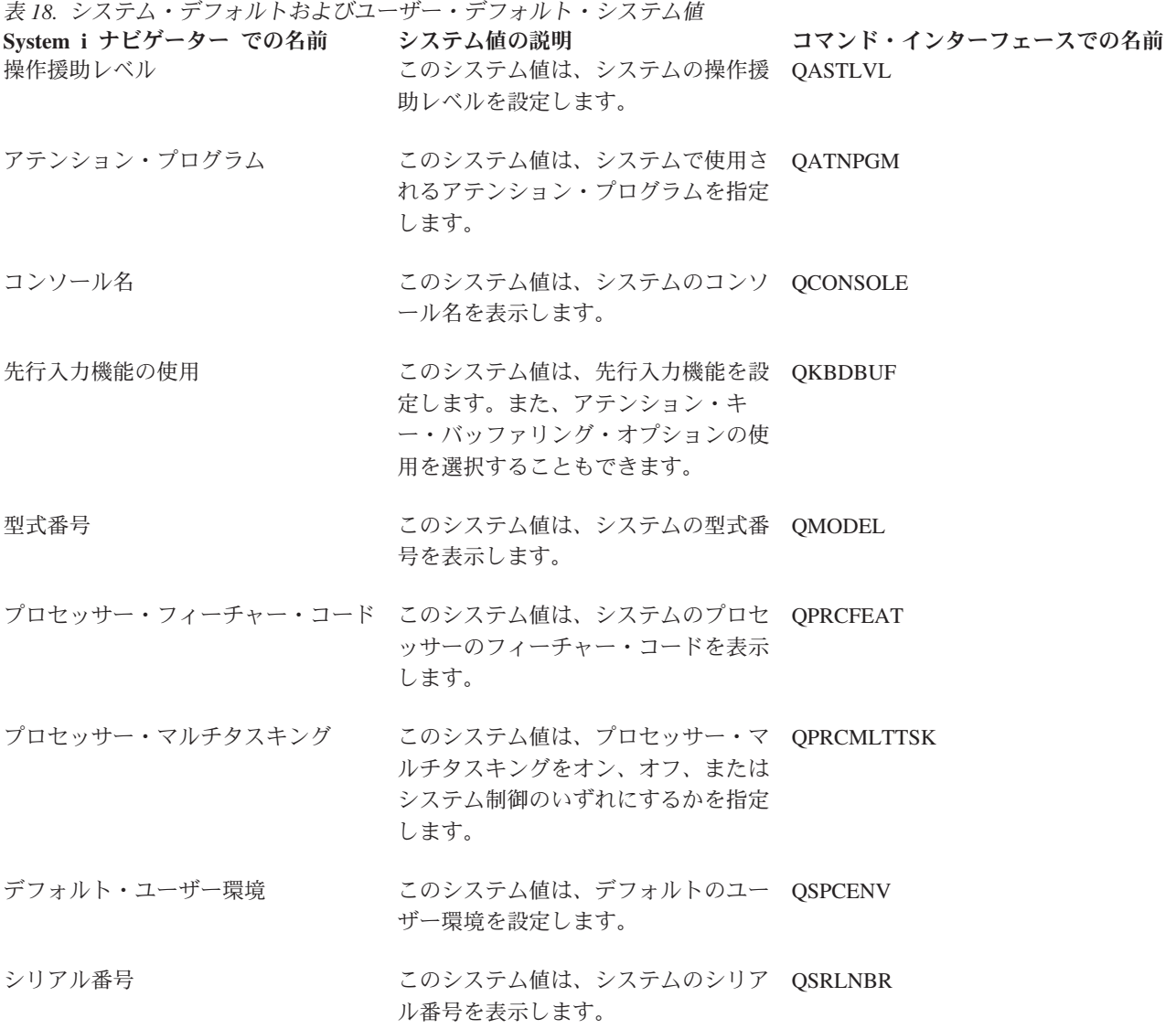

### 関連資料

183 [ページの『システム値パラメーター』](#page-188-0) システム値は、 System i ナビゲーター で設定または表示できます。ただし、システム値を設定または 検索するプログラムをコーディングする場合は、文字ベースのシステム値名および関連する特殊パラメ ーターを使用する必要があります。

#### <span id="page-173-0"></span>関連情報

システム値ファインダー

## システム・デフォルトおよびユーザー・デフォルト・システム値**:** 型式番号

型式番号システム値は、QMODEL とも呼ばれます。 このシステム値を使用して、システムの型式番号を 表示できます。

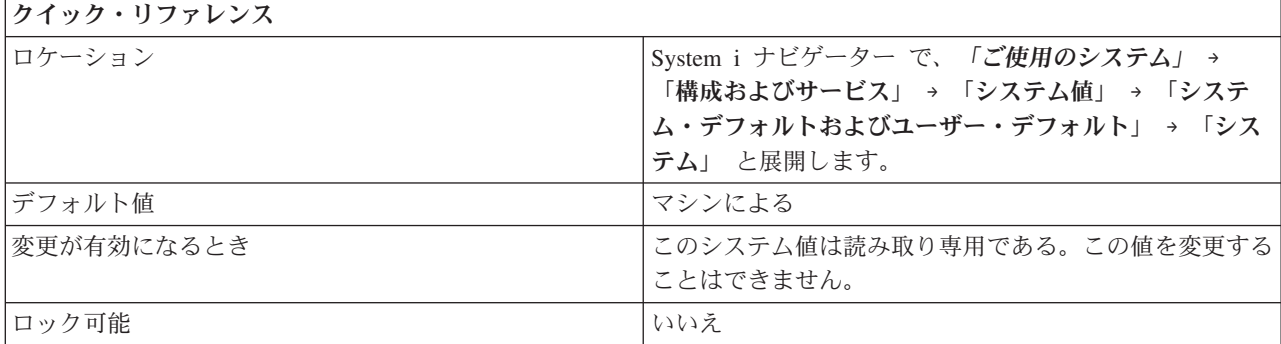

### このシステム値を使用してユーザーができること

このシステム値を表示できます。 このシステム値を編集することはできません。この値は、システムのど の区画でも同じであり、i5/OS オペレーティング・システムがインストールされているモデルのタイプを識 別します。型式番号の形式は次のとおりです。*xx* は特定の型式番号を表します。

**5** *xx***:** モデル 520、550、570、および 595 を指定します。

**8** *xx***:** モデル 800、810、825、870、および 890 を指定します。

#### 関連概念

 $\blacksquare$ |

117 [ページの『電源制御システム値](#page-122-0): 電源障害が発生したとき』

電源障害が発生したときシステム値は、QUPSDLYTIM とも呼ばれます。 このシステム値を使用して、 電源障害が発生したときにとる処置を指定します。

124 [ページの『再始動システム値](#page-129-0): 電源障害後の自動再始動』

電源障害後の自動再始動システム値は、QPWRRSTIPL とも呼ばれます。 このシステム値を使用して、 電源回復後にシステムを自動再始動させるかどうかを指定します。

125 ページの『再始動システム値: [遠隔パワーオンおよび再始動の許可』](#page-130-0)

遠隔パワーオンおよび再始動の許可システム値は、QRMTIPL とも呼ばれます。 このシステム値を使用 して、遠隔パワーオンおよびシステム再始動を電話回線を使用して開始できるかどうかを指定します。

174 [ページの『システム・デフォルトおよびユーザー・デフォルトのシステム値](#page-179-0): プロセッサー・マル [チタスキング』](#page-179-0)

プロセッサー・マルチタスキング・システム値は、QPRCMLTTSK とも呼ばれます。 このシステム値 を使用して、マルチタスキングをオン、オフ、またはシステム制御のいずれにするかを指定します。

#### 関連資料

183 [ページの『システム値パラメーター』](#page-188-0)

システム値は、 System i ナビゲーター で設定または表示できます。ただし、システム値を設定または 検索するプログラムをコーディングする場合は、文字ベースのシステム値名および関連する特殊パラメ ーターを使用する必要があります。

### 関連情報

システム値ファインダー

# <span id="page-174-0"></span>システム・デフォルトおよびユーザー・デフォルト・システム値**:** シリアル番号

シリアル番号システム値は、QSRLNBR とも呼ばれます。 このシステム値を使用して、システムのシリア ル番号を表示できます。

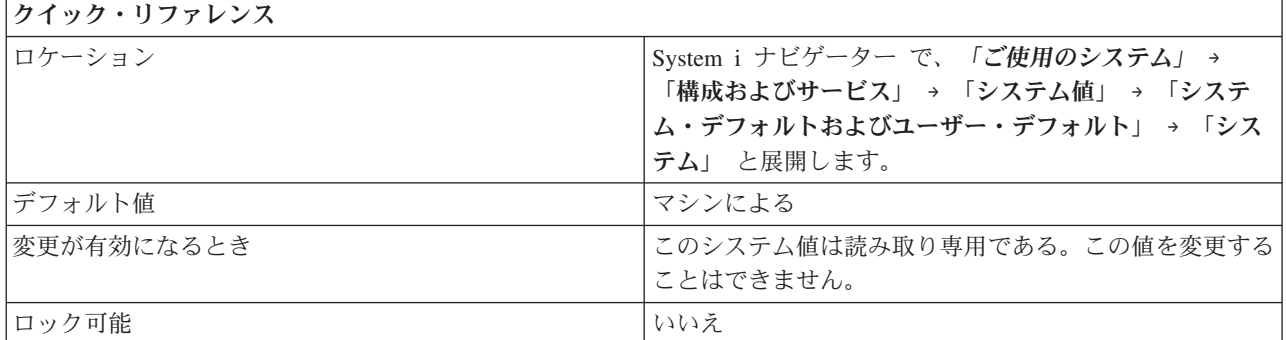

## このシステム値を使用してユーザーができること

このシステム値を表示できます。 シリアル番号は、識別の手段として使用されます。この番号は、インス トールされている i5/OS オペレーティング・システムのバージョン、リリース、およびモデルによって決 まります。 システムのシリアル番号は、システムの各区画で同じです。 シリアル番号は、たとえば、 1001003 などの番号です。この値を編集することはできません。

### 関連資料

183 [ページの『システム値パラメーター』](#page-188-0)

システム値は、 System i ナビゲーター で設定または表示できます。ただし、システム値を設定または 検索するプログラムをコーディングする場合は、文字ベースのシステム値名および関連する特殊パラメ ーターを使用する必要があります。

### 関連情報

システム値ファインダー

# システム・デフォルトおよびユーザー・デフォルト・システム値**:** プロセッサー・フィー チャー・コード

プロセッサー・フィーチャー・コード・システム値は、QPRCFEAT とも呼ばれます。 このシステム値を 使用して、システムのプロセッサー・フィーチャー・コードを表示できます。

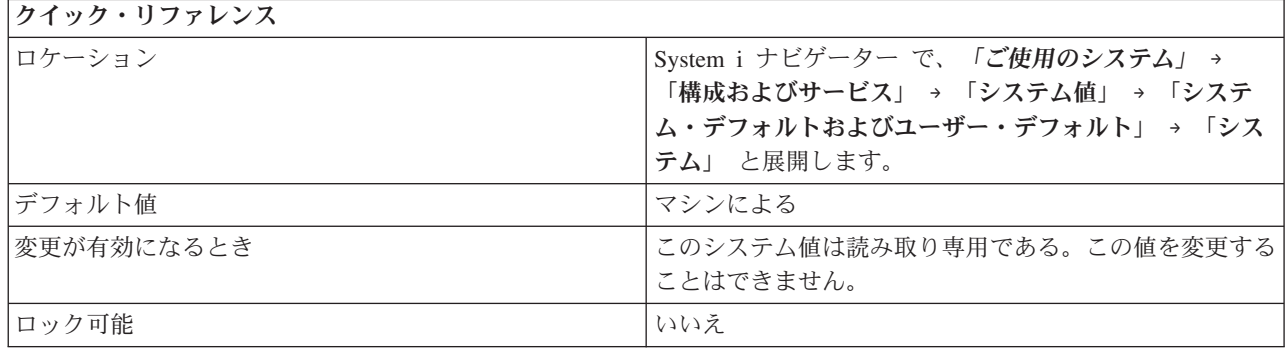

<span id="page-175-0"></span>このシステム値を表示できます。 この値は、システムのプロセッサー・フィーチャー・コードのレベルを 示します。この番号は、データを操作するコンピューター・システムの一部であるプロセッサーを識別しま す。プロセッサー・フィーチャー・システム値は、システムの各区画で同じです。 この値を編集すること はできません。

#### 関連資料

183 [ページの『システム値パラメーター』](#page-188-0)

システム値は、 System i ナビゲーター で設定または表示できます。ただし、システム値を設定または 検索するプログラムをコーディングする場合は、文字ベースのシステム値名および関連する特殊パラメ ーターを使用する必要があります。

#### 関連情報

システム値ファインダー

# システム・デフォルトおよびユーザー・デフォルト・システム値**:** コンソール名

コンソール名システム値は、QCONSOLE とも呼ばれます。このシステム値を使用して、システムのコンソ ール名を表示できます。

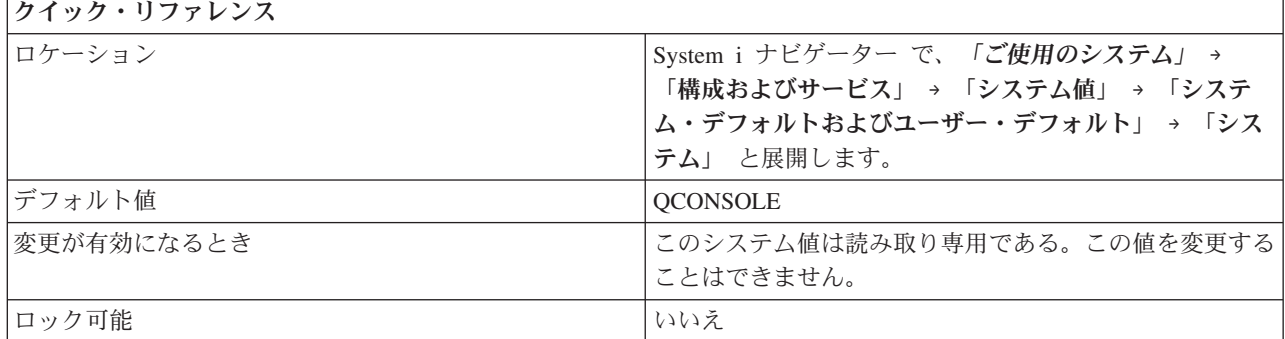

### このシステム値を使用してユーザーができること

このシステム値を表示できます。 この値は、コンソールである表示装置の名前を指定します。 コンソール がオンに構成変更された時点で、システムがこの値を変更します。 この値を編集することはできません。

#### 関連資料

183 [ページの『システム値パラメーター』](#page-188-0)

システム値は、 System i ナビゲーター で設定または表示できます。ただし、システム値を設定または 検索するプログラムをコーディングする場合は、文字ベースのシステム値名および関連する特殊パラメ ーターを使用する必要があります。

#### 関連情報

システム値ファインダー

### システム・デフォルトおよびユーザー・デフォルト・システム値**:** 操作援助レベル

操作援助レベル・システム値は、QASTLVL とも呼ばれます。 このシステム値を使用して、システム・ユ ーザーの操作援助レベルを指定できます。

<span id="page-176-0"></span>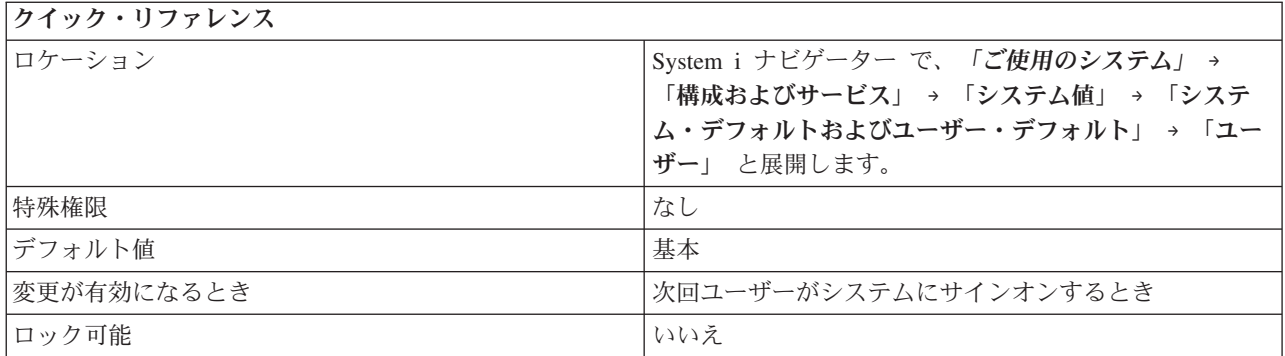

システムのユーザーに使用可能な表示のレベルを制御します。 経験の浅いユーザー用の画面は、熟練した ユーザー用の画面よりも高いレベルの援助を提供するように設定することができます。

このシステム値には、以下の値があります。

### 基礎 **(\*BASIC)**

操作援助レベルのシステム画面が使用可能です。

### 中級 **(\*INTERMED)**

中級援助レベルのシステム画面が使用可能です。

### アドバンスト **(\*ADVANCED)**

アドバンスト援助レベルのシステム画面が使用可能です。

### 関連資料

183 [ページの『システム値パラメーター』](#page-188-0)

システム値は、 System i ナビゲーター で設定または表示できます。ただし、システム値を設定または 検索するプログラムをコーディングする場合は、文字ベースのシステム値名および関連する特殊パラメ ーターを使用する必要があります。

#### 関連情報

システム値ファインダー

# システム・デフォルトおよびユーザー・デフォルト・システム値**:** アテンション・プログ ラム

アテンション・プログラム・システム値は、QATNPGM とも呼ばれます。 このシステム値を使用して、シ ステムで使用されるアテンション・プログラムを指定できます。

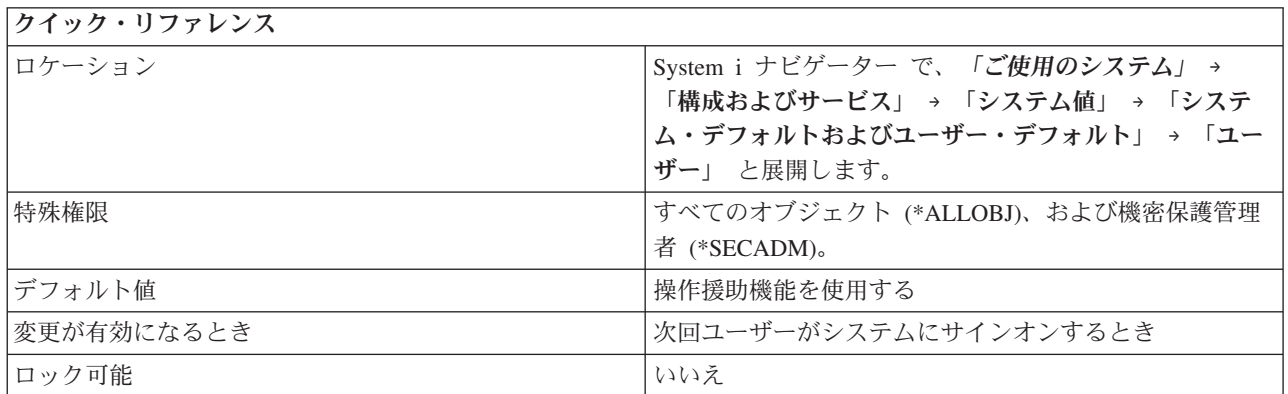

<span id="page-177-0"></span>アテンション・キーを押したときに呼び出されるプログラムを指定できます。

このシステム値には、以下のオプションがあります。

### 操作援助機能を使用する **(\*ASSIST)**

アテンション・キーを押すと、操作援助機能のメインメニューが表示されます。

#### なし **(\*NONE)**

アテンション・キーを押しても、アテンション・プログラムが呼び出されることはありません。

#### *program-name*

アテンション・キーを押したときに呼び出されるプログラムを指定します。プログラムは、システ ム・ディスク・プール (補助記憶域プールとも呼ばれる) または基本ユーザー・ディスク・プール に存在しなければなりません。

#### ライブラリー

アテンション・キーを押したときに呼び出されるプログラムのライブラリーを指定します。 ライ ブラリー・リストの使用を指定すると、システムは、ライブラリーの値を、プログラム名がある場 所の値に自動的に設定します。 次回に、システム・デフォルトおよびユーザー・デフォルト・シ ステム値をオープンすると、ライブラリー名が表示されます。

#### 関連資料

183 [ページの『システム値パラメーター』](#page-188-0)

システム値は、 System i ナビゲーター で設定または表示できます。ただし、システム値を設定または 検索するプログラムをコーディングする場合は、文字ベースのシステム値名および関連する特殊パラメ ーターを使用する必要があります。

#### 関連情報

システム値ファインダー

# システム・デフォルトおよびユーザー・デフォルト・システム値**:** デフォルト・ユーザー 環境

デフォルト・ユーザー環境システム値は、QSPCENV とも呼ばれます。 このシステム値を使用して、デフ ォルト・ユーザー環境を設定することができます。

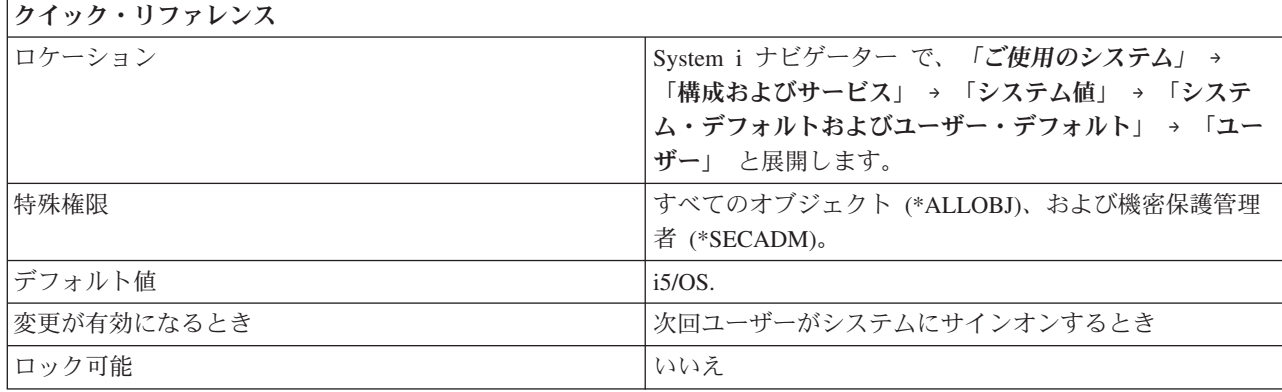

<span id="page-178-0"></span>すべてのユーザーによって、デフォルトとして使用されるシステム環境を指定します。 このシステム値に は、以下のオプションがあります。

**i5/OS (\*NONE)**

このオプションによって、ユーザーがサインオンするときに、i5/OS システム環境が指定されま す。

**System/36 (\*S36)**

このオプションによって、ユーザーがサインオンするときに、 System/36 環境が指定されます。

関連資料

183 [ページの『システム値パラメーター』](#page-188-0)

システム値は、 System i ナビゲーター で設定または表示できます。ただし、システム値を設定または 検索するプログラムをコーディングする場合は、文字ベースのシステム値名および関連する特殊パラメ ーターを使用する必要があります。

#### 関連情報

システム値ファインダー

### システム・デフォルトおよびユーザー・デフォルト・システム値**:** 先行入力機能の使用

先行入力機能の使用システム値は、QKBDBUF とも呼ばれます。 このシステム値を使用して、先行入力機 能を設定することができます。 また、アテンション・キー・バッファリング・オプションの使用を選択す ることもできます。

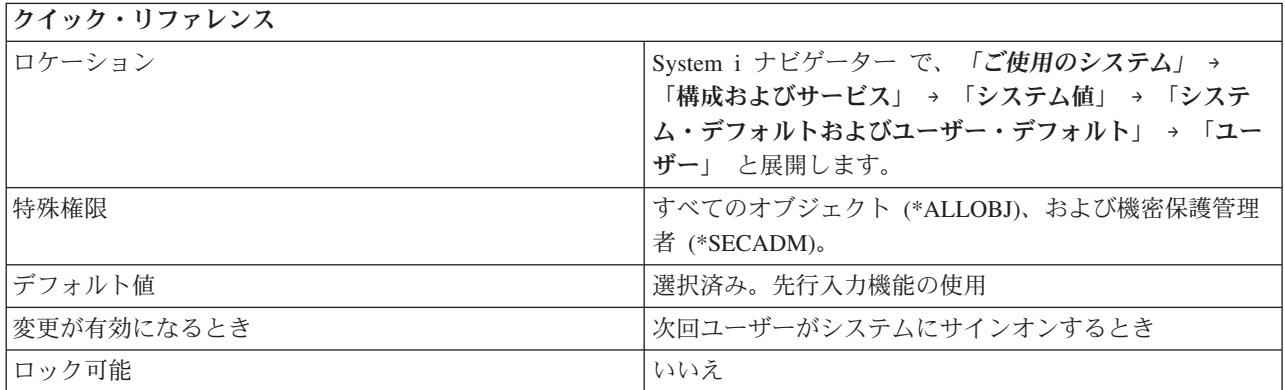

### このシステム値を使用してユーザーができること

先行入力機能 (\*TYPEAHEAD) およびアテンション・キー・バッファリング・オプションを使用するかど うかを指定できます。先行入力機能により、一連のキー・ストロークをシステムに記憶させることができま す。

たとえば、通常、オプション 2 を押した後に次の画面を待ってからでないとオプション 4 を指定できない としましょう。先行入力機能を使用すれば、ユーザーは 2 を入力した後、次の画面を待たずに、ただちに 4 を入力することができます。次の画面が開くとき、システムは、指定された 4 を記憶しています。

先行入力オプションを選択した場合、アテンション・キー・バッファリング・オプションの使用を選択する こともできます。

アテンション・キー・バッファリング・オプションの使用

このオプションは、アテンション・キー・バッファリング・オプションをオンにするかどうかを指

システム値 **173**

<span id="page-179-0"></span>定します。このオプションがオン (\*YES) の場合、システムはアテンション・キーが押されたこと を記憶します。このオプションがオフの場合、値は \*NO です。

#### 関連資料

183 [ページの『システム値パラメーター』](#page-188-0)

システム値は、 System i ナビゲーター で設定または表示できます。ただし、システム値を設定または 検索するプログラムをコーディングする場合は、文字ベースのシステム値名および関連する特殊パラメ ーターを使用する必要があります。

#### 関連情報

システム値ファインダー

# システム・デフォルトおよびユーザー・デフォルトのシステム値**:** プロセッサー・マルチ タスキング

プロセッサー・マルチタスキング・システム値は、QPRCMLTTSK とも呼ばれます。 このシステム値を使 用して、マルチタスキングをオン、オフ、またはシステム制御のいずれにするかを指定します。

このシステム値は文字ベース・インターフェースから処理できます。 System i ナビゲーター では利用不 可です。

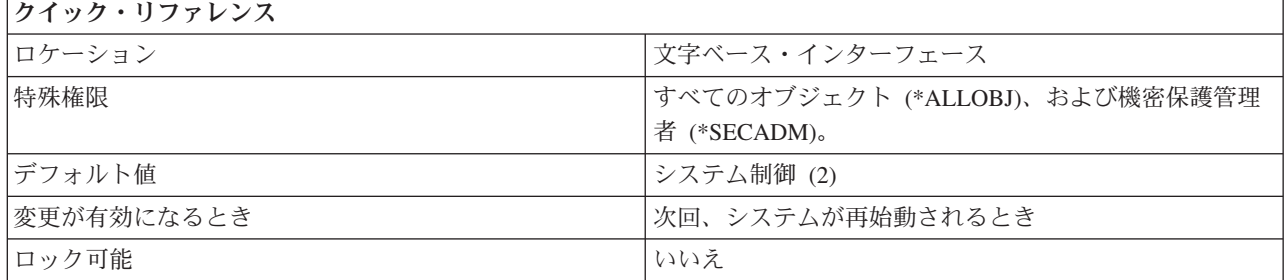

### このシステム値を使用してユーザーができること

プロセッサー・マルチタスキングを制御できます。このシステム値は、ハードウェアが、1 つのプロセッサ ーで一度に 1 つのタスクのみを実行するか、それとも 2 つ以上のタスクを実行するかを制御します。

このシステム値には、以下の値があります。

オフ **(0)**

各プロセッサーは、どの瞬間でも、1 つのタスクだけを処理します。

オン **(1)**

複数のプロセッサーが同時に複数のタスクを処理できます。

システム制御 **(2)**

複数のプロセッサーが同時に複数のタスクを処理できます。また、システム制御状態では、オペレ ーティング・システムで、必要に応じて 1 つのプロセッサーが 1 つのタスクだけを処理するよう 制限できます。

値はパフォーマンスを基にして指定する必要があり、ワークロードに依存します。 1 つのプロセッサーに 複数のタスクを許可すると、多くの場合、システムのパフォーマンス能力が増大します。したがって、シス テムはより多くの作業を処理します。プロセッサーを単一タスクの実行に制限すると、多くの場合、システ ムでの個別タスクの実行を高速にすることができます。
システム値への変更は次の IPL まで有効になりません。オン (1) またはシステム制御 (2) の状態への変更 を要求した場合、その変更は、プロセッサー・ハードウェアが同時マルチスレッド化 (SMT) またはハード ウェア・マルチスレッド化 (HMT) の概念をサポートしている場合にのみ有効になります。 サポートして いない場合は、システム値の変更は有効になりません。

区画に分割された 8*xx* モデルでは、すべての区画が基本区画から現行値を継承します。したがって、基本 | 区画のシステム値の変更のみが有効になります。 変更を有効にするには、基本区画の IPL 操作を実行する | 必要があります。システム・ハードウェアでサポートされている場合は、オン (1) がデフォルト値になり | ます。それ以外の場合は、オフ (0) がデフォルト値です。 |

5*xx* モデルでは、現行値は区画から独立しています。したがって、区画のシステム値への変更は、その区画 |

でのみ有効になります。変更を有効にするには、その区画の IPL 操作を実行する必要があります。デフォ | ルト値はシステム制御 (2) です。 |

出荷時の値はシステム制御 (2) ですが、出荷時の値がすべてのシステムのハードウェアでサポートされて いないために、最初の IPL 後にこの値がシステムにより自動的に変更される場合があります。 出荷時の値 は最初の IPL 後に変更されることがあります。 次の表では、各種のシステム環境と、最初の IPL 後の変 更値を説明します。

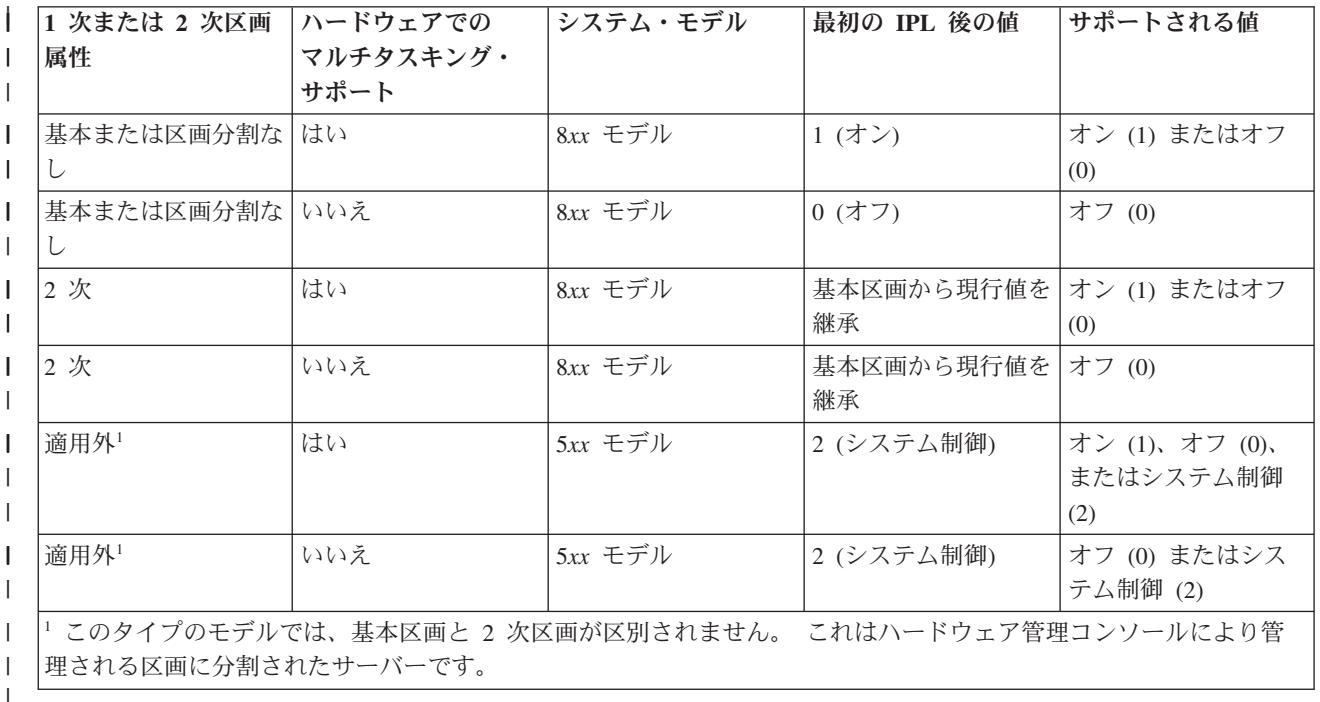

注**:** システムのハードウェアがマルチタスキングをサポートしているかどうかを調べるには、このシステム 値をオン (1) に変更し、システムの IPL 操作を実行します。変更が有効になれば、マルチタスキング がサポートされています。 IPL 後に値が変わらない場合は、マルチタスキングはハードウェアにより サポートされていません。

関連概念

同時マルチスレッド化の使用時期の決定

168 [ページの『システム・デフォルトおよびユーザー・デフォルト・システム値](#page-173-0): 型式番号』 型式番号システム値は、QMODEL とも呼ばれます。 このシステム値を使用して、システムの型式番号 を表示できます。

関連資料

<span id="page-181-0"></span>183 [ページの『システム値パラメーター』](#page-188-0)

システム値は、 System i ナビゲーター で設定または表示できます。ただし、システム値を設定または 検索するプログラムをコーディングする場合は、文字ベースのシステム値名および関連する特殊パラメ ーターを使用する必要があります。

#### 関連情報

システム値ファインダー

# 廃止システム値

これらのシステム値は今後オペレーティング・システムでは使用されません。

プログラムによってはこれらのシステム値を引き続き参照するものがあるため、文字ベースのシステム値イ ンターフェースにはこれらのシステム値の名前が残されています。 しかし、設定された値はオペレーティ ング・システムでは使用されません。これらのシステム値は参照のためにのみ提供されます。

以下の表に、今後オペレーティング・システムで使用されないシステム値をリストします。

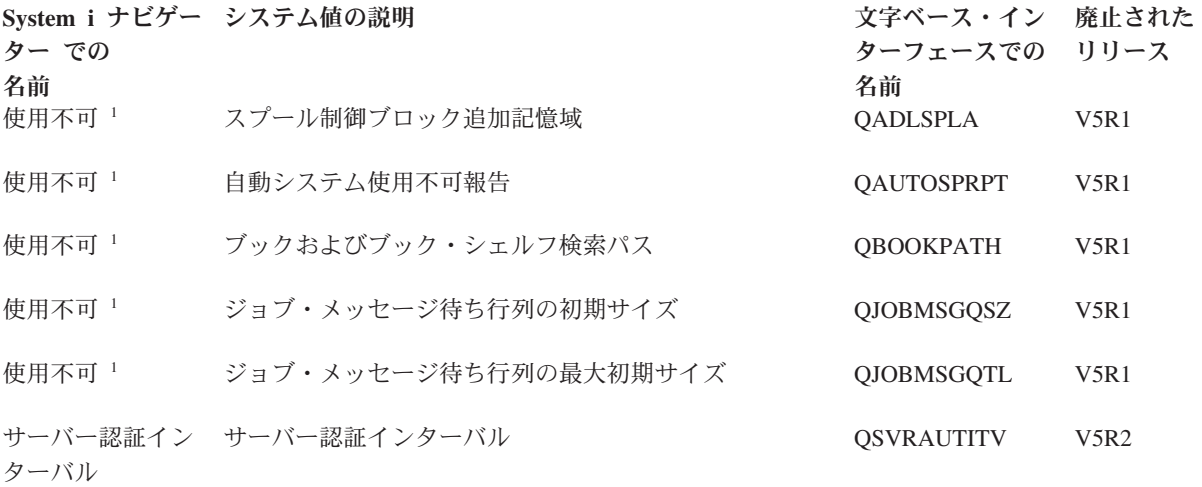

<sup>1</sup> このシステム値は System i ナビゲーター で使用されたことがないので、System i ナビゲーター 名はありません。

#### 関連概念

3 [ページの『システム値カテゴリー』](#page-8-0) System i ナビゲーター を使用して、システム値のカテゴリーの処理を行うことができます。

#### 関連資料

183 [ページの『システム値パラメーター』](#page-188-0)

システム値は、 System i ナビゲーター で設定または表示できます。ただし、システム値を設定または 検索するプログラムをコーディングする場合は、文字ベースのシステム値名および関連する特殊パラメ ーターを使用する必要があります。

#### 関連情報

システム値ファインダー

# 機密保護システム値**:** サーバー認証インターバル

サーバー認証インターバル・システム値は、QSVRAUTITV とも呼ばれます。 このシステム値は今後オペ レーティング・システムでは使用されません。 このシステム値は、借用権限を持ったユーザーが借用プロ グラムにアクセスできる時間の長さを指定します。

<span id="page-182-0"></span>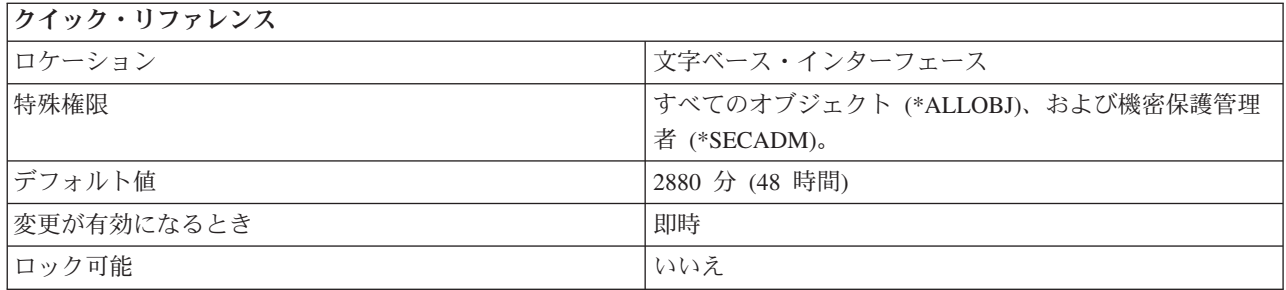

# このシステム値を使用してユーザーができること

このシステム値は、借用権限を持ったユーザーが借用プログラムを利用できる時間の長さを指定するだけで す。このインターバルは、認証を行うためのサーバー認証項目の使用後の、認証が有効な時間の長さを示し ます。 1 から 108000 までの値を指定できます。 認証の有効期限は、指定したインターバルの終わりで切 れます。認証の有効期限が切れた後は、オブジェクトにアクセスすることはできません。値 108000 は 7 1/2 日を示します。

ユーザーがこの値をどのように設定しようと、オペレーティング・システムには影響しません。オペレーテ ィング・システムはもはやこの値を使用しません。

## 関連概念

141 [ページの『システム値](#page-146-0): 機密保護概要』

i5/OS 機密保護システム値を使用して、オブジェクト、ユーザー、およびシステム機密保護値を制御し ます。

## 関連資料

183 [ページの『システム値パラメーター』](#page-188-0)

システム値は、 System i ナビゲーター で設定または表示できます。ただし、システム値を設定または 検索するプログラムをコーディングする場合は、文字ベースのシステム値名および関連する特殊パラメ ーターを使用する必要があります。

## 関連情報

システム値ファインダー

# 文字ベースのカテゴリーと **System i** ナビゲーター カテゴリー

System i ナビゲーター のシステム値カテゴリーは、文字ベース・インターフェースのカテゴリーとは異な ります。文字ベース・インターフェースでは、システム値は、タイプ (TYPE) パラメーターによってカテ ゴリーにグループ化されます。ただし、タイプ・パラメーターは、System i ナビゲーター のカテゴリーに 直接対応しません。

文字ベース・インターフェースのシステム値のグループは、以下の TYPE パラメーターで使用できます。

**\*ALC** 割り振りシステム値

#### **\*DATTIM**

日時システム値

- **\*EDT** 編集システム値
- **\*LIBL** ライブラリー・リスト・システム値
- **\*MSG** メッセージおよびロギング・システム値

**\*SEC** 機密保護システム値

**\*STG** 記憶域システム値

#### **\*SYSCTL**

システム制御システム値

たとえば、監査レベル (QAUDLVL) システム値は、System i ナビゲーター では監査カテゴリーに属しま す。しかし、文字ベース・インターフェースでは、このシステム値のタイプ・パラメーターで \*SEC (機密 保護) と指定されるので、このシステム値は、機密保護関連のシステム値にグループ化されます。

#### 関連概念

3 [ページの『システム値カテゴリー』](#page-8-0)

System i ナビゲーター を使用して、システム値のカテゴリーの処理を行うことができます。

#### 関連資料

183 [ページの『システム値パラメーター』](#page-188-0)

システム値は、 System i ナビゲーター で設定または表示できます。ただし、システム値を設定または 検索するプログラムをコーディングする場合は、文字ベースのシステム値名および関連する特殊パラメ ーターを使用する必要があります。

#### 関連情報

システム値ファインダー

# システム値の概念

ここでは、システム値をロックおよびアンロックする方法や、システム値が復元操作に対して与える影響な ど、システム値を理解するための基本的な概念について説明します。

# 機密保護関連システム値のロック機能

ほとんどの機密保護システム値は、機密保護管理者 (\*SECADM) 特殊権限とすべてのオブジェクト (\*ALLOBJ) 特殊権限とを合わせ持つユーザーのみが変更することができます。通常の運用中にこれらのユ ーザーさえも機密保護システム値を変更できないようにするために、システム保守ツール (SST) 専用保守 ツール (DST) は、これらの機密保護値をロックするオプションを提供します。

一部のシステム値のみ、ロックすることができます。

デフォルト値は「はい」です。つまり、ユーザーは機密保護関連システム値を変更できます。

次のテーブルに、このオプションによって影響を受けるシステム値を示します。 System i ナビゲーター での名前と文字ベースの名前の両方を指定できます。

表 *19.* ロック可能なシステム値 監査システム値 アクション監査の活動化 QAUDLVL

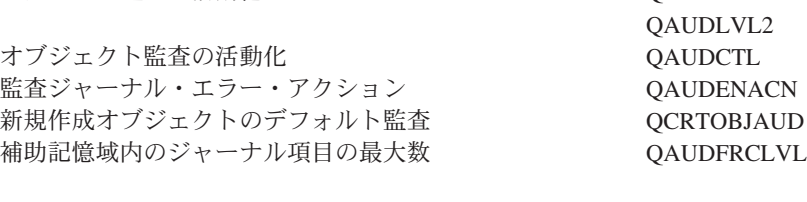

装置システム値

装置エラーが発生したときにとる処置 マンクランス こうせい ODEVRCYACN ローカル制御装置と装置 QAUTOCFG

**178** System i: システム管理 システム値

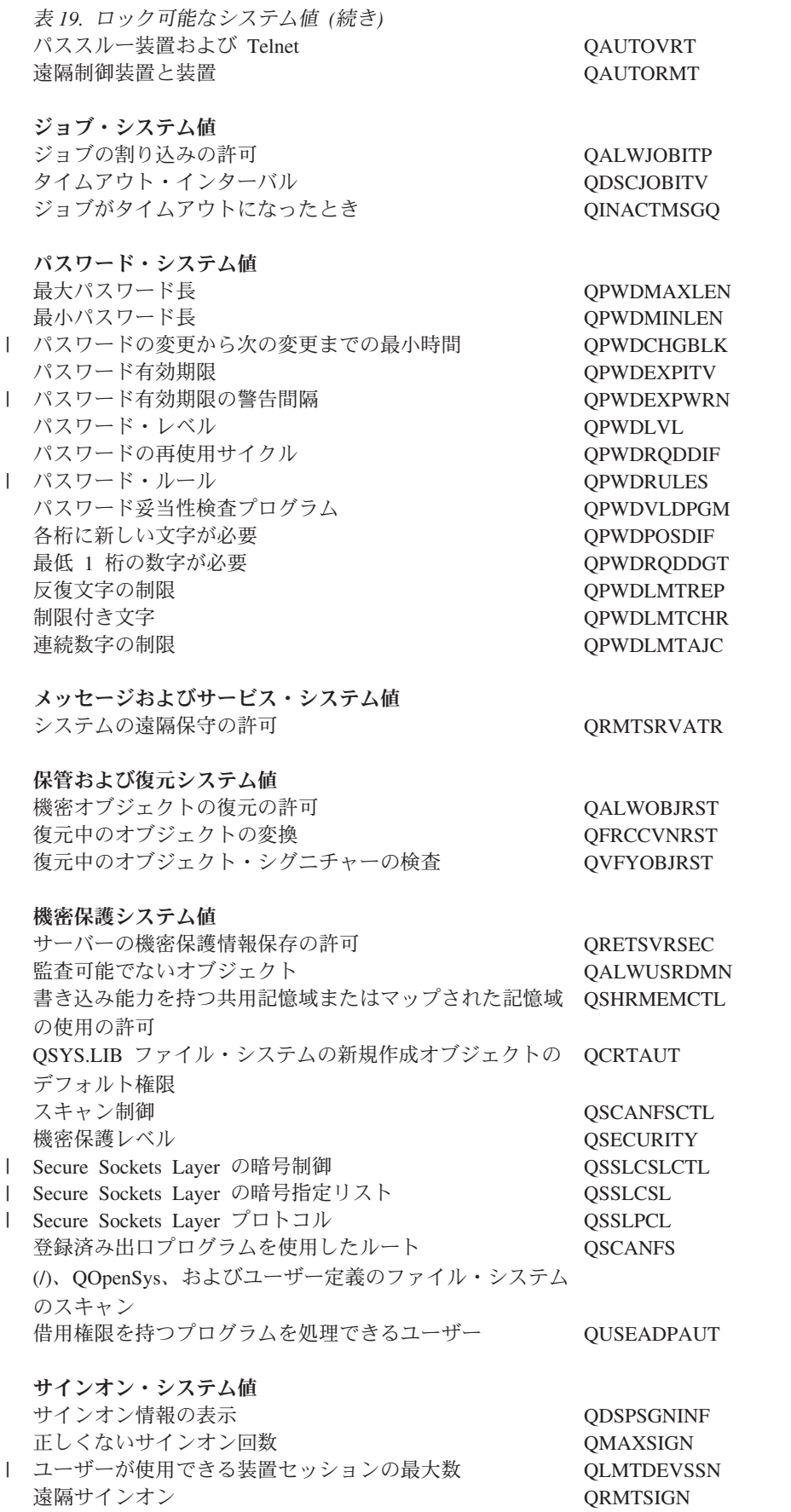

表 *19.* ロック可能なシステム値 *(*続き*)* 特権ユーザーを特定装置セッションに制限する QLMTSECOFR 最大回数に達したとき **COMAXSGNACN** 

機密保護関連システム値の変更の許可にいいえを指定すると、ユーザーは機密保護関連システム値を変更で きません。機密保護関連システム値を変更する必要がある場合は、SST で「機密保護関連システム値の変 更の許可」パラメーターをはいに変更する必要があります。

機密保護関連システム値の変更の許可にはいを指定すると、必要な権限を持つユーザーは機密保護関連シス テム値を変更できます。機密保護関連システム値はアンロックされますが、これらを変更するにはやはり機 密保護管理者 (\*SECADM) 特殊権限とすべてのオブジェクト (\*ALLOBJ) 特殊権限とを合わせ持つことが 必要です。機密保護関連システム値をユーザーに変更させたくない場合は、SST で「機密保護関連システ ム値の変更の許可」パラメーターをいいえに変更する必要があります。

#### 関連概念

3 [ページの『システム値カテゴリー』](#page-8-0)

System i ナビゲーター を使用して、システム値のカテゴリーの処理を行うことができます。

#### 関連タスク

213 [ページの『機密保護関連システム値のロックおよびアンロック』](#page-218-0)

通常の運用中にユーザーが機密保護関連システム値を変更できないようにするために、システム保守ツ ール (SST) と専用保守ツール (DST) は、これらの機密保護値をロックするオプションを提供します。

## 関連資料

183 [ページの『システム値パラメーター』](#page-188-0)

システム値は、 System i ナビゲーター で設定または表示できます。ただし、システム値を設定または 検索するプログラムをコーディングする場合は、文字ベースのシステム値名および関連する特殊パラメ ーターを使用する必要があります。

#### 関連情報

システム値ファインダー

# 復元操作におけるシステム値設定の影響

復元操作の準備を行うときは、複数の復元システム値が復元操作において互換性を保てるように設定する必 要があります。

復元操作を準備するときは、以下のシステム値がオブジェクトの復元にどのように一緒に作用するかをよく 理解することが重要です。

- 復元中のオブジェクト・シグニチャーの検査 (QVFYOBJRST)
- 復元中のオブジェクトの変換 (QFRCCVNRST)
- v 機密オブジェクトの復元の許可 (QALWOBJRST)

あるオブジェクトをシステムに復元しようとする試みがなされるとき、これら 3 つのシステム値は一緒に なってフィルターのように作用し、そのオブジェクトを復元してよいか、あるいは復元中に変換を行うか、 判別します。第 1 のフィルターは、復元時のオブジェクト検査 (QVFYOBJRST) システム値です。このシ ステム値は、電子的なサインの対象となるオブジェクトの復元を制御します。2 番目のフィルターは、復元 中のオブジェクト変換 (QFRCCVNRST) システム値です。ユーザーはこのシステム値を使用して、プログ ラム、サービス・プログラム、SQL パッケージ、およびモジュール・オブジェクトを、復元中に変換する かどうか指定します。また、一部のオブジェクトが復元されないようにすることもできます。 第 1 と第 2 のフィルターを通過することができたオブジェクトだけが、第 3 のフィルターによって処理されます。第 3 フィルターは、機密オブジェクトの復元の許可 (QALWOBJRST) システム値です。機密属性を持ったオ ブジェクトを復元できるかどうかを指定します。

復元操作が実行される際には、強制オブジェクト変換 (FRCOBJCVN) パラメーターと復元中のオブジェク ト変換システム値に、互換性のある設定値を設定しなければなりません。 さもないと、エラー・メッセー ジを受け取って復元操作が失敗します。 以下のテーブルは、どの設定値に互換性があり、どの設定値は失 敗するかを示しています。

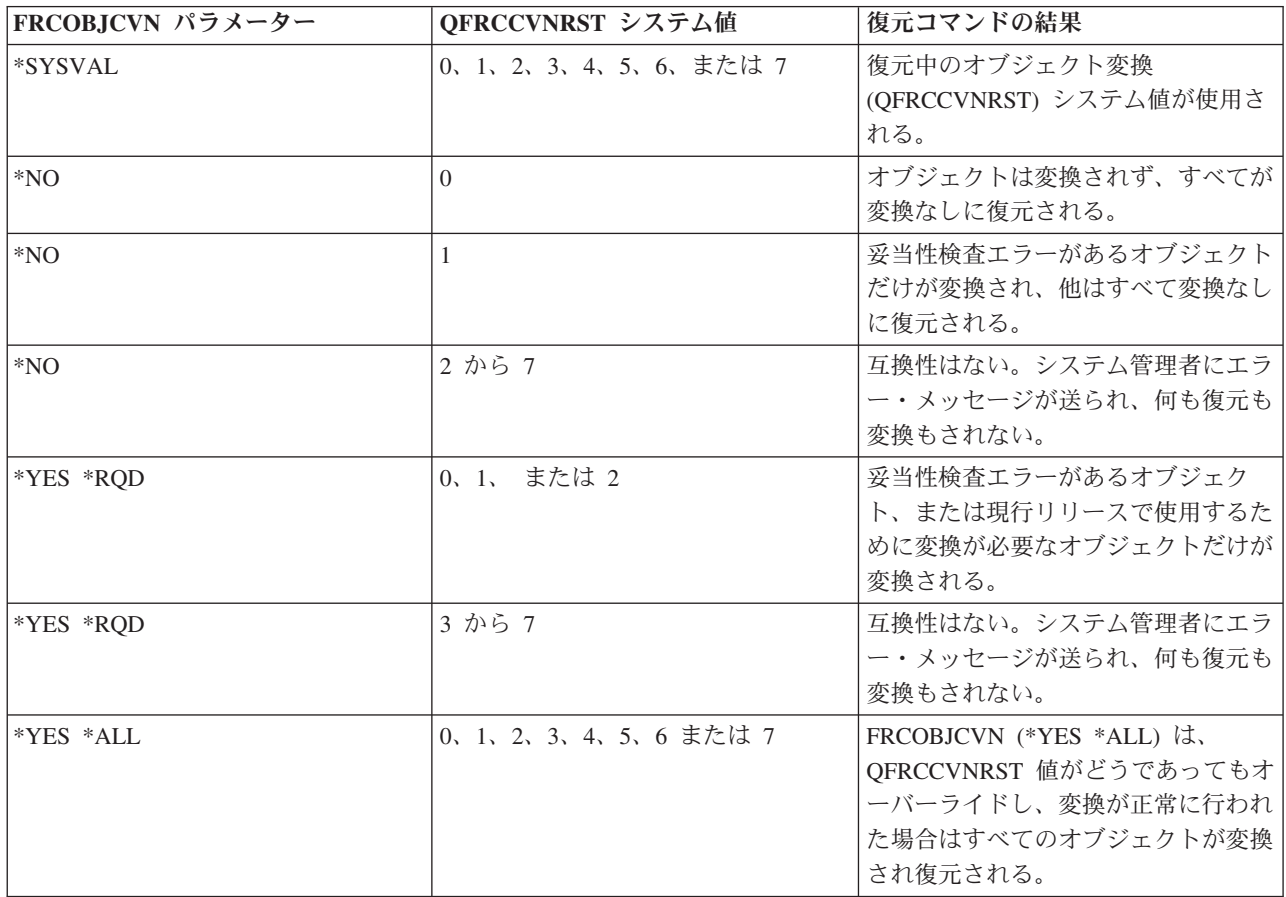

オブジェクトが正常に復元されるようにするには、オブジェクトは、復元操作中に一緒に作用する次の 3 つのシステム値を通過しなければなりません。すなわち、復元中のオブジェクトの署名の検査 (QVFYOBJRST)、復元中の強制変換 (QFRCCVNRST)、および機密オブジェクトの復元の許可 (QALWOBJRST)。ただし、強制オブジェクト変換 (FRCOBJCVN) パラメーターと復元時の強制変換 (QFRCCVNRST) システム値とが互換性がない場合は、変換は行われず何も復元されません。

# 強制オブジェクト変換 **(FRCOBJCVN)**

強制オブジェクト変換 (FRCOBJCVN) パラメーターに指定できるのは以下の値です。

**\*SYSVAL**

オブジェクトは、復元時の強制変換 (QFRCCVNRST) システム値の値を基にして変換される。 こ れはデフォルト値です。

**\*YES \*ALL**

すべてのオブジェクトは、現行の形式にかかわらず変換される。 ただし、マシン変換が必要なデ

ータを持たないオブジェクトの場合は、復元されません。変換が行われると復元操作にかかる時間 は増大しますが、これにより、オブジェクトが最初に使用されるときに変換を行う必要がなくなり ます。この設定値は、強制オブジェクト変換システム値をオーバーライドします。

**\*YES \*RQD**

オブジェクトは、現行オペレーティング・システムによって使用されるために変換が必要である場 合にのみ、変換される。オブジェクトが変換は必要だがマシン変換が必要なデータを持たないとい う場合は、復元されません。 変換が行われると復元操作にかかる時間は増大しますが、これによ り、オブジェクトが最初に使用されるときに変換を行う必要がなくなります。

**\*NO** オブジェクトは、復元操作中に変換されない。

# 復元中のオブジェクトの変換 **(QFRCCVNRST)**

次に示すのは、復元中のオブジェクト変換 (QFRCCVNRST) システム値に指定できる値です。

レベル **0 (0)**

すべてのオブジェクトを変換なしに復元します。

レベル **1 (1)**

妥当性検査エラーがあるオブジェクトが変換されます。

レベル **2 (2)**

オペレーティング・システムの現行バージョン、または現行マシンで使用するために変換が必要な オブジェクトが変換されます。妥当性検査エラーがあるオブジェクトも変換されます。 |

レベル **3 (3)**

|

| | |

改ざんされた疑いのあるオブジェクト、妥当性検査エラーがあるオブジェクト、および、オペレー ティング・システムの現行バージョンまたは現行マシンで使用するために変換が必要なオブジェク トが変換されます。

レベル **4 (4)**

妥当性検査エラーがあるか、使用のためには変換が必要であるか、あるいは改ざんされた疑いのあ るオブジェクトが変換されます。十分な作成データを含み、有効なデジタル・シグニチャーを持た ないオブジェクトも、変換されます。

# レベル **5 (5)**

妥当性検査エラーがあるか、使用のためには変換が必要であるか、改ざんされた疑いがあるか、あ るいは十分な作成データを含むオブジェクトが、変換されます。

#### レベル **6 (6)**

妥当性検査エラーがあるか、使用のためには変換が必要であるか、改ざんされた疑いがあるか、あ るいは有効なデジタル・シグニチャーを持たないオブジェクトが、変換されます。

#### レベル **7 (7)**

すべてのオブジェクトが変換されます。

すべてのレベルにおいて、変換の条件に合致するが変換に失敗したオブジェクトは、復元されません。 変 換する必要がないオブジェクトは、変換なしに復元されます。あるオブジェクトが変換されるときは、その オブジェクトのデジタル・シグニチャーが除去されます。また、変換されるオブジェクトはユーザー状態に 変更され、妥当性検査が訂正され、改ざんされた疑いをかけられることがなくなります。

### 関連概念

3 [ページの『システム値カテゴリー』](#page-8-0) System i ナビゲーター を使用して、システム値のカテゴリーの処理を行うことができます。 <span id="page-188-0"></span>134 [ページの『保管および復元システム値](#page-139-0): 復元中のオブジェクトの変換』

復元中のオブジェクトの変換システム値は、QFRCCVNRST とも呼ばれます。 このシステム値を使用 して、復元操作中のプログラム変換を強制することができます。

136 [ページの『保管および復元システム値](#page-141-0): 機密オブジェクトの復元の許可』 機密オブジェクトの復元の許可システム値は、QALWOBJRST とも呼ばれます。 このシステム値を使 用して、ソフトウェア修正のインストール中に復元する機密属性を持ったオブジェクトを指定します。

137 ページの『保管および復元システム値: [復元中のオブジェクト・シグニチャーの検査』](#page-142-0) 復元中のオブジェクト・シグニチャーの検査システム値は、QVFYOBJRST とも呼ばれます。 このシス テム値を使用して、シグニチャーなしまたはシグニチャー付きの、無効なオブジェクトのオブジェクト を復元するかどうか指定することができます。

214 [ページの『復元操作用システム値の準備』](#page-219-0)

システム値は、復元操作においては非常に重要な役割を持っています。復元操作に影響するシステム値 を計画し構成することは必須です。復元操作を正常に実行するには、一定の、必要な予防措置をとるこ とが必要です。

#### 関連タスク

214 [ページの『復元操作用システム値の計画』](#page-219-0)

復元操作を実行する前に、実行したい復元のタイプを計画しておく必要があります。その後で、ユーザ ーの必要性に合った所定の設定値にシステム値を構成します。そして、復元操作が実行されるときに、 システムは指定どおりの正しい設定値になります。

#### 関連資料

『システム値パラメーター』

システム値は、 System i ナビゲーター で設定または表示できます。ただし、システム値を設定または 検索するプログラムをコーディングする場合は、文字ベースのシステム値名および関連する特殊パラメ ーターを使用する必要があります。

## 関連情報

システム値ファインダー

# システム値パラメーター

システム値は、 System i ナビゲーター で設定または表示できます。ただし、システム値を設定または検 索するプログラムをコーディングする場合は、文字ベースのシステム値名および関連する特殊パラメーター を使用する必要があります。

文字ベースのシステム値は System i ナビゲーター のシステム値フィールドに対応し、文字ベースの特殊 パラメーターは System i ナビゲーターで使用できる値に対応します。

次の表には、システム値 (文字ベースの名前を使用した) および関連する特殊パラメーターの完全なリスト があります。この表は、文字ベース・インターフェースでシステム値を処理するために必要な情報の要約で す。 この表に示すタイプおよび長さは、CL コマンドに適用されます。システム値検索 (QWCRSVAL) API の場合は 10 進数形式ではなくバイナリー形式を使用するため、これとは異なります。たとえば、シ ステム値検索 (RTVSYSVAL) コマンドでは 10 進数タイプが戻されることを予想しますが、システム値検 索 (QWCRSVAL) API は 2 進数タイプを戻します。

System i ナビゲーター 名 (System i ナビゲーター インターフェースのフィールドとして参照されるもの) に慣れていて、次の表で文字ベースのシステム値名を見つけられない場合は、システム値ファインダーを使 用してシステム値のカテゴリーを表示してください。 各カテゴリーには、System i ナビゲーター のシス テム値名と文字ベースの名前が示されます。

注**:** このトピックのシステム値リストを印刷するには、Web ブラウザーから印刷するのが最適です。 Web ブラウザーからこのトピックを印刷するには、「ファイル」 → 「印刷」を選択します。 用紙の向きは 横長にしてください。

次の表には、システム値ごとに文字ベースの名前と文字ベースのパラメーター値 (可能な値の列) を使用し て、すべてのシステム値が示されています。

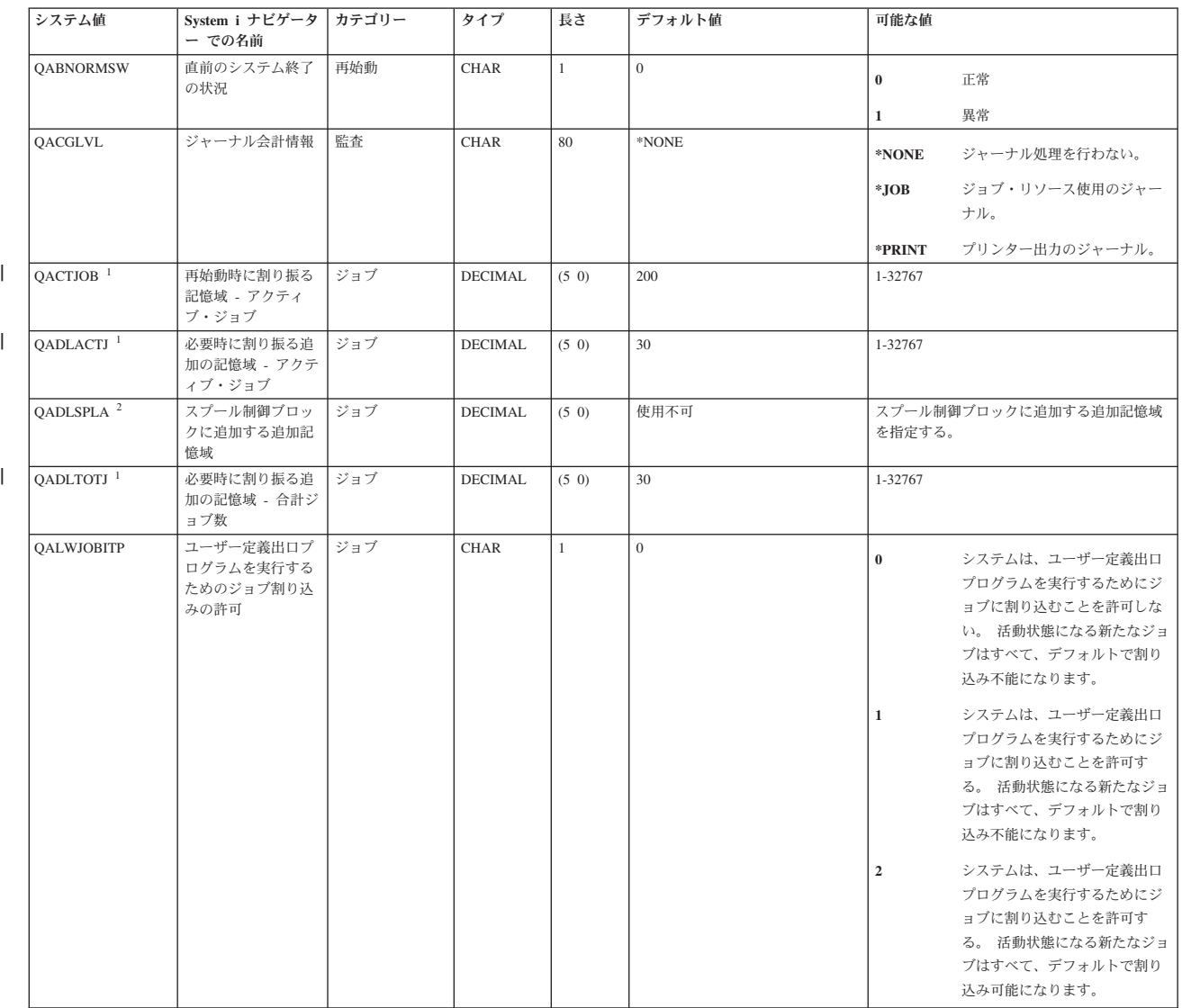

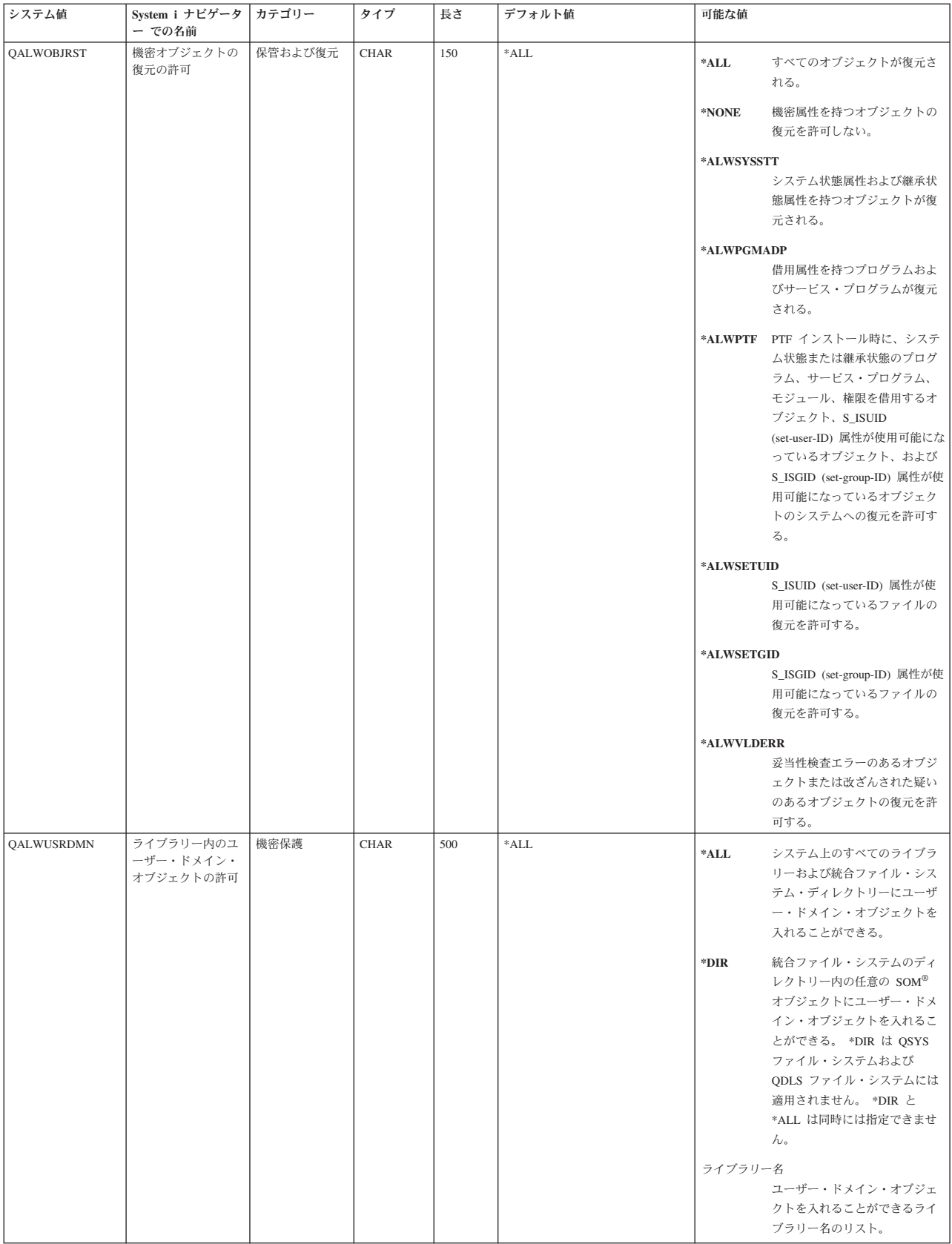

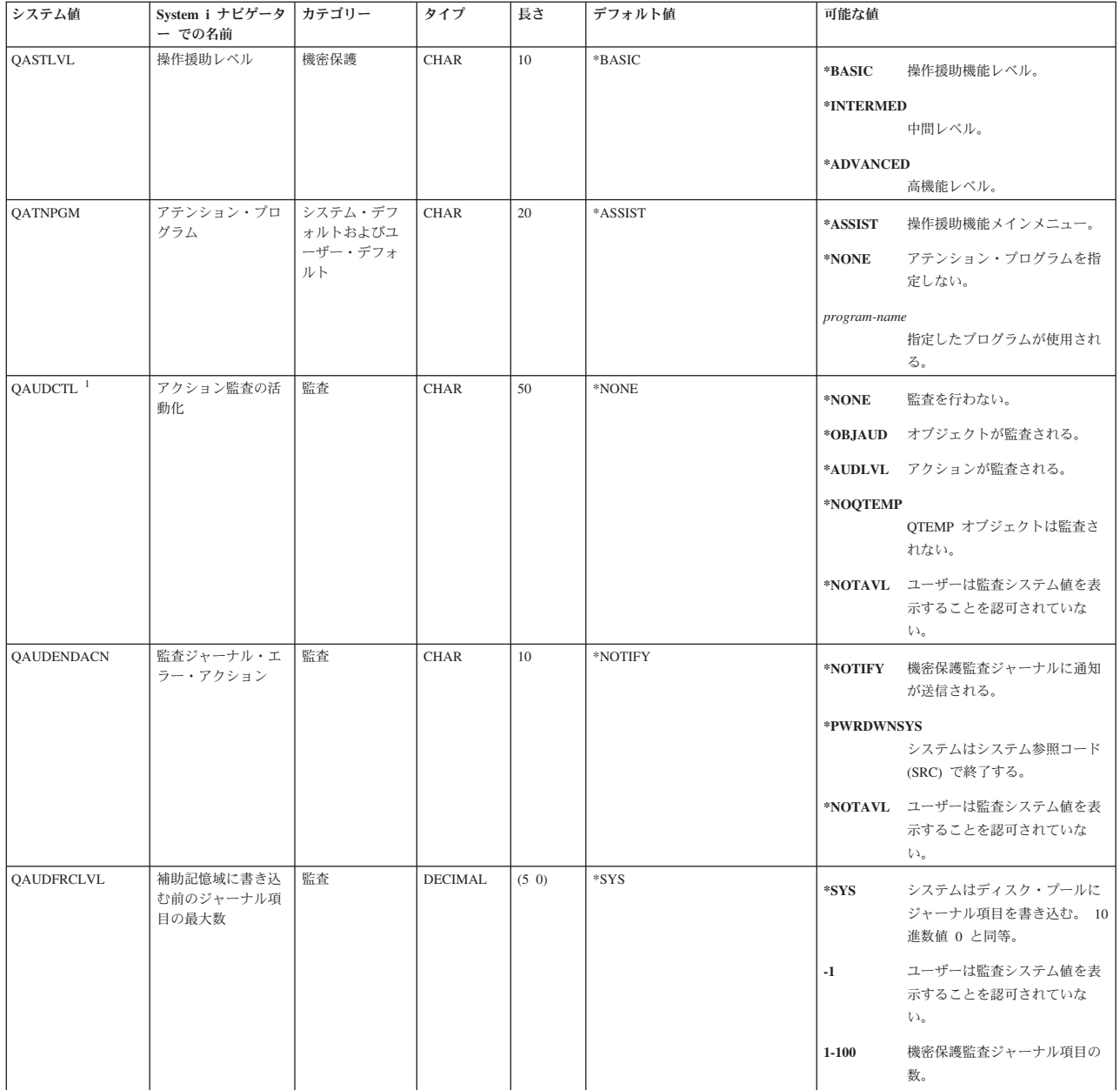

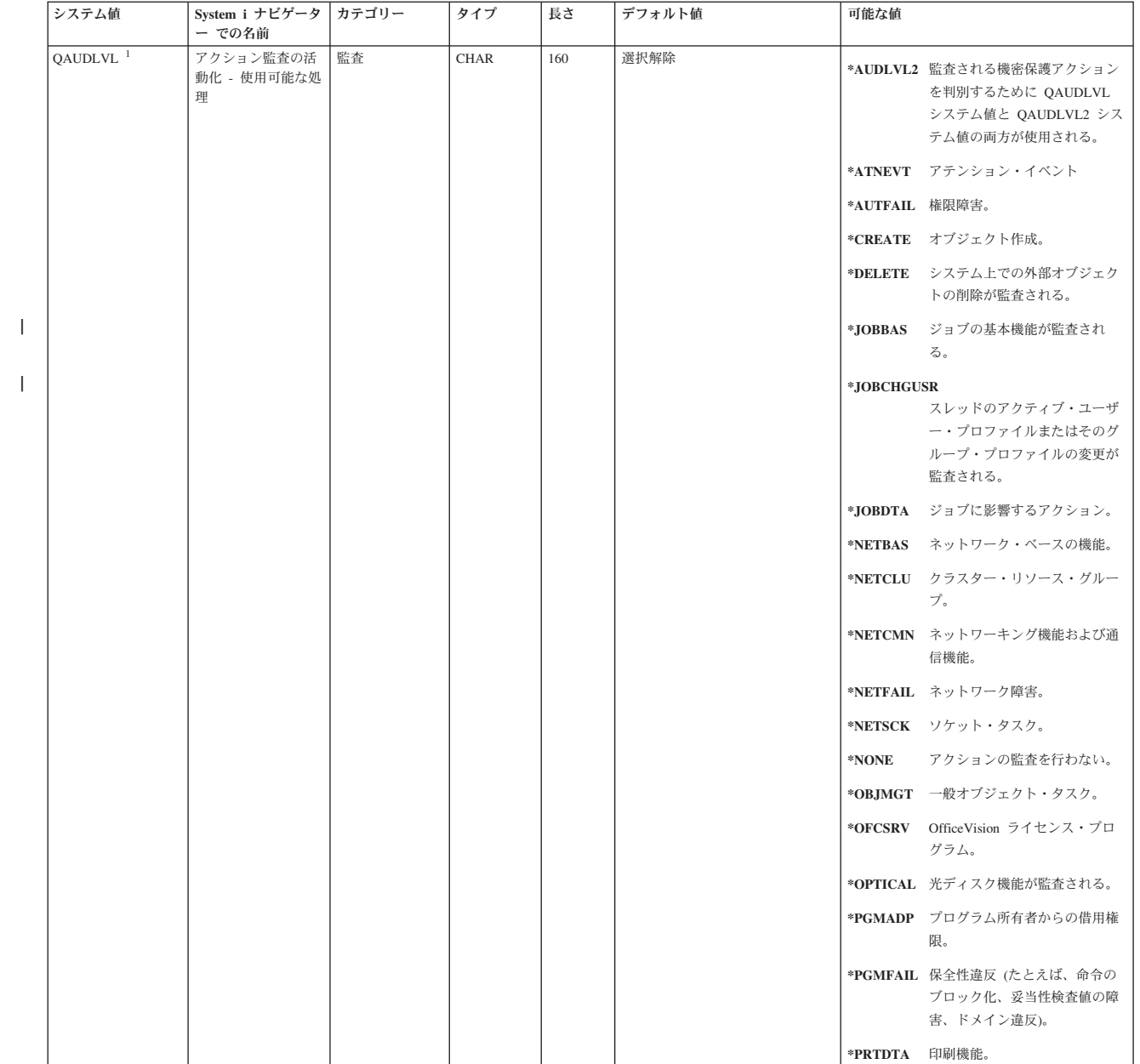

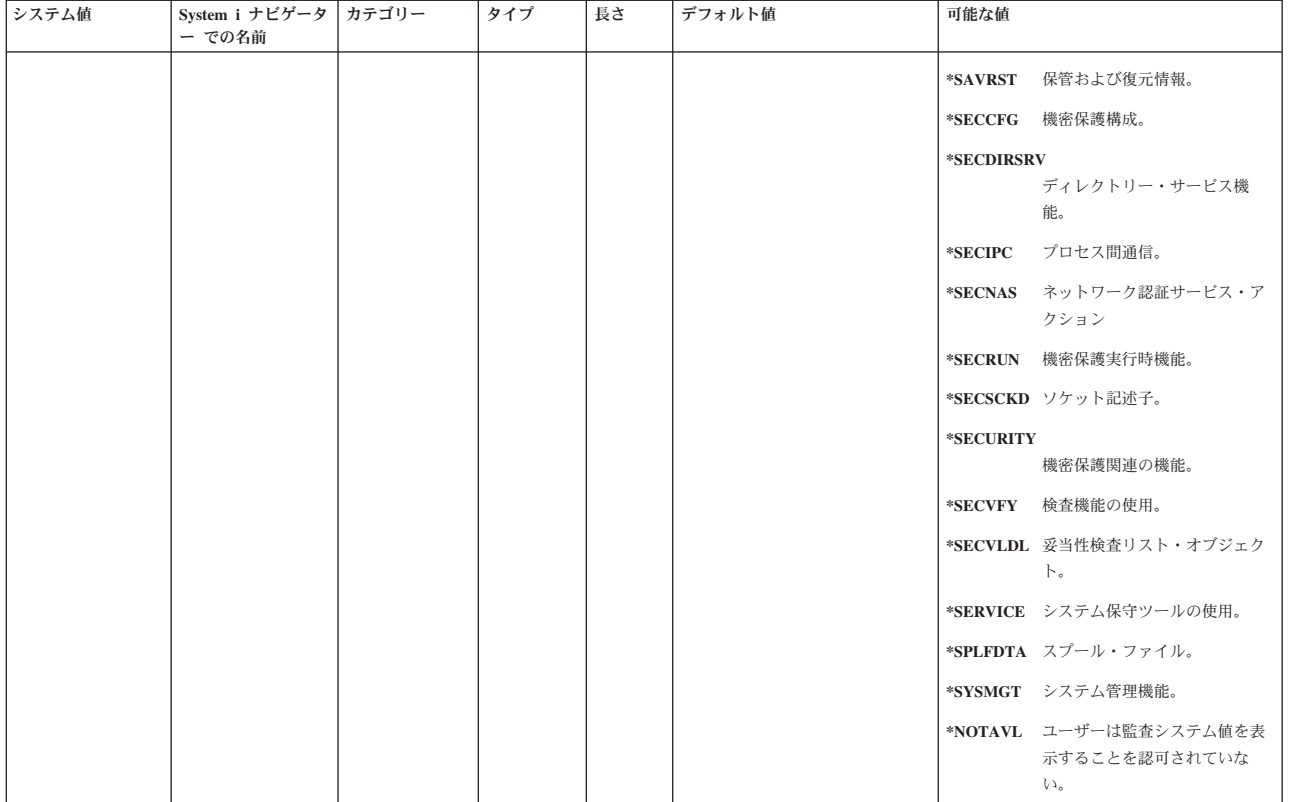

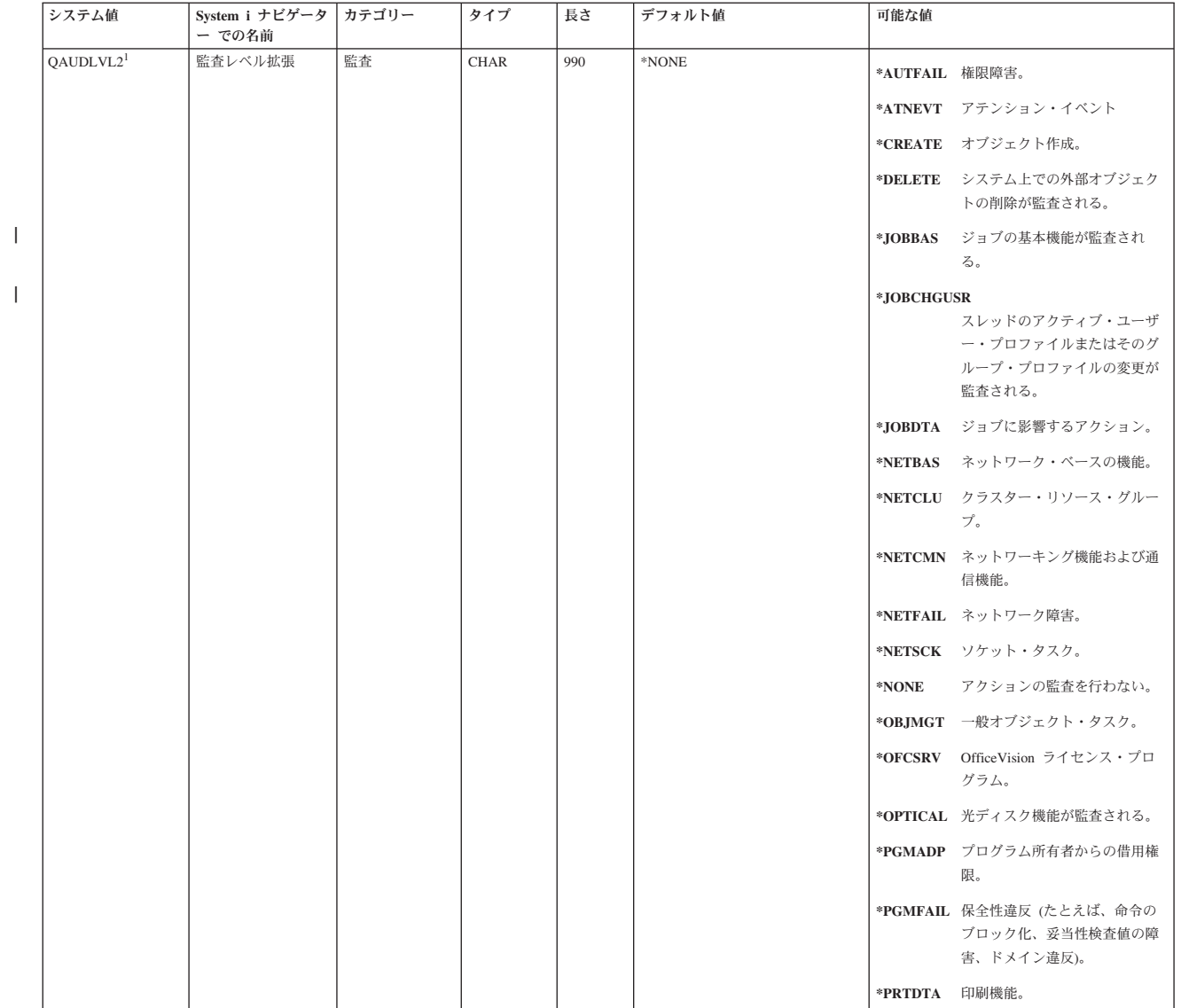

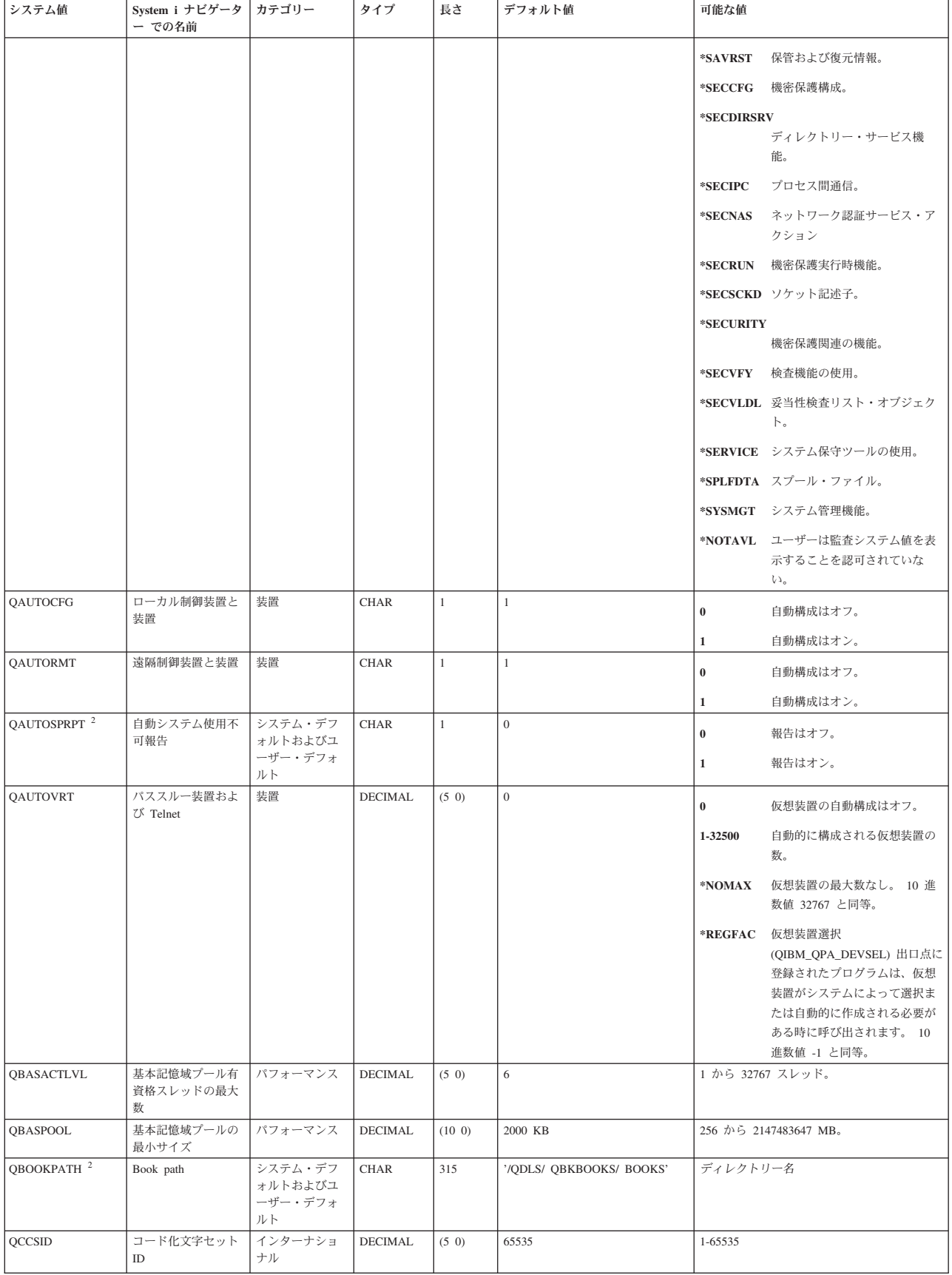

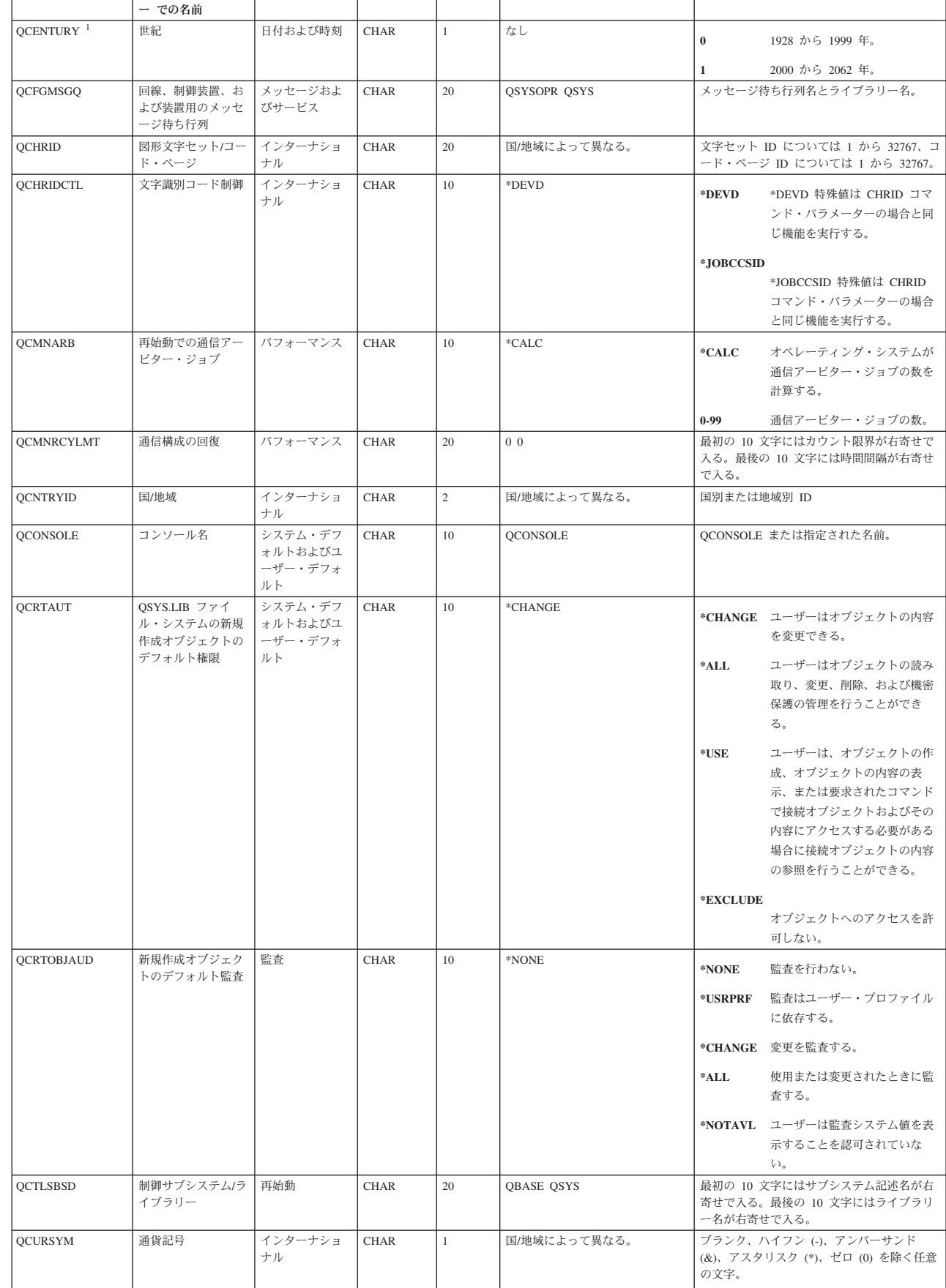

システム値 | System i ナビゲータ | カテゴリー | タイプ | 長さ | デフォルト値 | 可能な値

 $\|$ 

I

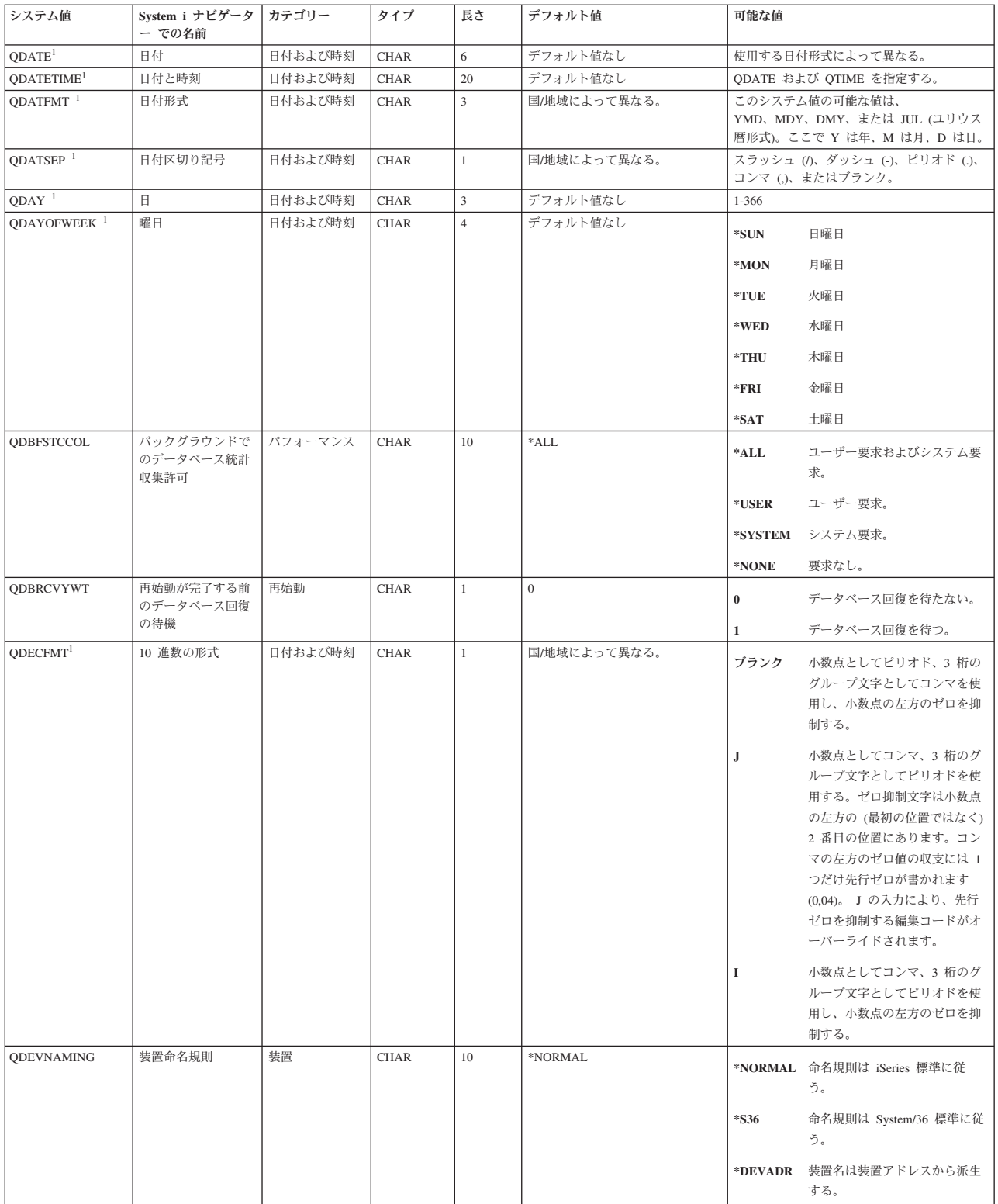

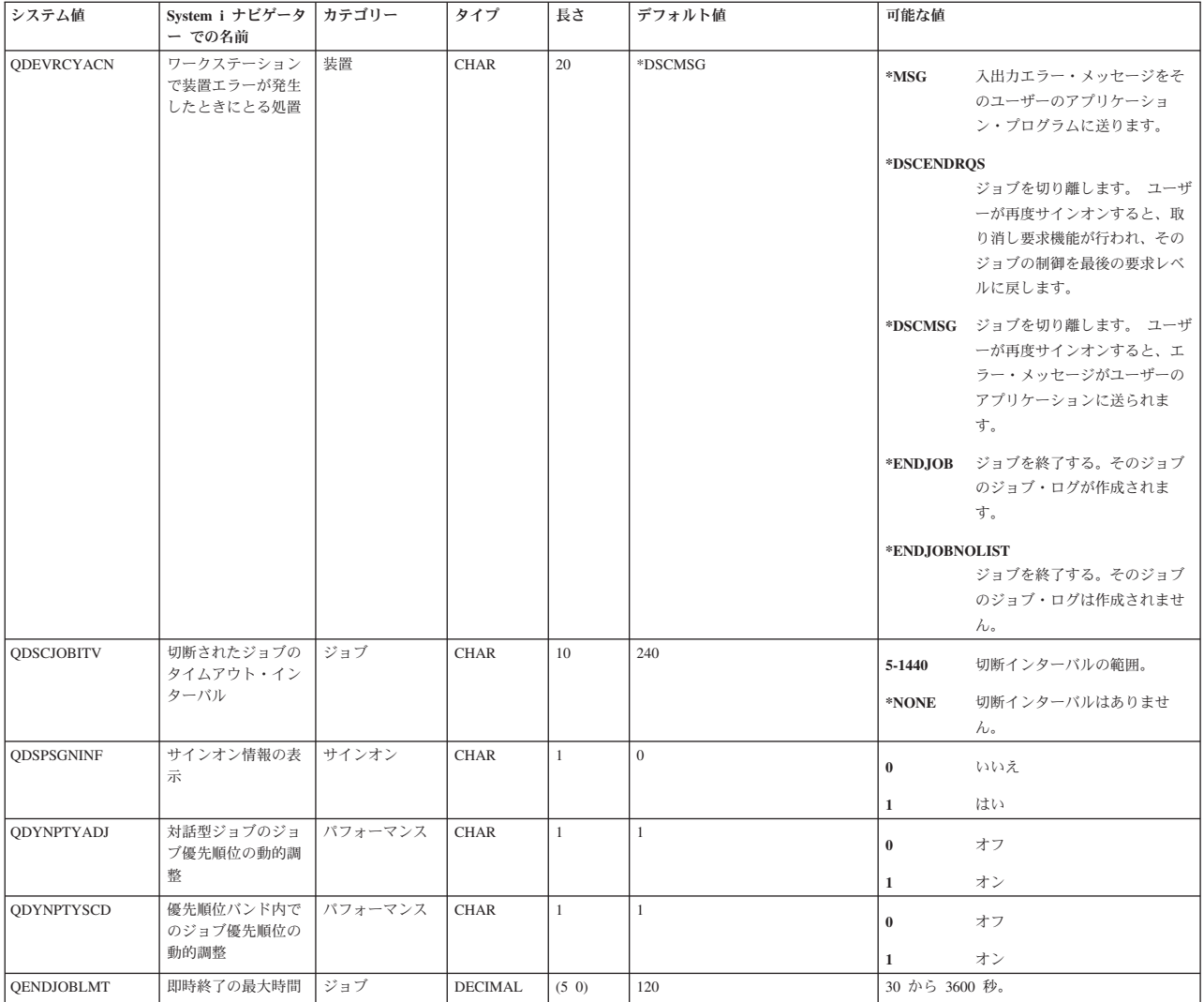

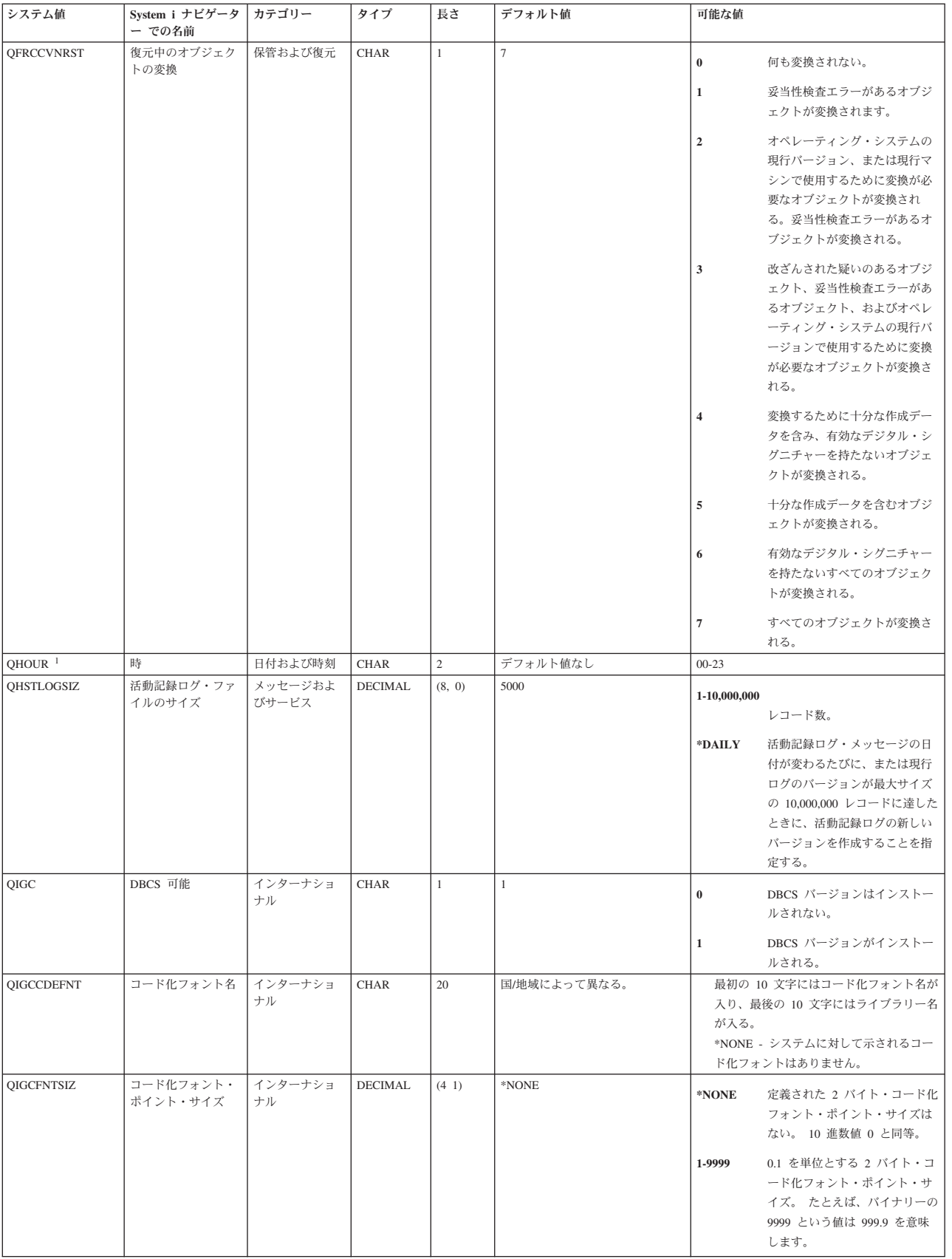

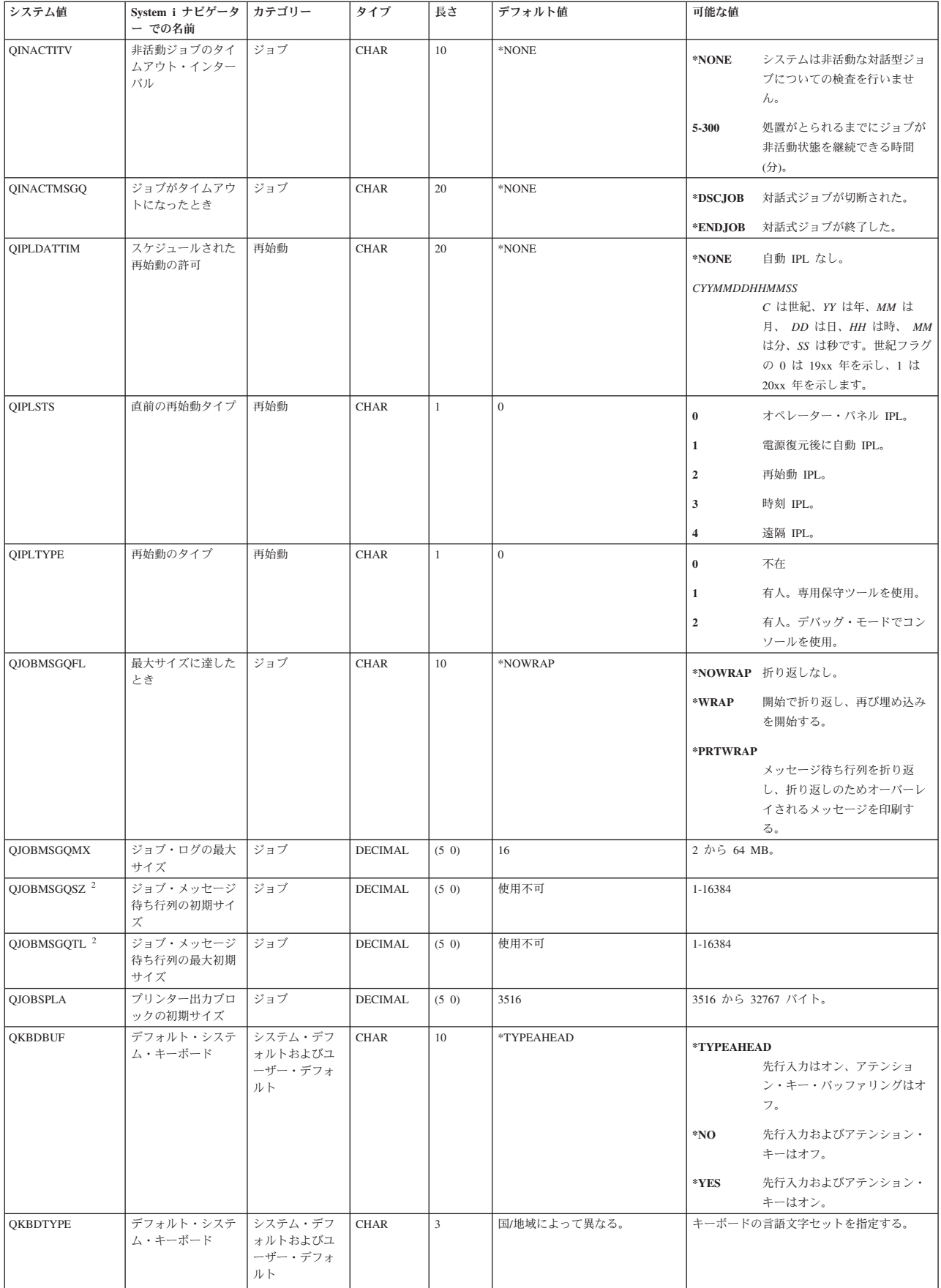

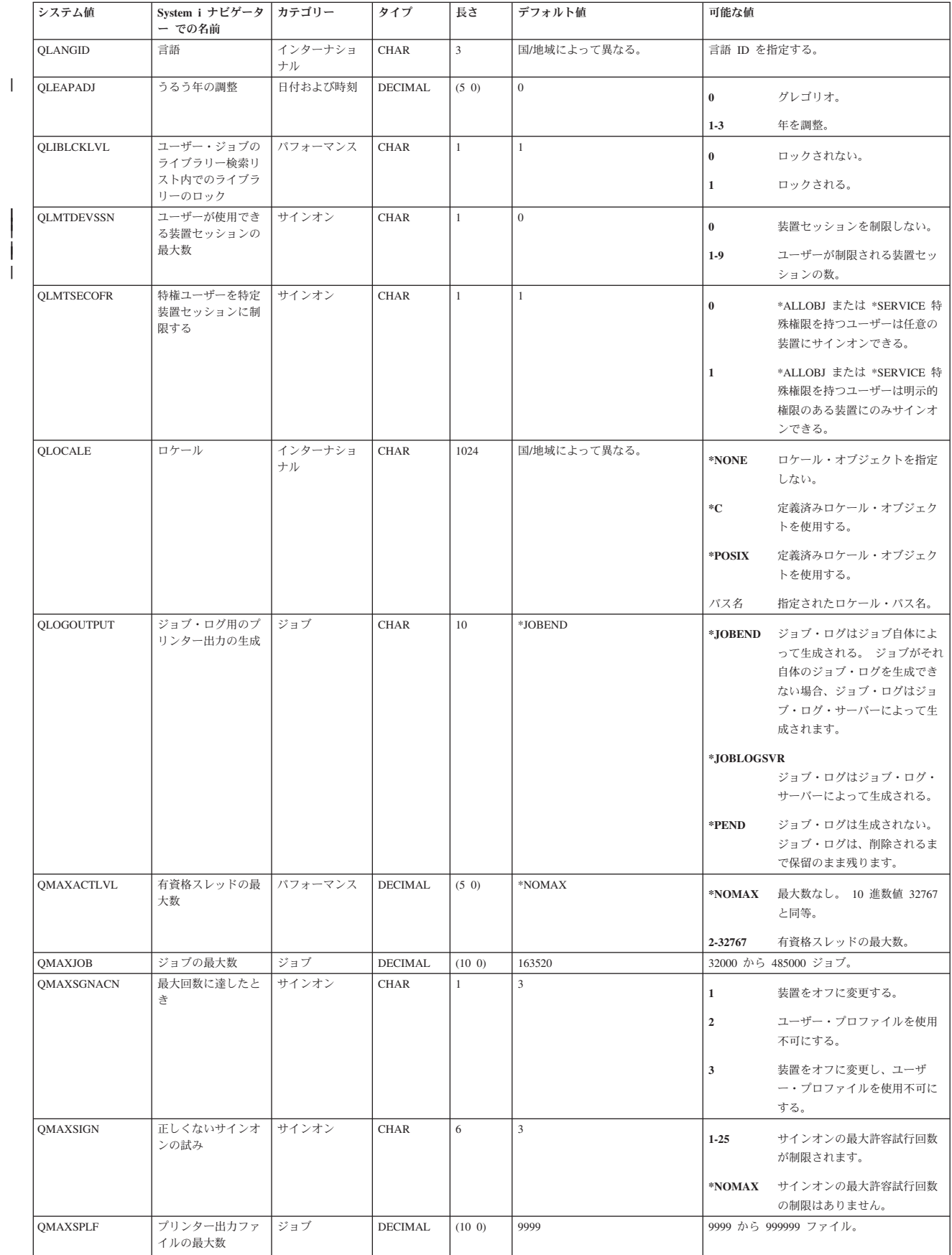

|| |

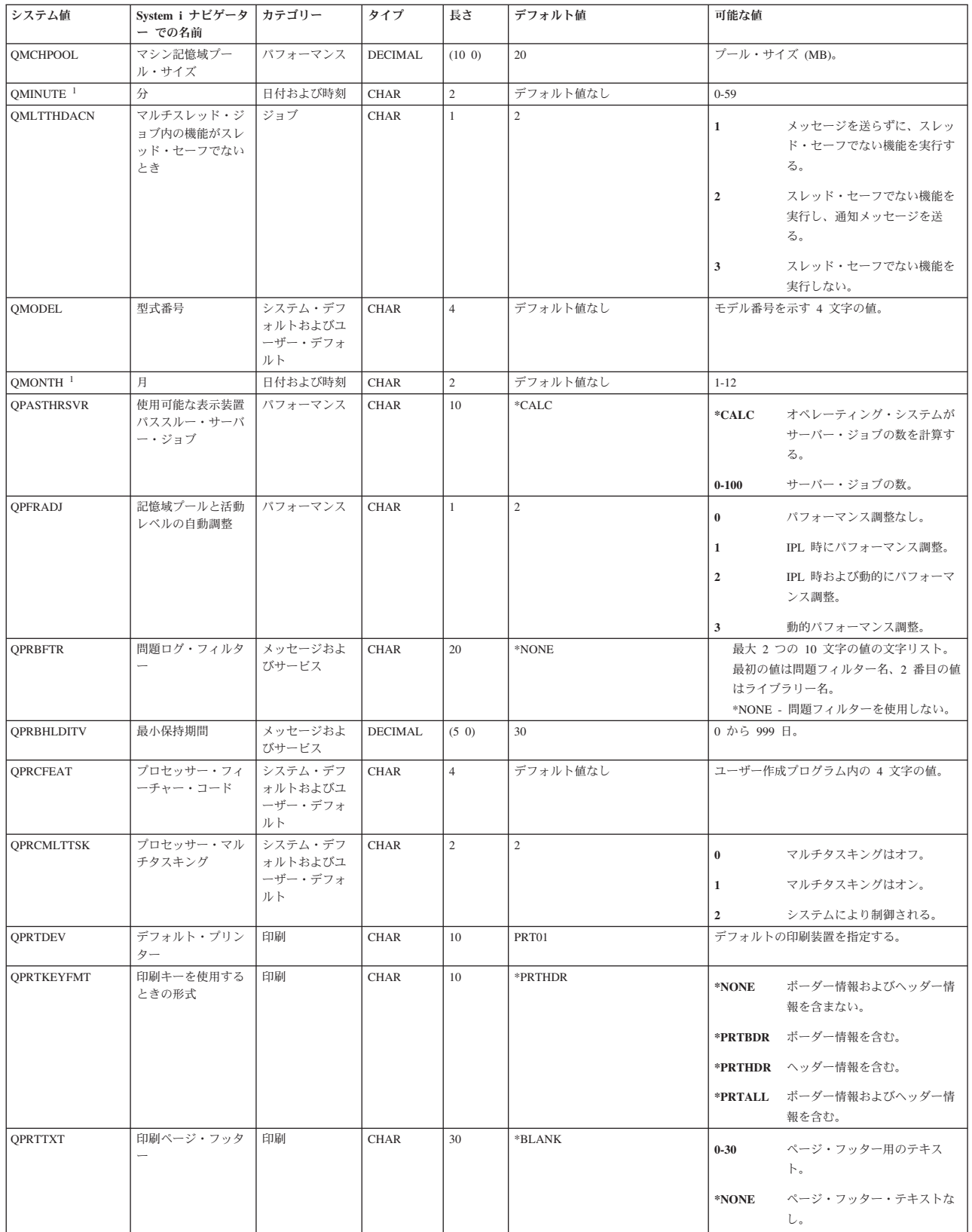

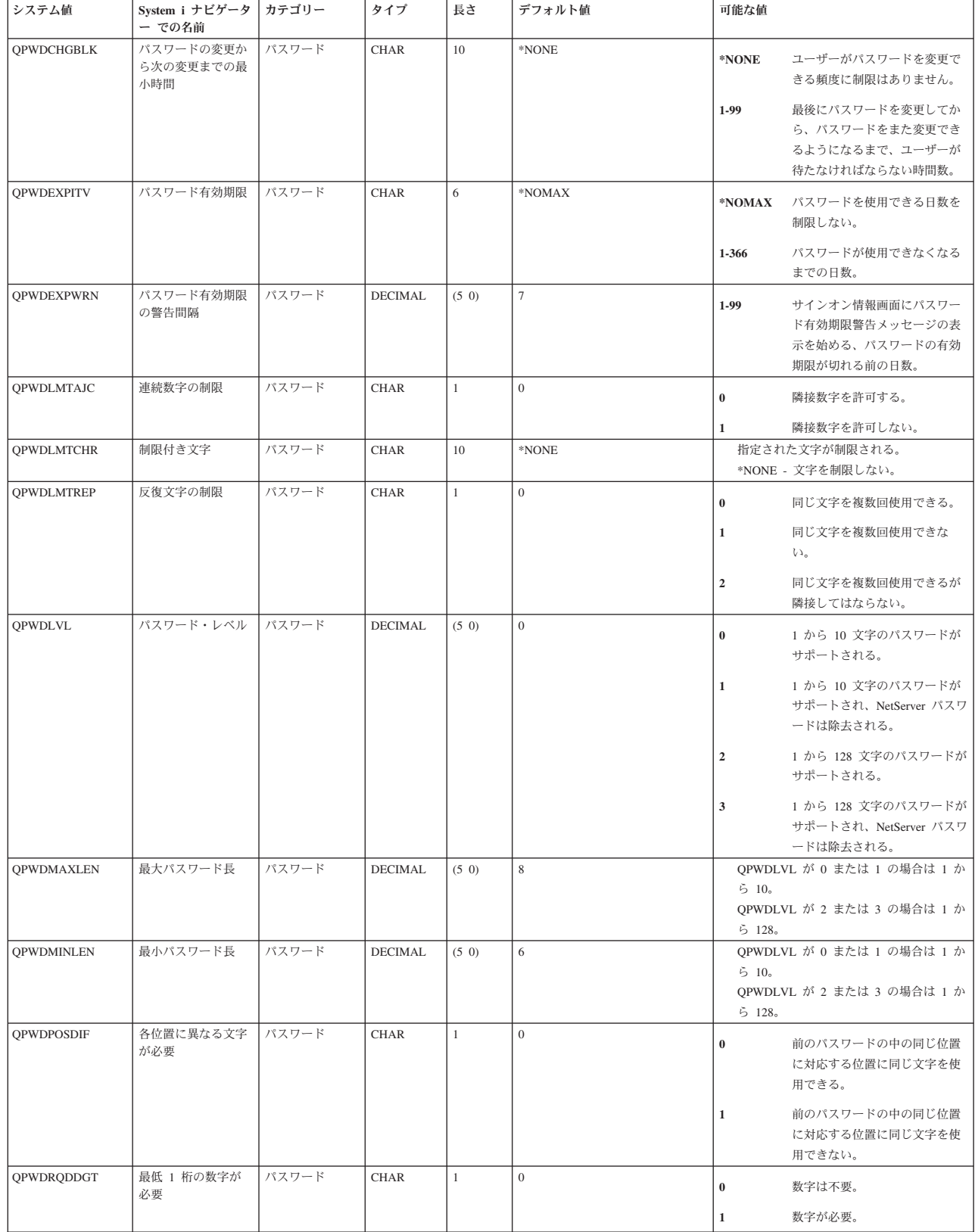

| | | |  $\|$ |  $\|$ 

> | | || | | |

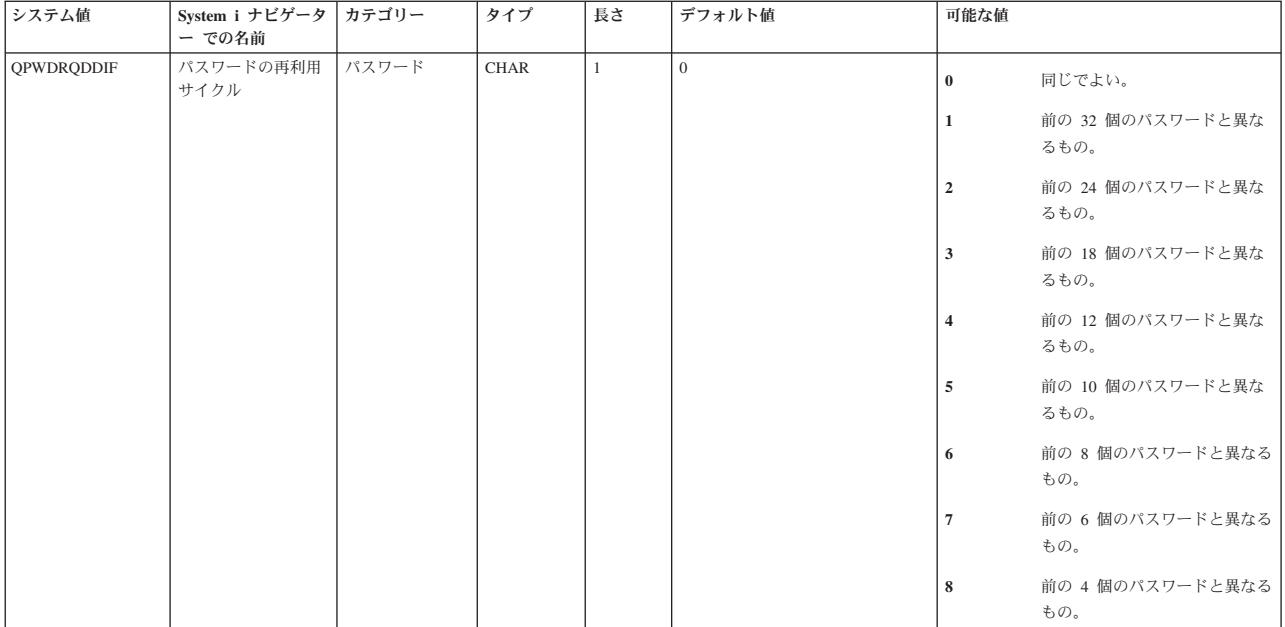

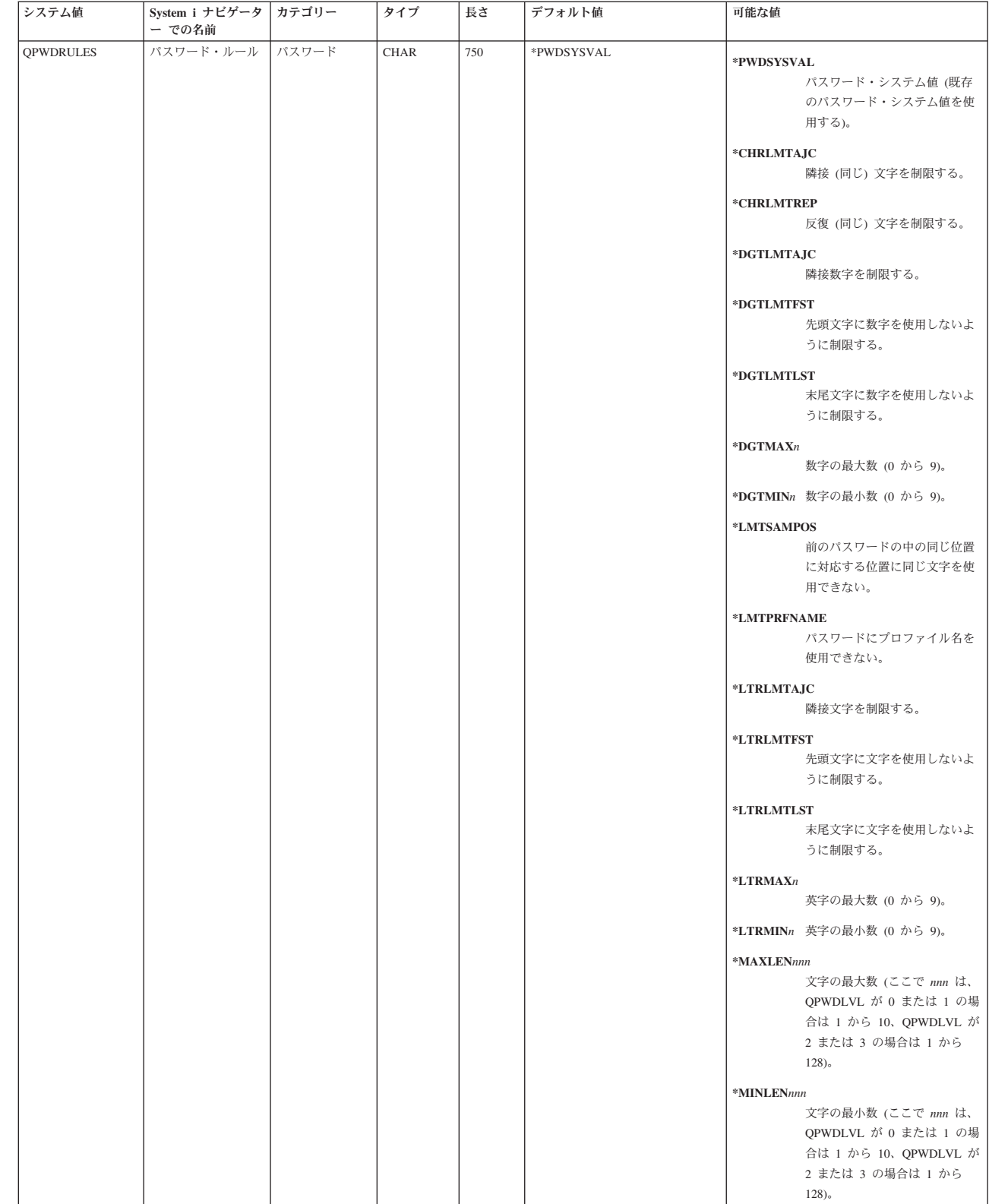

| | | | | | | | | | | | | | | | | | | | | | | | | | | | | | | | | | | | | | | | | | | | | | | | | |

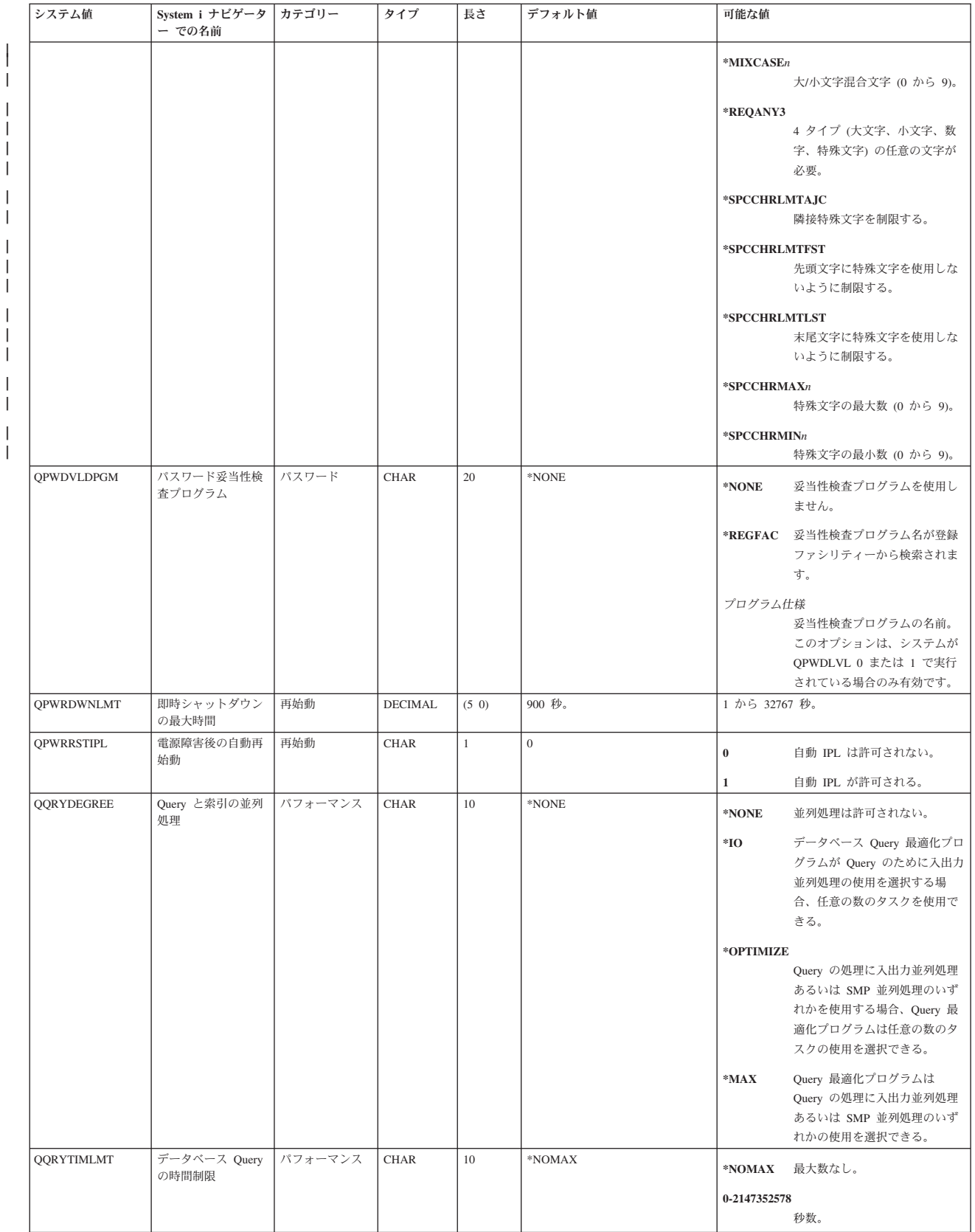

| | |  $\overline{\phantom{a}}$ |  $\overline{\phantom{a}}$ | | | | |  $\perp$ |

 $\|$  $\,$   $\,$ 

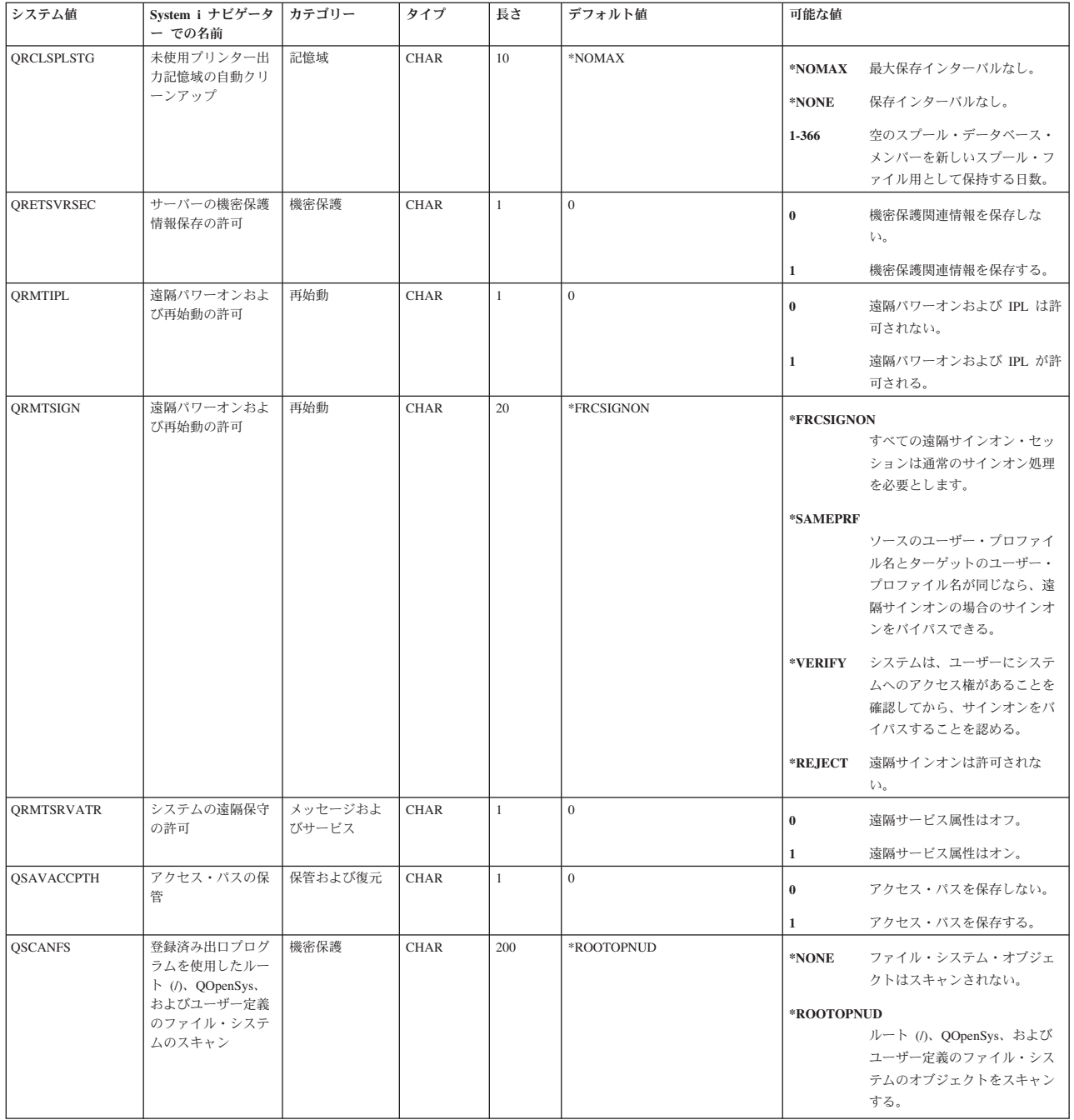

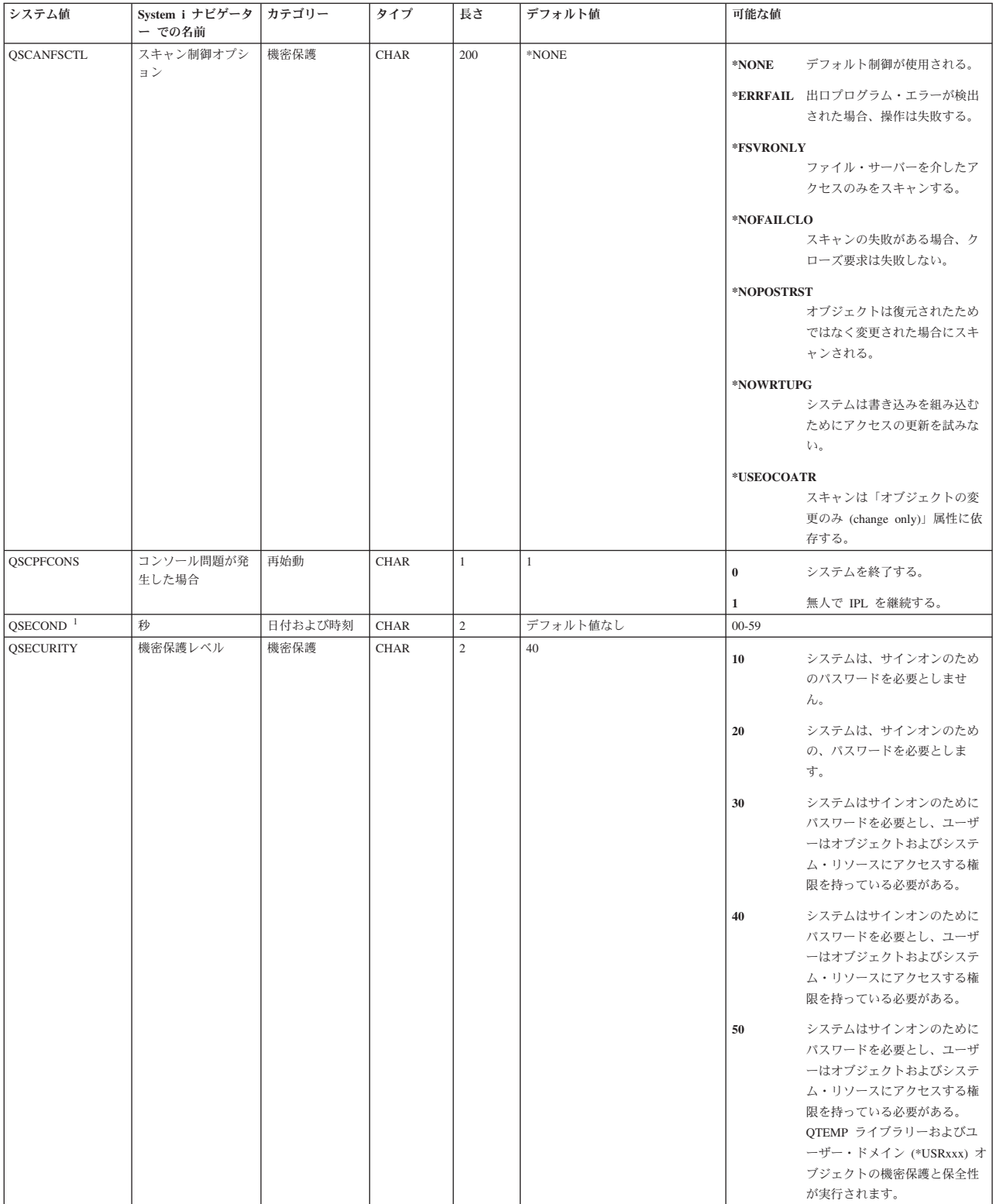

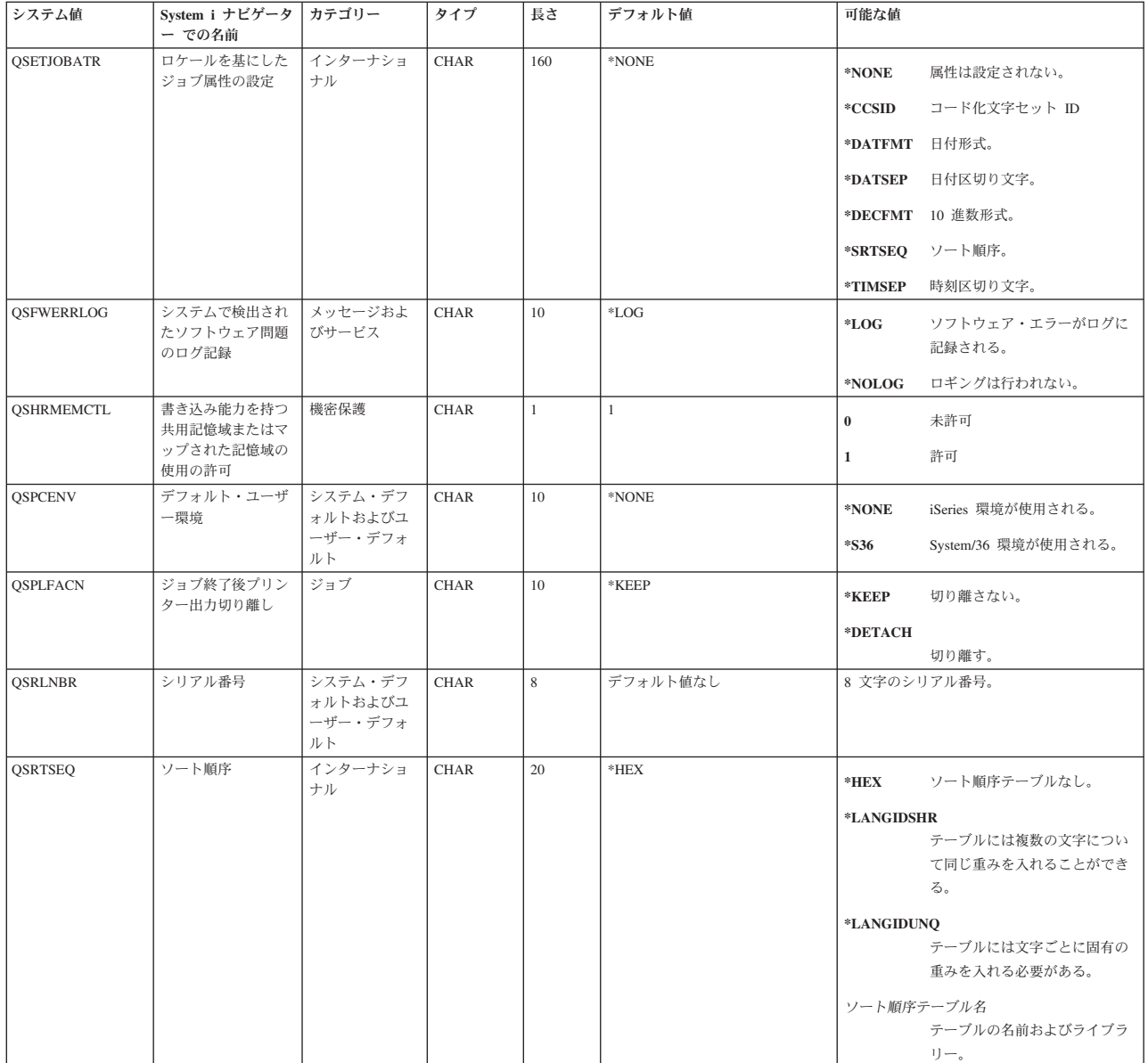

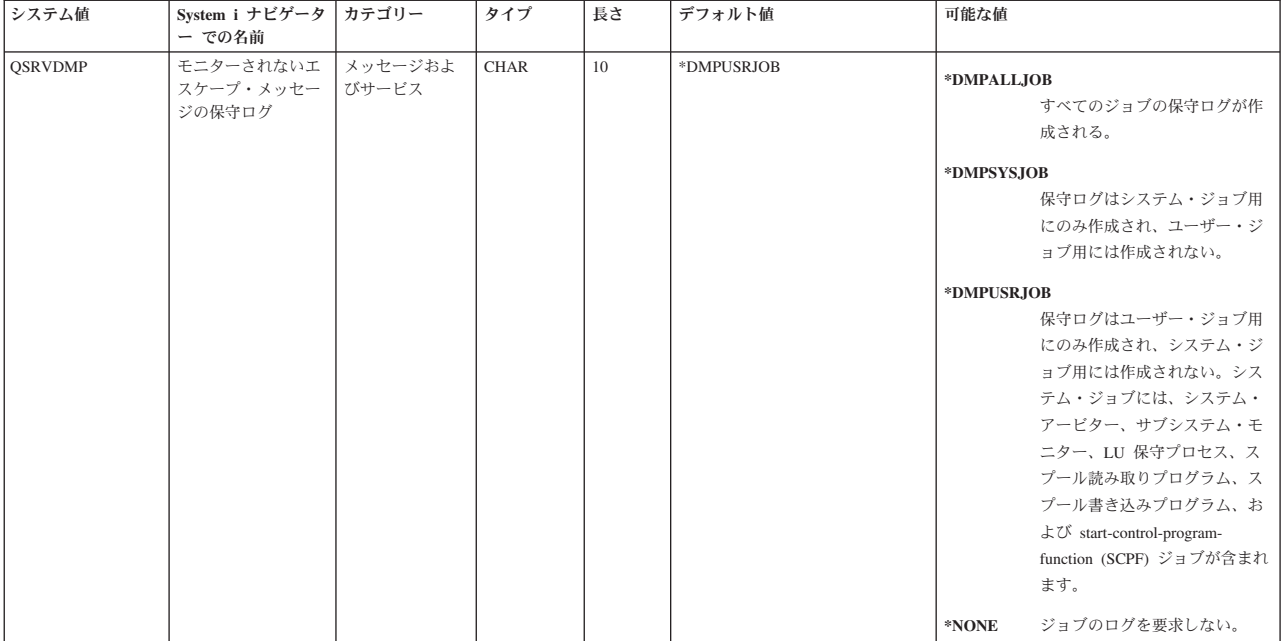

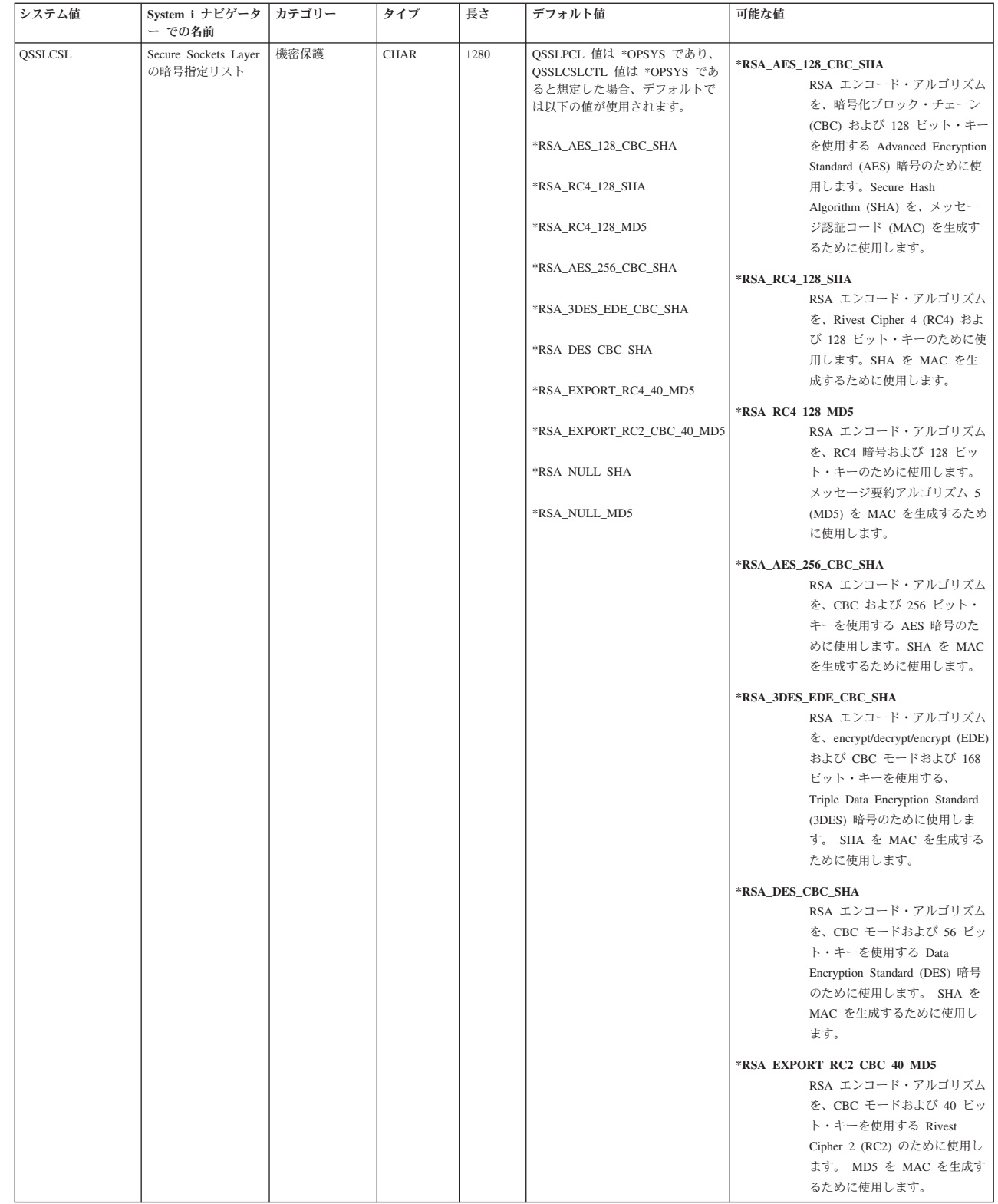

| | | |  $\perp$ | | |  $\perp$  $\perp$ | | | | | | | | | | | | | | | | | | | | | | | |  $\blacksquare$ | | | | | | |  $\blacksquare$ | | | | | | | | | | |

Ι.

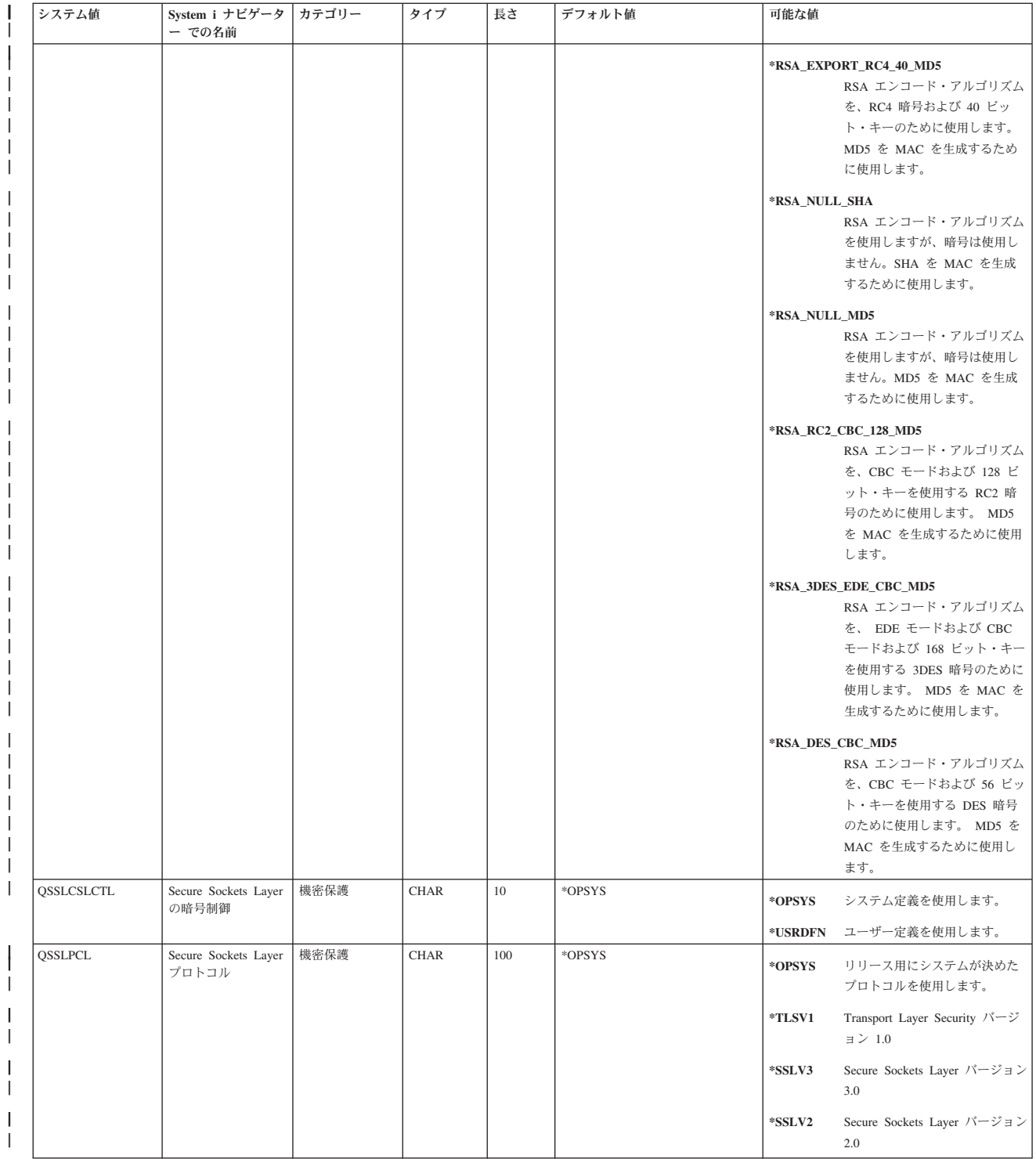

| | |<br>|<br>|

|| |

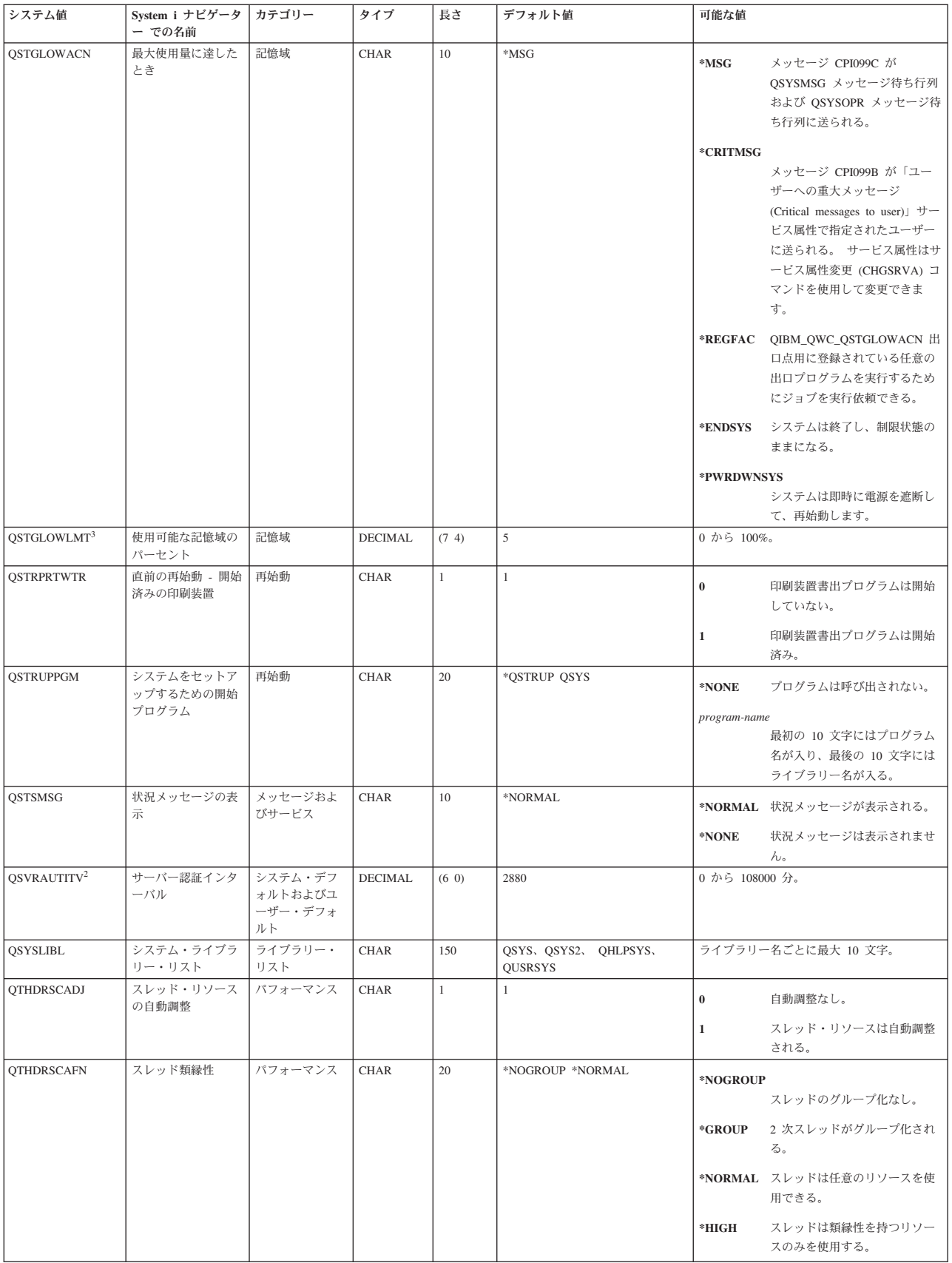

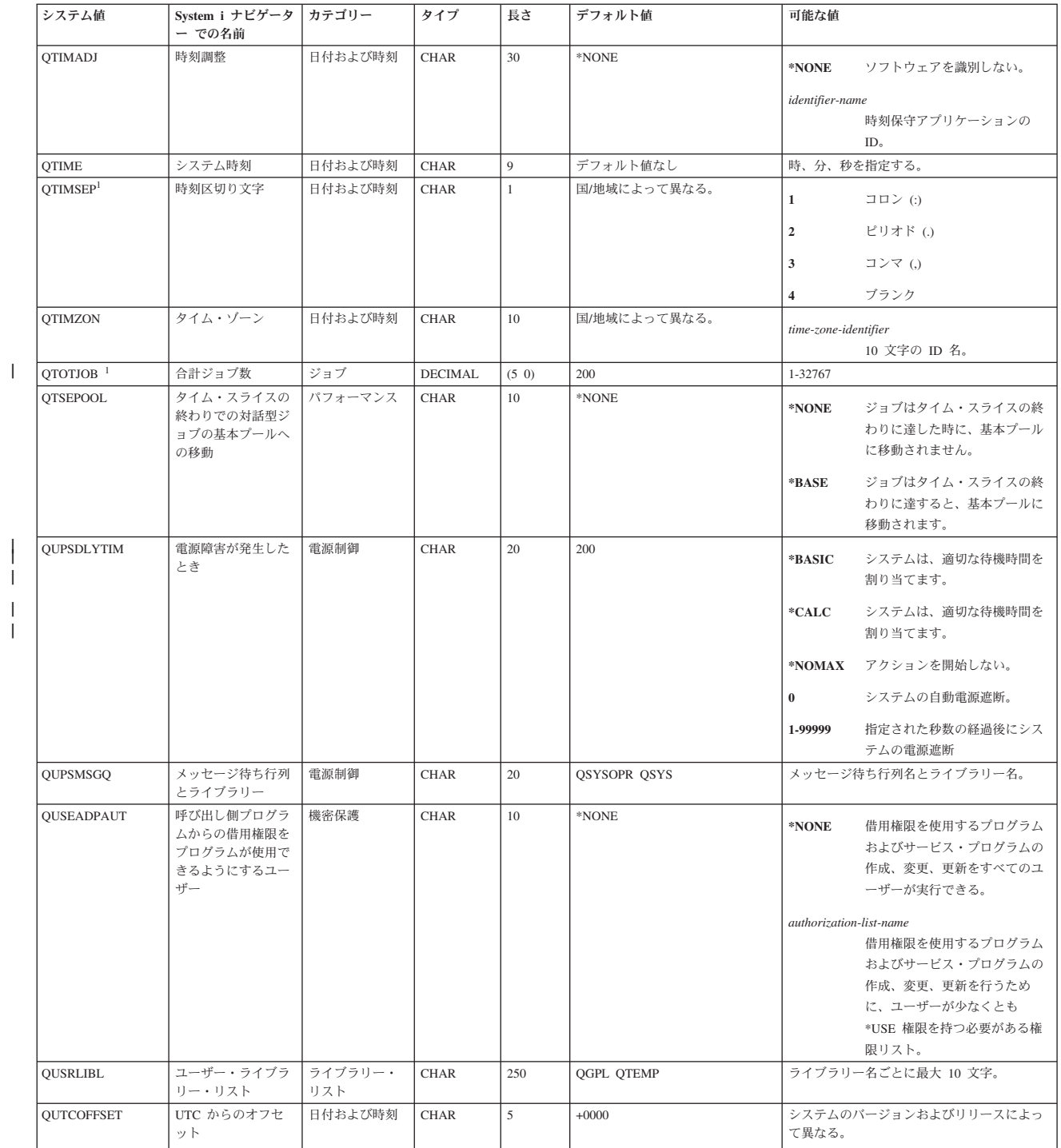

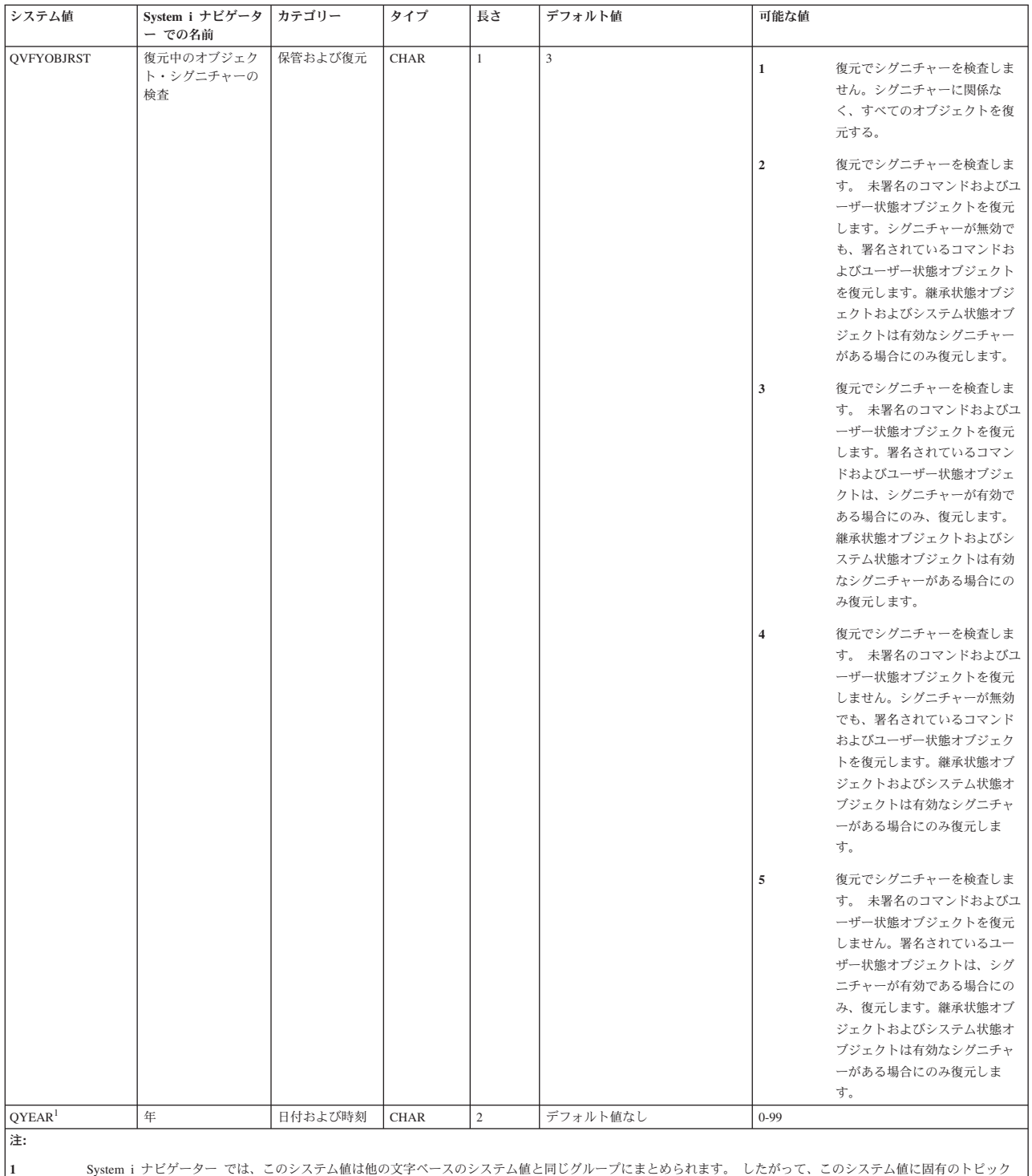

**1** System i ナビゲーター では、このシステム値は他の文字ベースのシステム値と同じグループにまとめられます。 したがって、このシステム値に固有のトピック では、System i ナビゲーター でこのシステム値に関連するすべてのシステム値が説明されます。 たとえば、QTIME システム値は System i ナビゲーター では時 刻と呼ばれ、 QTIME、QDATETIME、QHOUR、QMINUTE、および QSECOND を使用します。

**2** オペレーティング・システムはもはやこの値を使用しません。

**3** System i ナビゲーター では、システム・ディスク・プールの最大使用率 (QSTGLOWLMT) システム値は、使用記憶域パーセンテージの最大許容量です。文字ベ ース・インターフェースでは、このシステム値はディスク・プールの最大許容量に対する下限を指定します。

# 関連概念

177 [ページの『文字ベースのカテゴリーと](#page-182-0) System i ナビゲーター カテゴリー』 System i ナビゲーター のシステム値カテゴリーは、文字ベース・インターフェースのカテゴリーとは
<span id="page-216-0"></span>異なります。文字ベース・インターフェースでは、システム値は、タイプ (TYPE) パラメーターによっ てカテゴリーにグループ化されます。ただし、タイプ・パラメーターは、System i ナビゲーター のカ テゴリーに直接対応しません。

176 [ページの『廃止システム値』](#page-181-0) これらのシステム値は今後オペレーティング・システムでは使用されません。

#### 関連資料

183 [ページの『システム値パラメーター』](#page-188-0)

システム値は、 System i ナビゲーター で設定または表示できます。ただし、システム値を設定または 検索するプログラムをコーディングする場合は、文字ベースのシステム値名および関連する特殊パラメ ーターを使用する必要があります。

システム値検索 API

#### 関連情報

システム値ファインダー

## システム値の管理

管理者として、システム値を管理するのに役立つ多くのタスク (たとえば、保管、構成、システム値のロッ ク) を行うことができます。

Web 上の System i ナビゲータータスクを使用してシステム値を管理できます。 Web ブラウザーを使用し てシステム値を処理できます。 System i ナビゲーター のシステム値機能を処理できるだけでなく、時間 管理機能を使用して、タイム・ゾーン (QTIMZON) システム値および時刻調整 (QTIMADJ) システム値を 処理できます。

#### 関連概念

時間管理

24 [ページの『日時システム値](#page-29-0): タイム・ゾーン』

タイム・ゾーン・システム値は、QTIMZON とも呼ばれます。このシステム値は、ローカル・システム 時刻を計算するために使用されるタイム・ゾーン情報を指定します。すべての現行設定値には、夏時間 調整時刻 (DST) が有効になっているかどうかに応じて、標準時刻値または夏時間調整時刻 (DST) 値の どちらかが入ります。

26 [ページの『日時システム値](#page-31-0): 時刻調整』

時刻調整システム値は、QTIMADJ とも呼ばれます。このシステム値を使用して、システム時刻と外部 時刻ソースとの同期を維持する時刻保守アプリケーションとして使用するソフトウェアを指定します。

#### 関連資料

システム値検索 (QWCRSVAL) API

#### 関連情報

Web 上の System i ナビゲーター・タスク

### システム値を比較して更新

System i ナビゲーター を使用して、ネットワーク内の複数のシステムにあるシステム値を比較し、更新し てください。

管理者として、複数のシステムにまたがるシステム値を管理することができます。モデル・システムのシス テム値を、複数のターゲット・システムのシステム値と比較し、ターゲット・システムの値をモデル・シス テムの値に一致するように更新することができます。 また、必要があれば、ターゲット・システムの値を 実際に変更するのでなく、モデル・システムとターゲット・システムの値を差を示すリストを作成すること もできます。

ターゲット・システムに現行システム値インベントリーがあることを確認してください。モデル・システム のインベントリーを収集していれば、モデル・システムをターゲット・システムにすることができます。す べてのシステム値のインベントリーを PC ファイルにエクスポートすることもできます。これらの PC フ ァイルにはインベントリーのヒストリーがあって、データをスプレッドシート・プログラムまたはその他の アプリケーションで処理することができます。

システム値を比較し、更新する方法については、次のステップに従ってください。

- 1. System i ナビゲーター で、「マネージメント・セントラル」 → 「エンドポイント・システム」、「シ ステム・グループ」、または「ユーザー接続」と展開します。
- 2. ターゲット・システムにしたい「エンドポイント・システム」または「システム・グループ」を右クリ ックして、「システム値」、そして「比較と更新」を選択します。
- 3. 「比較と更新」メニューのフィールドに入力します。
	- a. ターゲット・システム (単数または複数) を比較する対象となるモデル・システムの名前を選択しま す。
	- b. 比較に組み込みたいカテゴリーおよび値を選択します。ターゲット・システム上の更新したいそれぞ れのシステム値ごとに、「更新」列から項目を選択します。
	- c. 選択されたターゲット・システム (単数または複数) を検証します。
- 4. 「**OK**」をクリックして、作業を即時に行うか、または「スケジュール」をクリックしてこの作業を後 で実行させます。

#### 関連概念

1 [ページの『システム値』](#page-6-0)

システム値は、システムの操作環境に影響を与える情報です。システム値は、システム上のオブジェク トではありません。システム値には、システムの特定の部分の操作に関する制御情報が入っています。

219 [ページの『システム値インベントリーの処理』](#page-224-0)

OS/400 V5R1 以降が稼働している任意のエンドポイント・システムの、システム値のインベントリーを 収集することができます。

### 機密保護ウィザードの完了

機密保護関連システム値を設定する方法がよくわからない場合、あるいは現行の機密保護ポリシーを調べた い場合は、機密保護ウィザードを実行します。

このウィザードはユーザーのシステムを、貴社に合った正しいシステム値設定に自動的に構成します。ユー ザーが構成を行うために、多くのオプションが提供されます。以下は、ウィザードがユーザーに与えるオプ ションの一部です。

- v ユーザーが提供する情報を基にして、ユーザーのシステムのシステム値を自動的に構成する
- v 報告書を保管して、後日ユーザーがシステムを構成できるようにする
- v ユーザーのシステムに推奨されるシステム値の設定値を、それら設定値の含意とともに組み込んだ報告 書を印刷する

機密保護ウィザードにアクセスするには、次のステップを完了します。

- 1. System i ナビゲーター で、「ご使用のシステム」を展開します。
- 2. 「機密保護」を右クリックします。
- 3. 「構成」を選択します。
- 4. 機密保護ウィザードの完了

# 機密保護関連システム値のロックおよびアンロック

通常の運用中にユーザーが機密保護関連システム値を変更できないようにするために、システム保守ツール (SST) と専用保守ツール (DST) は、これらの機密保護値をロックするオプションを提供します。

リカバリー・モードでは SST は使用できないので、このモードでは DST を使用する必要があります。そ れ以外の場合は、SST を使用して機密保護関連システム値をロックまたはアンロックします。

システム保守ツールの開始 (STRSST) コマンドを使用して機密保護関連システム値をロックしたりアンロ ックするには、次のステップに従います。

- 1. 文字ベース・インターフェースをオープンします。
- 2. コマンド行に、STRSST と入力します。
- 3. 保守ツールのユーザー名とパスワードを入力します。
- 4. オプション 7 (システム機密保護の処理) を選択します。
- 5. 機密保護関連システム値をアンロックするには「機密保護関連システム値の変更の許可」パラメーター に **1** を入力し、ロックするには **2** を入力します。
- 注**:** 機密保護関連システム値をロックまたはアンロックするには、保守ツール・プロファイルおよびパスワ ードを持っていることが必要です。

システム・リカバリーの有人 IPL 時に専用保守ツール (DST) を使用して機密保護関連システム値のロッ クまたはアンロックを行うには、次のステップを実行します。

1. 「**IPL**」画面または「システムのインストール」画面で、オプション 3 (専用保守ツールの使用) を選択 します。

注**:** このステップでは、リカバリー・モードであることと、有人 IPL を実行中であることを想定してい ます。

- 2. 保守ツールのユーザー名とパスワードを使用して、DST にサインオンします。
- 3. オプション 13 (システム機密保護の処理) を選択します。
- 4. 機密保護関連システム値をアンロックするには「機密保護関連システム値の変更の許可」パラメーター に **1** を入力し、ロックするには **2** を入力します。

このロック機能により制御されるシステム値のリストを表示するには、機密保護関連システム値のロック機 能を参照してください。

#### 関連概念

178 [ページの『機密保護関連システム値のロック機能』](#page-183-0) ほとんどの機密保護システム値は、機密保護管理者 (\*SECADM) 特殊権限とすべてのオブジェクト (\*ALLOBJ) 特殊権限とを合わせ持つユーザーのみが変更することができます。通常の運用中にこれらの ユーザーさえも機密保護システム値を変更できないようにするために、システム保守ツール (SST) 専用 保守ツール (DST) は、これらの機密保護値をロックするオプションを提供します。

# <span id="page-219-0"></span>復元操作用システム値の準備

システム値は、復元操作においては非常に重要な役割を持っています。復元操作に影響するシステム値を計 画し構成することは必須です。復元操作を正常に実行するには、一定の、必要な予防措置をとることが必要 です。

#### 関連概念

180 [ページの『復元操作におけるシステム値設定の影響』](#page-185-0)

復元操作の準備を行うときは、複数の復元システム値が復元操作において互換性を保てるように設定す る必要があります。

216 [ページの『復元コマンドの実行』](#page-221-0)

復元操作をどのように行うかの計画と、システム値の設定値の構成ができたら、復元コマンドを実行す る準備ができたことになります。ただし、単一のオブジェクトの復元やシステム全体の復元には、さら に事前に注意すべき事項があります。

#### 復元操作用システム値の計画

復元操作を実行する前に、実行したい復元のタイプを計画しておく必要があります。その後で、ユーザーの 必要性に合った所定の設定値にシステム値を構成します。そして、復元操作が実行されるときに、システム は指定どおりの正しい設定値になります。

システムにオブジェクトをどのように復元したいかを計画するために、自社の必要性に基づき次の質問に答 えてください。

- 1. 復元される内容に、どの程度注意を払いますか。
	- v 復元中のオブジェクト変換をレベル **0** (0) に設定すると最も制限の緩やかな状態になり、レベル **7** (7) が最も厳格になります。
- 2. どのオブジェクトの復元を許可したいですか。
- 3. 強制オブジェクト変換 (FRCOBJCVN) パラメーターが復元中のオブジェクト変換 (QFRCCVNRST) シ ステム値をオーバーライドすることを認めますか。

復元中のオブジェクト変換システム値はオーバーライドできます。復元中のオブジェクト変換システム 値と、復元コマンドにおける強制オブジェクト変換パラメーターの互換性のある値のリストについて は、復元操作におけるシステム値設定の影響トピックを参照してください。

- 4. オブジェクト・シグニチャーについてどんな検査を実行したいですか。
- 5. アクセス・パスを保管しますか?
- 6. 復元操作が完了した後、次のアクセスでオブジェクトをスキャンしますか? この追加のスキャンはシス テムのパフォーマンスに影響を及ぼし、不必要な場合があります。 復元する予定のオブジェクトと、ス キャンによるパフォーマンスへの影響の種類について考慮する必要があります。オブジェクトをスキャ ンするか決定する前に、以下の情報について考慮してください。
	- v スキャンが失敗したオブジェクトを保管するオプションではなく、オブジェクトをスキャンするオプ ションで保管されたユーザー自身のオブジェクトを復元する場合は、スキャンが不必要である可能性 があります。
	- v トラステッド・ソースからのオブジェクトを復元する場合は、スキャンが不必要である可能性があり ます。

これで、復元操作を扱うシステム値をどのように設定したいか、計画ができました[。復元操作用のシステム](#page-220-0) [値を構成する用](#page-220-0)意ができています。

関連概念

<span id="page-220-0"></span>180 [ページの『復元操作におけるシステム値設定の影響』](#page-185-0)

復元操作の準備を行うときは、複数の復元システム値が復元操作において互換性を保てるように設定す る必要があります。

140 [ページの『保管および復元システム値](#page-145-0): アクセス・パスの保管』 アクセス・パスの保管システム値は、QSAVACCPTH とも呼ばれます。 このシステム値を使用して、 アクセス・パスを保管するかどうかを指定できます。

#### 関連タスク

『復元操作用システム値の構成』

復元操作をどのように機能させるかの計画ができたら、System i ナビゲーター を使用して、復元操作 を処理する方法を反映するようにシステム値を設定します。 この時点で、システムは復元コマンドに対 する準備が整います。

### 復元操作用システム値の構成

復元操作をどのように機能させるかの計画ができたら、System i ナビゲーター を使用して、復元操作を処 理する方法を反映するようにシステム値を設定します。 この時点で、システムは復元コマンドに対する準 備が整います。

System i ナビゲーター に必要なシステム値を設定するには、次のステップに従ってください。

- 1. System i ナビゲーター で、「ご使用のシステム」 → 「構成およびサービス」 → 「システム値」 と展 開します。
- 2. 「保管および復元」を選択します。
- 3. 「変換」ページで、復元中のオブジェクト変換システム値を、ユーザーがオブジェクト変換を処理した い方法に合わせて設定します。
- 4. 「シグニチャー」ページで、復元時のオブジェクト・シグニチャーの検査システム値を、ユーザーがオ ブジェクトのシグニチャーを処理したい方法に合わせて設定します。
- 5. 「オブジェクト」ページで、機密オブジェクトの復元の許可システム値で復元を許可したいオブジェク トを選択します。
- 6. 「アクセス・パス」ページで、アクセス・パスをアクセス・パスの保管システム値に保管するかどうか を指定します。
- 7. 「OK」をクリックして、保管および復元システム値をクローズします。
- 8. オプション: オブジェクトの復元後、次のアクセスでオブジェクトをスキャンするには、以下のステッ プに従ってください。
	- a. 機密保護を選択して、機密保護システム値をオープンします。
	- b. 「スキャン」ページで、「登録済み出口プログラムを使用したルート **(/)**、**QOpenSys**、およびユーザ ー定義のファイル・システムのスキャン」を選択します。出口プログラムの登録についての詳細は、 『スキャン・オプション』を参照してください。
	- c. 「指定されたスキャン制御オプションを使用する」を選択します。
	- d. 「オブジェクトの復元後、次のアクセス時にスキャンする」オプションを選択します。
	- e. 「**OK**」をクリックして、機密保護システム値をクローズします。

関連概念

134 [ページの『保管および復元システム値](#page-139-0): 復元中のオブジェクトの変換』 復元中のオブジェクトの変換システム値は、QFRCCVNRST とも呼ばれます。 このシステム値を使用 して、復元操作中のプログラム変換を強制することができます。

<span id="page-221-0"></span>137 ページの『保管および復元システム値: [復元中のオブジェクト・シグニチャーの検査』](#page-142-0)

復元中のオブジェクト・シグニチャーの検査システム値は、QVFYOBJRST とも呼ばれます。 このシス テム値を使用して、シグニチャーなしまたはシグニチャー付きの、無効なオブジェクトのオブジェクト を復元するかどうか指定することができます。

136 [ページの『保管および復元システム値](#page-141-0): 機密オブジェクトの復元の許可』

機密オブジェクトの復元の許可システム値は、QALWOBJRST とも呼ばれます。 このシステム値を使 用して、ソフトウェア修正のインストール中に復元する機密属性を持ったオブジェクトを指定します。 140 [ページの『保管および復元システム値](#page-145-0): アクセス・パスの保管』

アクセス・パスの保管システム値は、QSAVACCPTH とも呼ばれます。 このシステム値を使用して、 アクセス・パスを保管するかどうかを指定できます。

スキャンのサポート

『復元コマンドの実行』

復元操作をどのように行うかの計画と、システム値の設定値の構成ができたら、復元コマンドを実行す る準備ができたことになります。ただし、単一のオブジェクトの復元やシステム全体の復元には、さら に事前に注意すべき事項があります。

#### 関連タスク

214 [ページの『復元操作用システム値の計画』](#page-219-0)

復元操作を実行する前に、実行したい復元のタイプを計画しておく必要があります。その後で、ユーザ ーの必要性に合った所定の設定値にシステム値を構成します。そして、復元操作が実行されるときに、 システムは指定どおりの正しい設定値になります。

### 復元コマンドの実行

復元操作をどのように行うかの計画と、システム値の設定値の構成ができたら、復元コマンドを実行する準 備ができたことになります。ただし、単一のオブジェクトの復元やシステム全体の復元には、さらに事前に 注意すべき事項があります。

復元操作を実行する前に、復元時の強制変換システム値が、復元コマンドの強制オブジェクト変換パラメー ターと互換性があることを確認します。これらの 2 つの設定値の互換性について詳しくは、 180 [ページの](#page-185-0) [『復元操作におけるシステム値設定の影響』](#page-185-0) を参照してください。

#### 関連概念

214 [ページの『復元操作用システム値の準備』](#page-219-0)

システム値は、復元操作においては非常に重要な役割を持っています。復元操作に影響するシステム値 を計画し構成することは必須です。復元操作を正常に実行するには、一定の、必要な予防措置をとるこ とが必要です。

#### 関連タスク

215 [ページの『復元操作用システム値の構成』](#page-220-0)

復元操作をどのように機能させるかの計画ができたら、System i ナビゲーター を使用して、復元操作 を処理する方法を反映するようにシステム値を設定します。 この時点で、システムは復元コマンドに対 する準備が整います。

#### 関連情報

システム PDF のリカバリー

# システム値の保管

システム値を変更する度に、システム値の設定を保管する必要があります。

システム値の保管は、次のような状態が発生した場合、ご使用のシステムにとって重要になります。

- v 災害に遭い、システム全体を復元しなければならない場合。
- v システム値 (単数または複数) が損傷を受けた場合。

いずれの状態においても、現行システム値の設定値を保管しておけば、システム値情報が失われることはあ りません。

システム値はシステム・ライブラリー QSYS に保管されます。次のことを行うと、QSYS ライブラリーが 保管されます。

- v 「保管に進む (Go Save)」コマンド・メニューを使用し、 オプション 21 (システム全体) を選択してシ ステム全体を保管します。
- v 「保管に進む (Go Save)」コマンド・メニューを使用し、 オプション 22 (システム・データのみ) を選 択してシステム・データのみを保管します。
- v i5/OS プラグインの Backup Recovery and Media Services を使用する場合は、\*SYSTEM (システム全体 のバックアップ) バックアップ・ポリシー、または \*SYSGRP (すべてのシステム・データのバックアッ プ) バックアップ・ポリシーを使用します。

システム全体を回復する必要がある場合、オペレーティング・システムを復元するときにユーザーのシステ ム値は自動的に復元されます。また、システム情報の保管 (SAVSYSINF) コマンドを使用してシステム情 報を保管することもできます。

関連情報

■ システム PDF のリカバリー システム情報の保管

# システム・アクセス・レベルの保護

パスワード・システム値を設定することにより、機密保護のレベルを制御できます。

たとえば、ある会社で最近、機密性の高い財務アプリケーションを実行するシステムが追加された場合、会 社のシステム機密保護ポリシーを再評価する必要があります。一般には、その会社は中程度に厳格な機密保 護ポリシーに従います。ポリシーを完全に書き直すよりも、パスワード規則を強化して新たな財務システム へのサインオン・アクセスを制限することにします。

財務システムに入ることを保護するには、以下のタスクを実行します。

- パスワードをありふれたものにしてはならないこと、パスワードを共用してはならないことを述べたポ リシーを設定します。
- v 新しいポリシーを強制する援助となるシステム値を設定します。( 218 [ページの表](#page-223-0) 20 参照)

さらに、ユーザーに次のような情報を提供したい場合もあるでしょう。

- パスワードの基準のリスト。
- v 正しいパスワードおよび正しくないパスワードの例。( 218 [ページの表](#page-223-0) 21 参照)
- v 良いパスワードを考える方法の提案。

<span id="page-223-0"></span>以下の表には、新しいパスワード要件をインプリメントするための、パスワード・システム値の推奨される 設定値がリストされています。 (これらの値は、サインオン・アクセスをどこまで厳格に制御するかによっ て変更できます。)

表 *20.* システム値の設定値

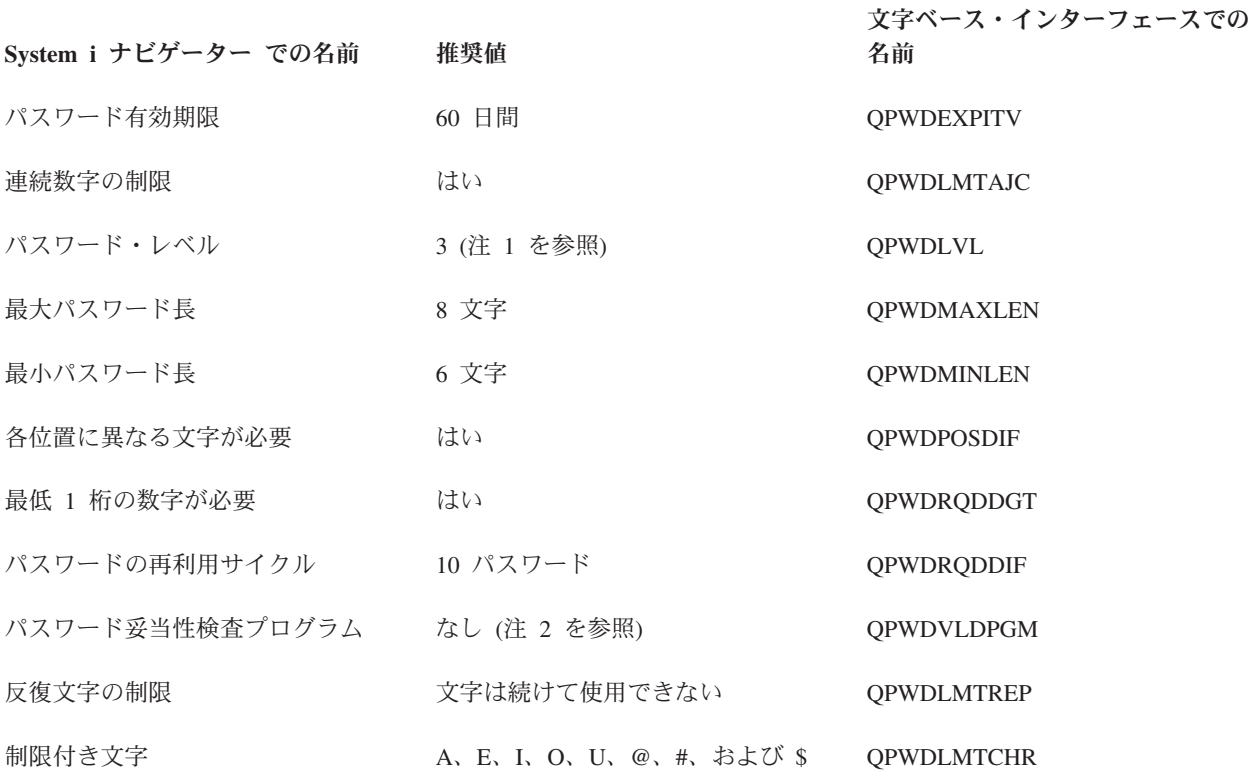

注**:**

- 1. OS/400 V5R1 以前で実行されているシステム、または、長いパスワードをサポートしないシステム と接続する必要がある場合、パスワード・レベル 3 を使用することはできません。
- 2. このシステム値を変更するには、文字ベース・インターフェースを使用する必要があります。これ は、System i ナビゲーター では利用不可です。文字ベース・インターフェースをオープンし、次 のコマンドを入力します。 CHGSYSVAL VALUE(QPWDVLDPGM) VALUE('\*NONE')

次の表は、良いパスワードと良くないパスワードの例を示します。

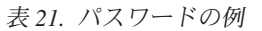

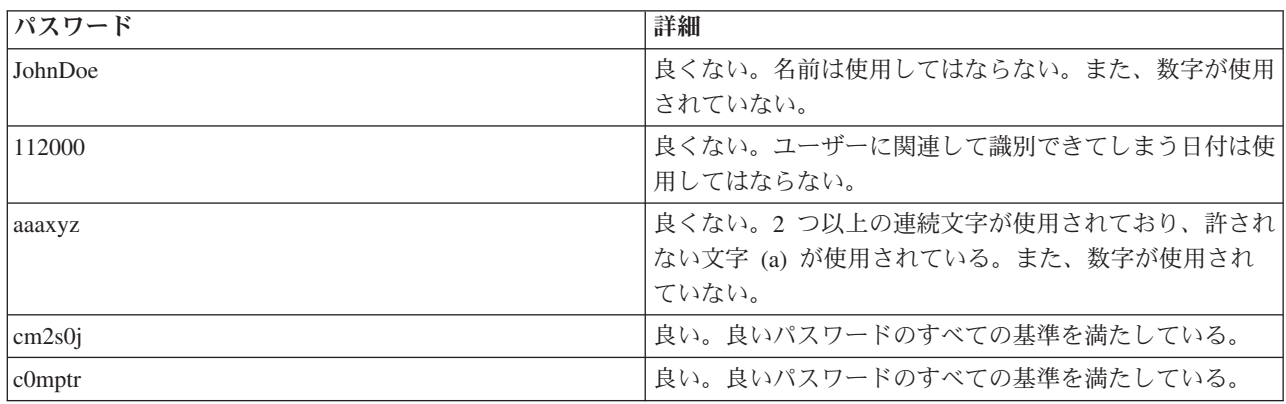

<span id="page-224-0"></span>表 *21.* パスワードの例 *(*続き*)*

| <b> パスワード</b> | 詳細                                      |
|---------------|-----------------------------------------|
| Mfc1RB        | 良い。良いパスワードのすべての基準を満たしている。               |
|               | このパスワードの考え方は、ある文の各単語の最初の文字              |
|               | を使用している、すなわち「My favorite color is Royal |
|               | Blue」。母音を数字で置き換え、大文字と込み時を組み合            |
|               | わせて使用している。                              |

これらのステップを完了することにより、パスワード・システム値を変更し、財務システムへのサインオ ン・アクセスを厳重にします。 それぞれのパスワード・システム値の値を、自分の会社の機密保護レベル に合うように変更することができます。この例では、中程度に厳格な環境をつくるためにパスワード・シス テム値が一緒に作用する 1 つの方法を示しています。

#### 関連概念

3 [ページの『システム値カテゴリー』](#page-8-0)

System i ナビゲーター を使用して、システム値のカテゴリーの処理を行うことができます。

78 [ページの『システム値](#page-83-0): パスワード概要』

i5/OS パスワード・システム値を使用して、パスワード値およびパスワード制約事項を制御します。

#### 関連資料

183 [ページの『システム値パラメーター』](#page-188-0)

システム値は、 System i ナビゲーター で設定または表示できます。ただし、システム値を設定または 検索するプログラムをコーディングする場合は、文字ベースのシステム値名および関連する特殊パラメ ーターを使用する必要があります。

#### 関連情報

システム値ファインダー

### システム値インベントリーの処理

OS/400 V5R1 以降が稼働している任意のエンドポイント・システムの、システム値のインベントリーを収 集することができます。

これらのインベントリーを収集したら、System i ナビゲーター を使用して、モデル・システムとこれらの 選択されたターゲット・システムのシステム値を比較することができます。 モデル・システムと一致させ るために、ターゲット・システムのシステム値を更新することも選択できます。

システム値の比較と更新を行う前に、システム値インベントリーが現行のものであることを確認したほうが よいでしょう。「比較と更新」ウィンドウには、システム値インベントリーが最後にターゲット・システム から収集された日付と時刻が表示されます。比較と更新には、エンドポイントのインベントリー・データが 使用されるため、現行のインベントリーが必要です。システムまたはグループのインベントリーを収集する には、そのエンドポイント・システムまたはシステム・グループを右クリックし、「インベントリー」を選 択し、次に「収集」を選択します。

システム値インベントリーを PC ファイルにエクスポートすることもできます。これらの PC ファイルに はインベントリーのヒストリーがあって、データをスプレッドシート・プログラムまたはその他のアプリケ ーションで処理することができます。 システム値インベントリーをエクスポートするには、エンドポイン ト・システムまたはシステム・グループを右クリックして、「システム値」を選択し、「エクスポート」を 選択します。「比較と更新」ウィンドウから「エクスポート」ボタンをクリックすることもできます。

#### 関連タスク

211 [ページの『システム値を比較して更新』](#page-216-0)

System i ナビゲーター を使用して、ネットワーク内の複数のシステムにあるシステム値を比較し、更 新してください。

# 付録**.** 特記事項

本書は米国 IBM が提供する製品およびサービスについて作成したものです。

本書に記載の製品、サービス、または機能が日本においては提供されていない場合があります。日本で利用 可能な製品、サービス、および機能については、日本 IBM の営業担当員にお尋ねください。本書で IBM 製品、プログラム、またはサービスに言及していても、その IBM 製品、プログラム、またはサービスのみ が使用可能であることを意味するものではありません。これらに代えて、IBM の知的所有権を侵害するこ とのない、機能的に同等の製品、プログラム、またはサービスを使用することができます。ただし、IBM 以外の製品とプログラムの操作またはサービスの評価および検証は、お客様の責任で行っていただきます。

IBM は、本書に記載されている内容に関して特許権 (特許出願中のものを含む) を保有している場合があ ります。本書の提供は、お客様にこれらの特許権について実施権を許諾することを意味するものではありま せん。実施権についてのお問い合わせは、書面にて下記宛先にお送りください。

〒106-8711 東京都港区六本木 3-2-12 日本アイ・ビー・エム株式会社 法務・知的財産 知的財産権ライセンス渉外

以下の保証は、国または地域の法律に沿わない場合は、適用されません。 IBM およびその直接または間接 の子会社は、本書を特定物として現存するままの状態で提供し、商品性の保証、特定目的適合性の保証およ び法律上の瑕疵担保責任を含むすべての明示もしくは黙示の保証責任を負わないものとします。国または地 域によっては、法律の強行規定により、保証責任の制限が禁じられる場合、強行規定の制限を受けるものと します。

この情報には、技術的に不適切な記述や誤植を含む場合があります。本書は定期的に見直され、必要な変更 は本書の次版に組み込まれます。 IBM は予告なしに、随時、この文書に記載されている製品またはプログ ラムに対して、改良または変更を行うことがあります。

本書において IBM 以外の Web サイトに言及している場合がありますが、便宜のため記載しただけであ り、決してそれらの Web サイトを推奨するものではありません。それらの Web サイトにある資料は、こ の IBM 製品の資料の一部ではありません。それらの Web サイトは、お客様の責任でご使用ください。

IBM は、お客様が提供するいかなる情報も、お客様に対してなんら義務も負うことのない、自ら適切と信 ずる方法で、使用もしくは配布することができるものとします。

本プログラムのライセンス保持者で、(i) 独自に作成したプログラムとその他のプログラム (本プログラム を含む) との間での情報交換、および (ii) 交換された情報の相互利用を可能にすることを目的として、本 プログラムに関する情報を必要とする方は、下記に連絡してください。

IBM Corporation Software Interoperability Coordinator, Department YBWA 3605 Highway 52 N Rochester, MN 55901 U.S.A.

本プログラムに関する上記の情報は、適切な使用条件の下で使用することができますが、有償の場合もあり ます。

本書で説明されているライセンス・プログラムまたはその他のライセンス資料は、IBM 所定のプログラム 契約の契約条項、IBM プログラムのご使用条件、IBM 機械コードのご使用条件、またはそれと同等の条項 に基づいて、IBM より提供されます。

この文書に含まれるいかなるパフォーマンス・データも、管理環境下で決定されたものです。そのため、他 の操作環境で得られた結果は、異なる可能性があります。一部の測定が、開発レベルのシステムで行われた 可能性がありますが、その測定値が、一般に利用可能なシステムのものと同じである保証はありません。さ らに、一部の測定値が、推定値である可能性があります。実際の結果は、異なる可能性があります。お客様 は、お客様の特定の環境に適したデータを確かめる必要があります。

IBM 以外の製品に関する情報は、その製品の供給者、出版物、もしくはその他の公に利用可能なソースか ら入手したものです。IBM は、それらの製品のテストは行っておりません。したがって、他社製品に関す る実行性、互換性、またはその他の要求については確証できません。 IBM 以外の製品の性能に関する質問 は、それらの製品の供給者にお願いします。

IBM の将来の方向または意向に関する記述については、予告なしに変更または撤回される場合があり、単 に目標を示しているものです。

本書には、日常の業務処理で用いられるデータや報告書の例が含まれています。より具体性を与えるため に、それらの例には、個人、企業、ブランド、あるいは製品などの名前が含まれている場合があります。こ れらの名称はすべて架空のものであり、名称や住所が類似する企業が実在しているとしても、それは偶然に すぎません。

#### 著作権使用許諾:

本書には、様々なオペレーティング・プラットフォームでのプログラミング手法を例示するサンプル・アプ リケーション・プログラムがソース言語で掲載されています。お客様は、サンプル・プログラムが書かれて いるオペレーティング・プラットフォームのアプリケーション・プログラミング・インターフェースに準拠 したアプリケーション・プログラムの開発、使用、販売、配布を目的として、いかなる形式においても、 IBM に対価を支払うことなくこれを複製し、改変し、配布することができます。このサンプル・プログラ ムは、あらゆる条件下における完全なテストを経ていません。従って IBM は、これらのサンプル・プログ ラムについて信頼性、利便性もしくは機能性があることをほのめかしたり、保証することはできません。

それぞれの複製物、サンプル・プログラムのいかなる部分、またはすべての派生的創作物にも、次のよう に、著作権表示を入れていただく必要があります。

© (お客様の会社名) (西暦年). このコードの一部は、IBM Corp. のサンプル・プログラムから取られていま す。 © Copyright IBM Corp. \_年を入れる\_. All rights reserved.

この情報をソフトコピーでご覧になっている場合は、写真やカラーの図表は表示されない場合があります。

## プログラミング・インターフェース情報

本書には、プログラムを作成するユーザーが IBM i5/OS のサービスを使用するためのプログラミング・イ ンターフェースが記述されています。

## 商標

以下は、IBM Corporation の商標です。

Advanced Function Printing Advanced Peer-to-Peer Networking AS/400 DB2 eServer i5/OS IBM IBM (logo) iSeries NetServer OfficeVision OS/400 SOM System/36 System i

Adobe、Adobe ロゴ、PostScript、PostScript ロゴは、Adobe Systems Incorporated の米国およびその他の国 における登録商標または商標です。

Microsoft、Windows、Windows NT および Windows ロゴは、Microsoft Corporation の米国およびその他の 国における商標です。

Java およびすべての Java 関連の商標およびロゴは、Sun Microsystems, Inc. の米国およびその他の国にお ける商標です。

他の会社名、製品名およびサービス名等はそれぞれ各社の商標です。

# 使用条件

これらの資料は、以下の条件に同意していただける場合に限りご使用いただけます。

個人使用**:** これらの資料は、すべての著作権表示その他の所有権表示をしていただくことを条件に、非商業 的な個人による使用目的に限り複製することができます。ただし、IBM の明示的な承諾をえずに、これら の資料またはその一部について、二次的著作物を作成したり、配布 (頒布、送信を含む) または表示 (上映 を含む) することはできません。

商業的使用**:** これらの資料は、すべての著作権表示その他の所有権表示をしていただくことを条件に、お客 様の企業内に限り、複製、配布、および表示することができます。 ただし、IBM の明示的な承諾をえずに これらの資料の二次的著作物を作成したり、お客様の企業外で資料またはその一部を複製、配布、または表 示することはできません。

ここで明示的に許可されているもの以外に、資料や資料内に含まれる情報、データ、ソフトウェア、または その他の知的所有権に対するいかなる許可、ライセンス、または権利を明示的にも黙示的にも付与するもの ではありません。

資料の使用が IBM の利益を損なうと判断された場合や、上記の条件が適切に守られていないと判断された 場合、IBM はいつでも自らの判断により、ここで与えた許可を撤回できるものとさせていただきます。

お客様がこの情報をダウンロード、輸出、または再輸出する際には、米国のすべての輸出入関連法規を含 む、すべての関連法規を遵守するものとします。

IBM は、これらの資料の内容についていかなる保証もしません。これらの資料は、特定物として現存する ままの状態で提供され、商品性の保証、特定目的適合性の保証および法律上の瑕疵担保責任を含むすべての 明示もしくは黙示の保証責任なしで提供されます。

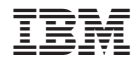

Printed in Japan